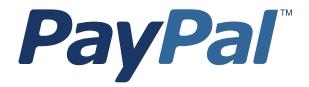

# Gateway Developer Guide and Reference

PayPal Payments Advanced PayPal Payments Pro Payflow Pro Payflow Link

Last updated: 31 July 2012

| Document Number: 200045.en_US-20120731                                                                                                    |
|----------------------------------------------------------------------------------------------------|
|                                                                                                    |
|                                                                                                    |
|                                                                                                    |
|                                                                                                    |
|                                                                                                    |
|                                                                                                    |
|                                                                                                    |
|                                                                                                    |
|                                                                                                    |
|                                                                                                    |
| © 2012 PayPal, Inc. All rights reserved. PayPal is a registered trademark of PayPal, Inc. The PayPal logo is a trademark of PayPal, Inc. Other trademarks and brands are the property of their respective owners.  The information in this document belongs to PayPal, Inc. It may not be used, reproduced or disclosed without the written approval of PayPal, Inc. Copyright © PayPal. All rights reserved. PayPal (Europe) S.à r.l. et Cie., S.C.A., Société en Commandite par Actions. Registered office: 22-24 Boulevard Royal, L-2449, Luxembourg, R.C.S. Luxembourg B 118 349.  Consumer advisory: The PayPal <sup>TM</sup> payment service is regarded as a stored value facility under Singapore law. As such, it does not require the approval of the Monetary Authority of Singapore. You are advised to read the terms and conditions carefully. |
| Notice of non-liability: PayPal, Inc. is providing the information in this document to you "AS-IS" with all faults. PayPal, Inc. makes no warranties of any kind (whether express,                                                                                                    |

implied or statutory) with respect to the information contained herein. PayPal, Inc. assumes no liability for damages (whether direct or indirect), caused by errors or omissions, or resulting from the use of this document or the information contained in this document or resulting from the application or use

of the product or service described herein. PayPal, Inc. reserves the right to make changes to any information herein without further notice.

# Content

| Scope       17         Related Documentation       17         Intended Audience       17         Who Should Use This Document       12         Revision History       15         Chapter 1 Introducing the Gateway Checkout Solutions       19         About the Gateway Checkout Solutions       19         Summary of the Gateway Checkout Solutions       19         Gateway Product Details       20         About the Gateway Transaction Flow       27         About Security       22         Secure Taken       26 |
|----------------------------------------------------------------------------------------------------|
| Intended Audience                                                                                                    |
| Who Should Use This Document                                                                                                    |
| Revision History                                                                                                    |
| Chapter 1 Introducing the Gateway Checkout Solutions                                                                                                    |
| About the Gateway Checkout Solutions                                                                                                    |
| Summary of the Gateway Checkout Solutions                                                                                                    |
| Gateway Product Details                                                                                                    |
| About the Gateway Transaction Flow                                                                                                    |
| About Security                                                                                                    |
| ·                                                                                                    |
| ·                                                                                                    |
| Secure Token                                                                                                    |
| Hosted Checkout Pages                                                                                                    |
| PCI Compliance Without Hosted Pages: Transparent Redirect                                                                                                    |
| Processing Platforms Supporting Card-Present Transactions                                                                                                    |
| Supported Payment Types                                                                                                    |
| Recurring Billing Service                                                                                                    |
| Chapter 2 Secure Token                                                                                                    |
| About the Secure Token                                                                                                    |
| Integrating the Secure Token With the Hosted Checkout Pages                                                                                                    |
| Integrating the Secure Token Without the Hosted Checkout Pages: Transparent Redirect . 28                                                                                                    |
| Posting To the Hosted Checkout Page                                                                                                    |
| Chapter 3 Configuring Hosted Checkout Pages                                                                                                    |
| Configuring Hosted Checkout Pages                                                                                                    |
| Configuring Hosted Pages Using PayPal Manager                                                                                                    |
| Setup                                                                                                    |
| Customize                                                                                                    |

|         | Using a Secure Token and Dynamically Passing Form Post Variables |
|---------|------------------------------------------------------------------|
|         | Silent Posts                                                     |
|         | Force Silent Post Confirmation                                   |
|         | Data Returned by the Silent Post Features                        |
| Chapter | 4 Payflow SDK                                                    |
|         | Preparing the Payflow Gateway Client Application                 |
|         | Activating Your Payflow Gateway Account                          |
|         | Host URL Addresses                                               |
| Chapter | 5 Sending a Simple Transaction to the Server                     |
| •       | About Name-Value Pairs                                           |
|         | Using Special Characters In Values                               |
|         | Name-Value Parameter Syntax Guidelines                           |
|         | Do Not URL Encode Name-Value Parameter Data                      |
|         | Payflow Connection Parameters                                    |
|         | •                                                                |
|         | User Parameter Data                                              |
|         | Sale Transaction Example                                         |
|         | Typical Sale Transaction                                         |
|         | Formatting Payflow Gateway Transactions                          |
| Chapter | 6 Submitting Credit Card Transactions                            |
|         | Obtaining an Internet Merchant Account                           |
|         | About Credit Card Processing                                     |
|         | Credit Card Features                                             |
|         | Planning Your Gateway Integration                                |
|         | Complying With E-commerce Indicator                              |
|         | Handling Credit Card Type Information                            |
|         | Core Credit Card Parameters                                      |
|         | Submitting Account Verifications                                 |
|         | When To Use Account Verifications                                |
|         | Required Account Verification Parameters                         |
|         | Example Account Verification String                              |
|         | Submitting Authorization/Delayed Capture Transactions            |
|         | When to Use Authorization/Delayed Capture Transactions           |
|         | Required Authorization Transaction Parameters                    |
|         | Typical Authorization Transaction Parameter String               |

| Submitting Balance Inquiry Transactions                           | 6 |
|-------------------------------------------------------------------|---|
| Processing Platforms Supporting Balance Inquiry Transactions      | 6 |
| Required Balance Inquiry Parameters                               | 6 |
| Example Balance Inquiry Transaction String                        | 7 |
| Submitting Card Present (SWIPE) Transactions                      | 7 |
| Processing Platforms Supporting Card-Present Transactions         | 8 |
| Card Present Transaction Syntax                                   | 8 |
| Submitting Credit Transactions                                    | 9 |
| Required Credit Transaction Parameters                            | 9 |
| Submitting Inquiry Transactions                                   | 1 |
| When To Use an Inquiry Transaction                                |   |
| Required Parameters When Using the PNREF                          | 1 |
| Inquiry Transaction Parameter String Using the PNREF              | 2 |
| Required Parameters When Using the CUSTREF                        | 2 |
| Inquiry Transaction Parameter String Using the CUSTREF63          | 3 |
| Required Parameters When Using the Secure Token                   | 3 |
| Inquiry Parameter String Using the Secure Token63                 | 3 |
| Submitting Partial Authorizations                                 | 4 |
| When To Use Partial Authorizations                                | 4 |
| Required Partial Authorization Parameters                         | 4 |
| Example Partial Authorization                                     | 5 |
| Submitting Purchasing Card Transactions                           | 5 |
| Submitting Reference Transactions (Tokenization)                  | ô |
| When To Use a Reference Transaction                               |   |
| Transaction Types That Can Be Used As the Original Transaction 60 |   |
| Fields Copied From Reference Transactions                         |   |
| Example Reference Transaction                                     | 7 |
| Data Upload - Storing Credit Card Data on the Gateway Server      | 8 |
| Submitting Sale Transactions                                      | Э |
| When To Use a Sale Transaction                                    | 9 |
| Additional Parameters For Sale Transactions                       | 9 |
| Typical Sale Transaction Parameter String                         | Э |
| Submitting Soft Merchant Information                              |   |
| About Soft Merchant Information                                   |   |
| Ways to Send Soft Merchant Information                            | 0 |
| Submitting Voice Authorization Transactions                       |   |
| When To Use a Voice Authorization Transaction                     |   |
| Required Voice Authorization Transaction Parameters               |   |
| Submitting Void Transactions                                      |   |
|                                                                   |   |

|              | When To Use a Void Transaction                                                                                                    | 73                                                        |
|--------------|----------------------------------------------------------------------------------------------------|-----------------------------------------------------------|
|              | Required Void Transaction Parameters                                                                                                    | 73                                                        |
|              | Fields Copied From the Original Transaction Into the Void Transaction                                                                                                    | 73                                                        |
|              | Example Void Transaction Parameter String                                                                                                    | 74                                                        |
|              | Using Address Verification Service                                                                                                    | 74                                                        |
|              | Example Address Verification Service Parameter String                                                                                                    | 74                                                        |
|              | Using Card Security Code                                                                                                    | 75                                                        |
| Chapter      | 7 Testing Transactions                                                                                                    | 7                                                         |
|              | Setting Up The Payflow Gateway Testing Environment                                                                                                    | 77                                                        |
|              | Testing Guidelines                                                                                                    | 77                                                        |
|              | Processors Other Than PayPal                                                                                                    | 77                                                        |
|              | Credit Card Numbers for Testing                                                                                                    | 77                                                        |
|              | Testing Address Verification Service                                                                                                    | 81                                                        |
|              | Testing Card Security Code                                                                                                    | 82                                                        |
|              | PayPal Processor                                                                                                    | 82                                                        |
|              | Credit Card Numbers for Testing                                                                                                    | 82                                                        |
|              | Result Values Based On Amount                                                                                                    | 83                                                        |
| <b>0</b> 1 ( |                                                                                                    |                                                           |
| Chapter      | 8 Transaction Responses                                                                                                    | 87                                                        |
| Chapter      | 8 Transaction Responses                                                                                                    |                                                           |
| Chapter      | ·                                                                                                    | 87                                                        |
| Chapter      | Credit Card Transaction Responses                                                                                                    | 87<br>90                                                  |
| Chapter      | Credit Card Transaction Responses                                                                                                    | 87<br>90<br>92                                            |
| Cnapter      | Credit Card Transaction Responses                                                                                                    | 87<br>90<br>92<br>92                                      |
| Chapter      | Credit Card Transaction Responses                                                                                                    | 87<br>90<br>92<br>92                                      |
| Chapter      | Credit Card Transaction Responses                                                                                                    | 87<br>90<br>92<br>92<br>93                                |
| Chapter      | Credit Card Transaction Responses                                                                                                    | 87<br>90<br>92<br>92<br>93                                |
| Chapter      | Credit Card Transaction Responses                                                                                                    | 87<br>90<br>92<br>92<br>93<br>93                          |
| Chapter      | Credit Card Transaction Responses                                                                                                    | 87<br>90<br>92<br>92<br>93<br>93                          |
| Chapter      | Credit Card Transaction Responses  Address Verification Service Responses From PayPal  Card Security Code Results  Normalized Card Security Code Results  PayPal Card Security Code Results  PayPal Card Security Code Results  Security Code Results  PayPal Card Security Code Results  PayPal Card Security Code Results  Security Code Results  PayPal Card Security Code Results  Security Code Results  Security Code R | 87<br>90<br>92<br>93<br>93<br>93                          |
|              | Credit Card Transaction Responses                                                                                                    | 87<br>90<br>92<br>92<br>93<br>93<br>94<br>00              |
|              | Credit Card Transaction Responses                                                                                                    | 87<br>90<br>92<br>93<br>93<br>93<br>94<br>00              |
|              | Credit Card Transaction Responses                                                                                                    | 87<br>90<br>92<br>92<br>93<br>93<br>94<br>00              |
|              | Credit Card Transaction Responses                                                                                                    | 87<br>90<br>92<br>93<br>93<br>93<br>94<br>00<br><b>13</b> |

| .107  |
|-------|
| .107  |
| .108  |
| .109  |
| . 110 |
| . 110 |
| . 111 |
| . 111 |
| 113   |
|       |
| . 113 |
| 113   |
| 114   |
| 115   |
| 115   |
| .120  |
| .120  |
| 121   |
| 121   |
| 122   |
| .123  |
| .123  |
| 125   |
| .125  |
| .125  |
| 126   |
| 127   |
| 400   |
| 129   |
| .129  |
| .129  |
| .129  |
| .131  |
| .131  |
| .132  |
| .133  |
| .135  |
| .135  |
|       |

|         | Preparing for TeleCheck Production Transactions                                      | .136 |
|---------|--------------------------------------------------------------------------------------|------|
|         | Responses to TeleCheck Transactions                                                  | .136 |
|         | Transaction Responses Common to All Tender Types                                     | .136 |
|         | Response Code Values                                                                 | .137 |
|         | Sale Response Code Values                                                            | .137 |
|         | Adjustment Code Values                                                               | .138 |
|         | Response Codes For Status Response Packets                                           | .138 |
|         | TeleCheck Authorization Requirements                                                 | .139 |
|         | Authorization – Sales Consent                                                        | .139 |
|         | Authorization – Sales Decline/Error                                                  | .142 |
| Chapter | C Submitting Purchasing Card Level 2 and Level 3 Transaction 143                     | ons  |
|         | About Purchasing Cards                                                               | .143 |
|         | About Program Levels                                                                 | .143 |
|         | Accepted BIN Ranges                                                                  | .144 |
|         | About American Express Purchasing Card Transactions                                  | .144 |
|         | Supported Transaction Types                                                          | .144 |
|         | Avoiding Downgrade                                                                   | .145 |
|         | Submitting Successful Level 3 Transactions                                           | .145 |
|         | Edit Check                                                                           | .145 |
|         | Accepted BIN Ranges                                                                  | .146 |
|         | American Express Purchasing Card Transaction Processing                              | .146 |
|         | American Express Level 2 Parameters for American Express                             | .146 |
|         | Example American Express Level 2 Transaction Parameter String                        |      |
|         | American Express Level 3 Parameters                                                  |      |
|         | Example American Express Level 3 Transaction Parameter String                        |      |
|         | Elavon (Formerly Nova) Purchasing Card Transaction Processing                        |      |
|         | Elavon Level 2 Parameters                                                            |      |
|         | Elavon Additional Parameters                                                         |      |
|         | Example Elavon Level 2 Transaction Parameter String                                  |      |
|         | First Data Merchant Services (FDMS) Nashville Purchasing Card Transaction Processing |      |
|         | FDMS Nashville Commercial Card Parameters                                            |      |
|         | First Data Merchant Services (FDMS) North Purchasing Card Transaction Processing .   |      |
|         | FDMS North Purchasing Parameters                                                     |      |
|         | FDMS North Purchasing Card Line Item Parameters                                      |      |
|         | First Data Merchant Services South (FDMS) Purchasing Card Transaction Processing .   |      |
|         | FDMS South Level 2 and Level 3 Purchasing Card Parameters                            |      |
|         | FDMS South Line Item Parameters                                                      | .157 |

| Example FDMS South Purchasing Card Level 2 and 3 Parameter String                          |
|--------------------------------------------------------------------------------------------|
| Example FDMS South Line Item Parameter String                                              |
| Global Payments - Central Purchasing Card Transaction Processing                           |
| Global Payments - Central Level 2 Parameters                                               |
| Global Payments - East Purchasing Card Transaction Processing                              |
| Global Payments - East Level 2 Parameters                                                  |
| Example Global Payments - East Level 2 Visa or MasterCard Transaction Parameter String 160 |
| Heartland Purchasing Card Transaction Processing                                           |
| Heartland Level 2 Parameters                                                               |
| Heartland Level 3 MasterCard Parameters                                                    |
| Heartland Level 3 Visa Parameters                                                          |
| Litle Purchasing Card Transaction Processing                                               |
| Litle Level 2 Parameters                                                                   |
| Litle Level 3 Parameters                                                                   |
| Merchant e-Solutions Purchasing Card Transaction Processing                                |
| Merchant e-Solutions Level 2 Parameters                                                    |
| Merchant e-Solutions Level 3 MasterCard Parameters                                         |
| Merchant e-Solutions Level 3 Visa Parameters                                               |
| Paymentech Salem (New Hampshire) Purchasing Card Transaction Processing                    |
| Paymentech Salem (New Hampshire) Level 2 Parameters for American Express174                |
| Paymentech Salem (New Hampshire) Level 3 Purchasing Card Parameters                        |
| Paymentech Tampa Level 2 Purchasing Card Transaction Processing                            |
| Paymentech Tampa Level 2 Parameters                                                        |
| Example Paymentech Tampa Level 2 Visa and MasterCard Transaction Parameter String 181      |
| SecureNet Purchasing Card Transaction Processing                                           |
| SecureNet Level 2 Parameters                                                               |
| SecureNet Level 3 MasterCard Parameters                                                    |
| SecureNet Acquiring Solutions Level 3 Visa Parameters                                      |
| TSYS Acquiring Solutions Purchasing Card Transaction Processing                            |
| TSYS Acquiring Solutions Level 2 Parameters                                                |
| TSYS Acquiring Solutions Level 3 MasterCard Parameters                                     |
| TSYS Acquiring Solutions Level 3 Visa Parameters                                           |
| Vantiv Purchasing Card Transaction Processing                                              |
| Vantiv Purchasing Parameters                                                               |
| Vantiv Purchasing Card Line Item Parameters                                                |
| WorldPay Purchasing Cards Transaction Processing                                           |
| WorldPay Level 2 Parameters                                                                |
| WorldPay Level 3 Parameters 196                                                            |

| Chapter | D      | VERBOSITY: Viewing Processor-Specific Transaction Results 199 |
|---------|--------|---------------------------------------------------------------|
| Chapter | E      | ISO Country Codes                                             |
| Chapter | F      | Codes Used by FDMS South Only 203                             |
|         | Maste  | erCard Country Codes for FDMS South Only                      |
|         | Visa ( | Country Codes                                                 |
|         | Units  | of Measure                                                    |
| Chapter | G      | PayPal Acquirer                                               |
|         | Count  | ries and Regions Supported by PayPal                          |
|         |        |                                                               |
|         | PayPa  | al Currency Codes                                             |
|         |        |                                                               |
| Chapter | н      | Additional Processor Information                              |
|         | Mone   | ris Solutions                                                 |
| Chapter | ı      | Payflow Link Migration                                        |
|         | Migra  | ting from a legacy Payflow Link Integration                   |
|         | wiigia | ang nom a logacy i aynow Link integration                     |

# Preface

This guide describes the data parameters for the Gateway payments solutions.

# Scope

This guide is a reference to the payment card data parameters available for submitting in transaction requests over the Gateway to multiple supported processors. It also covers the resulting response data parameters and errors.

The guide describes the requirements of an ever growing list of processing platforms. It organizes parameters into a core set of request parameters supported by all processors, additional parameters unique to individual processors, and purchasing card parameters specialized to monitor credit card use in businesses. It also provides a section on response parameters and error codes (PNREF values that are not 0).

Although this guide provides guidance on getting started with the SDK, setting up credit card processing, and testing your integration, its broad scope does not lend to use as a tutorial on integration. Refer to the <u>PayPal Developer website</u> and the <u>Payflow Gateway SDK</u> for detailed working examples and use cases.

#### **Related Documentation**

For additional information on the Gateway payments solutions:

- See PayPal Manager at:
  - https://manager.paypal.com/
- For more information on Payflow documentation, examples, and very current information, see the PayPal developer site at the following URL:

https://www.x.com/developers/paypal

#### **Intended Audience**

This guide provides Gateway payments solutions to readers who:

- Are web or application developers
- Have a background in payments services

#### Who Should Use This Document

This comprehensive developer guide includes integration information for multiple Gateway solutions. Legacy Payflow Link features are not included in this guide. For legacy Payflow Link features refer to the <a href="Payflow Link User's Guide">Payflow Link User's Guide</a>. Additionally, all the Gateway features explained in this guide are not necessarily available to every Gateway customer. This section will help you determine whether you should use this document and which sections of the document are relevant to you.

To view the Gateway solutions available to you, login to PayPal Manager at <a href="https://manager.paypal.com/">https://manager.paypal.com/</a>. PayPal Manager displays your Gateway Services in the Service Summary box.

#### Payflow Link

Payflow Link customers can choose PayPal or another merchant bank to process their transactions via the Payflow Gateway.

A) Legacy Payflow Link users will see the following in the *Service Summary* box in PayPal Manager:

Payflow Link

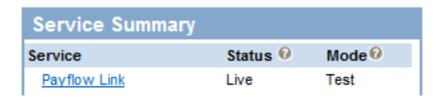

If you are a legacy Payflow Link user, do not use this guide; instead, use the <u>Payflow Link</u> User's Guide.

B) New Payflow Link users will see the following in the *Service Summary* box in PayPal Manager:

Hosted Checkout Pages & Payflow SDK/API (Limited Access). (If PayPal Payments Advanced is also listed, then you are not a Payflow Link customer).

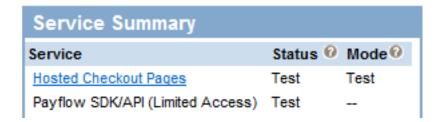

New Payflow Link users who are using the Secure Token or the API should use this guide. However, new Payflow Link users who are using the legacy Payflow Link input tag integration should use the <u>Payflow Link User's Guide</u> instead.

Limited API Access means you can perform all API functions except for Sales and Authorization transactions. For Sales and Authorization type transactions you must use the Hosted Checkout Pages.

#### Payflow Pro

Payflow Pro customers can choose PayPal or another merchant bank to process their transactions via the Gateway.

A) Legacy Payflow Pro users will see the following in the *Service Summary* box in PayPal Manager:

Payflow Pro

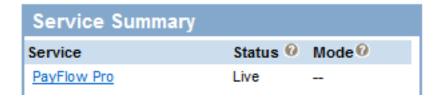

Legacy Payflow Pro users should use this guide; however, these users can only use the API integration and do not have the Hosted Checkout Pages service. If you are a legacy Payflow Pro user, you should skip the chapter on Hosted Checkout Pages - "Configuring Hosted Checkout Pages" on page 31.

B) New Payflow Pro users can take advantage of all of the Gateway features including Hosted Checkout Pages. These users will see the following in the *Service Summary* box in PayPal Manager:

Hosted Checkout Pages & Payflow SDK/API (Full Access)

#### • PayPal Payments Advanced

Transactions submitted by PayPal Payments Advanced customers are processed through the Gateway with PayPal acting as the merchant bank. PayPal Payments Advanced users will see the following in the *Service Summary* box in PayPal Manager:

PayPal Payments Advanced with Hosted Checkout Pages & Payflow SDK/API (Limited Access)

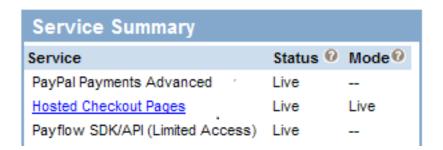

Limited API Access means you can perform all API functions except for Sales and Authorization transactions. For Sales and Authorization type transactions you must use Hosted Checkout Pages.

#### • PayPal Payments Pro

Transactions submitted by PayPal Payments Pro customers are processed through the Gateway with PayPal acting as the merchant bank. PayPal Payments Pro users can use all of the Gateway features supported by PayPal. These users will see the following in the *Service Summary* box in PayPal Manager:

PayPal Payments Pro with Hosted Checkout Pages & Payflow SDK/API (Full Access)

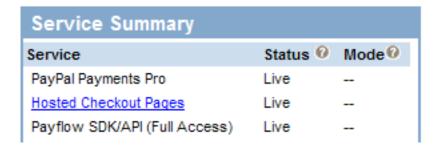

# **Revision History**

Revision History for the *Gateway Developer Guide and Reference*:

| Date         | Description                                                                                                    |
|--------------|----------------------------------------------------------------------------------------------------|
| 31 July 2012 | Added a list of Setup Params and Customize Params.  These parameters override PayPal Manager settings for Hosted Pages.               |
|              | Briefly explained the differences between Submitting Credit Transactions and Submitting Void Transactions.                            |
|              | Updated the parameters in the Payflow Link legacy parameters and the equivalent Payflow parameters table.                             |
|              | Added DATE_TO_SETTLE to Credit Card Transaction Responses parameters table.                                                           |
|              | Added a note to the About Credit Card Processing section.                                                                             |
| 23 July 2012 | Added the Bill Me Later feature to the Gateway Product Details section.                                                               |
| 16 July 2012 | Updated required value for BILLTOCITY, BILLTOSTATE & BILLTOCOUNTRY in PayPal Credit Card Transaction Request Parameters table.        |
| June 2012    | Who Should Use This Document section added to the Preface.                                                                            |
|              | Integrating the Secure Token Without the Hosted Checkout Pages: Transparent Redirect section: corrected value of SILENTTRAN to "True" |
|              | Silent Posts section added to Hosted Checkout Pages chapter.                                                                          |
|              | ISO Country Codes: removed the legacy paramater CORPCOUNTRY                                                                           |
| May 2012     | Added new sections to the Testing Transactions chapter:                                                                               |
|              | Testing Address Verification ServiceTesting Card Security Code                                                                        |
|              | Added PayPal Acquirer chapter:                                                                                                    |
|              | Contains links to PayPal API Ref country and currency codes                                                                           |

# Revision History

| Date             | Description                                                                                                    |
|------------------|----------------------------------------------------------------------------------------------------|
| May 2012 (cont.) | <b>Document maintenance:</b> Added cross-references and external links; reorganized content; removed no longer applicable content.                                                                                                    |
| April 2012       | Added new transaction type:  Balance Inquiry (TRXTYPE=B) can be used to obtain the balance of a pre-paid card.                                                                                                    |
|                  | Updated TeleCheck chapter: Updated MICR values in Testing TeleCheck Transactions section Added TeleCheck Adjustment Response Code Values table                                                                                                  |
|                  | Updated parameters and examples: Added a description for response parameters HOSTCODE, RESPTEXT, PROCCARDSECURE, ADDLMSGS and an explanation on how to use these parameters to obtain the processor's raw response codes and response messages. |
|                  | Changed Litle parameters from STREET2, STREET3 to BILLTOSTREET2, BILLTOSTREET3                                                                                                    |
|                  | Corrected description of MERCHSVC parameter for FDMS North, Heartland, Litle, Merchant e-Solutions, Paymentech Salem                                                                                                    |
|                  | Updated examples and removed legacy parameters to include:FIRSTNAME, LASTNAME, STREET, CITY, STATE, ZIP, COUNTRY                                                                                                    |
|                  | Updated processor and entity names:                                                                                                    |
|                  | Vantiv, previously known as Fifth Third Processing Solutions                                                                                                    |
|                  | PayPal Australia, previously known as First Data<br>Australia                                                                                                    |
| January 2012     | Added new processors: First Third International                                                                                                    |
|                  | Heartland Payment Systems Planet Payment SecureNet                                                                                                    |
|                  | TeleCheck<br>WorldPay                                                                                                    |
|                  | Added new transaction types:  TRXTYPE=L can be used to upload credit card data, easing PCI compliance. You can store the resulting PNREF locally for use in performing reference transactions.                                                  |

| Date                 | Description                                                                                              |
|----------------------|----------------------------------------------------------------------------------------------------|
| January 2012 (cont.) | Added request NVPs:                                                                                      |
|                      | ADDLAMT <i>n</i>                                                                                         |
|                      | ADDLAMTTYPE <i>n</i>                                                                                     |
|                      | AUTHDATE                                                                                                 |
|                      | CATTYPE                                                                                                  |
|                      | CONTACTLESS                                                                                              |
|                      | CUSTDATA                                                                                                 |
|                      | CUSTOMERID                                                                                               |
|                      | CUSTOMERNUMBER                                                                                           |
|                      | DISCOUNT                                                                                                 |
|                      | DUTYAMT                                                                                                  |
|                      | DLNAME                                                                                                   |
|                      | DLNUM                                                                                                    |
|                      | DOB                                                                                                    |
|                      | $	extsf{L}_{	extsf{A}}	extsf{A}	extsf{T}	extsf{T}	extsf{A}	extsf{X}	extsf{A}	extsf{M}	extsf{T}	extsf{n}$ |
|                      | L ALTTAXID <i>n</i>                                                                                      |
|                      | _<br>L_ALTTAXRATE <i>n</i>                                                                               |
|                      | _<br>L_CARRIERSERVICELEVELCODE <i>n</i>                                                                  |
|                      | L COMMCODE <i>n</i>                                                                                      |
|                      | _<br>L_EXTAMT <i>n</i>                                                                                   |
|                      | _<br>L_PRODCODE <i>n</i>                                                                                 |
|                      | _<br>L_TAXTYPE <i>n</i>                                                                                  |
|                      | ORDERID                                                                                                  |
|                      | MERCHANTDESCR                                                                                            |
|                      | MERCHANTINVNUM                                                                                           |
|                      | MERCHANTNAME                                                                                             |
|                      | MERCHANTURL                                                                                              |
|                      | MERCHANTVATNUM                                                                                           |
|                      | MERCHANTZIP                                                                                              |
|                      | MISCDATA                                                                                                 |
|                      | REPORTGROUP                                                                                              |
|                      | SILENTTRAN                                                                                               |
|                      | STREET3                                                                                                  |
|                      | VATINVNUM                                                                                                |
|                      | VATTAXAMT                                                                                                |
|                      | VATTAXRATE                                                                                               |
|                      | Added response NVPs:                                                                                     |
|                      | DUPLICATE (response)                                                                                     |
|                      | EXTRMSG (response)                                                                                       |

# Preface

# Revision History

| Date                 | Description                                                                                                |
|----------------------|----------------------------------------------------------------------------------------------------|
| January 2012 (cont.) | Added concepts:                                                                                            |
|                      | Gateway Product Solutions - PayPal Payments<br>Advanced, PayPal Payments Pro, Payflow Pro, Payflow<br>Link |
|                      | Transaction Flow                                                                                           |
|                      | Transparent Redirect                                                                                       |
| February 2011        | First publication.                                                                                         |

# Introducing the Gateway Checkout Solutions

The Gateway provides checkout solutions for novice and advanced use. It provides merchants with a rich set of options to handle payment transactions.

- "About the Gateway Checkout Solutions" on page 19
- "About the Gateway Transaction Flow" on page 21
- "About Security" on page 22
- "Processing Platforms Supporting Card-Present Transactions" on page 24
- "Supported Payment Types" on page 25
- "Recurring Billing Service" on page 26

# **About the Gateway Checkout Solutions**

Gateway checkout consists of the following four solutions:

- Payflow Link
- Payflow Pro
- PayPal Payments Advanced
- PayPal Payments Pro

#### **Summary of the Gateway Checkout Solutions**

Below is a basic comparison of the Gateway checkout solutions:

- Payflow Link uses hosted checkout pages to send transactions to a supported processor.
   Merchants can use the Payflow SDK APIs to perform all transactions except authorization
   and sale transactions. By using hosted pages with a secure token, the merchant adheres to
   compliance rules for handling customer data in a secure way: data is stored on PayPal so
   that it is not exposed to compromise.
- Payflow Pro can send transactions to a number of different supported processors, requirements for which are described in this documentation. Merchants select a supported processor and obtain an acquiring bank. Typically merchants integrate with, and have full access to, the Payflow SDK or use HTTPS to send transactions to the processor. Using hosted pages is an option.
- PayPal Payments Advanced uses web pages hosted by PayPal (also known as hosted checkout pages) to send transactions to the PayPal processor. With PayPal Payments Advanced, PayPal is the acquiring bank. By using hosted checkout pages with a secure

#### About the Gateway Checkout Solutions

- token, the merchant adheres to compliance rules for handling customer data in a secure way: data is stored on PayPal so that it is not exposed to compromise.
- Like PayPal Payments Advanced, PayPal Payments Pro sends transactions to the PayPal processor and PayPal is the acquiring bank. Using hosted checkout pages is an option. Typically merchants integrate with the Payflow SDK or use HTTPS to send transactions to the PayPal processor.

**NOTE:** PayPal strongly recommends that all users of Gateway checkout solutions take advantage of the secure token and the hosted checkout pages. Doing so provides automatic compliance with processing card industry (PCI) standards for protecting cardholder data.

## **Gateway Product Details**

The table below compares how the Gateway checkout solutions support payment processing features.

| Feature                                                                           | PayPal Payments Advanced<br>Payflow Link  | PayPal Payments Pro<br>Payflow Pro |
|-----------------------------------------------------------------------------------|-------------------------------------------|------------------------------------|
| Hosted checkout page (including an iFrame version)                                | Yes                                       | Yes                                |
| PayPal payments                                                                   | Included                                  | Optional                           |
| Bill Me Later payments (Available to US merchants only on Hosted checkout pages.) | Included                                  | Optional                           |
| PayPal branding on full page templates                                            | Yes                                       | Optional                           |
| Transparent Redirect                                                              | No                                        | Yes                                |
| Supports PayPal as a processor and an acquirer                                    | Yes                                       | Yes                                |
| Credit and debit cards                                                            | Yes                                       | Yes                                |
| Level 2 and Level 3 purchase cards                                                | Yes                                       | Yes                                |
| TeleCheck (guaranteed electronic checks)                                          | No                                        | Yes                                |
| ACH (electronic checks)                                                           | No                                        | Yes                                |
| Virtual Terminal support, including card-present data passage                     | Yes                                       | Yes                                |
| Virtual Terminal                                                                  | Payflow Link only                         | Yes                                |
| API                                                                               | Limited access (no authorization or sale) | Full access                        |

| Feature                                                                                                    | PayPal Payments Advanced<br>Payflow Link | PayPal Payments Pro<br>Payflow Pro |
|----------------------------------------------------------------------------------------------------|------------------------------------------|------------------------------------|
| Reference transactions (Tokenization)                                                                            | Yes                                      | Yes                                |
| Secure token to preset hosted checkout page                                                                      | Yes                                      | Yes                                |
| Reporting APIs                                                                                                   | Yes                                      | Yes                                |
| Desktop integration                                                                                              | Yes                                      | Yes                                |
| Recurring billing                                                                                                | Yes                                      | Yes                                |
| Basic fraud protection                                                                                           | Yes                                      | Yes                                |
| Advanced fraud protection                                                                                        | Yes                                      | Yes                                |
| Partner/channel distribution support<br>(Partner Manager, registration, XML<br>registration) resale and referral | Yes                                      | Yes                                |

# **About the Gateway Transaction Flow**

The traditional transaction flow is as follows. Numbers correspond to numbers in the figure.

- 1. At your website, the customer clicks **Buy** to purchase merchandise.
- **2.** You send the transaction request to the Gateway server.
- **3.** The Gateway sends the transaction to the payment processing network.
- **4.** Your processor sends the response back to the Gateway server and processes the transaction (obtains the payment from the customer bank and deposits it in the merchant bank).
- **5.** The Gateway server returns the response to your website.
- **6.** Your website displays the result to the customer.

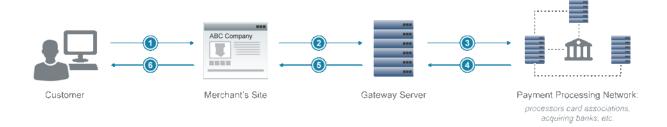

You can use the core transaction parameters supported by all Gateway processors described in this dcumentation to send transaction data to your processor. In addition:

- Each Gateway processor may support various additional parameters beyond the core set that you can send in transaction requests.
- Your processor may also support *purchasing cards* (credit cards employers issue for business-related charges). Purchasing card Level 2 and Level 3 parameters provide specialized reporting so an employer can monitor card use. The parameter information may appear on the customer's statement or describe line items in greater detail. Be sure to check for your processor's Level 2 and 3 parameters in this documentation.

The sections in this documentation describing the above parameters alphabetically organize parameters by processor name.

# **About Security**

It is your responsibility to adhere to PCI compliance standards to protect personal information and implement security safeguards on your website when processing payment card transactions.

Gateway solutions make available a secure token and hosted checkout pages to help you meet PCI compliance. Hosted pages are optional to PayPal Payments Pro and Payflow Pro users. If you do not use a secure token or hosted pages, you must provide your own means of meeting compliance requirements.

**NOTE:** PayPal Payments Advanced and Payflow Link merchants are required to use hosted pages.

## **Secure Token**

The secure token stores request transaction data on the Gateway server. It eliminates the need to resend the parameter data for display in a hosted checkout page where the data might be subject to compromise.

#### **Hosted Checkout Pages**

The Gateway enables the use of hosted checkout pages, which help you achieve PCI compliance. The hosted checkout pages enable you to pass transaction data securely to the server and to collect credit card acceptance data.

NOTE: You are required to use hosted pages with PayPal Payments Advanced and Payflow Link.

The following figure shows the transaction flow when using hosted pages and a secure token.

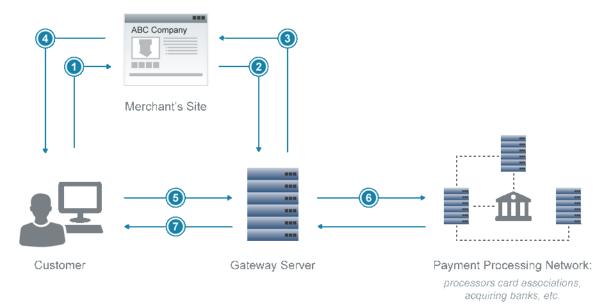

Numbers in the figure correspond to the numbered comments below:

- 1. The customer clicks **Buy** to purchase merchandise on your website.
- 2. You request a secure token by passing a token ID to the Gateway server.
- **3.** The Gateway server returns the secure token and your token ID to your website.
- **4.** You submit the secure token and token ID in an HTTP post to pages hosted on the Gateway server and redirect the customer's browser to the hosted pages.
- 5. The Gateway server uses the secure token to retrieve the amount and other transaction data. The customer submits their credit card number, expiration date, and other sensitive data directly to the host pages rather than to your website, easing your PCI compliance requirements.

- **6.** The Gateway processes the payment through the payment processing network.
- 7. The Gateway server transparently returns the customer to the location on your website that you specified in the request to obtain a secure token. You display the results to the customer on your website.

**NOTE:** If you do not get a response from the Gateway server, submit an Inquiry transaction, passing in the secure token to see if the transaction has completed. For details, see "Submitting Inquiry Transactions" on page 61.

## PCI Compliance Without Hosted Pages: Transparent Redirect

PayPal Payments Pro and Payflow Pro merchants who want PCI compliance while maintaining full control over designing and hosting checkout pages on their website can use Transparent Redirect. Transparent Redirect posts payment details silently to the Gateway server, so this sensitive information never goes through the merchant's website.

Implementing Transparent Redirect is very similar to implementing hosted pages. It differs only in the steps shown in boldface below:

- 1. The customer clicks **Buy** to purchase merchandise on your website.
- 2. You request a secure token by passing a secure token ID to the Gateway server. In the request, you pass the name-value pair, SILENTTRAN=TRUE. This name-value pair prevents the hosted pages from displaying.
- 3. The Gateway server returns the secure token and your token ID to your website.
- 4. You display the credit card fields to the customer in a checkout page on your website.
- 5. The customer enters their credit card number, expiration date, and other sensitive data into the credit card fields and clicks Submit. The browser posts the payment data directly to the Gateway server, avoiding your website and easing your PCI compliance requirements.

**NOTE:** To ensure that the post goes from the browser directly to PayPal and not back to your website, you should add scripting.

- **6.** The Gateway processes the payment through the payment processing network.
- 7. The Gateway server transparently sends the customer to the location on your website that you specified in the request to obtain a secure token. You display the results to the customer on your website.

# **Processing Platforms Supporting Card-Present Transactions**

The following processing platforms support card-present transactions.

| American Express American Express APAC        |
|-----------------------------------------------|
| American Express ATAC                         |
| Elavon                                        |
| Fifth Third Processing Solutions              |
| First Data Merchant Services (FDMS) Nashville |
| First Data Merchant Services (FDMS) North     |
| First Data Merchant Services (FDMS) South     |
| Global Payments Central                       |
| Global Payments East                          |
| Heartland Payment Systems                     |
| Litle                                         |
| Merchant e-Solutions                          |
| Moneris Solutions                             |
| Paymentech Salem                              |
| Paymentech Tampa                              |
| PayPal                                        |
| SecureNet                                     |
| TeleCheck                                     |
| TSYS Acquiring Solutions                      |
| WorldPay                                      |

# **Supported Payment Types**

PayPal (supported by PayPal's Express Checkout product)

Pinless debit cards

Electronic checks

Check cards

Credit cards

Purchasing cards (also referred to as commercial cards, corporate cards, procurement cards, or business cards) Level 2 and Level 3

### Introducing the Gateway Checkout Solutions

Recurring Billing Service

Automated Clearing House (ACH). For information on performing ACH transactions, contact your PayPal Sales Representative.

# **Recurring Billing Service**

The Recurring Billing Service is a scheduled payment solution that enables you to automatically bill your customers at regular intervals—for example, you can bill your customers a monthly fee of \$42 for 36 months with an initial fee of \$129.

You enroll separately for the Recurring Billing Service. Using the Gateway to define and manage recurring transactions programmatically is described in <a href="Payflow Pro - Recurring Billing Service User's Guide">Payflow Pro - Recurring Billing Service User's Guide</a>. You can manage Recurring Billing tasks in <a href="PayPal Manager">PayPal Manager</a>.

2 Secure Token

This section describes the secure token.

- "Secure Token" on page 27
- "Integrating the Secure Token With the Hosted Checkout Pages" on page 27
- "Integrating the Secure Token Without the Hosted Checkout Pages: Transparent Redirect" on page 28
- "Posting To the Hosted Checkout Page" on page 29

#### **About the Secure Token**

Use a *secure token* to send non-credit card transaction data to the Gateway server for safer storage. The secure token prevents anyone from intercepting or manipulating the data. You must use a secure token if you use hosted checkout pages. The token is good for a one-time transaction and is valid for 30 minutes.

NOTE: PayPal Payments Pro and Payflow Pro merchants who do not use a secure token must host their own payment pages. When hosting your own pages, you are responsible for meeting PCI requirements by handling data securely. PayPal Payments Advanced and Payflow Link merchants must use a secure token with hosted checkout pages.

To obtain a secure token, pass a unique, 36-character secure token ID and set CREATESECURETOKEN=Y in a request to the Gateway server. The Gateway server associates your ID with a secure token and returns the token as a string of up to 32 alphanumeric characters.

To pass the transaction data to the hosted checkout page, you pass the secure token and secure token ID in an HTTP form post. The token and ID trigger the Gateway server to retrieve your data and display it for customer approval.

**NOTE:** You cannot modify the data sent with a secure token, with one exception. You can configure PayPal Manager to allow you to modify billing and shipping information.

# Integrating the Secure Token With the Hosted Checkout Pages

To create a secure token, pass all parameters that you need to process the transaction except for payment details parameters such as the credit card number, expiration date, and check number. For details on transaction parameters, see "Submitting Credit Card Transactions" on page 47. In addition, pass the following Payflow parameters to create the secure token.

**NOTE:** The secure token is valid for 30 minutes, and you can only use it one time. If you attempt to use the token after the time limit has expired, your transaction will fail with Result value 7, "Secure Token Expired." If you attempt to reuse the token, you receive an error.

1. Set SECURETOKENID to a unique alphanumeric value up to 36 characters in length.

SECURETOKENID=9a9ea8208de1413abc3d60c86cb1f4c5

2. Set CREATESECURETOKEN to the value Y to request that Payflow gateway return a token.

CREATESECURETOKEN=Y

#### **Secure Token Example**

The following is an example of a request parameter string that creates a secure token.

TRXTYPE=A&BILLTOSTREET=123 Main St.&BILLTOZIP=95131&AMT=23.45&CURRENCY=USD&INVNUM=INV12345&PONUM=P09876&CREATESECURETOKEN=Y&SECURETOKENID=9a9ea8208de1413abc3d60c86cb1f4c5

The Gateway server returns SECURETOKEN and SECURETOKENID in the response. A tag follows the SECURETOKEN to indicate the length of the token value returned.

 $\label{eq:result} RESULT=0 \& RESPMSG=Approved \& \textbf{SECURETOKEN} \ [25] = Fj+1 \\ AFUW \ ft0+10 \\ CUFOKh5WA==& \textbf{SECURETOKEN} \ [25] = Fj+1 \\ AFUW \ ft0+10 \\ CUFOKh5WA==& \textbf{SECURETOKEN} \ [25] = Fj+1 \\ AFUW \ ft0+10 \\ CUFOKh5WA==& \textbf{SECURETOKEN} \ [25] = Fj+1 \\ AFUW \ ft0+10 \\ CUFOKh5WA==& \textbf{SECURETOKEN} \ [25] = Fj+1 \\ AFUW \ ft0+10 \\ CUFOKh5WA==& \textbf{SECURETOKEN} \ [25] = Fj+1 \\ AFUW \ ft0+10 \\ CUFOKh5WA==& \textbf{SECURETOKEN} \ [25] = Fj+1 \\ AFUW \ ft0+10 \\ CUFOKh5WA==& \textbf{SECURETOKEN} \ [25] = Fj+1 \\ AFUW \ ft0+10 \\ CUFOKh5WA==& \textbf{SECURETOKEN} \ [25] = Fj+1 \\ AFUW \ ft0+10 \\ CUFOKh5WA==& \textbf{SECURETOKEN} \ [25] = Fj+1 \\ AFUW \ ft0+10 \\ CUFOKh5WA==& \textbf{SECURETOKEN} \ [25] = Fj+1 \\ AFUW \ ft0+10 \\ CUFOKh5WA==& \textbf{SECURETOKEN} \ [25] = Fj+1 \\ AFUW \ ft0+10 \\ CUFOKH5WA==& \textbf{SECURETOKEN} \ [25] = Fj+1 \\ AFUW \ ft0+10 \\ CUFOKH5WA==& \textbf{SECURETOKEN} \$ 

# Integrating the Secure Token Without the Hosted Checkout Pages: Transparent Redirect

To use your own checkout pages while complying with PCI guidelines (sending the customer's sensitive data directly to the Gateway server), pass all parameters that you need to process the transaction except for sensitive payment details such as the credit card number, expiration date, and check number. For details on sending transactions, see "Submitting Credit Card Transactions" on page 47.

In addition, pass the following 3 Payflow parameters in your request. The first 2 parameters obtain a secure token. The third parameter implements Transparent Redirect, which suppresses hosted pages.

**NOTE:** The secure token is valid for 30 minutes, and you can only use it one time. If you attempt to use the token after the time limit has expired, your transaction will fail with Result value 7, "Secure Token Expired." If you attempt to reuse the token, you receive an error.

1. Set SECURETOKENID to a unique alphanumeric value up to 36 characters in length.

SECURETOKENID=9a9ea8208de1413abc3d60c86cb1f4c5

**2.** Set CREATESECURETOKEN to the value Y to request that the Gateway server return a token. CREATESECURETOKEN=Y

**3.** Set SILENTTRAN to the value TRUE to suppress the display of hosted pages.

SILENTTRAN=TRUE

#### **Transparent Redirect Example**

The following is an example of an authorization parameter string that suppresses hosted pages.

TRXTYPE=A&BILLTOSTREET=123 Main St.&BILLTOZIP=95131&AMT=24.35&INVNUM=INV123 45&PONUM=P012345&CURRENCY=USD&CREATESECURETOKEN=Y&SECURETOKENID=9a9ea8208de 1413abc3d60c86cb1f4c5&SILENTTRAN=TRUE

The Gateway server returns a SECURETOKEN and SECURETOKENID in the response. A tag follows the SECURETOKEN to indicate the length of the token value returned.

 $\label{eq:result} RESULT=0 \& RESPMSG=Approved \& \textbf{SECURETOKEN} \ [25] = Fj+1 \\ AFUW \ ft0+10 \\ CUFOKh5WA==\& \textbf{SECURETOKEN} \ [25] = Fj+1 \\ AFUW \ ft0+10 \\ CUFOKh5WA==\& \textbf{SECURETOKEN} \ [25] = Fj+1 \\ AFUW \ ft0+10 \\ CUFOKh5WA==\& \textbf{SECURETOKEN} \ [25] = Fj+1 \\ AFUW \ ft0+10 \\ CUFOKh5WA==\& \textbf{SECURETOKEN} \ [25] = Fj+1 \\ AFUW \ ft0+10 \\ CUFOKh5WA==\& \textbf{SECURETOKEN} \ [25] = Fj+1 \\ AFUW \ ft0+10 \\ CUFOKh5WA==\& \textbf{SECURETOKEN} \ [25] = Fj+1 \\ AFUW \ ft0+10 \\ CUFOKh5WA==\& \textbf{SECURETOKEN} \ [25] = Fj+1 \\ AFUW \ ft0+10 \\ CUFOKh5WA==\& \textbf{SECURETOKEN} \ [25] = Fj+1 \\ AFUW \ ft0+10 \\ CUFOKh5WA==\& \textbf{SECURETOKEN} \ [25] = Fj+1 \\ AFUW \ ft0+10 \\ CUFOKh5WA==\& \textbf{SECURETOKEN} \ [25] = Fj+1 \\ AFUW \ ft0+10 \\ CUFOKh5WA==\& \textbf{SECURETOKEN} \ [25] = Fj+1 \\ AFUW \ ft0+10 \\ CUFOKh5WA==\& \textbf{SECURETOKEN} \ [25] = Fj+1 \\ AFUW \ ft0+10 \\ CUFOKH5WA==\& \textbf{SECURETOKEN} \ [25] = Fj+1 \\ AFUW \ ft0+10 \\ CUFOKH5WA==\& \textbf{SECURETOKEN} \$ 

When the customer enters their sensitive data into the credit card fields on your website and clicks **Submit**, the browser posts the data to the Gateway server rather than to your website.

**NOTE:** It is highly recommended that you add scripting to ensure the browser posts the sensitive data directly to the PayPal Gateway server rather than to your website.

# **Posting To the Hosted Checkout Page**

To display the transaction information to the Gateway hosted checkout page, you perform an HTTP form post.

1. Direct the HTTP post to the Gateway applications server at the following URL.

https://payflowlink.paypal.com

- **2.** Send the following parameter data:
  - SECURETOKEN returned in the transaction response
  - SECURETOKENID

#### **HTTP Form Post Examples**

The following is an example request string that displays the transaction information to the hosted checkout page.

The following example uses Payflow name-value pairs to pass values in a form post to the hosted checkout pages. For details on name-value pair strings, see "Sending a Simple Transaction to the Server" on page 43.

```
<html>
     <META http-equiv="Content-Type" content="text/html; charset=UTF-8">
     <head>
        <title>PageTitle</title>
     </head>
        <body>
            <form method="post" action="https://payflowlink.paypal.com">
           <input type="text" name = "SECURETOKEN" value =</pre>
               "FvwEnHTYRNUSVsZRlhFpudA=="/>
            <input type="text" name = "SECURETOKENID" value =</pre>
               "9a9ea8208de1413abc3d60c86cb1f4c5"/>
            <input type="hidden" name="PARMLIST"</pre>
           value="INVNUM[8]=INV12345&AMT[5]=25.50&CURRENCY[3]=
               USD&PONUM[7]=PO12345"/>
            <input type="submit"/>
            </form>
            </center>
        </body></html>
```

3

# **Configuring Hosted Checkout Pages**

This chapter describes the following:

- "Configuring Hosted Checkout Pages" on page 31
- "Configuring Hosted Pages Using PayPal Manager" on page 31
- "Using a Secure Token and Dynamically Passing Form Post Variables" on page 36
- "Silent Posts" on page 38

# **Configuring Hosted Checkout Pages**

PayPal enables you to customize the hosted checkout pages so that they reflect the look and feel of your website. In doing so, the buyer seamlessly transitions from your website to the Gateway hosted checkout pages to make the payment and complete the transaction. Since the pages are hosted on PayPal, you do not have to capture or store credit card information on your website, thereby helping towards achieving PCI compliance.

**NOTE:** Gateway implementation helps to achieve PCI compliance but does not necessarily guarantee it.

There are two ways to configure hosted checkout pages:

- Logging in to PayPal Manager and making selections
- Using the secure token and passing configuration parameters in a form post

# **Configuring Hosted Pages Using PayPal Manager**

You can specify the content of your hosted checkout pages and configure their appearance to reflect the look and feel of your website. To do so, log into PayPal Manager and click on the Settings tab. In the Hosted Checkout Pages section, you have the following options:

- Setup
- Customize

## Setup

The Setup page on PayPal Manager enables you to select the information you want to collect and display on your hosted checkout pages and where you want to display the payment confirmation.

# PayPal Manager

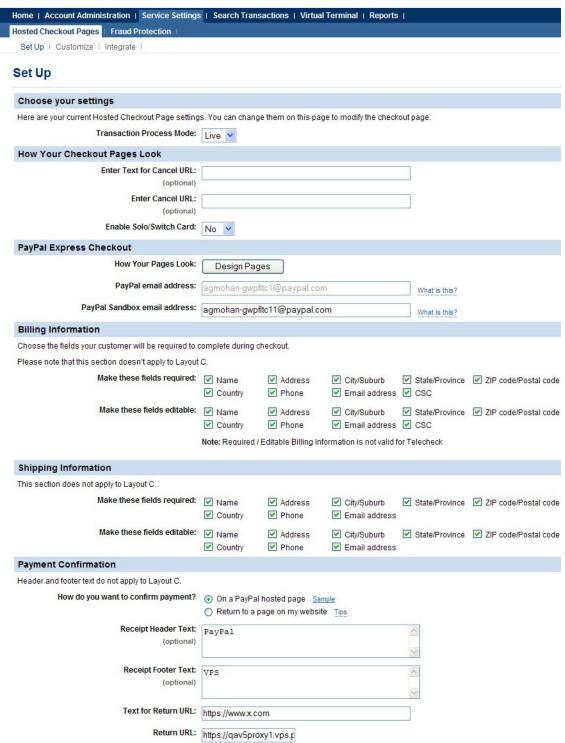

You can perform tasks such as:

- Configure your PayPal Express Checkout display and specify email addresses for live and test transactions.
- Determine the URL and text of the link the buyer clicks on to cancel the payment on your website.
- Select the billing and shipping information fields the buyer will be required to complete during checkout.
- Choose to display your payment confirmation on either the hosted confirmation page or on your website. You can also specify the receipt header and footer text, the URL and text for the return link, and whether to use silent post.
- Opt to send email receipts to the buyer for each successful transaction.
- Configure security features such as Accepted URLs to stop fraudsters from changing the monetary value of amounts being passed to and from the PayPal servers, Address Verification System (AVS), and Card Security Code (CSC).

For complete details on these settings, click the Help button on the Setup page.

Configuring Hosted Pages Using PayPal Manager

### **Customize**

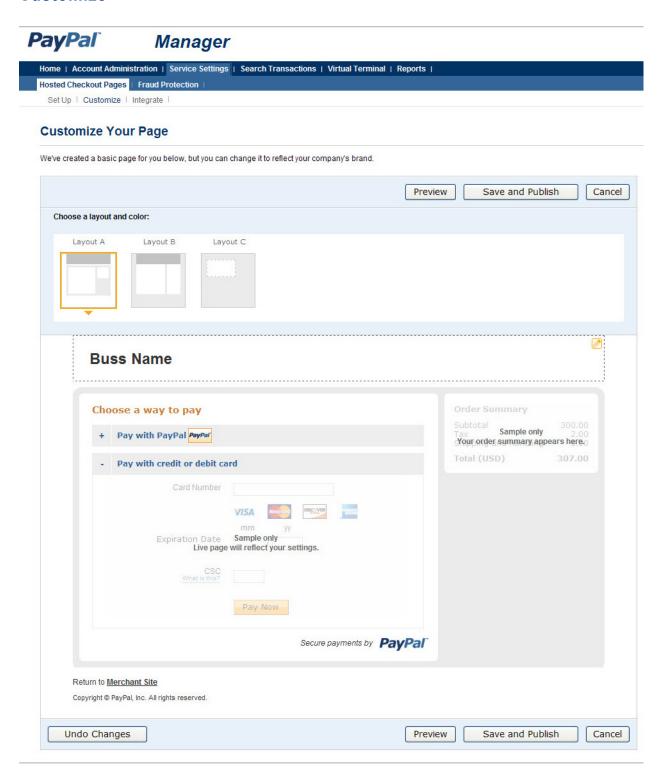

The Customize page allows you to customize your hosted checkout page. You can customize the header, background, title, button, and the order summary column of your payment page. PayPal offers three design layouts for you to choose. Layout A is the default layout but you can choose from any of the three layouts offered.

Preview the design of your hosted checkout page. You can either change the design of your layout, or select and customize a different layout on this page. To make changes, double-click on the section you are trying to modify or the corresponding Click to Edit button for that section. On the pop-up that appears, click the color selector to change the color, or enter the appropriate URL, as needed.

After making the changes, click one of the following buttons:

- Preview Preview the changes you have made to your layout before saving and publishing it
- Save and Publish Save all the changes you have made and publish the updated layout. Your buyers will see the updated payment page.
- Cancel Discard all the changes you have made in this session.
- Undo Changes Discard all changes you have made since the last time you saved the layout. Your buyers will see the last saved layout.

**NOTE:** You must make all modifications (including changing layouts) within the same session, otherwise all changes will be lost and you will have to redo your changes. If the session times out, the design of the layout will remain at the version that was last published.

#### **Customizing Your Layout**

- Header You can change the following:
  - Header height (Applicable to Layout A and B)
  - Header color (Applicable to Layout B only)
  - Header font type, size (Applicable to Layout A and B)
  - Header font color (Applicable to Layout B only)
  - Swap between displaying the business name or the business logo image
  - Edit Header business name
  - Position of the business name or the logo
  - Upload a background image .jpg, .jpeg, .gif, or .png. The maximum image size is 100kb.
- Background (applicable to Layout B) You can change the following:
  - Background color
  - Footer text color
  - Upload image
  - Repeat image option
- Title and Button (applicable to Layout B) You can change the following:
  - Header color

#### Using a Secure Token and Dynamically Passing Form Post Variables

- Title bar color and title text color
- Button color and button text color
- Order Summary Column (applicable to Layout B) You can change the following:
  - Column Color
  - Upload image
  - Repeat image option

# Using a Secure Token and Dynamically Passing Form Post Variables

You need to create a secure token and obtain the secure token ID prior to sending the form post with configuration parameters for the hosted pages. For details, see the Secure Token chapter.

The table below describes the form post variables that you can use to dynamically configure the hosted checkout pages.

#### **Setup Params**

| Variable       | Description                                                                                                    |  |
|----------------|----------------------------------------------------------------------------------------------------|--|
| CANCELURL      | The URL that customers would go to if pressing a Cancel link from the hosted page (Layouts A and B only) and from the Express Checkout flow if the buyer chooses Express Checkout as their payment method. Maximum length: 512 characters. |  |
| CSCREQUIRED    | Determines if the card security code is required. Values: TRUE or FALSE                                                                                                    |  |
| CSCEDIT        | Determines if the card security code is editable. Values: TRUE or FALSE                                                                                                    |  |
| DISABLERECEIPT | Determines if the payment confirmation / order receipt page is a PayPal hosted page or a page on the merchant site. For carts we recommend the carts host the order confirmation page. Values: TRUE or FALSE                               |  |
| EMAILCUSTOMER  | Send the buyer an email confirmation or not. Default value is FALSE.                                                                                                    |  |
| ERRORURL       | The URL that customers are directed to if an error occurs. Maximum length: 512 characters.                                                                                                    |  |
| RETURNURL      | The URL that customers are directed to after a transaction completes successfully. Maximum length: 512 characters.                                                                                                    |  |
| SILENTPOSTURL  | The URL to which the Gateway will send Silent Post. Maximum length: 512 characters.                                                                                                    |  |

| Variable            | Description                                                                                                    |
|---------------------|----------------------------------------------------------------------------------------------------|
| SILENTPOSTFAILEDURL | The return URL when Silent Post fails. Maximum length: 255 characters.                                                                                                    |
| TEMPLATE            | Determines whether to use one of the two redirect templates (Layout A or B) or the embedded template C. Values are: TEMPLATEA or TEMPLATEB or MINLAYOUT (for template C)                                             |
| URLMETHOD           | The technical method used to deliver the CANCELURL.  The default is GET and cannot be changed without affecting the installed base, but this value will likely be changed to Post by most carts. Values: POST or GET |

#### **Customize Params**

| Variable              | Description                                                                                                    |
|-----------------------|----------------------------------------------------------------------------------------------------|
| PAGECOLLAPSEBGCOLOR   | Sets the color of the border around the embedded template C. Example:  PAGECOLLAPSEBGCOLOR=993300                        |
| PAGECOLLAPSETEXTCOLOR | Sets the color of the words "Pay with PayPal" and "Pay with credit or debit card". Example: PAGECOLLAPSETEXTCOLOR=990000 |
| PAGEBUTTONBGCOLOR     | Sets the color of the Pay Now / Submit button. Example: PAGEBUTTONBGCOLOR=AA66FF                                         |
| PAGEBUTTONTEXTCOLOR   | Sets the color of the text on the Pay Now / Submit button. Example: PAGEBUTTONTEXTCOLOR=33FFFF                           |
| LABELTEXTCOLOR        | Sets the color of the text for "card number", "expiration date",etc. Example: LABELTEXTCOLOR=330000                      |

#### **Other HTML Post Params**

| Variable                  | Description                                                                                                    |
|---------------------------|----------------------------------------------------------------------------------------------------|
| MODE                      | (Optional) Used in conjunction with secure token. It lets Payflow know that the secure token passed in is a live or test token. Values: LIVE/TEST. Default is LIVE.                                                                                                    |
| PARMLIST                  | Used with a secure token. Passing in a string such as PARMLIST=COMMENT1=Test&COMMENT2=Test2&US ER1=123456 will make it so that Payflow will parse out the name-value pairs and use those to run thetransaction as well. This is for merchants that alreadyhave an existing PARMLIST they would be using withthe Payflow SDK and want an easy integration. |
| SECURETOKEN/SECURETOKENID | Used with the secure token.                                                                                                    |

Silent Posts

| Variable   | Description                                                                                                    |
|------------|----------------------------------------------------------------------------------------------------|
| SHOWAMOUNT | If you pass in \$0 amount and trans type = A, then if SHOWAMOUNT=FALSE, Payflow will not display the amount in the order summary table. Values: TRUE/FALSE                                                                                                    |
| SUBTOTAL   | Amount you pass to Payflow. It is displayed in the order summary section. This amount is only for display purposes and is not passed to the transaction servers.                                                                                                    |
| VERBOSITY  | Additional values that is returned from the transaction response to the merchant in the Silent Post. By default, there is no verbosity set which means the standard set of values that Silent Post currently uses is returned. Passing in a verbosity will return the extra values that we get back in the transaction response. Value: HIGH |
| VERIFY     | Runs a \$0 authorization transaction using the credit card information the buyer enters. If the \$0 authorization is verified, then Payflow will immediately run the transaction for the amount and transaction type you pass to Payflow. Values: TRUE/FALSE                                                                                 |

#### **Silent Posts**

The Silent Post feature returns data to your server using the HTML Post method whenever a transaction succeeds. The data is sent at the same time as when the *Receipt* page is displayed. This feature is configured through <a href="https://manager.paypal.com">https://manager.paypal.com</a>:

- Go to Service Settings, then Setup
- In the Hosted Checkout Pages tab, set Use Silent Post to Yes

**NOTE:** To ensure that transactions proceed only if your script actually receives the data returned by the Silent Post, you must Force Silent Post Confirmation by checking *Void transaction when my server fails to receive data sent by the silent post.* 

#### **Force Silent Post Confirmation**

The Force Silent Post Confirmation feature ensures that no transactions proceed unless your Web site receives the Silent Post data. If you enable this feature, Payflow Gateway sends the Silent Post data and waits for a 200 OK from your server (indicating the server's receipt of the data). If Payflow Gateway does not receive the success response, then the transaction is voided and the customer sees a communication error message. In this case, PayPal Manager displays both a transaction that succeeded and a transaction that was voided. To select this feature, be sure to check *Void transaction when my server fails to receive data sent by the silent post* when setting up Silent Posts in PayPal Manager.

#### **Data Returned by the Silent Post Features**

The Silent Post feature returns either a short list of data or all of the data that was submitted for the transaction. You can control what is returned to you via the optional ECHODATA parameter:

- To return a short list of values generated by PayPal and the issuing bank which provide status information on the submitted transaction, set the optional ECHODATA parameter to False. This will return the same values that you receive in a typical transaction response. (See Transaction Responses for more info).
- To return both the short list of generated values plus all of the transaction data that was submitted for the transaction, set the optional ECHODATA parameter to True. This is the default setting. This will return the name and address parameters that were provided in the request in addition to the values that you receive in a typical transaction response. (See Transaction Responses for more info).

Silent Posts

## **Payflow SDK**

The Payflow Software Development Kit (SDK) is a set of APIs to allow you to integrate the Gateway with your application or website. This section includes:

- "Preparing the Payflow Gateway Client Application" on page 41.
- "Activating Your Payflow Gateway Account" on page 42.
- "Host URL Addresses" on page 42

**NOTE:** Each SDK includes full API documentation.

The Payflow SDK is available as a .NET or Java library.

NOTE: Alternately you can build your own API by posting directly to the Gateway servers by HTTPS. Any reference to Payflow SDK or API in this documentation is referred to simply as the Payflow SDK.

## **Preparing the Payflow Gateway Client Application**

Unless you are building your own API and using HTTPS to post to the servers, you need to obtain the Payflow SDK. Follow these steps.

1. Download the Payflow SDK.

From the <u>SDKs and Downloads page on x.com</u>, download the Payflow SDK appropriate for your platform.

- **2.** Extract the files to a local directory.
- **3.** Configure your firewall.

If you have a stateful firewall, enable outbound traffic for SSL (port 443). The firewall keeps state on the connection, and automatically permits the inbound response from PayPal.

If you do not have a stateful firewall, enable inbound and outbound traffic for SSL (port 443). Outbound traffic permits the initial Gateway request, while inbound permits the response from PayPal.

**4.** Read the Readme.txt file.

The Readme.txt file includes integration information and samples that illustrate how to use the client application in your development environment.

## **Activating Your Payflow Gateway Account**

When you are ready to activate your Gateway account to begin submitting live transactions, follow these steps:

- 1. Log in to PayPal Manager at <a href="https://manager.paypal.com">https://manager.paypal.com</a>
- 2. Click ActivateYour Account and follow the on-screen instructions.
- **3.** Change the URL within your web or desktop application to point to the live Gateway server host addresses.

#### **Host URL Addresses**

Use the following host addresses for sending test and live transactions:

- For live transactions, use https://payflowpro.paypal.com
- For testing purposes, use https://pilot-payflowpro.paypal.com

# 5

# Sending a Simple Transaction to the Server

When using the Payflow SDK, you send transactions to the Gateway server in name-value pair format. Typically, a simple transaction includes connection parameters, user parameters, and transaction data parameters.

- "About Name-Value Pairs" on page 43
- "Payflow Connection Parameters" on page 44
- "User Parameter Data" on page 45
- "Sale Transaction Example" on page 46
- "Formatting Payflow Gateway Transactions" on page 46

#### **About Name-Value Pairs**

Name-value pair (NVP) is the format you use to specify the parameter information you send in a transaction request to the Payflow server. A name-value pair consists of the parameter name and its value. The equal sign (=) is a special character that associates the name and its value:

PARAMNAME=value

Typically, you send several name-value pairs as a parameter string to the server. The ampersand (&) is a special character that separates each name-value pair in the parameter string:

PARAM1NAME=value&PARAM2NAME=value&PARAM3NAME=value

Follow the special character and syntax guidelines when creating name-value pairs.

## **Using Special Characters In Values**

Because the ampersand (&) and equal sign (=) characters have special meanings, they are invalid in a name-value pair value.

The following are invalid:

COMPANYNAME=Ruff & Johnson

COMMENT1=Level=5

To include special characters in the value portion of a name-value pair, use a length tag. The length tag specifies the exact number of characters and spaces that appear in the value. The following are valid.

```
COMPANYNAME[14]=Ruff & Johnson
COMMENT1[7]=Level=5
```

**NOTE:** Do not use quotation marks ("") even if you use a length tag.

#### Name-Value Parameter Syntax Guidelines

Follow these guidelines when creating name-value pair (NVP) parameter strings:

- Do not use spaces in values.
- Enclose the NVP parameter string in quotation marks ("").
- Do not place quotation marks within the body of the NVP parameter string.
- Separate all NVPs using an ampersand (&).
- Set the VERBOSITY transaction parameter to HIGH to have the response return detailed information. Act upon the returned values that you need for the transaction.

#### Do Not URL Encode Name-Value Parameter Data

Do not URL encode your NVP data because it can cause problems with authentication and reporting.

This example is **in**correct:

TRXTYPE%3DS%26TENDER%3DC%26USER%3DMerchantUserID%26PWD%3DPwd4Gateway%26PART NER%3DPayPal%26ACCT%3D5105105105105105100%26EXPDATE%3D1215%26AMT%3D23.45%26COM MENT1%3DAirport+Shuttle%26BILLTOFIRSTNAME%3DJamie%26BILLTOLASTNAME%3DMiller%26BILLTOSTREET%3D123+Main+St.%26BILLTOCITY%3DSan+Jose%26BILLTOSTATE%3DCA%26BILLTOZIP%3D951311234%26BILLTOCOUNTRY%3DUS%26CVV2%3D123%26CUSTIP%3D0.0.0.0

This example is **correct**:

TRXTYPE=S&TENDER=C&USER=MerchantUserID&PWD=Pwd4Gateway&PARTNER=PayPal&ACCT=5105105105105100&EXPDATE=1215&AMT=23.45&COMMENT1=Airport Shuttle&BILLTOFIRS TNAME=Jamie&BILLTOLASTNAME=Miller&BILLTOSTREET=123 Main St.&BILLTOCITY=San Jose&BILLTOSTATE=CA&BILLTOZIP=951311234&BILLTOCOUNTRY=US&CVV2=123&CUSTIP=0.0.0.0

## **Payflow Connection Parameters**

The Payflow SDK passes connection parameters to define the connection to the Payflow server.

Pass the connection parameters in the format and syntax required by the Payflow SDK and programming language that you are using. See your integration documentation for details.

| Parameter     | Description                                                                                                    |
|---------------|----------------------------------------------------------------------------------------------------|
| HOSTADDRESS   | (Required) Gateway server name.                                                                                                    |
| HOSTPORT      | (Required) Use port 443.                                                                                                    |
| TIMEOUT       | (Required) Time-out period for the transaction. PayPal recommends a minimum time-out value of 30 seconds. The client begins tracking from the time that it sends the transaction request to the server. |
| PROXYADDRESS  | (Optional) Proxy server address. Use the PROXY parameters for servers behind a firewall. Your network administrator can provide the values.                                                             |
| PROXYPORT     | (Optional) Proxy server port.                                                                                                    |
| PROXYLOGON    | (Optional) Proxy server logon ID.                                                                                                    |
| PROXYPASSWORD | (Optional) Proxy server logon password.                                                                                                    |

In addition to the connection parameters in the table, you must pass the NVP parameters that specify the payment information for the transaction.

## **User Parameter Data**

All Gateway transactions require the user parameters described as follows.

#### **User paramters**

| Parameter | Description                                                                                                    |  |
|-----------|----------------------------------------------------------------------------------------------------|--|
| USER      | (Required) If you set up one or more additional users on the account, this value is the ID of the user authorized to process transactions. If, however, you have not set up additional users on the account, USER has the same value as VENDOR. Limitations: 64 alphanumeric, case-sensitive characters |  |
| VENDOR    | ( <i>Required</i> ) Your merchant login ID that you created when you registered for the account.  Limitations: 64 alphanumeric, case-sensitive characters                                                                                                    |  |
| PARTNER   | ( <i>Required</i> ) The ID provided to you by the authorized PayPal Reseller who registered you for the Gateway gateway. If you purchased your account directly from PayPal, use PayPal.  Limitations: 64 alphanumeric, case-sensitive characters                                                       |  |
| PWD       | ( <i>Required</i> ) The password that you defined while registering for the account. Limitations: 6 to 32 alphanumeric, case-sensitive characters                                                                                                    |  |

Sale Transaction Example

#### Sale Transaction Example

In addition to the required connection and user parameters, each transaction type may require other parameters and can include a number of optional parameters.

To perform a sale transaction involving a credit card, for example, pass the following parameters:

- TRXTYPE The type of the transaction, such as S for Sale
- TENDER The method of payment, such as C for credit card
- ACCT The buyer's credit card number
- AMT The amount of the sale with two decimal places
- EXPDATE The expiration date of the credit card

#### **Typical Sale Transaction**

The following is a typical name-value pair string for a sale transaction.

TRXTYPE=S&TENDER=C&USER=MerchantUserID&PWD=Pwd4Gateway&PARTNER=PayPal&ACCT=5105105105105100&EXPDATE=1215&AMT=23.45&COMMENT1=Airport Shuttle&BILLTOFIRS TNAME=Jamie&BILLTOLASTNAME=Miller&BILLTOSTREET=123 Main St.&BILLTOCITY=San Jose&BILLTOSTATE=CA&BILLTOZIP=951311234&BILLTOCOUNTRY=US&CVV2=123&CUSTIP=0.0.0.0&VERBOSITY=HIGH

Besides the required sale transaction parameters, the string includes other Payflow parameters typically included in a sale transaction.

When the transaction completes, the Gateway server returns a response string made up of NVP response parameters. If the transaction is successful, the Gateway server returns RESULT value 0. The value of PNREF identifies the transaction in future requests, and RESPMSG is a string indicating whether the transaction was approved.

The following is an example response:

 $\label{eq:result} \textbf{RESULT} = 0 \& \text{PNREF} = \text{VXYZ} \\ 0 \\ 1 \\ 2 \\ 3 \\ 4 \\ 5 \\ 6 \\ 7 \& \text{RESPMSG} = \text{APPROVED} \\ \& \text{AVSADDR} = \\ Y \& \text{AVSZIP} \\ = N \& \text{IAVS} \\ = Y \& \text{CVV2} \\ \text{MATCH} \\ = Y & \text{AVSZIP} \\ = N \& \text{IAVS} \\ = Y \& \text{CVV2} \\ \text{MATCH} \\ = Y & \text{AVSZIP} \\ = N \& \text{IAVS} \\ = Y \& \text{CVV2} \\ \text{MATCH} \\ = Y & \text{AVSZIP} \\ = N \& \text{IAVS} \\ = Y \& \text{CVV2} \\ \text{MATCH} \\ = Y & \text{AVSZIP} \\ = N \& \text{IAVS} \\ = Y \& \text{CVV2} \\ \text{MATCH} \\ = Y & \text{AVSZIP} \\ = N \& \text{IAVS} \\ = Y \& \text{CVV2} \\ \text{MATCH} \\ = Y & \text{AVSZIP} \\ = N \& \text{IAVS} \\ = Y \& \text{AVSZIP} \\ = N \& \text{IAVS} \\ = Y \& \text{AVSZIP} \\ = N \& \text{IAVS} \\ = Y \& \text{AVSZIP} \\ = N \& \text{IAVS} \\ = Y \& \text{AVSZIP} \\ = N \& \text{IAVS} \\ = Y \& \text{AVSZIP} \\ = N \& \text{IAVS} \\ = Y \& \text{AVSZIP} \\ = N \& \text{IAVS} \\ = Y \& \text{AVSZIP} \\ = N \& \text{IAVS} \\ = Y \& \text{AVSZIP} \\ = N \& \text{IAVS} \\ = Y \& \text{AVSZIP} \\ = N \& \text{IAVS} \\ = Y \& \text{AVSZIP} \\ = X \& \text{AVSZIP} \\ = X$ 

## **Formatting Payflow Gateway Transactions**

For details on how to format a Payflow transaction, see the examples and the supporting documentation provided with your SDK.

# 6

## Submitting Credit Card Transactions

When using the Payflow SDK, plan how to implement credit card processing based on your business needs. Payflow SDK offers a core set of transaction parameters that all credit card processors use. This section describes how to submit a transaction for each transaction type supported.

- "Obtaining an Internet Merchant Account" on page 47
- "About Credit Card Processing" on page 48
- "Credit Card Features" on page 48
- "Planning Your Gateway Integration" on page 49
- "Core Credit Card Parameters" on page 51
- "Submitting Account Verifications" on page 54
- "Submitting Authorization/Delayed Capture Transactions" on page 55
- "Submitting Balance Inquiry Transactions" on page 56
- "Submitting Card Present (SWIPE) Transactions" on page 57
- "Submitting Credit Transactions" on page 59
- "Submitting Inquiry Transactions" on page 61
- "Submitting Partial Authorizations" on page 64
- "Submitting Purchasing Card Transactions" on page 65
- "Submitting Reference Transactions (Tokenization)" on page 66
- "Submitting Sale Transactions" on page 69
- "Submitting Soft Merchant Information" on page 70
- "Submitting Voice Authorization Transactions" on page 71
- "Submitting Void Transactions" on page 72
- "Using Address Verification Service" on page 74
- "Using Card Security Code" on page 75

## **Obtaining an Internet Merchant Account**

To accept credit cards over the internet, you need a special account called an Internet Merchant Account. If PayPal is your merchant bank, you do not need the Internet Merchant Account.

Your account provider or merchant (acquiring) bank works with a PayPal-supported credit card processor. Examples are First Data, TSYS Acquiring Solutions (formerly Vital

About Credit Card Processing

Processing Services), and Paymentech. To accept live credit cards, provide details about your account to PayPal during the "Go Live" part of enrollment.

NOTE: An Internet Merchant Account is different type of merchant account. It has additional risks associated with card-not-present (e-commerce) transactions. It is different from a merchant account used for face-to-face/card-present (in-person) retail transactions. Obtain an Internet Merchant Account even if you already accept credit cards at your location.

To apply for an Internet Merchant Account, contact your merchant (acquiring) bank.

## **About Credit Card Processing**

Credit card processing occurs in 2 steps — a real-time authorization and a capture (settlement) of the funds that the cardholder's issuing bank authorizes. You perform these 2 steps either as a single transaction or as 2 transactions, depending on your business model.

For an authorization, the server sends the transaction information to a credit card processor. The processor routes the transaction through the financial networks to the cardholder's issuing bank. The issuing bank checks whether the card is valid. It evaluates whether sufficient credit exists, checks values such as address verification service and card security codes, and returns a response such as Approved, Declined, or Referral.

You receive the response a few seconds after you submit the transaction to the server. If the bank approves an authorization, it temporarily reserves the credit for the amount of the transaction to prepare to capture (fulfill) the transaction. The hold on funds typically lasts for about a 3-7 days.

Capturing a transaction actually transfers the funds to your bank. At least once a day, PayPal gathers all transactions flagged for settlement and sends them in a batch file to the processor. The processor then charges the issuing bank and transfers the funds to your bank. It typically takes a few days before the money is available in your account, depending on your bank.

**NOTE:** For card-not-present transactions; such as online transactions, merchants are required to provide a service or ship goods before or on the same day the transaction is captured.

#### **Credit Card Features**

The Payflow SDK supports the following transaction types for credit card processing:

| Transaction Type     | Billable |  |
|----------------------|----------|--|
| Authorization        | Yes      |  |
| Account Verification | No       |  |

| Transaction Type    | Billable |
|---------------------|----------|
| Balance Inquiry     | No       |
| Credit              | Yes      |
| Delayed Capture     | No       |
| Inquiry             | No       |
| Sale                | Yes      |
| Voice Authorization | Yes      |
| Void                | Yes      |

The Payflow SDK also supports the following credit card features:

- Address verification service and card security code validation
- Card-present (SWIPE) transactions
- Partial authorizations for pre-paid cards
- Purchasing card transactions
- Reference transactions (also called tokenization)
- Submitting Soft Merchant information

## **Planning Your Gateway Integration**

When designing your Gateway integration, evaluate:

- Whether to use a one-step or two-step transaction process. One-step: Submit a sale transaction, which performs the authorization and (if successful) then flags the transaction for settlement. Two-step: Perform an authorization-only transaction and then later perform a delayed capture transaction. The delayed capture transaction can be for the same amount as the original transaction or for a lower amount. (In the case of a split shipment, you can perform a delayed capture transaction for the initial shipment and a reference transaction for the final payment.
  - According to card association rules, most physical goods merchants should use a two-step process, since settlement should occur when the merchant ships the goods. A two-step process is also useful for evaluating information in the response, such as whether the issuer verifies the billing address, and so on. Electronic goods merchants, who fulfill the order immediately, can use the one-step process. Check with your Internet Merchant Account provider for suggestions on the best method for you.
- Whether or how to use risk management tools such as address verification service and card security code. For the address verification service, if the initial transaction submits the data,

the issuer checks the street address and the zip code against the billing address on file for the consumer

Card security code refers to a 3- or 4-digit number that appears on the back of most credit cards. On American Express, the number appears proceeding and to the right of the embossed card number. Card security code is known by other names, such as CVV2, depending on the type of card. If card security code data is submitted, the issuer can notify you whether the number matches the number assigned to the card.

It may also be possible to implement additional safeguards yourself or to use a fraud service. You might want to discuss risk management with your Internet Merchant Account provider.

• Whether to store information in your local database or use PayPal Manager reports to manage the data. You may want to store shipping information in your system, or you may prefer to send the information to PayPal with the transaction and report on it later.

**NOTE:** Consider whether and how to use COMMENT1 and COMMENT2 to help tie reports to your orders/customers or to report on other information about the transaction.

- If or how you want to integrate with other systems, such as order fulfillment, Customer Service, and so on. You may want to integrate your systems directly for capturing funds, issuing refunds/credits, and so on. Alternatively, you may prefer to perform these steps manually using PayPal Manager. Either way, PayPal recommends that you monitor transaction activity using PayPal Manager.
- Whether to discuss with your internet Merchant Acquirer practices that help you to obtain the most advantageous rates.

#### **Complying With E-commerce Indicator**

Some processors support a software flag called E-commerce Indicator (ECI) that indicates that the associated transaction is an internet transaction. The Payflow SDK complies with ECI basic requirements for all supported processors.

If you use Buyer Authentication, the ECI values reflect the authentication status.

## **Handling Credit Card Type Information**

The Payflow SDK does not check the credit card types that you are accepting. If a customer uses a card type you do not accept, the SDK responds with RESULT value 25, "Invalid host mapping," or the processor returns a message that the customer is not signed up for the card type. Optionally, you can provide your customer with a list of the card types that you accept (in a drop-down list or menu, for example).

To accept additional credit card types, contact your acquiring bank (holding your Internet Merchant Account) and ask them to add the card type to your account. Upon notification from your acquirer that you can start accepting the card type, add the card to your Payflow account through PayPal Manager. See PayPal Manager online help for details.

NOTE: American Express cards require explicit acceptance when PayPal is the processor. To accept American Express cards, go to the Profile Page in PayPal Manager and click American Express card acceptance.

#### **Core Credit Card Parameters**

All credit card processors accept the basic parameters described in the following table with one exception: the PayPal processor does not support SWIPE.

| Parameter | Description                                                                                                    |
|-----------|----------------------------------------------------------------------------------------------------|
| TENDER    | <ul> <li>(Required) The method of payment. Values are:</li> <li>A = Automated clearinghouse (ACH)</li> <li>C = Credit card</li> <li>D = Pinless debit</li> <li>K = Telecheck</li> <li>P = PayPal</li> <li>See the Payflow ACH Payment Service Guide for details on the ACH tender type.</li> </ul>                  |
| TRXTYPE   | <ul> <li>(Required) Indicates the type of transaction to perform. Values are:</li> <li>A = Authorization</li> <li>B = Balance Inquiry</li> <li>C = Credit</li> <li>D = Delayed Capture</li> <li>F = Voice Authorization</li> <li>I = Inquiry</li> <li>L = Data Upload</li> <li>N = Duplicate Transaction</li> </ul> |
|           | <ul> <li>NOTE: A type N transaction represents a duplicate transaction (version 4 SDK or HTTPS interface only) with a PNREF the same as the original. It appears only in the PayPal Manager user interface and never settles.</li> <li>S = Sale</li> <li>V = Void</li> </ul>                                        |
| ACCT      | (Required for credit cards) Credit card or purchase card number. For example, ACCT=5555555555554444. For the pinless debit TENDER type, ACCT can be the bank account number.  Limitations: This value may not contain spaces, non-numeric characters, or dashes                                                     |
| EXPDATE   | (Required) Expiration date of the credit card. For example, 1215 represents December 2015.  Limitations: mmyy format                                                                                                    |

## Core Credit Card Parameters

| Parameter | Description                                                                                                    |
|-----------|----------------------------------------------------------------------------------------------------|
| AMT       | (Required) Amount (Default: U.S. based currency).  Limitations: Specify the exact amount to the cent using a decimal point. For example, use 34.00 not 34. Do not include comma separators. For example, use 1199.95 not 1,199.95. Your processor or Internet Merchant Account provider may stipulate a maximum amount.  10 numeric characters plus decimal                                                                                                    |
| COMMENT1  | (Optional) Merchant-defined value for reporting and auditing purposes.  Limitations: 128 alphanumeric characters                                                                                                    |
| COMMENT2  | (Optional) Merchant-defined value for reporting and auditing purposes.  Limitations: 128 alphanumeric characters                                                                                                    |
| CVV2      | (Optional) A code printed (not imprinted) on the back of a credit card. Used as partial assurance that the card is in the buyer's possession.  Limitations: 3 or 4 digits                                                                                                    |
| RECURRING | <ul> <li>(Optional) Identifies the transaction as recurring. It is one of the following values:</li> <li>Y – Identifies the transaction as recurring.</li> <li>N – Does not identify the transaction as recurring (default).</li> </ul>                                                                                                    |
|           | <ul> <li>This value does not activate the Payflow Recurring Billing Service API. If the RECURRING parameter value is Y in the original transaction, this value is ignored when forming credit, void, and force transactions. If you subscribe to the Payflow Fraud Protection Services:</li> <li>To avoid charging you to filter recurring transactions that you know are reliable, the fraud filters do not screen recurring transactions.</li> <li>To screen a prospective recurring customer, submit the transaction data using PayPal Manager's Manual Transactions page. The filters screen the transaction in the normal manner. If the transaction triggers a filter, follow the normal process to review the filter results.</li> </ul> |
|           | NOTE: If your transaction is declined and the PAYMENTADVICECODE response parameter is supported by your processor, a PAYMENTADVICECODE value is returned representing the reason that the transaction was declined. Obtain the meaning of PAYMENTADVICECODE values from your acquiring bank.                                                                                                    |
|           | Character length and limitations: 1 alpha character                                                                                                    |
| SWIPE     | (Required for card-present transactions only) Used to pass the Track 1 or Track 2 data (card's magnetic stripe information) for card-present transactions. Include either Track 1 or Track 2 data—not both. If Track 1 is physically damaged, the point-of-sale (POS) application can send Track 2 data instead.                                                                                                    |
|           | The track data includes the disallowed = (equal sign) character. To enable you to use the data, the SWIPE parameter must include a length tag specifying the number of characters in the track data. For this reason, in addition to passing the track data, the POS application must count the characters in the track data and pass that number. Length tags are described in "Using Special Characters In Values" on page 43.                                                                                                    |
|           | NOTE: SWIPE (card-present transactions) are not supported by the PayPal processor.  Limitations: Alphanumeric and special characters                                                                                                    |

| Parameter       | Description                                                                                                    |
|-----------------|----------------------------------------------------------------------------------------------------|
| ORDERID         | (Optional) Checks for a duplicate order. If you pass ORDERID in a request and pass it again in the future, the response returns DUPLICATE=2 along with the ORDERID.                                    |
|                 | <b>NOTE:</b> Do not use ORDERID to catch duplicate orders processed within seconds of each other. Use ORDERID with Request ID to prevent duplicates as a result of processing or communication errors. |
|                 | Character length and limitations: alphanumeric characters                                                                                                    |
| BILLTOFIRSTNAME | (Optional) Account holder's first name. Limitations: 30 alphanumeric characters                                                                                                    |
| BILLTOLASTNAME  | (Optional but recommended) Account holder's last name. Limitations: 30 alphanumeric characters                                                                                                    |
| BILLTOSTREET    | (Optional) The cardholder's street address (number and street name). The address verification service verifies the STREET address. Limitations: 150 alphanumeric characters                            |
| BILLTOCITY      | ( <i>Optional</i> ) Bill-to city. Limitations: 45-character string.                                                                                                    |
| BILLTOSTATE     | ( <i>Optional</i> ) Bill-to state. Limitations: 45-character string. Limitations: 10-character string.                                                                                                 |
| BILLTOZIP       | (Optional) Account holder's 5- to 9-digit zip (postal) code.<br>Limitations: 9 characters maximum. Do not use spaces, dashes, or non-numeric characters                                                |
| BILLTOCOUNTRY   | ( <i>Optional</i> ) Bill-to country. Limitations: 3-character country code.                                                                                                    |
| SHIPTOFIRSTNAME | ( <i>Optional</i> ) Ship-to first name. Limitations: 30-character string.                                                                                                    |
| SHIPTOLASTNAME  | ( <i>Optional</i> ) Ship-to last name. Limitations: 30-character string.                                                                                                    |
| SHIPTOSTREET    | ( <i>Optional</i> ) Ship-to street address. Limitations: 150-character string.                                                                                                    |
| SHIPTOCITY      | ( <i>Optional</i> ) Ship-to city. Limitations: 45-character string.                                                                                                    |
| SHIPTOSTATE     | ( <i>Optional</i> ) Ship-to state. Limitations: 45-character string. Limitations: 10-character string.                                                                                                 |
| SHIPTOZIP       | ( <i>Optional</i> ) Ship-to postal code. Limitations: 10-character string.                                                                                                    |

Submitting Account Verifications

| Parameter     | Description                                                                 |
|---------------|-----------------------------------------------------------------------------|
| SHIPTOCOUNTRY | ( <i>Optional</i> ) Ship-to country. Limitations: 3-character country code. |

## **Submitting Account Verifications**

Account verification, also known as zero dollar authorization (TRXTYPE=A), verifies credit card information. While you pass TRXTYPE=A for account verification and normal authorization, account verification differs from authorization in the following ways:

- Always pass the AMT value 0. If you pass any other amount, the transaction becomes a normal authorization that places a hold on the cardholder's open-to-buy limit.
- Although the RESULT value returned is 0 (Approved), the RESPMSG value returned is Verified rather than Approved.

**NOTE:** Payflow returns RESULT value 4, Invalid Amount, if the processor does not support account verifications.

#### When To Use Account Verifications

Use account verification to validate account numbers and other authentication elements such as CVV2 and AVS. You can also use an account verification as a reference transaction. See "Submitting Reference Transactions (Tokenization)" on page 66.

#### **Required Account Verification Parameters**

To perform account verification, pass the following parameters:

| Parameter | Description                                                                                 |  |
|-----------|---------------------------------------------------------------------------------------------|--|
| TRXTYPE   | (Required) Set to A.                                                                        |  |
|           | Limitations: 1 alphanumeric character.                                                      |  |
| AMT       | (Required) Set to 0.                                                                        |  |
| VERBOSITY | (Required) Set to HIGH to obtain information about a partial authorization in the response. |  |

#### **Example Account Verification String**

The following is an example of account verification:

**TRXTYPE=A**&TENDER=C&PARTNER=PayPa1&USER=SuperUser&PWD=SuperUserPassword&AMT=0.00&ACCT=378282246310005&EXPDATE=1215&INVNUM=PONUM1&VERBOSITY=HIGH&BILLTOZIP=95031

This is the response:

RESULT=0&PNREF=VFHA0FF8F27D&RESPMSG=Verified&AUTHCODE=667PNI&AVSADDR =X&AVSZIP=X&HOSTCODE=A&PROCAVS=U&AMEXID=123456789012345&AMEXPOSDATA= 123456789012&TRANSTIME=2011-01-

11 18:42:01&AMT=0.00&ACCT=0005&EXPDATE=1215&CARDTYPE=3&IAVS=X

## **Submitting Authorization/Delayed Capture Transactions**

An authorization (TRXTYPE=A) transaction places a hold on the cardholder's open-to-buy limit, lowering the cardholder's limit by the amount of the transaction. It does not transfer funds.

Perform a delayed capture (TRXTYPE=D) transaction after an authorization to capture the original authorization amount. PayPal schedules the delayed capture for settlement during the next settlement period.

Because Visa and MasterCard regulations prohibit capturing credit card payments until the buyer receives the product or service, most processing networks implement an authorization followed by a delayed capture.

**NOTE:** PayPal Payments Advanced and Payflow Link users cannot submit authorization transactions unless they obtain the Payflow SDK.

## When to Use Authorization/Delayed Capture Transactions

If your business does not provide immediate fulfillment of products or services, PayPal recommends that you use delayed capture processing. It enables you to capture credit card payments when you are ready to collect them.

**NOTE:** If you signed up for the PayPal processor with Fraud Protection Services, use delayed capture processing for all sale transactions.

If your business provides immediate fulfillment and you are not using the PayPal processor with Fraud Protection Services, you can use a simple sale transaction instead. For details, see "Submitting Sale Transactions" on page 69. To recharge a credit card when you are not storing credit card information in your local database, perform a new reference transaction based on a sale. For details, see "Submitting Reference Transactions (Tokenization)" on page 66.

**NOTE:** You are allowed to perform one delayed capture transaction per authorization transaction.

Submitting Balance Inquiry Transactions

#### **Required Authorization Transaction Parameters**

To perform a delayed capture transaction, pass the following parameter:

| Parameter | Description                                                                                                    |
|-----------|----------------------------------------------------------------------------------------------------|
| ORIGID    | (Required by some transaction types) ID of the original transaction referenced. The PNREF parameter returns this ID, and it appears as the Transaction ID in PayPal Manager reports.  Limitations: 12 case-sensitive alphanumeric characters. |

#### Typical Authorization Transaction Parameter String

A typical NVP string passed in an authorization transaction is the same as a sale transaction string. The only difference is that the TRXTYPE value is A in an authorization.

TRXTYPE=A&TENDER=C&USER=SuperUser&PWD=SuperUserPassword&VENDOR=SuperUser&PARTNER=PayPal&ACCT=5105105105105105100&EXPDATE=1215&CVV2=123&AMT=99.00&BILLTOFIRSTNAME=John&BILLTOLASTNAME=Smith&BILLTOSTREET=123 Main St.&BILLTOCITY=SanJose&BILLTOSTATE=CA&BILLTOZIP=12345&COMMENT1=Reservation&INVNUM=1234567890&PONUM=C12345&VERBOSITY=HIGH

## **Submitting Balance Inquiry Transactions**

Balance Inquiry (TRXTYPE=B) transactions are used to obtain the balance of a pre-paid card. This transaction type is different from a balance inquiry performed during an authorization transaction. However, both of these transaction types will return the balance in the BALAMT response parameter.

**NOTE:** Payflow returns RESULT value 3, *Invalid Transaction Type*, if the processor does not support balance inquiry.

#### **Processing Platforms Supporting Balance Inquiry Transactions**

The following processing platforms currently support pre-paid card balance inquiry transactions. This feature will be added for more processors in the near future. As more processors are added, this list will be updated accordingly.

WorldPay

## **Required Balance Inquiry Parameters**

To perform a balance inquiry on a pre-paid card, pass the following parameters:

| Parameter | Description                                                                                                    |  |
|-----------|----------------------------------------------------------------------------------------------------|--|
| TRXTYPE   | (Required) Set to B.                                                                                            |  |
|           | Limitations: 1 alphanumeric character.                                                                          |  |
| EXPDATE   | (Required) Expiration date of the pre-paid card in the format MMYY. For example, 1215 represents December 2015. |  |
| VERBOSITY | (Required) Set to HIGH to obtain information about a balance inquriy in the response.                           |  |

#### **Example Balance Inquiry Transaction String**

The following is an example of a balance inquiry transaction:

 $\label{temper} TRXTYPE=B\&TENDER=C\&PARTNER=PayPal\&VENDOR=SuperMerchant\&USER=SuperUser\&PWD=SuperUserPassword\&ACCT=5555555555555554444\&EXPDATE=1215\&VERBOSITY=HIGH$ 

This is the response:

RESULT=0&PNREF=ERRV0A005933&RESPMSG=Approved&AUTHCODE=467PNI&HOSTCODE=000&TRANSTIME=2012-02-

16 18:41:25&AMT=0.00&BALAMT=10.00&ACCT=4444&EXPDATE=1215&CARDTYPE=0

## **Submitting Card Present (SWIPE) Transactions**

The Payflow SDK supports card present transactions (face-to-face purchases).

**NOTE:** The PayPal processor does not support SWIPE (card-present) transactions.

Follow these guidelines to take advantage of the lower card-present transaction rate:

- Contact your merchant account provider to make sure that they support card-present transactions.
- Contact PayPal Customer Service to request them to set up your account properly for accepting and passing swipe data.
- If you plan to process card-present as well as card-not-present transactions, set up 2 separate Gateway accounts. Request that one account be set up for card-present transactions, and use it solely for that purpose. Use the other for card-not-present transactions. Using the wrong account may result in downgrades.
- A sale is the preferred method to use for card-present transactions. Consult with your acquiring bank for recommendations on other methods.

#### **Processing Platforms Supporting Card-Present Transactions**

The following processing platforms support card-present transactions.

| American Express                              |
|-----------------------------------------------|
| American Express APAC                         |
| Elavon                                        |
| Fifth Third Processing Solutions              |
| First Data Merchant Services (FDMS) Nashville |
| First Data Merchant Services (FDMS) North     |
| First Data Merchant Services (FDMS) South     |
| Global Payments Central                       |
| Global Payments East                          |
| Heartland Payment Systems                     |
| Litle                                         |
| Merchant e-Solutions                          |
| Moneris Solutions                             |
| Paymentech Salem                              |
| Paymentech Tampa                              |
| PayPal                                        |
| SecureNet                                     |
| TeleCheck                                     |
| TSYS Acquiring Solutions                      |
| WorldPay                                      |

## **Card Present Transaction Syntax**

Use the SWIPE parameter to pass the Track 1 or Track 2 data (the card's magnetic stripe information). Include either Track 1 or Track 2 data (up to 80 alphanumeric characters). If Track 1 is physically damaged, the POS application can send Track 2 data instead.

The track data includes the disallowed = (equal sign) character. To enable you to use the data, the SWIPE parameter must include a length tag specifying the number of characters in the track data. For this reason, in addition to passing the track data, the POS application counts the characters in the track data and passes that number as the length tag. For details on length tags, see "Using Special Characters In Values" on page 43. The length tag in the following example is [40].

**NOTE:** Do not include the ACCT or EXPDATE parameters in card-present transactions. The SWIPE value includes this data.

 $\label{thm:continuous} $$\operatorname{TRXTYPE}=S\&\operatorname{TENDER}=C\&\operatorname{PARTNER}=\operatorname{PayPal}\&\operatorname{USER}=\operatorname{SuperMerchant}\&\operatorname{PWD}=\operatorname{SuperMerchant}\&\operatorname{SWIP}\\ E\ [40]=;4912000033330026=15121011000012345678?\&\operatorname{AMT}=21.00$ 

## **Submitting Credit Transactions**

The credit transaction (TRXTYPE=C) refunds the specified amount back to the cardholder. A credit transaction can contain a reference to the original transaction (referenced) or not (non-referenced) depending on how your account is setup. To issue a credit, the original transaction can only be one of the following: a Sale (TRXTYPE=S), Delayed Capture (TRXTYPE=D) or Voice Authorization (TRXTYPE=F). It is recommended that the merchant issue a credit only if the original transaction has already settled. Even though it is possible to issue a credit to a transaction that has not settled, it is recommended that you void such transactions.

Both the credit transaction and the original transaction will appear on the customer's statement.

#### **Required Credit Transaction Parameters**

The required parameter data for a credit transaction depends on the **Allow non-referenced credits** security setting for your Payflow account. A non-referenced credit is a credit transaction that does not use the credit card information from an existing transaction. You provide the credit card information. As an example, Sally Smith calls you on the phone to cancel an order from your business. To refund her money, you credit her credit card by submitting a non-referenced credit transaction.

Guidelines and parameter requirements for credit transactions differ depending on whether non-referenced credits are allowed

#### Non-Referenced Credits Not Allowed

When non-referenced credits are not allowed (the setting recommended by PayPal), credit transactions are permitted only against existing sale, delayed capture, and voice authorization transactions. To submit a credit transaction when non-referenced credits are not allowed, pass the following parameter:

| Parameter | Description                                                                                                    |
|-----------|----------------------------------------------------------------------------------------------------|
| ORIGID    | (Required by some transaction types) ID of the original transaction referenced. The PNREF parameter returns this ID, and it appears as the Transaction ID in PayPal Manager reports.  Limitations: 12 case-sensitive alphanumeric characters. |

Set the value of ORIGID to the PNREF value returned for the original transaction. (PayPal Manager reports display the PNREF as the Transaction ID.) If you do not specify an amount, the amount of the original transaction is credited to the cardholder.

#### Non-Referenced Credits Allowed

When non-referenced credits are allowed, credit transactions are permitted in any amount up to the transaction limit for the credit card account that you specify. To submit a credit transaction when non-referenced credits are allowed, you must pass values for the following parameters:

- ACCT
- EXPDATE
- AMT

NOTE: The default security setting for Gateway accounts is Allow non-referenced credits =
No. Sending the ORIGID is the preferred method for performing credit transactions.
Using the ACCT, EXPDATE, or AMT parameters for such accounts leads to the return of
RESULT value 117 (failed the security check). To help reduce fraud, PayPal
recommends that you not activate non-referenced credits unless you have a business
reason. For information on setting the security settings, see PayPal Manager online
help.

| Parameter | Description                                                                                                    |
|-----------|----------------------------------------------------------------------------------------------------|
| ORIGID    | (Required by some transaction types) ID of the original transaction that is being referenced. The PNREF parameter returns this ID, and it appears as the Transaction ID in PayPal Manager reports.  Limitations: 12 case-sensitive alphanumeric characters |

Set the value of ORIGID to the PNREF value returned for the original transaction. (PayPal Manager reports display the PNREF as the Transaction ID.) If you do not specify an amount, then the amount of the original transaction is credited to the cardholder.

#### Fields Copied From the Original Transaction Into the Credit Transaction

The following fields are copied from the original transaction into the credit transaction (if they exist in the original transaction). If you provide a new value for any of these parameters when submitting the credit transaction, the new value is used. (Exceptions are ACCT, EXPDATE, and SWIPE. These parameters retain their original values.)

**NOTE:** These fields are not copied for referenced credits: TAXAMT, TAXEXEMPT, DUTYAMT, FREIGHTAMT, and (for American Express only) DESC4.

**NOTE:** For processors that use the RECURRING parameter: If you set the RECURRING parameter to Y in the original transaction, this setting is ignored when forming the credit transaction.

| ACCT          | AMT              | BILLTOCITY       | BILLTOCOUNTRY  |
|---------------|------------------|------------------|----------------|
| BILLTOEMAIL   | BILLTOMIDDLENAME | BILLTOLASTNAME   | BILLTOPHONENUM |
| BILLTOSTATE   | BILLTOSTREET     | BILLTOZIP        | COMMENT1       |
| COMMENT2      | COMPANYNAME      | CUSTCODE         | CUSTIP         |
| EXPDATE       | INVNUM           | PONUM            | SHIPTOCITY     |
| SHIPTOCOUNTRY | SHIPTOFIRSTNAME  | SHIPTOMIDDLENAME | SHIPTOLASTNAME |
| SHIPTOSTATE   | SHIPTOSTREET     | SHIPTOZIP        | SWIPE          |

#### **Example Credit Transaction Parameter Strings**

The following is an example of a credit transaction string (non-referenced credits not allowed):

TRXTYPE=C&TENDER=C&PARTNER=PayPal&VENDOR=SuperMerchant&USER=SuperMerchant&P WD=x1y2z3&ORIGID=VPNE12564395

The following is an example credit transaction string (non-referenced credits allowed):

TRXTYPE=C&TENDER=C&PARTNER=PayPal&VENDOR=SuperMerchant&USER=SuperMerchant&P WD=x1y2z3&ACCT=555555555555554444&EXPDATE=1215&AMT=123.00&VERBOSITY=HIGH

## **Submitting Inquiry Transactions**

An inquiry transaction (TRXTYPE=I) returns the result and status of a transaction.

## When To Use an Inquiry Transaction

You perform an inquiry using a reference to an original transaction—either the PNREF value returned for the original transaction or the CUSTREF value that you specified for the original transaction. You can also perform an inquiry using the secure token.

While the amount of information returned in an inquiry transaction depends upon the VERBOSITY setting, inquiry responses mimic the verbosity level of the original transaction as closely as possible.

## Required Parameters When Using the PNREF

To perform an inquiry, pass the following parameter:

#### Submitting Inquiry Transactions

| Parameter | Description                                                                                                    |
|-----------|----------------------------------------------------------------------------------------------------|
| ORIGID    | (Required by some transaction types) ID of the original transaction referenced. The PNREF parameter returns this ID, and it appears as the Transaction ID in PayPal Manager reports.  Limitations: 12 case-sensitive alphanumeric characters. |

Set ORIGID to the PNREF (Transaction ID in PayPal Manager reports) value returned in the original transaction.

#### **Inquiry Transaction Parameter String Using the PNREF**

This is an example inquiry transaction parameter string using the ORIGID parameter set to the PNREF value:

 $\label{temper} TRXTYPE=I\&TENDER=C\&PARTNER=PayPal\&VENDOR=SuperMerchant\&USER=SuperMerchant\&PWD=x1y2z3\&ORIGID=VPNE12564395\&VERBOSITY=HIGH$ 

## **Required Parameters When Using the CUSTREF**

To perform an inquiry transaction when using the CUSTREF, pass the CUSTREF parameter.

| Parameter | Description                                                                                                    |
|-----------|----------------------------------------------------------------------------------------------------|
| CUSTREF   | (Required) Merchant-defined identifier for reporting and auditing purposes. For example, you can set CUSTREF to the invoice number.                                                                                                    |
|           | You can use CUSTREF when performing inquiry transactions. To make sure that you can always access the correct transaction when performing an inquiry, provide a unique CUSTREF when submitting any transaction, including retries. Limitations: 12 alphanumeric characters |
| STARTTIME | (Optional) For inquiry transactions when using CUSTREF to specify the transaction.                                                                                                    |
|           | STARTTIME specifies the beginning of the time period during which the transaction specified by the CUSTREF occurred.                                                                                                    |
|           | ENDTIME must be less than 30 days after STARTTIME. You cannot perform an inquiry across a date range greater than 30 days.                                                                                                    |
|           | If you set ENDTIME, and not STARTTIME, STARTTIME defaults to 30 days before ENDTIME.                                                                                                    |
|           | If you do not specify a STARTTIME or ENDTIME, the system searches the last 30 days.                                                                                                    |
|           | Limitations: 14 numeric characters in the format yyyymmddhhmmss                                                                                                    |

| Parameter | Description                                                                                                    |
|-----------|----------------------------------------------------------------------------------------------------|
| ENDTIME   | (Optional) For inquiry transactions when using CUSTREF to specify the transaction.                                                               |
|           | ENDTIME specifies the end of the time period during which the transaction specified by the CUSTREF occurred.  Limitations: 14 numeric characters |

**NOTE:** If there are multiple transactions with a particular CUSTREF value, inquiry returns the last transaction only with the specified CUSTREF. To make sure that you can always access the correct transaction, use a unique CUSTREF when submitting any transaction, including retries.

#### Inquiry Transaction Parameter String Using the CUSTREF

This is an example inquiry parameter string using the CUSTREF.

 $\label{thm:cont} TRXTYPE=I\&TENDER=C\&PARTNER=PayPal\&VENDOR=SuperMerchant\&USER=SuperMerchant\&PWD=x1y2z3\&CUSTREF=Inv00012345$ 

#### Required Parameters When Using the Secure Token

To perform an inquiry transaction when using the secure token, pass the following parameter:

| Parameter   | Description                                                                                                    |
|-------------|----------------------------------------------------------------------------------------------------|
| SECURETOKEN | (Required) A value the Payflow server created upon your request for storing transaction data.  Limitations: 32 alphanumeric characters |

Set SECURETOKEN to the PNREF (Transaction ID in PayPal Manager reports) value returned for the original transaction.

## **Inquiry Parameter String Using the Secure Token**

The following is an example inquiry request string with the SECURETOKEN parameter.

TRXTYPE=I&TENDER=C&PARTNER=PayPal&PWD=SuperUserPassword&USER=SuperMerchant&VERBOSITY=HIGH&VENDOR=SuperMerchant&SECURETOKEN=FmyM1y7wy8kiS6aumnMPhTQN&VERBOSITY=HIGH

The following is the response string.

RESULT=0&PNREF=VFHE1A0CB0A9&TRANSSTATE=6&ORIGRESULT=0&ORIGPNREF=VFHE1A0CB0A 8&RESPMSG=Approved&AUTHCODE=010101&AVSADDR=Y&AVSZIP=Y&HOSTCODE=00&PROCAVS=Y &DATE TO SETTLE=2011-02-04 16:16:50&TRANSTIME=2011-02-

## **Submitting Partial Authorizations**

A partial authorization is a partial approval of an authorization (TRXTYPE=A) transaction. A partial authorization approves a transaction when the balance available is less than the amount of the transaction. The transaction response returns the amount of the original transaction and the amount approved.

#### When To Use Partial Authorizations

Use partial authorizations to reduce the number of declines resulting from buyers spending more than their balance on prepaid cards.

Say, for example, that you sell sportswear on your website. Joe purchases a pair of running shoes in the amount of \$100.00. At checkout, Joe uses a giftcard with a balance of \$80.00 to pay. You request partial authorization of \$100.00. The transaction response returns the original amount of \$100.00 and the approved amount of \$80.00.

You can take either of the following actions:

- Accept the \$80.00 and ask the buyer to provide an alternate payment for the additional \$20.00.
- Reject the partial authorization and submit to the card issuer an authorization reversal (Void) for \$80.00.

#### **Required Partial Authorization Parameters**

To perform a partial authorization, pass the same parameters that you would for an authorization (TRXTYPE=A, ACCT, AMT, and EXPDATE). In addition, pass the following parameters.

| Parameter   | Description                                                                                    |
|-------------|------------------------------------------------------------------------------------------------|
| PARTIALAUTH | (Required) Set to Y to submit a partial authorization.  Limitations: 1 alphanumeric character. |
| VERBOSITY   | (Required) Set to HIGH to obtain information about a partial authorization in the response.    |

#### **Example Partial Authorization**

The following is an example partial authorization.

1. You submit the initial authorization as a partial authorization.

- **2.** The card issuer notes that the card has a remaining balance of \$80.00.
- **3.** The card issuer sends a partial authorization for \$80.00.

RESULT=0&PNREF=VRNS1A3B33C9&RESPMSG=Partial

Approval&AUTHCODE=11111&HOSTCODE=E&PROCAVS=U&TRANSTIME=2010-04-21
11:30:45&AMT=80.00&ORIGAMT=100.00&BALAMT=0&ACCT=1111&EXPDATE=0119&IAVS=X

RESPMSG is Partial Approval, AMT is now the actual amount approved, ORIGAMT is the original requested amount, and BALAMT is the balance on the card.

Since the amount charged is greater than the amount available on the card, the response sets the balance amount (BALAMT) to zero. If BALAMT is zero, check if there is a balance due by comparing the original amount to the amount charged (ORIGAMT-AMT).

- **4.** You can choose to perform one of the following tasks:
  - Accept the \$80.00 and request an alternate payment from the buyer for the additional \$20.00.
  - Reject the partial authorization by sending the card issuer an authorization reversal (void) for \$80.

## **Submitting Purchasing Card Transactions**

A *purchasing card* (also referred to as a commercial card, corporate card, procurement card or business card) is a credit card that an employer requests to be issued. A purchasing card is usually reserved for business-related charges. The card issuer provides specialized reporting for this card type so the employer can monitor the use of the card. There is no method for determining whether a card is a purchase card or a commercial card based on the card number.

To obtain the best bank interchange rates for commercial cards, pass specific additional transaction information. Purchasing card support and parameters vary from processor to processor. See "Submitting Purchasing Card Level 2 and Level 3 Transactions" on page 143.

**NOTE:** The PayPal processor does not support purchasing card transactions.

## **Submitting Reference Transactions (Tokenization)**

To recharge a credit card when you are not storing the credit card information in your local database, you can perform a reference transaction. A *reference transaction* takes the existing credit card information that is on file and reuses it. (Securely storing data for future reference is also known as tokenization.)

The PNREF returned in the original transaction is valid for use in reference transactions for 12 months. You can also use the PNREF account verification returns in a reference transaction.

#### When To Use a Reference Transaction

Say that Joe Smith purchases a holiday gift from your website store and requests that you send it by UPS ground service. That evening, Joe becomes concerned that the item might not arrive in time for the holiday. So Joe calls you to upgrade shipping to second-day air. You obtain Joe's approval for charging an extra \$10 for the upgrade. In this situation, you can create a reference transaction based on the original authorization and charge an additional \$10 to Joe's credit card without having to ask him again for credit card information.

NOTE: As a security measure, reference transactions are disallowed by default. Only your account administrator can enable reference transactions for your account. If you attempt to perform a reference transaction in an account that does not allow reference transactions, Payflow returns RESULT value 117. See PayPal Manager online help for instructions on setting reference transactions and other security features.

Sale and authorization transactions can use a reference transaction as a source of transaction data. Payflow looks up the reference transaction and copies its transaction data into the new sale or authorization. Except for dollar amount data, which triggers a filter if out of range, Fraud Protection Service filters do not screen reference transactions.

NOTE: When the Gateway looks up the reference transaction, it does not alter in any way the transaction referenced or any other transaction in the database. A reference transaction is a read-only operation. Payflow populates with data and acts upon the new transaction only. It does not maintain any linkage between the reference transaction and the new transaction.

You can also initiate reference transactions from PayPal Manager. See PayPal Manager online help for details.

## **Transaction Types That Can Be Used As the Original Transaction**

You can reference the following transaction types to supply data for a new sale or authorization transaction:

- Authorization (To capture the funds for an *approved* authorization transaction, be sure to perform a delayed capture transaction—*not* a reference transaction.)
- Credit

- Delayed capture
- Sale
- Voice authorization (Payflow does not copy the voice authorization code to the new transaction)
- Void

#### Fields Copied From Reference Transactions

The following fields are copied from the reference transaction into the new sale or authorization transaction (if they exist in the original transaction). If you provide a value for any of these parameters when submitting the new transaction, then the new value is used.

| ACCTTYPE         | BILLTOSTREET  |
|------------------|---------------|
| ACCT             | BILLTOCITY    |
| EXPDATE          | BILLTOSTATE   |
| BILLTOFIRSTNAME  | BILLTOZIP     |
| BILLTOMIDDLENAME | BILLTOCOUNTRY |
| BILLTOLASTNAME   | SWIPE         |

#### **Example Reference Transaction**

In this example, you authorize an amount of \$100 for a shipment and charge \$66 for the first partial shipment using a normal delayed capture. You charge the \$34 for the final part of the shipment using a reference transaction to draw credit card and shipping address information from the initial authorization transaction.

This example procedure creates a reference transaction:

1. Submit the initial transaction, such as an authorization.

You use an authorization transaction for the full amount of the purchase of \$100 as shown in this transaction request:

TRXTYPE=A&TENDER=C&PWD=x1y2z3&PARTNER=PayPa1&VENDOR=SuperMerchant&USER=SuperMerchant&ACCT=55555555555554444&EXPDATE=1215&AMT=100.00&INVNUM=123456789&BILLTOSTREET=5199 MAPLE&BILLTOZIP=94588

Note the value of the PNREF in the response:

 $\label{eq:result} \textbf{RESULT} = 0 \& \textbf{PNREF} = \textbf{VXYZ} \\ \textbf{01234567} \& \textbf{RESPMSG} = \textbf{APPROVED} \& \textbf{AUTHCODE} = 123456 \& \textbf{AVSADDR} = Y \& \textbf{AVSZ} \\ \textbf{IP} = \textbf{N}$ 

**NOTE:** The PNREF returned in the original transaction is valid in reference transactions for 12 months.

Submitting Reference Transactions (Tokenization)

**2.** Capture the authorized funds for a partial shipment of \$66.

When you deliver the first \$66 worth of product, you use a normal delayed capture transaction to collect the \$66. Set ORIGID to the value of PNREF in the original authorization as in this transaction request.

 $\label{temper} TRXTYPE=D\&TENDER=C\&PWD=x1y2z3\&PARTNER=PayPal\&VENDOR=SuperMerchant\&USER=SuperMerchant\&ORIGID=VXYZ01234567\&AMT=66.00$ 

The following is the response:

RESULT=0&PNREF=VXYZ01234568&AUTHCODE=25TEST&AVSADDR=Y&AVSZTP=N

**3.** Submit a new sale transaction or an authorization and delayed capture transaction of \$34 for the rest of the shipment.

When you ship the remainder of the product, you can collect the remaining \$34 in a sale transaction that uses the initial authorization as a reference transaction. (This is a sale transaction, because Payflow allows only one delayed capture transaction per authorization.)

The following is a sale transaction request:

TRXTYPE=S&TENDER=C&PWD=x1y2z3&PARTNER=PayPa1&VENDOR=SuperMerchant&USER=SuperMerchant&ORIGID=VXYZ01234567&AMT=34.00

The following is the response:

RESULT=0&PNREF=VXYZ01234569&AUTHCODE=25TEST&AVSADDR=Y&AVSZIP=N

## Data Upload - Storing Credit Card Data on the Gateway Server

To facilitate creating reference transactions while assisting you with PCI compliance, PayPal allows you to upload credit card data by submitting an upload transaction (TRXTYPE=L). At minimum, you must pass values for the following parameters:

- TRXTYPE
- TENDER
- ACCT
- EXPDATE

This is an example upload transaction request:

TRXTYPE=L&TENDER=C&ACCT=5105105105105100&EXPDATE=1215&BILLTOFIRSTNAME=Ted&BILLTOLASTNAME=Smith&BILLTOSTREET=123&BILLTOCITY=SanJose&BILLTOSTATE=CA&BILLTOZIP=12345&BILLTOPHONENUM=123-123-1234

This is the response:

RESULT=0&PNREF=v19A2E710FCF&RESPMSG=Approved&TRANSTIME=2011-11-02 16:53:58

You can send shipping and billing information to be stored, but you must not include the AMT field. If you pass a value for AMT, you will receive an error with RESULT=4 and RESPMSG=Invalid Amount.

NOTE: PayPal does not verify the credit card data, as it is not sent to the banks for processing. To validate a transaction, you must submit an account verification, also known as a zero dollar authorization (TRXTYPE=A). For details, see "Submitting Account Verifications" on page 54.

## **Submitting Sale Transactions**

The sale transaction (TRXTYPE=S) charges the specified amount against the account, and marks the transaction for immediate fund transfer during the next settlement period. PayPal submits each merchant's transactions for settlement on a daily basis.

**NOTE:** PayPal Payments Advanced and Payflow Link users cannot submit sale transactions unless they obtain the Payflow SDK.

#### When To Use a Sale Transaction

A sale transaction is best suited to businesses that provide immediate fulfillment for their products or services. If your business does not provide immediate fulfillment, credit card association rules recommend that you use an authorization and a delayed capture transaction. For details, see "Submitting Authorization/Delayed Capture Transactions" on page 55. To recharge a credit card when you are not storing the credit card information in your local database, you can perform a new reference transaction based on a Sale transaction.

#### **Additional Parameters For Sale Transactions**

To perform a sale transaction, pass the following parameters:

- ACCT
- AMT
- EXPDATE

NOTE: The pinless debit tender type requires essentially the same parameters as a credit card transaction. In addition to the values required by all transactions, pass values for the ACCT and AMT parameters. The First Data Merchant Services (FDMS) South processing platform supports sale and credit transactions only.

## **Typical Sale Transaction Parameter String**

The following is a typical NVP string passed in a sale transaction.

TRXTYPE=S&TENDER=C&USER=SuperUser&PWD=SuperUserPassword&VENDOR=SuperUser&PARTNER=PayPal&ACCT=5105105105105105100&EXPDATE=1215&CVV2=123&AMT=99.00&BILLTOFIRSTNAME=John&BILLTOLASTNAME=Smith&BILLTOSTREET=123 Main St.&BILLTOCITY=SanJose&BILLTOSTATE=CA&BILLTOZIP=12345&COMMENT1=Reservation&INVNUM=1234567890&PONUM=C12345&VERBOSITY=HIGH

Besides the required parameters that you pass in a sale transaction, this string includes other typical parameters. The COMMENT1 (and COMMENT2) fields help to track transaction information. Pass the customer's street address (BILLTOSTREET) and zip code (BILLTOZIP) to use address verification service. To validate card security codes, pass the CVV2 parameter. For details on address verification service and card security code, see the following:

- "Submitting Card Present (SWIPE) Transactions" on page 57
- "Using Card Security Code" on page 75

## **Submitting Soft Merchant Information**

Soft merchant information is detailed data about a merchant such as the merchant's name, business address, business location identifier, and contact information.

#### **About Soft Merchant Information**

Merchants aggregators, who perform transactions on behalf of other merchants under a single merchant account, provide the processor with soft merchant information. Soft merchant information identifies the merchant making the sale and includes information about that merchant on the buyer's card statement.

Say, for example, Outdoor Apparel has a chain of 12 stores located in the Western United States with the corporate office in Oakland, California. John Lui purchases a pair of hiking boots online from Hiker's Duds in San Jose, California, and charges them to his credit card. The transaction goes to the aggregator at Outdoor Apparel in Oakland. The aggregator sends soft merchant information about the Hiker's Duds store with the transaction to the credit card processor. When John receives his credit card statement, he recognizes the charge for the hiking boots he purchased at Hiker's Duds in San Jose.

## **Ways to Send Soft Merchant Information**

There are 2 ways you can send soft merchant information:

- Soft merchant information (SM Record)
- Merchant descriptor (M Record)

The Paymentech processor requires that you follow their guidelines to send soft descriptor information using either of these methods.

#### **Soft Merchant Information (SM Record)**

Soft merchant information is for American Express credit cards only. Typically aggregators (and petroleum merchants) pass soft merchant information to the processor in Gateway parameter fields such as the following:

- MERCHANTNAME
- MERCHANTSTREET
- MERCHANTCTTY
- MERCHANTSTATE
- MERCHANTNAME
- MERCHANTZIP
- MERCHANTCOUNTRYCODE
- MERCHANTLOCATIONID
- MERCHANTID
- MERCHANTCONTACTINFO

**NOTE:** Paymentech Salem processor only: To take advantage of this level of soft descriptor, you must be approved by the Paymentech Risk/Credit department. Upon approval, Paymentech sets a flag at the transaction division to enable you to send the preceding parameters. If the flag is not set and you send the parameters, your transaction is rejected with Error 258.

#### **Merchant Descriptor (M Record)**

A merchant descriptor defines the merchant name and product that appears on the account holder's statement. The descriptior information is passed to the processor in parameter fields such as the following:

- MERCHDESCR Defines the merchant name and product
- MERCHSVC Includes the merchant contact information such as the merchant's telephone number, e-mail address, or website URL

To use merchant descriptors, you are not required to have the processor set the division level flag. However, you are required to obtain prior risk or credit department approval before sending the parameters.

## **Submitting Voice Authorization Transactions**

A voice authorization (TRXTYPE=F) is a transaction that the processing network authorizes over the phone.

**NOTE:** The PayPal processor does not support voice authorization transactions.

Submitting Void Transactions

#### When To Use a Voice Authorization Transaction

Some transactions cannot be authorized over the Internet (for example, high dollar amounts) and require manual authorization. These *referral transactions* generate RESULT value 13.

In these situations, you contact the customer service department of your merchant bank and provide the payment information as requested. If the bank approves the transaction, the bank provides you with a voice authorization code (AUTHCODE) for the transaction..

On approval, a voice authorization transaction is treated like a sale transaction and is settled with no further action on your part.

Like sale transactions, you can void approved voice authorizations before settlement occurs.

#### **Required Voice Authorization Transaction Parameters**

To perform a voice authorization transaction, pass the AUTHCODE provided by your merchant bank.

| Parameter | Description                                                                                                    |
|-----------|----------------------------------------------------------------------------------------------------|
| AUTHCODE  | (Required for voice authorizations) Returned only for approved voice authorization transactions. AUTHCODE is the approval code received over the phone from the processing network.  Limitations: 6 alphanumeric characters |

The following is an example Voice Authorization request parameter string:4

TRXTYPE=F&TENDER=C&PARTNER=PayPal&VENDOR=SuperMerchant&USER=SuperMerchant&P WD=x1y2z3&AUTHCODE=AB3456&ACCT=55555555555554444&EXPDATE=1215&AMT=123.00&VER BOSITY=HIGH

## **Submitting Void Transactions**

The void transaction (TRXTYPE=V) prevents authorizations from being captured, and delayed captures, sales and voice authorizations from being settled.

You cannot void another void transaction or any inquiry type transactions. The void transaction and the original transaction will not appear on the customer's statement.

PayPal will issue an authorization reversal as part of the void transaction for debit and credit cards if the processor supports it. Because the bank or issuer ultimately decides whether to honor authorization reversals, there is no accurate way to determine if an authorization reversal was completed and the hold on funds has been removed.

### When To Use a Void Transaction

Use the following guidelines when using void transactions:

- You can void delayed capture, sale, credit, authorization, and voice authorization transactions. You cannot void a void transaction.
- You can only use a void transaction on a transaction that has not yet settled. To refund a customer's money for a settled transaction, submit a credit transaction.

### **Required Void Transaction Parameters**

To perform a void transaction, you are required to pass the following parameter:

| Parameter | Description                                                                                                    |
|-----------|----------------------------------------------------------------------------------------------------|
| ORIGID    | (Required by some transaction types) ID of the original transaction that is being referenced. The PNREF parameter returns the ID, and it appears as the Transaction ID in PayPal Manager reports.  Limitations: 12 case-sensitive alphanumeric characters |

### Fields Copied From the Original Transaction Into the Void Transaction

The following fields are copied from the original transaction into the void transaction (if they exist in the original transaction). If you provide a new value for any of these parameters when submitting the void transaction, the new value is used. (Exceptions are ACCT, EXPDATE, and SWIPE. These parameters retain their original values.)

**NOTE:** For processors that use the RECURRING parameter: If you set the RECURRING parameter to Y in the original transaction, the setting is ignored when forming the void transaction.

| ACCT            | AMT              | BILLTOCITY     | COMMENT1      |
|-----------------|------------------|----------------|---------------|
| COMMENT2        | COMPANYNAME      | BILLTOCOUNTRY  | CUSTCODE      |
| CUSTIP          | DUTYAMT          | BILLTOEMAIL    | EXPDATE       |
| BILLTOFIRSTNAME | BILLTOMIDDLENAME | BILLTOLASTNAME | FREIGHTAMT    |
| INVNUM          | PONUM            | SHIPTOCITY     | SHIPTOCOUNTRY |
| SHIPTOFIRSTNAME | SHIPTOMIDDLENAME | SHIPTOLASTNAME | SHIPTOSTATE   |
| SHIPTOSTREET    | SHIPTOZIP        | BILLTOSTATE    | BILLTOSTREET  |
| SWIPE           | TAXAMT           | BILLTOPHONENUM | TAXEXEMPT     |
| BILLTOZIP       |                  |                |               |

Using Address Verification Service

### **Example Void Transaction Parameter String**

The following is an example void transaction string:

TRXTYPE=V&TENDER=C&PARTNER=PayPal&VENDOR=SuperMerchant&USER=SuperMerchant&P WD=x1y2z3&ORIGID=VPNE12564395&VERBOSITY=HIGH

### **Using Address Verification Service**

To qualify for the lowest bank rate, pass address verification service information, including the street address and zip (postal) code.

Address verification service compares the submitted billing street address and zip code with the values on file at the cardholder's bank. The response includes values for AVSADDR and AVSZIP: Y, N, or X for the match status of the customer's street address and zip code. Y = match, N = no match, X = cardholder's bank does not support address verification service. The address verification service result is for advice only. Banks do not decline transactions based on the address verification service result. The merchant decides to approve or decline a transaction. Most US banks and some international banks support the address verification service.

**NOTE:** Address verification service checks only for a street number match, not a street name match, so 123 Main Street returns the same response as 123 Elm Street.

The international address verification service (IAVS) response indicates whether the address verification service response is international (Y), USA (N), or cannot be determined (X).

**NOTE:** When you set VERBOSITY to HIGH, the Gateway returns the processor's raw response in the PROCAVS field. To obtain details about the meaning of the response, contact your merchant bank.

### **Example Address Verification Service Parameter String**

This example request includes the address verification service parameters BILLTOSTREET and BILLTOZIP:

TRXTYPE=A&TENDER=C&PWD=SuperUserPassword&PARTNER=PayPal&VENDOR=Vendor&USER=SuperMerchant&&ACCT=555555555555554444&EXPDATE=1215&AMT=123.00&BILLTOSTREET=5199 Maple&BILLTOZIP=98765

In this example response, the address value matches the value in the bank's records, but the zip code does not. The AVSZIP response is N.

 $\label{eq:result} \textbf{RESULT} = 0 \& \text{PNREF} = \text{VXW} \& 12345678 \& \text{RESPMSG} = \text{APPROVED} \& \text{AUTHCODE} = 123456 \& \textbf{AVSADDR} = \textbf{Y} \& \textbf{AVSZ} \\ \textbf{IP} = \textbf{N} \& \text{IAVS} = \textbf{X} \\ \textbf{IAVS} = \textbf{X} \\ \textbf{P} = \textbf{N} \& \text{IAVS} = \textbf{X} \\ \textbf{P} = \textbf{N} \& \textbf{P} \\ \textbf{P} = \textbf{N} \& \textbf{P} \\ \textbf{P} = \textbf{N} \& \textbf{P} \\ \textbf{P} = \textbf{N} \& \textbf{P} \\ \textbf{P} = \textbf{N} \& \textbf{P} \\ \textbf{P} = \textbf{N} \& \textbf{P} \\ \textbf{P} = \textbf{N} \& \textbf{P} \\ \textbf{P} = \textbf{N} \& \textbf{P} \\ \textbf{P} = \textbf{N} \& \textbf{P} \\ \textbf{P} = \textbf{N} \& \textbf{P} \\ \textbf{P} = \textbf{N} \& \textbf{P} \\ \textbf{P} = \textbf{P} \\ \textbf{P} = \textbf{N} \& \textbf{P} \\ \textbf{P} = \textbf{P} \\ \textbf{P} = \textbf{P} \\$ 

### **Using Card Security Code**

The card security code is a 3- or 4-digit number (not part of the credit card number) that is printed on the credit card. Because the card security code appears only on the card and not on receipts or statements, the code provides some assurance that the physical card is in the buyer's possession.

This fraud prevention tool has various names, depending on the payment network. Visa calls it CVV2, MasterCard calls it CVC2 while American Express and Discover call it CID. To make sure that your customers see a consistent name, PayPal recommends use of the term card security code on all end-user materials.

On most cards (Diners Club, Discover, Mastercard and Visa) the card security code is a 3-digit number printed on the back of the card (usually in the signature field). All or part of the card number appears before the card security code (567 in the example). American Express prints a 4-digit number (1122 in the example) on the front of the card, above and to the right of the embossed account number. Make sure that you explain this to your customers.

To validate the card security code in a transaction, pass the card security code value in the CVV2 parameter in your request. The response parameter CVV2MATCH returns the result of the card security code check.

**NOTE:** To comply with credit card association regulations, do not store the card security code value that you pass in the CVV2 parameter.

### Card security code

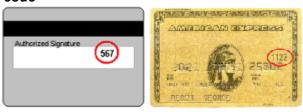

The following is an example request parameter string.

TRXTYPE=S&TENDER=C&USER=SuperUser&PWD=SuperUserPassword&VENDOR=SuperUser&PARTNER=PayPal&ACCT=5105105105105105100&EXPDATE=1215&CVV2=123&AMT=99.00&BILLTOFIRSTNAME=John&BILLTOLASTNAME=Smith&BILLTOSTREET=123 Main St.&BILLTOCITY=SanJose&BILLTOSTATE=CA&BILLTOZIP=12345

**NOTE:** Payflow returns the raw response from the processor in the PROCCVV2 parameter. For details on the meaning of the response, contact your merchant bank.

### **Submitting Credit Card Transactions**

Using Card Security Code

6

# 7

### **Testing Transactions**

Before you activate your website or application for use by buyers, test your integration. A simulated payment network handles transactions, enabling you to verify the configuration and operation of your website or application. No money changes hands.

### **Setting Up The Payflow Gateway Testing Environment**

Before testing transactions be sure you are linked to the test servers.

Direct all transactions to the host URL for testing. See "Host URL Addresses" on page 42. PayPal's simulated network processes transactions directed to the URL.

### **Testing Guidelines**

Follow these guidelines for testing.

- While testing, use only the credit card numbers for testing. Other numbers produce an error.
- Expiration date must be a valid date in the future. Use the format mmyy.
- To view the credit card processor that you have selected for testing, see PayPal Manager.

### **Processors Other Than PayPal**

For processors other than the PayPal processor, use the guidelines below.

### **Credit Card Numbers for Testing**

For processors other than PayPal, use the following credit card numbers for testing. Any other card number produces a general failure.

| American Express           | 378282246310005 |
|----------------------------|-----------------|
| American Express           | 371449635398431 |
| American Express Corporate | 378734493671000 |

### **Testing Transactions**

### Processors Other Than PayPal

| Diners Club | 38520000023237                                                                                                    |  |
|-------------|----------------------------------------------------------------------------------------------------|--|
| Discover    | 601111111111117                                                                                                    |  |
| Discover    | 6011000990139424                                                                                                    |  |
| JCB         | 3530111333300000                                                                                                    |  |
| JCB         | 3566002020360505                                                                                                    |  |
| MasterCard  | 55555555554444                                                                                                    |  |
| MasterCard  | 5105105105105100                                                                                                    |  |
| Visa        | 411111111111111                                                                                                    |  |
| Visa        | 4012888888881881                                                                                                    |  |
| Visa        | 422222222222                                                                                                    |  |
|             | <b>NOTE:</b> Even though this number has a different character count than the other test numbers, it is the correct and functional number. |  |

### **Result Values Based On Amount Submitted**

You can use the amount of the transaction to generate a particular result value. The following table lists the general guidelines for specifying amounts to submit in requests.

| Amount          | Result                                                                                                    |  |
|-----------------|----------------------------------------------------------------------------------------------------|--|
| \$0 - \$1000    | RESULT value 0 (Approved)                                                                                                    |  |
| \$1001 – \$2000 | Certain amounts in this range return specific PayPal results. You can generate the results by adding \$1000 to that RESULT value. For example, for RESULT value 13 (Referral), submit the amount 1013. |  |
|                 | If the amount is in this range but does not correspond to a result supported by this testing mechanism, Payflow returns RESULT value 12 (Declined).                                                    |  |
| \$2001+         | RESULT value 12 (Declined)                                                                                                    |  |

### **Result Values Based On Amount Submitted and Processor**

This table lists the RESULT values that you can generate using the amount of the transaction. To generate a specific value, submit an amount of 1000 plus the RESULT value number (for example, submit an amount of 1013 for a RESULT value of 13).

| Processing Platform       | RESULT Values Available for Testing |  |
|---------------------------|-------------------------------------|--|
| American Express Brighton | 0, 12, 13, 104, 1000                |  |
| Elavon                    | 0, 12, 13, 104                      |  |

| Processing Platform                                | RESULT Values Available for Testing              |  |
|----------------------------------------------------|--------------------------------------------------|--|
| First Data Merchant Services North                 | 0, 4, 5, 12, 13, 23, 24,114, 1000                |  |
| First Data Merchant Services Nashville             | 0, 12, 13, 104                                   |  |
| First Data Merchant Services South                 | 0, 12, 13, 104                                   |  |
| Global Payments Central                            | 0, 4, 5, 8, 12, 13, 23, 24, 104, 111, 114, 1000  |  |
| Global Payments East                               | 0, 4, 5, 12, 13, 23, 24, 30, 100, 104, 114, 1000 |  |
| Paymentech Salem (New Hampshire)                   | 0, 12, 13, 104                                   |  |
| Paymentech Tampa                                   | 0, 3, 4, 5, 12, 13, 23, 24, 1000                 |  |
| TSYS Acquiring Solutions                           | 0, 4, 12, 13, 23, 104, 114, 1000                 |  |
| Vantiv (formerly Fifth Third Processing Solutions) | 0, 4, 5, 12, 13, 23, 24,114, 1000                |  |

### **Result Values Based On Alternate Generation Methods**

The following table shows another method for obtaining RESULT values. Servers do not return non-zero RESULT values from processors. Therefore, you cannot simulate non-zero RESULT values using the amount. In some cases, you may obtain certain results using the RESULT value plus 1000 even though this table suggests an alternate means of obtaining the RESULT value.

| RESULT value | Definition                   | How to test using Payflow Gateway                                                                                      |
|--------------|------------------------------|----------------------------------------------------------------------------------------------------|
| 0            | Approved                     | Use an AMOUNT of \$1000 or less                                                                                        |
|              |                              | For all processors except Global Payments Central (MAPP) and FDI                                                       |
|              |                              | Credit (C) and force (F) transactions will always be approved regardless of dollar amount or card number               |
| 1            | User authentication failed   | Use an invalid PWD                                                                                                    |
| 2            | Invalid tender               | Use an invalid TENDER, such as G                                                                                       |
| 3            | Invalid transaction type     | Use an invalid TRXTYPE, such as G                                                                                      |
| 4            | Invalid amount               | Use an invalid AMOUNT, such as −1                                                                                      |
| 5            | Invalid merchant information | Use the AMOUNT 1005 - Applies only to the following processors: Global Payments East and Central, and American Express |
| 7            | Field format error           | Submit a delayed capture transaction with no ORIGID                                                                    |
| 12           | Declined                     | Use the AMOUNT 1012 or an AMOUNT of 2001 or more                                                                       |
| 13           | Referral                     | Use the AMOUNT 1013                                                                                                    |

### Processors Other Than PayPal

| RESULT value | Definition                                           | How to test using Payflow Gateway                                                                                                    |
|--------------|------------------------------------------------------|----------------------------------------------------------------------------------------------------|
| 19           | Original transaction ID not found                    | Submit a delayed capture transaction with an invalid ORIGID                                                                                                    |
| 22           | Invalid ABA number                                   | Applies only to ACH transactions – submit an invalid ABA number (8 digits)                                                                                                    |
| 23           | Invalid account number                               | Submit an invalid account number, for example, 0000000000000000                                                                                                    |
| 24           | Invalid expiration date                              | Submit an invalid expiration date, for example, 0298                                                                                                    |
| 25           | Transaction type not mapped to this host (Processor) | Submit a transaction for a card or tender you are not currently set up to accept, for example, a Diners card if you aren't set up to accept Diners                                                                                                    |
| 29           | Invalid XML document                                 | Pass a bad XML document (XMLPay users only)                                                                                                    |
| 30           | Duplicate Transaction                                | Use the AMOUNT 1030 - Only applies to Global Payments East and Global Payments Central processors                                                                                                    |
| 50           | Insufficient funds available                         | Use the AMOUNT 1050 - Only applies to Paymentech                                                                                                    |
| 99           | General error                                        | Use the AMOUNT 1099 - Only applies to Global Payments East                                                                                                    |
| 100          | Invalid transaction returned from host (Processor)   | Use the AMOUNT 1100 - Only applies to Global Payments East and Central                                                                                                    |
| 101          | Time-out value too small                             | Set timeout value to 1                                                                                                    |
| 103          | Error reading response from host (Processor)         | Use the AMOUNT 1103                                                                                                    |
| 104          | Timeout waiting for processor response               | Use the AMOUNT 1104                                                                                                    |
| 105          | Credit error                                         | Attempt to credit an authorization                                                                                                    |
| 108          | Void error                                           | Attempt to void a captured authorization                                                                                                    |
| 111          | Capture error                                        | Capture an authorization transaction twice or attempt to capture a transaction that is not an authorization transaction                                                                                                    |
| 112          | Failed AVS check                                     | You cannot generate this RESULT value by submitting an amount of 1112, but must submit a value for Address Verification Service that will fail; in production, this error occurs only if your account is configured by PayPal customer service to use the "AVS Deny" feature |
| 113          | Cannot exceed sales cap                              | Applies to ACH transactions only                                                                                                    |
|              |                                                      |                                                                                                    |

| RESULT value | Definition                     | How to test using Payflow Gateway                                                                                                    |
|--------------|--------------------------------|----------------------------------------------------------------------------------------------------|
| 114          | CVV2 Mismatch                  | Use the AMOUNT 1114. Only applies to TSYS<br>Acquiring Solutions, Merchant e-Solutions, and<br>Global Payments East and Global Payments Central<br>processors |
| 1000         | Generic Host (Processor) Error | Use the AMOUNT 2000 - Does not apply to Elavon (formerly Nova), American Express, or Global Payments East processors                                          |

### **Testing Address Verification Service**

The Payflow testing server simulates address verification service by returning a value for AVSADDR based on the first 3 characters of the submitted value for BILLTOSTREET.

The testing server returns a value for AVSZIP based on the submitted BILLTOZIP value as shown in the table.

If BILLTOSTREET starts with 667 or higher or begins with a non-numeric character, then the simulator returns AVSADDR=X, AVSZIP=X.

The following table tests AVSADDR.

| Submitted Value for BILLTOSTREET                         | Example BILLTOSTREET<br>Value | AVSADDR Result |
|----------------------------------------------------------|-------------------------------|----------------|
| 000-333                                                  | 24285 Elm                     | Y              |
| 334-666                                                  | 49354 Main                    | N              |
| 667 or higher or begins with a non-<br>numeric character | 79232 Maple                   | Х              |

The following table tests AVSZIP.

| Submitted Value for BILLTOZIP                                                         | Example BILLTOZIP Value                      | AVSZIP Result |
|---------------------------------------------------------------------------------------|----------------------------------------------|---------------|
| 00000-50000                                                                           | 00382                                        | Υ             |
| 50001-99999                                                                           | 94303                                        | N             |
| Any value (if street address is 667 or higher or begins with a non-numeric character) | BILLTOSTREET=79232 Maple,<br>BILLTOZIP=20304 | X             |

### **Testing Card Security Code**

If you submit a value for the card security code, the cardholder's bank returns a Yes / No / Not Supported (Y / N / X) response on whether the value matches the number on file at the bank. Card security code is described in "Card Security Code Validation".

#### NOTE:

Some processors will decline (RESULT value 12) a transaction if the card security code does not match without returning a CVV2MATCH value. Test the results and check with your processor to determine whether they support card security code checking.

For the testing server, the first three characters of the CVV2 value determine the CVV2MATCH result, as shown here.

### **Testing CVV2MATCH**

| CVV2 Value    | CVV2MATCH Value |  |
|---------------|-----------------|--|
| 000           | Y               |  |
| 001-300       | Y               |  |
| 301-600       | N               |  |
| 601 or higher | Х               |  |

### **PayPal Processor**

For the PayPal processor, use the following guidelines.

### **Credit Card Numbers for Testing**

For the PayPal processor, use the following credit card numbers for testing. Any other card number produces a general failure.

| American Express    | 378282246310005  |
|---------------------|------------------|
| American Express    | 371449635398431  |
| Amex Corporate      | 378734493671000  |
| Australian BankCard | 5610591081018250 |
| Diners Club         | 30569309025904   |
| Diners Club         | 38520000023237   |
| Discover            | 601111111111117  |
| Discover            | 6011000990139424 |

| JCB        | 3530111333300000                                                                                                    |  |
|------------|----------------------------------------------------------------------------------------------------|--|
| JCB        | 3566002020360505                                                                                                    |  |
| MasterCard | 55555555554444                                                                                                    |  |
| MasterCard | 5105105105100                                                                                                    |  |
| Visa       | 41111111111111                                                                                                    |  |
| Visa       | 4012888888881881                                                                                                    |  |
| Visa       | 42222222222                                                                                                    |  |
|            | <b>NOTE:</b> Even though this number has a different character count than the other test numbers, it is the correct and functional number. |  |

### **Result Values Based On Amount**

The following table shows another method for obtaining RESULT values. The servers do not return non-zero RESULT values from processors. Therefore you cannot simulate non-zero RESULT values using the amount. In some cases, you may obtain certain results using the RESULT value plus 1000 even though this table suggests another means of obtaining the RESULT value.

| Result | Definition                   | How to test                                                     |
|--------|------------------------------|-----------------------------------------------------------------|
| 0      | Approved                     | Use an AMOUNT of 10000 or less                                  |
| 3      | Invalid transaction type     | Use the AMOUNT 10402                                            |
| 4      | Invalid amount               | Use any of these as AMOUNT:  • 10400  • 10401  • 10403  • 10404 |
| 5      | Invalid merchant information | Use any of these as AMOUNT:  • 10548  • 10549                   |

### PayPal Processor

| Result | Definition             | How to test                 |
|--------|------------------------|-----------------------------|
| 7      | Field format error     | Use any of these as AMOUNT: |
|        |                        | • 10405                     |
|        |                        | • 10406                     |
|        |                        | • 10407                     |
|        |                        | • 10408                     |
|        |                        | • 10409                     |
|        |                        | • 10410                     |
|        |                        | • 10412                     |
|        |                        | • 10413                     |
|        |                        | • 10416                     |
|        |                        | • 10419                     |
|        |                        | • 10420                     |
|        |                        | • 10421                     |
|        |                        | • 10509                     |
|        |                        | • 10512                     |
|        |                        | • 10513                     |
|        |                        | • 10514                     |
|        |                        | • 10515                     |
|        |                        | • 10516                     |
|        |                        | • 10517                     |
|        |                        | • 10518                     |
|        |                        | • 10540                     |
|        |                        | • 10542                     |
| 12     | Declined               | Use any of these as AMOUNT: |
|        |                        | • 10417                     |
|        |                        | • 15002                     |
|        |                        | • 15005                     |
|        |                        | • 15006                     |
|        |                        | • 15028                     |
|        |                        | • 15039                     |
|        |                        | • 10544                     |
|        |                        | • 10545                     |
|        |                        | • 10546                     |
| 13     | Referral               | Use the AMOUNT 10422        |
| 23     | Invalid account number | Use any of these as AMOUNT: |
|        |                        | • 10519                     |
|        |                        | • 10521                     |
|        |                        | • 10522                     |
|        |                        | • 10527                     |
|        |                        | • 10535                     |
|        |                        | • 10541                     |
|        |                        | • 10543                     |

| Result | Definition                     | How to test                                          |
|--------|--------------------------------|------------------------------------------------------|
| 24     | Invalid expiration date        | Use any of these as AMOUNT:  • 10502  • 10508        |
| 30     | Duplicate Transaction          | Use the AMOUNT 10536                                 |
| 105    | Credit error                   | Attempt to credit an authorization                   |
| 112    | Failed AVS check               | Use the AMOUNT 10505                                 |
| 114    | CVV2 Mismatch                  | Use the AMOUNT 10504                                 |
| 1000   | Generic Host (Processor) Error | Use an AMOUNT other than those listed in this column |

### **Testing Transactions**

PayPal Processor

8

### **Transaction Responses**

When a transaction finishes, the Payflow server returns a response string made up of name-value pairs. The following is an example response string:

 $\label{lem:result} RESULT=0\&PNREF=EFHP0D426A53\&RESPMSG=APPROVED\&AUTHCODE=25TEST\&AVSADDR=Y\&AVSZ\\ IP=N\&CVV2MATCH=Y$ 

### **Credit Card Transaction Responses**

The table below describes values that can be returned in response strings.

| Field     | Description                                                                                                    |  |
|-----------|----------------------------------------------------------------------------------------------------|--|
| PNREF     | Gateway transaction ID, a unique number that identifies the transaction.                                                                                                    |  |
|           | Character length and limitations: 12 alphanumeric characters                                                                                                    |  |
| PPREF     | Unique transaction ID of the payment.                                                                                                    |  |
|           | Character length and limitations: 17-character string                                                                                                    |  |
| RESULT    | The outcome of the attempted transaction. RESULT=0 means the transaction was approved.                                                                                                    |  |
|           | <b>NOTE:</b> For account verification transactions, RESULT=0 with RESPMSG=Verified means a zero dollar authorization has been successfully performed.                                                                 |  |
|           | NOTE: The PayPal processor may also return a warning message in the RESPMSG string when RESULT=0. For more information on corrective actions, see the PayPal developer documentation on the PayPal developer website. |  |
|           | Any other value for RESULT indicates a decline or error.                                                                                                    |  |
|           | Character length and limitations: variable length, numeric                                                                                                    |  |
| CVV2MATCH | Result of the card security code (CVV2) check. The issuing bank may decline the transaction if there is a mismatch. In other cases, the transaction may be approved despite a mismatch.                               |  |
|           | Character length and limitations: 1 alpha character (Y, N, X, or no response)                                                                                                    |  |

### Credit Card Transaction Responses

| Field    | Description                                                                                                    |  |  |
|----------|----------------------------------------------------------------------------------------------------|--|--|
| RESPMSG  | The response message returned with the transaction result. Exact wording varies. Sometimes a colon appears after the initial RESPMSG followed by more detailed information.                                                              |  |  |
|          | <b>NOTE:</b> For account verification transactions, RESULT=0 with RESPMSG=Verified means a zero dollar authorization has been successfully performed.                                                                                    |  |  |
|          | NOTE: The PayPal processor may also return a warning message in the RESPMSG string when RESULT=0. For more information on corrective actions, see the PayPal developer documentation on the PayPal developer website.                    |  |  |
|          | <b>NOTE:</b> For partial authorizations, RESPMSG=Partial Approval when RESULT=0.                                                                                                    |  |  |
|          | Character length and limitations: variable, alphanumeric characters                                                                                                    |  |  |
| AUTHCODE | Returned for sale, authorization, and voice authorization credit card transactions. AUTHCODE is the approval code obtained over the telephone from the processing network.                                                               |  |  |
|          | AUTHCODE is required when submitting a force (F) transaction.  Character length and limitations: 6 alphanumeric characters                                                                                                    |  |  |
| AVSADDR  | Address verification service address response returned if you are using address verification service. Address verification service address responses are for advice only. This process does not affect the outcome of the authorization. |  |  |
|          | Character length and limitations: 1 alpha character (Y, N, X, or no response)                                                                                                    |  |  |
| AVSZIP   | Address verification service address response returned if you are using address verification service. Address verification service address responses are for advice only. This process does not affect the outcome of the authorization. |  |  |
|          | Character length and limitations: 1 alpha character (Y, N, X, or no response)                                                                                                    |  |  |
| IAVS     | International address verification service address responses may be returned if you are using Address verification service. IAVS responses are for advice only. This value does not affect the outcome of the transaction.               |  |  |
|          | Indicates whether address verification service response is international (Y), US (N), or cannot be determined (X). Client version 3.06 or later is required.                                                                             |  |  |
|          | Character length and limitations: 1 alpha character (Y, N, X, or no response)                                                                                                    |  |  |
| PROCAVS  | The raw address verification service response returned by the processor. This field is not normalized and is returned when VERBOSITY is set to HIGH.                                                                                     |  |  |
|          | Character length and limitations: 1 character                                                                                                    |  |  |
| PROCCVV2 | The raw CVV2 response returned by the processor. This field is not normalized and is returned when VERBOSITY is set to HIGH.  Character length and limitations: 1 character                                                              |  |  |

| Field          | Description                                                                                                    |
|----------------|----------------------------------------------------------------------------------------------------|
| HOSTCODE       | The raw response code returned by the processor. This field is not normalized and is returned when VERBOSITY is set to HIGH. Use RESPTEXT to obtain the response message from the processor. For additional PayPal processor response code information, refer to the <a href="PayPal API error codes">PayPal API error codes</a> . For all other processors, please contact your merchant bank or processor directly. Character length and limitations: 6 characters |
| RESPTEXT       | The raw text returned by the processor which corresponds to the returned HOSTCODE. This field is not normalized and is returned when VERBOSITY is set to HIGH.  Character length and limitations: 32 characters                                                                                                    |
| PROCCARDSECURE | The raw Buyer Authentication response returned by the processor. This field is not normalized and is returned when VERBOSITY is set to HIGH.  Character length and limitations: 1 character                                                                                                    |
| ADDLMSGS       | Additional error message that indicates the use of a features that has been disabled. Character length and limitations: Up to 1048 characters. Typically 50 characters.                                                                                                    |
| PAYMENTTYPE    | (PayPal only.) Returns instant if the payment is instant or echeck if the payment is delayed (DP) on the PayPal processor.  Character length and limitations: 7-character string                                                                                                    |
| CORRELATIONID  | (PayPal only.) Value used for tracking this Direct Payment transaction. Character length and limitations: 13 alphanumeric characters                                                                                                    |
| AMEXID         | Unique transaction ID returned when VERBOSITY=HIGH for tracking American Express CAPN transactions on non-PayPal processors.                                                                                                    |
|                | <b>NOTE:</b> Used by merchants who authorize transactions through the Gateway but settle through a third-party solution.                                                                                                    |
|                | Character length and limitations: 15 numeric characters                                                                                                    |
| AMEXPOSDATA    | Value returned for American Express CAPN transactions when VERBOSITY=HIGH on non-PayPal processors.                                                                                                    |
|                | <b>NOTE:</b> Used only by merchants who authorize through the Gateway but settle through a third-party solution.                                                                                                    |
|                | Character length and limitations: 12 alphanumeric characters                                                                                                    |
| AMT            | This field returns the transaction amount or if performing a partial authorization it will return the amount approved for the partial authorization.                                                                                                    |
| ORIGAMT        | Partial authorizations: Original amount submitted for authorization.                                                                                                    |

Address Verification Service Responses From PayPal

| Field          | Description                                                                                                    |  |
|----------------|----------------------------------------------------------------------------------------------------|--|
| CARDTYPE       | The credit card type. Is returned in an inquiry response when you send a VERBOSITY request parameter value of HIGH.                             |  |
|                | Is one of the following values for currently used cards:                                                                                        |  |
|                | $\bullet$ 0 = Visa                                                                                                    |  |
|                | • 1 = MasterCard                                                                                                    |  |
|                | • 2 = Discover                                                                                                    |  |
|                | • 3 = American Express                                                                                                    |  |
|                | • 4 = Diner's Club                                                                                                    |  |
|                | • 5 = JCB                                                                                                    |  |
| EMAILMATCH     | Verifies whether the BILLTOEMAIL value sent is what is on file with the processor. (American Express processor only)                            |  |
|                | Character length and limitations: 1 alpha character (Y, N, X, or no response)                                                                   |  |
| PHONEMATCH     | Verifies whether the BILLTOPHONENUM value sent is what is on file with the                                                                      |  |
|                | processor. (American Express processor only)                                                                                                    |  |
|                | Character length and limitations: 1 alpha character (Y, N, X, or no response)                                                                   |  |
| EXTRSPMSG      | Additional processor-related messages.                                                                                                    |  |
| TRANSTIME      | Time of the transaction. The following is an example response in the format returned                                                            |  |
|                | TRANSTIME=2010-08-11 22:53:18                                                                                                    |  |
|                | Character length and limitations: See example                                                                                                   |  |
| DUPLICATE      | Is returned with one of the following values:                                                                                                   |  |
|                | <ul> <li>DUPLICATE=2 — ORDERID has already been submitted in a previous request<br/>with the same ORDERID.</li> </ul>                           |  |
|                | <ul> <li>DUPLICATE=1 — The request ID has already been submitted for a previous<br/>request.</li> </ul>                                         |  |
|                | <ul> <li>DUPLICATE=-1 — The Gateway database is not available. PayPal cannot determine whether this is a duplicate order or request.</li> </ul> |  |
| DATE_TO_SETTLE | The date a transaction will settle. This parameter is returned in the response for inquiry transactions only (TRXTYPE=I).                       |  |

### **Address Verification Service Responses From PayPal**

The following table compares the detailed response the PayPal processor returns for address verification to the normalized response value (Y, N, or X) that AVSADDR and AVSZIP return. To obtain the PayPal processor value, set the VERBOSITY parameter to HIGH. The processor value is returned in the PROCAVS response parameter.

| PayPal<br>processor<br>Address<br>Verification<br>Service code | Meaning                                            | AVSADDR | AVSZIP |
|----------------------------------------------------------------|----------------------------------------------------|---------|--------|
| A                                                              | Address                                            | Y       | N      |
| В                                                              | International "A"                                  | Y       | N      |
| C                                                              | International "N"                                  | N       | N      |
| D                                                              | International "X"                                  | Y       | Y      |
| Е                                                              | Not allowed for MOTO (Internet/Phone) transactions | X       | X      |
| F                                                              | UK-specific "X"                                    | Y       | Y      |
| G                                                              | Global Unavailable                                 | X       | X      |
| I                                                              | International Unavailable                          | X       | X      |
| N                                                              | No                                                 | N       | N      |
| P                                                              | Postal (International "Z")                         | N       | Y      |
| R                                                              | Retry                                              | X       | X      |
| S                                                              | Service not Supported                              | X       | X      |
| U                                                              | Unavailable                                        | X       | X      |
| W                                                              | Whole Zip                                          | N       | Y      |
| X                                                              | Exact Match                                        | Y       | Y      |
| Y                                                              | Yes                                                | Y       | Y      |
| Z                                                              | Zip                                                | N       | Y      |
| All other                                                      |                                                    | X       | X      |

The following is an example Authorization request string that sets VERBOSITY to HIGH. Payflow returns the PROCAVS value in the response.

The PROCAVS value is returned in the response.

RESULT=0&PNREF=VFHA0FF94691&RESPMSG=Approved&AUTHCODE=245PNI&AVSADDR=Y&AVSZ IP=Y&HOSTCODE=A&PROCAVS=Y&VISACARDLEVEL=12&TRANSTIME=2011-01-12 13:54:35&AMT=1.00&ACCT=1111&EXPDATE=1215&CARDTYPE=0&IAVS=N

### **Card Security Code Results**

### **Normalized Card Security Code Results**

The CVV2MATCH parameter returns Y, N, or X or a processor-specific response.

The CVV2MATCH parameter returns Y, N, or X.

The following table shows the detailed results that the PayPal processor returns for card security codes. To obtain the PayPal processor value, set the VERBOSITY parameter to HIGH. The processor value is returned in the PROCCVV2 response parameter.

| PayPal Processor CVV2 Code | PayPal Processor Code<br>Description | PROCVV2MATCH |
|----------------------------|--------------------------------------|--------------|
| M                          | Match                                | Y            |
| N                          | No Match                             | N            |
| P                          | Not Processed                        | X            |
| S                          | Service Not Supported                | X            |
| U                          | Unavailable                          | X            |
| X                          | No Response                          | X            |
| All other                  |                                      | X            |

### **PayPal Card Security Code Results**

The following table shows the detailed results the PayPal processor returnes for card security codes. To obtain the PayPal processor value, set the VERBOSITY parameter to HIGH. The processor value is returned in the PROCCVV2 response parameter.

| PayPal Processor CVV2 Code | PayPal Processor Code<br>Description | PROCVV2MATCH |
|----------------------------|--------------------------------------|--------------|
| M                          | Match                                | Y            |
| N                          | No Match                             | N            |
| P                          | Not Processed                        | X            |
| S                          | Service Not Supported                | X            |
| U                          | Unavailable                          | X            |

| PayPal Processor CVV2 Code | PayPal Processor Code<br>Description | PROCVV2MATCH |
|----------------------------|--------------------------------------|--------------|
| X                          | No Response                          | X            |
| All other                  |                                      | X            |

### **BALAMT Response and Stored Value Cards**

Transactions meeting American Express reporting and statement requirements may return BALAMT when the transaction involves a stored value card. Stored value cards typically are offered as gift cards, allowing the customer to spend any amount up to the balance remaining on the card. A card must be active and not compromised for BALAMT to return the card balance. If the card is used to purchase merchandise exceeding the card balance, American Express declines the transaction and returns the card balance in BALAMT.

NOTE: Not all processors support BALAMT when a transaction involves a stored value card.

### **American Express Stored Value Card Example**

The following authorization request is for a purchase of 123.00.

TRXTYPE=A&TENDER=C&PWD=x1y2z3&PARTNER=PayPa1&VENDOR=SuperMerchant&USER=SuperMerchant&ACCT=55555555555554444&EXPDATE=1215&AMT=123.00&BILLTOSTREET=5199 MAPLE&BILLTOZIP=94588

Because the response returns a BALAMT of 99.00, the authorization is declined.

 $\begin{tabular}{l} RESULT=12\&PNREF=VXYZ01234567\&RESPMSG=DECLINED\&BALANCE=99.00\&AVSADDR=Y\&AVSZIP=N \end{tabular}$ 

### **PNREF**

The PNREF is a unique transaction identification number issued by PayPal that identifies the transaction for billing, reporting, and transaction data purposes. The PNREF value appears in the Transaction ID column in PayPal Manager reports.

- The PNREF value is used as the ORIGID value (original transaction ID) in delayed capture transactions (TRXTYPE=D), credits (TRXTYPE=C), inquiries (TRXTYPE=I), and voids (TRXTYPE=V).
- The PNREF value is used as the ORIGID value (original transaction ID) value in reference transactions for authorization (TRXTYPE=A) and sale (TRXTYPE=S).

The PNREF value is a 12-character string of printable characters, for example:

- VADE0B248932
- ACRAF23DB3C4

**NOTE:** Printable characters also include symbols other than letters and numbers such as the question mark (?). A PNREF value typically contains letters and numbers only.

The PNREF in a transaction response tells you that your transaction is connecting to PayPal.

### RESULT Values and RESPMSG Text

The RESULT parameter is the first response parameter returned in the response string. The value of RESULT indicates the overall status of the transaction attempt:

• A value of 0 (zero) indicates that no errors occurred and the transaction was approved.

**NOTE:** For account verification transactions, RESULT=0 with RESPMSG=Verified means that a zero dollar authorization is successful.

- A value less than 0 indicates that a communication error occurred. In this case, no transaction is attempted.
- A value greater than 0 indicates a decline or error (except in the case of RESULT 104. See the following table).

The response message (RESPMSG) provides a brief description for decline or error results.

To obtain the raw response code and message returned by the processor set VERBOSITY to HIGH in your request and capture the response values of the HOSTCODE and RESPTEXT parameters.

#### For PayPal Processor Only:

When interpreting RESULT values for the PayPal processor, note the following:

- When RESULT=0, warning information may be returned that is useful to the request application. See the PayPal API documentation on x.com for detailed information on corrective actions.
- When RESULT=104, log in to the PayPal website to determine whether the transaction actually went through. If the transaction does not appear in the History section, retry it.

| RESULT | RESPMSG and Explanation                                                                                                    |  |
|--------|----------------------------------------------------------------------------------------------------|--|
| 0      | Approved                                                                                                    |  |
|        | <b>NOTE:</b> PayPal processor: Warning information may be returned that may be useful to the request application. See the PayPal API documentation on x.com for information on corrective actions. |  |

| RESULT | RESPMSG and Explanation                                                                                                    |
|--------|----------------------------------------------------------------------------------------------------|
| 1      | <ul> <li>User authentication failed. Error is caused by one or more of the following:</li> <li>Login information is incorrect. Verify that USER, VENDOR, PARTNER, and PASSWORD have been entered correctly. VENDOR is your merchant ID and USER is the same as VENDOR unless you created a Payflow Pro user. All fields are case sensitive.</li> <li>Invalid Processor information entered. Contact merchant bank to verify.</li> <li>"Allowed IP Address" security feature implemented. The transaction is coming from an unknown IP address. See PayPal Manager online help for details on how to update the allowed IP addresses.</li> <li>You are using a test (not active) account to submit a transaction to the live PayPal servers. Change the host address from the test server URL to the live server URL</li> </ul> |
| 2      | <b>Invalid tender type.</b> Your merchant bank account does not support the following credit card type that was submitted.                                                                                                    |
| 3      | <b>Invalid transaction type.</b> Transaction type is not appropriate for this transaction. For example, you cannot credit an authorization-only transaction                                                                                                    |
| 4      | Invalid amount format. Use the format: "#####.##" Do not include currency symbols or commas.                                                                                                    |
| 5      | <b>Invalid merchant information.</b> Processor does not recognize your merchant account information. Contact your bank account acquirer to resolve this problem.                                                                                                    |
| 6      | Invalid or unsupported currency code                                                                                                    |
| 7      | Field format error. Invalid information entered. See RESPMSG.                                                                                                    |
| 8      | Not a transaction server                                                                                                    |
| 9      | Too many parameters or invalid stream                                                                                                    |
| 10     | Too many line items                                                                                                    |
| 11     | Client time-out waiting for response                                                                                                    |
| 12     | <b>Declined.</b> Check the credit card number, expiration date, and transaction information to make sure they were entered correctly. If this does not resolve the problem, have the customer call their card issuing bank to resolve.                                                                                                    |
| 13     | <b>Referral.</b> Transaction cannot be approved electronically but can be approved with a verbal authorization. Contact your merchant bank to obtain an authorization and submit a manual Voice Authorization transaction.                                                                                                    |
| 19     | <b>Original transaction ID not found.</b> The transaction ID you entered for this transaction is not valid. See RESPMSG.                                                                                                    |
| 20     | Cannot find the customer reference number                                                                                                    |
| 22     | Invalid ABA number                                                                                                    |
| 23     | <b>Invalid account number.</b> Check credit card number and bank account number and resubmit.                                                                                                    |
| 24     | Invalid expiration date. Check card expiration date and re-submit.                                                                                                    |

| RESULT | RESPMSG and Explanation                                                                                                    |
|--------|----------------------------------------------------------------------------------------------------|
| 25     | <ul> <li>Invalid Host Mapping. Error is caused by one or more of the following:</li> <li>You are trying to process a tender type such as Discover Card, but you are not set up with your merchant bank to accept this card type.</li> <li>You are trying to process an Express Checkout transaction when your account is no set up to do so. Contact your account holder to have Express Checkout added to your account.</li> </ul> |
| 26     | <b>Invalid vendor account.</b> Login information is incorrect. Verify that USER, VENDOR, PARTNER, and PASSWORD have been entered correctly. VENDOR is your merchant ID and USER is the same as VENDOR unless you created a Payflow Pro user. All fields are case sensitive.                                                                                                    |
| 27     | Insufficient partner permissions                                                                                                    |
| 28     | Insufficient user permissions                                                                                                    |
| 29     | <b>Invalid XML document.</b> This could be caused by an unrecognized XML tag or a bad XML format that cannot be parsed by the system.                                                                                                    |
| 30     | Duplicate transaction                                                                                                    |
| 31     | Error in adding the recurring profile                                                                                                    |
| 32     | Error in modifying the recurring profile                                                                                                    |
| 33     | Error in canceling the recurring profile                                                                                                    |
| 34     | Error in forcing the recurring profile                                                                                                    |
| 35     | Error in reactivating the recurring profile                                                                                                    |
| 36     | OLTP Transaction failed                                                                                                    |
| 37     | Invalid recurring profile ID                                                                                                    |
| 50     | Insufficient funds available in account                                                                                                    |
| 51     | Exceeds per transaction limit                                                                                                    |
| 52     | <b>Permission issue.</b> Attempting to perform a transaction type, such as Sale or Authorization, that is not allowed for this account.                                                                                                    |
| 99     | General error. See RESPMSG.                                                                                                    |
| 100    | Transaction type not supported by host                                                                                                    |
| 101    | Time-out value too small PayPal Australia: Invalid transaction returned from host (can be treated as an invalid transaction or a decline)                                                                                                    |
| 102    | Processor not available  The financial host was unable to communicate with the external processor. These transactions do not make it out of the Payflow network and will not settle or appear on processor reports.                                                                                                    |

| RESULT | RESPMSG and Explanation                                                                                                    |
|--------|----------------------------------------------------------------------------------------------------|
| 103    | <ul> <li>Error reading response from host</li> <li>The financial host could not interpret the response from the processor. This error can result in an uncaptured authorization if the transaction is an authorization or a sale, except on the following processors:</li> <li>PayPal Australia: Time-out reversal logic should reverse the transaction. According to PayPal Australia, this is a best effort and is not guaranteed.</li> <li>Global Payments Central, Citi Bank Singapore: Time-out reversal logic should reverse the transaction.</li> <li>PayPal: The transaction might settle. There is no time-out reversal process on PayPal.</li> </ul>                                                                                                   |
| 104    | <ul> <li>Timeout waiting for processor response.</li> <li>Try your transaction again.</li> <li>The Payflow gateway sent the transaction to the processor, but the processor did not respond in the allotted time. This error can result in an uncaptured authorization if the transaction is an authorization or a sale, except on the following processors: <ul> <li>PayPal Australia: Time-out reversal logic should reverse the transaction. According to PayPal Australia, this is a best effort and is not guaranteed.</li> <li>Global Payments Central, Citi Bank Singapore: Time-out reversal logic should reverse the transaction.</li> <li>PayPal: The transaction might settle. There is no time-out reversal process on PayPal.</li> </ul> </li></ul> |
| 105    | <b>Credit error.</b> Make sure you have not already credited this transaction, or that this transaction ID is for a creditable transaction. (For example, you cannot credit an authorization.)                                                                                                    |
| 106    | Host not available  The Payflow transaction server was unable to communicate with the financial host.  This error is an internal failure, and the transaction will not make it to the processor.                                                                                                    |
| 107    | Duplicate suppression time-out                                                                                                    |
| 108    | <b>Void error.</b> RESPMSG. Make sure the transaction ID entered has not already been voided. If not, then look at the Transaction Detail screen for this transaction to see if it has settled. (The Batch field is set to a number greater than zero if the transaction has been settled). If the transaction has already settled, your only recourse is a reversal (credit a payment or submit a payment for a credit)                                                                                                    |
| 109    | Time-out waiting for host response  The Payflow transaction server times out waiting for a financial host to respond. This error can result in uncaptured authorizations on all platforms, or settled sales on PayPa Australia, Global Payments Central, and PayPal.                                                                                                    |
| 110    | Referenced auth (against order) Error                                                                                                    |
| 111    | <b>Capture error.</b> Either an attempt to capture a transaction that is not an authorization transaction type, or an attempt to capture an authorization transaction that has already been captured.                                                                                                    |

| RESULT | RESPMSG and Explanation                                                                                                    |  |
|--------|----------------------------------------------------------------------------------------------------|--|
| 112    | <b>Failed AVS check.</b> Address and zip code do not match. An authorization may still exist on the cardholder's account.                                                                                                    |  |
| 113    | Merchant sale total will exceed the sales cap with current transaction. ACH transactions only.                                                                                                    |  |
| 114    | Card Security Code (CSC) Mismatch. An authorization may still exist on the cardholder's account.                                                                                                    |  |
| 115    | System busy, try again later                                                                                                    |  |
| 116    | <b>VPS Internal error. Failed to lock terminal number.</b> For Moneris Solutions, another transaction or settlement is in process. Rerun the transaction later.                                                                                                    |  |
| 117    | <b>Failed merchant rule check.</b> One or more of the following three failures occurred: An attempt was made to submit a transaction that failed to meet the security settings specified on the PayPal Manager Security Settings page. If the transaction exceeded the Maximum Amount security setting, then no values are returned for AVS or CSC. AVS validation failed. The AVS return value should appear in the RESPMSG. CSC validation failed. The CSC return value should appear in the RESPMSG. |  |
| 118    | Invalid keywords found in string fields                                                                                                    |  |
| 120    | Attempt to reference a failed transaction                                                                                                    |  |
| 121    | Not enabled for feature                                                                                                    |  |
| 122    | Merchant sale total will exceed the credit cap with current transaction. ACH transactions only.                                                                                                    |  |
| 125    | Fraud Protection Services Filter — Declined by filters                                                                                                    |  |
| 126    | Fraud Protection Services Filter — Flagged for review by filters                                                                                                    |  |
|        | NOTE: RESULT value 126 indicates that a transaction triggered a fraud filter. This is not an error, but a notice that the transaction is in a review status. The transaction has been authorized but requires you to review and to manually accept the transaction before it will be allowed to settle.                                                                                                    |  |
|        | RESULT value 126 is intended to give you an idea of the kind of transaction that is considered suspicious to enable you to evaluate whether you can benefit from using the Fraud Protection Services.                                                                                                    |  |
|        | To eliminate RESULT 126, turn the filters off.                                                                                                    |  |
|        | For more information, see the fraud documentation for your payments solution.                                                                                                    |  |
| 127    | Fraud Protection Services Filter — Not processed by filters                                                                                                    |  |
| 128    | Fraud Protection Services Filter — Declined by merchant after being flagged for review by filters                                                                                                    |  |
| 132    | Card has not been submitted for update                                                                                                    |  |
| 133    | Data mismatch in HTTP retry request                                                                                                    |  |

| RESULT | RESPMSG and Explanation                                                                                                    |
|--------|----------------------------------------------------------------------------------------------------|
| 150    | Issuing bank timed out  FDRA reported a timeout between their system and the bank. This error will be reversed by time-out reversal. According to PayPal Australia, this is a best effort and is not guaranteed. |
| 151    | Issuing bank unavailable                                                                                                    |
| 200    | Reauth error                                                                                                    |
| 201    | Order error                                                                                                    |
| 600    | Cybercash Batch Error                                                                                                    |
| 601    | Cybercash Query Error                                                                                                    |
| 1000   | <b>Generic host error.</b> This is a generic message returned by your credit card processor. The RESPMSG will contain more information describing the error.                                                     |
| 1001   | Buyer Authentication Service unavailable                                                                                                    |
| 1002   | Buyer Authentication Service — Transaction timeout                                                                                                    |
| 1003   | Buyer Authentication Service — Invalid client version                                                                                                    |
| 1004   | Buyer Authentication Service — Invalid timeout value                                                                                                    |
| 1011   | Buyer Authentication Service unavailable                                                                                                    |
| 1012   | Buyer Authentication Service unavailable                                                                                                    |
| 1013   | Buyer Authentication Service unavailable                                                                                                    |
| 1014   | Buyer Authentication Service — Merchant is not enrolled for Buyer Authentication Service (3-D Secure)                                                                                                    |
| 1016   | <b>Buyer Authentication Service</b> — <b>3-D Secure error response received.</b> Instead of receiving a PARes response to a Validate Authentication transaction, an error response was received.                 |
| 1017   | Buyer Authentication Service — 3-D Secure error response is invalid. An error response is received and the response is not well formed for a Validate Authentication transaction.                                |
| 1021   | Buyer Authentication Service — Invalid card type                                                                                                    |
| 1022   | Buyer Authentication Service — Invalid or missing currency code                                                                                                    |
| 1023   | Buyer Authentication Service — merchant status for 3D secure is invalid                                                                                                    |
| 1041   | Buyer Authentication Service — Validate Authentication failed: missing or invalid PARES                                                                                                    |
| 1042   | Buyer Authentication Service — Validate Authentication failed: PARES format is invalid                                                                                                    |
| 1043   | Buyer Authentication Service — Validate Authentication failed: Cannot find successful Verify Enrollment                                                                                                    |

| RESULT | RESPMSG and Explanation                                                                                                    |
|--------|----------------------------------------------------------------------------------------------------|
| 1044   | Buyer Authentication Service — Validate Authentication failed: Signature validation failed for PARES                                               |
| 1045   | Buyer Authentication Service — Validate Authentication failed: Mismatched or invalid amount in PARES                                               |
| 1046   | Buyer Authentication Service — Validate Authentication failed: Mismatched or invalid acquirer in PARES                                             |
| 1047   | Buyer Authentication Service — Validate Authentication failed: Mismatched or invalid Merchant ID in PARES                                          |
| 1048   | Buyer Authentication Service — Validate Authentication failed: Mismatched or invalid card number in PARES                                          |
| 1049   | Buyer Authentication Service — Validate Authentication failed: Mismatched or invalid currency code in PARES                                        |
| 1050   | Buyer Authentication Service — Validate Authentication failed: Mismatched or invalid XID in PARES                                                  |
| 1051   | Buyer Authentication Service — Validate Authentication failed: Mismatched or invalid order date in PARES                                           |
| 1052   | Buyer Authentication Service — Validate Authentication failed: This PARES was already validated for a previous Validate Authentication transaction |

### **RESULT Values For Communications Errors**

A RESULT value less than zero indicates that a communication error occurred. In this case, no transaction is attempted.

A value of -1 or -2 usually indicates a configuration error caused by an incorrect URL or by configuration issues with your firewall. For information on firewall configuration, see "Preparing the Payflow Gateway Client Application" on page 41. A value of -1 or -2 can also be possible if the Gateway servers are unavailable, or you specified an incorrect server or socket pair. A value of -1 can also result when there are internet connectivity errors. Contact Customer Service regarding any other errors.

Details of the response message may vary slightly from the message shown in the table, depending on your SDK integration.

| RESULT | Description                      |
|--------|----------------------------------|
| -1     | Failed to connect to host        |
| -2     | Failed to resolve hostname       |
| -5     | Failed to initialize SSL context |

| RESULT | Description                                                           |
|--------|-----------------------------------------------------------------------|
| -6     | Parameter list format error: & in name                                |
| -7     | Parameter list format error: invalid [ ] name length clause           |
| -8     | SSL failed to connect to host                                         |
| -9     | SSL read failed                                                       |
| -10    | SSL write failed                                                      |
| -11    | Proxy authorization failed                                            |
| -12    | Timeout waiting for response                                          |
| -13    | Select failure                                                        |
| -14    | Too many connections                                                  |
| -15    | Failed to set socket options                                          |
| -20    | Proxy read failed                                                     |
| -21    | Proxy write failed                                                    |
| -22    | Failed to initialize SSL certificate                                  |
| -23    | Host address not specified                                            |
| -24    | Invalid transaction type                                              |
| -25    | Failed to create a socket                                             |
| -26    | Failed to initialize socket layer                                     |
| -27    | Parameter list format error: invalid [ ] name length clause           |
| -28    | Parameter list format error: name                                     |
| -29    | Failed to initialize SSL connection                                   |
| -30    | Invalid timeout value                                                 |
| -31    | The certificate chain did not validate, no local certificate found    |
| -32    | The certificate chain did not validate, common name did not match URL |
| -40    | Unexpected Request ID found in request                                |
| -41    | Required Request ID not found in request                              |
| -99    | Out of memory                                                         |
| -100   | Parameter list cannot be empty                                        |
| -103   | Context initialization failed                                         |
| -104   | Unexpected transaction state                                          |
| -105   | Invalid name value pair request                                       |
| -106   | Invalid response format                                               |
|        |                                                                       |

### RESULT Values and RESPMSG Text

| RESULT | Description                                                                                                    |
|--------|----------------------------------------------------------------------------------------------------|
| -107   | This XMLPay version is not supported                                                                                    |
| -108   | The server certificate chain did not validate                                                                           |
| -109   | Unable to do logging                                                                                                    |
| -111   | The following error occurred while initializing from message file: <details error="" message="" of="" the=""></details> |
| -113   | Unable to round and truncate the currency value simultaneously                                                          |

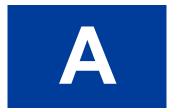

## **Processors Requiring Additional Transaction Parameters**

Additional parameters are those required by individual processors beyond the core parameters. Parameters are organized alphabetically by processor.

- "American Express Additional Credit Card Parameters" on page 103
- "Elavon Additional Credit Card Parameters" on page 109
- "First Data Merchant Services Nashville, Additional Credit Card Parameters" on page 110
- "First Data Merchant Services North, Additional Credit Card Parameters" on page 110
- "Heartland, Additional Credit Card Parameters" on page 111
- "Litle Additional Credit Card Parameters" on page 111
- "Merchant e-Solutions, Additional Credit Card Parameters" on page 113
- "Paymentech Salem (New Hampshire) Additional Credit Card Parameters for American Express" on page 113
- "PayPal Credit Card Transaction Request Parameters" on page 115
- "SecureNet Additional Credit Card Parameters for American Express" on page 120
- "Vantiv Additional Credit Card Parameters" on page 125
- "WorldPay Additional Credit Card Parameters" on page 127

### **American Express Additional Credit Card Parameters**

In addition to the core credit card parameters, American Express accepts the parameters described below to meet AMEX reporting and statement requirements.

PayPal recommends that you include these parameters if you would like to impact what appears on AMEX statements and reports.

**NOTE:** The PayPal processor does not support SWIPE (card-present) transactions.

### Retail Transaction Advice Addendum (for SWIPE transactions)

| Field           | Description                                                                     |
|-----------------|---------------------------------------------------------------------------------|
| L_DESC <i>n</i> | (Optional) Description of this line-item (n is a line item number from 1 to 6). |
|                 | Character length and limitations: 19 alphanumeric characters                    |

### **Processors Requiring Additional Transaction Parameters**

American Express Additional Credit Card Parameters

| Field          | Description                                                                                                    |
|----------------|----------------------------------------------------------------------------------------------------|
| L_AMT <i>n</i> | ( <i>Optional</i> ) Amount of this line-item ( <i>n</i> is a line item number from 1 to 6). Character length and limitations: Must include a decimal and be exact to the cent (42.00, not 42) and exclude comma separators (1234.56 not 1,234.56). Examples: tip=3.00, convenience charge=2.00. 12 numeric characters |
| L_QTY <i>n</i> | ( <i>Optional</i> ) Quantity of this line-item ( <i>n</i> is a line item number from 1 to 6). Character length and limitations: 3 numeric characters                                                                                                    |

### **Internet Transaction Data**

| Field          | Description                                                                                                    |
|----------------|----------------------------------------------------------------------------------------------------|
| BILLTOEMAIL    | (Optional) Account holder's email address.                                                                                                    |
|                | Character length and limitations: 60 alphanumeric characters                                                                                                   |
| BILLTOPHONENUM | (Optional) Account holder's telephone number.                                                                                                    |
|                | Character length and limitations: 10 characters                                                                                                    |
| PHONETYPE      | ( <i>Optional</i> ) Telephone company provided ANI information identifier digits indicating the telephone call type. Examples: cellular (61-63), payphone (27) |
|                | Character length and limitations: 2 characters                                                                                                    |
| CUSTHOSTNAME   | (Optional) Name of the server that the account holder is connected to. Example: PHX.QW.AOL.COM.                                                                |
|                | Character length and limitations: 60 alphanumeric and special characters                                                                                       |
| CUSTBROWSER    | ( <i>Optional</i> ) Name of the server that the account holder is connected to. Example: MOZILLA/4.0~(COMPATIBLE;~MSIE~5.0;~WINDOWS~95)                        |
|                | Character length and limitations: 60 alphanumeric and special characters                                                                                       |
| CUSTIP         | (Optional) Account holder's IP address.                                                                                                    |
|                | Character length and limitations: 15 alphanumeric and special characters                                                                                       |
| SHIPTOCOUNTRY  | ( <i>Optional</i> ) Numeric country code of ship-to country. Example: USA: 840. Character length and limitations: 3 characters                                 |
| SHIPMETHOD     | (Optional) Shipping method code. The values are:                                                                                                    |
|                | • 01 = Same day                                                                                                    |
|                | • 02 = Overnight/next day                                                                                                    |
|                | • 03 = Priority, 2 - 3 days                                                                                                    |
|                | <ul> <li>04 = Ground, 4 or more days</li> <li>05 = Electronic delivery</li> </ul>                                                                              |
|                | <ul> <li>05 - Electronic derivery</li> <li>06 - ZZ = Reserved for future use</li> </ul>                                                                        |
| SKU            | (Optional) Merchant product SKU.                                                                                                    |
|                | Character length and limitations: 15 alphanumeric characters                                                                                                   |

### **Address Verification Service Parameters**

| Field           | Description                                                                       |
|-----------------|-----------------------------------------------------------------------------------|
| BILLTOSTREET    | (Optional) Account holder's street address (number and street name).              |
|                 | Character length and limitations: 20 characters                                   |
| BILLTOZIP       | (Optional) Account holder's 5- to 9-digit ZIP (postal) code excluding spaces,     |
|                 | dashes, and non-numeric characters. Example: 951121737                            |
|                 | Character length and limitations: 9 characters                                    |
| BILLTOPHONENUM  | (Optional) Account holder's telephone number. The formats are:                    |
|                 | • xxx-xxx (US numbers)                                                            |
|                 | • +xxxxxxxxxx (international numbers)                                             |
|                 | Character length and limitations: 10 characters                                   |
| SHIPTOFIRSTNAME | (Optional) First name in the shipping address.                                    |
|                 | Character length and limitations: 30 characters                                   |
| SHIPTOLASTNAME  | (Optional) Last name in the shipping address.                                     |
|                 | Character length and limitations: 30 characters                                   |
| SHIPTOSTREET    | (Optional) Shipping street address.                                               |
|                 | Character length and limitations: 30 characters                                   |
| SHIPTOCOUNTRY   | (Optional) Numeric country code of ship-to country. Example: USA: 840.            |
|                 | Character length and limitations: 3 alphanumeric characters                       |
| SHIPTOZIP       | (Optional) Shipping 5- to 9-digit zip (postal) code excluding spaces, dashes, and |
|                 | non-numeric characters. Example: 951121737                                        |
|                 | Character length and limitations: 9 alphanumeric characters                       |
| SHIPTOPHONENUM  | (Optional) Shipping telephone number.                                             |
|                 | Character length and limitations: 10 alphanumeric characters                      |

### **Location Transaction Advice Addendum Parameters**

| Field          | Description                                                                                                    |
|----------------|----------------------------------------------------------------------------------------------------|
| MERCHANTNAME   | (Optional) Name of merchant. Character length and limitations: 38 alphanumeric characters                                                                                                    |
| MERCHANTSTREET | (Optional) Merchant's street address (number and street name).  Character length and limitations: 38 alphanumeric characters. If more than 38 characters, use proper and meaningful abbreviation. Do not truncate. |

### **Processors Requiring Additional Transaction Parameters**

American Express Additional Credit Card Parameters

| Field               | Description                                                                                                    |
|---------------------|----------------------------------------------------------------------------------------------------|
| MERCHANTCITY        | <ul> <li>(Optional) The name of the city were the transaction took place.</li> <li>If you are a third-party biller (bill for services or goods rendered by another entity), you must enter the name of the city in which the seller is located.</li> <li>If you are a mail order, phone order, or internet industry, you may substitute the name of the city in which the merchant's order processing facility is located.</li> </ul> |
|                     | Character length and limitations: 21 alphanumeric characters. If more than 21 characters, use proper and meaningful abbreviation. Do not truncate.                                                                                                    |
| MERCHANTSTATE       | <ul> <li>(Optional) The region code that corresponds to the state, province, or country subdivision of the merchant location where the transaction took place.</li> <li>Region code examples:</li> <li>CA = California, USA</li> <li>NS = Nova Scotia, Canada</li> <li>COS = Colima Mexico</li> </ul>                                                                                                    |
|                     | If you are a third-party biller (bill for services or goods rendered by another entity), you must enter the region code that corresponds to the state, province, or country subdivision in which the seller is located.  Character length and limitations: 3 alphanumeric characters                                                                                                    |
| MERCHANTZIP         | (Optional) The 5- to 9-digit zip (postal) code excluding spaces, dashes, and non-numeric characters where the transaction took place.  If you are a third-party biller (bill for services or goods rendered by another entity), you must enter the postal code that corresponds to the seller's location.  Character length and limitations: 15 alphanumeric characters                                                               |
| MERCHANTCOUNTRYCODE | (Optional) Country code of the location where the transaction took place.<br>Character length and limitations: 3 alphanumeric characters                                                                                                    |
| MERCHANTLOCATIONID  | (Optional) Merchant-assigned store or location number (or name) that uniquely identifies where the transaction took place.  Character length and limitations: 15 alphanumeric characters                                                                                                    |
| MERCHANTID          | (Required) American Express-assigned service establishment number used to identify and facilitate payments to merchants.  Character length and limitations: 15 alphanumeric characters.                                                                                                    |
| MERCHANTCONTACTINFO | (Optional) Merchant's telephone number or web address. (URLs and e-mail addresses may be lowercase, as appropriate.) This entry may appear on the descriptive bill on the card-member's statement, or may be used to resolve billing inquiries and disputes.                                                                                                    |
|                     | NOTE: American Express strongly recommends that aggregators (third-parties who bill for goods or services rendered by another entity) always fill in this field with the URL, e-mail address, or telephone number of the contact responsible for resolving disputes or inquiries.                                                                                                    |
|                     | Character length and limitations: 40 alphanumeric characters                                                                                                    |

### **Transaction Advice Detail Parameters**

| Field                | Description                                                                                                    |
|----------------------|----------------------------------------------------------------------------------------------------|
| ADDLAMT <i>n</i>     | (Optional) Detail of a charge where $n$ is a value from 1 - 5. Use for additional breakdown of the amount.                                                                                                    |
|                      | Character length and limitations: Must include a decimal and be exact to the cent (42.00, not 42) and exclude comma separators (1234.56 not 1,234.56). Examples: tip=3.00, convenience charge=2.00. 12 numeric characters |
| ADDLAMTTYPE <i>n</i> | (Optional) A 3-digit code indicating the type of the corresponding charge detail, where <i>n</i> is a value from 1 - 5.  Character length and limitations: 3 numeric characters                                           |

### **Airline Passenger Data Parameters**

| Field              | Description                                                                                                    |
|--------------------|----------------------------------------------------------------------------------------------------|
| AIR-DEPARTUREDATE  | (Optional) Departure date in the format YYYYMMDD.                                                                                                    |
|                    | Character length and limitations: 8 alphanumeric characters                                                                                                    |
| AIR-PASSENGERNAME  | (Optional) Name of the passenger in the following format with fields separated by a space: surname firstname middleinitial title                                                                                                    |
|                    | Character length and limitations: 60 alphanumeric characters                                                                                                    |
| AIR-ORIGIN         | (Optional) Airport code of the originating airport. For a list of airport codes, see <a href="http://www.world-airport-codes.com/alphabetical/airport-code/a.html">http://www.world-airport-codes.com/alphabetical/airport-code/a.html</a> .                                                                                                    |
|                    | <b>NOTE:</b> Present day airport codes are three characters in length. The five character length is designed to allow for future expansion                                                                                                    |
|                    | Character length and limitations: 5 alphanumeric characters                                                                                                    |
| AIR-DESTINATION    | (Optional) Destination airport code for the first segment of the trip; this is not necessarily the final destination. For example, if a passenger flies from STL to MIA with a layover at JFK, the destination airport is JFK For a list of airport codes, see <a href="http://www.world-airport-codes.com/alphabetical/airport-code/a.html">http://www.world-airport-codes.com/alphabetical/airport-code/a.html</a> . |
|                    | <b>NOTE:</b> Present day airport codes are three characters in length. The five character length is designed to allow for future expansion                                                                                                    |
|                    | Character length and limitations: 5 alphanumeric characters                                                                                                    |
| AIR-NUMBEROFCITIES | <ul> <li>(Optional) Number of unique cities in this trip including the cities of origin and destination, where a maximum value of 10 is allowed. For example, AIR-NUMBEROFCITIES is 3 for the following trip:</li> <li>DEN to LAX</li> <li>LAX to SFO</li> <li>SFO to DEN</li> </ul>                                                                                                    |
|                    | If not provided, this value is equal to the number of AIR-ROUTINGCITY <i>n</i> parameters.                                                                                                    |

### **Processors Requiring Additional Transaction Parameters**

American Express Additional Credit Card Parameters

| Field                | Description                                                                                                    |
|----------------------|----------------------------------------------------------------------------------------------------|
| AIR-ROUTINGCITYn     | (Optional) Airport codes of each city in this flight including cities of origin and destination, where n is a value from 1 to 10.                                             |
|                      | Character length and limitations: 5 alphanumeric characters                                                                                                    |
| AIR-CARRIER <i>n</i> | (Optional) Two character airline code for each unique airline in this flight, where n is a value from 1 to 10.                                                                |
|                      | If the same carrier is used for multiple segments of the trip, it is passed only once. For example, the two AIR-CARRIER <i>n</i> values for the following trip are UA and AA: |
|                      | <ul> <li>UA flight from IAD to DEN</li> </ul>                                                                                                    |
|                      | • UA flight from DEN to LAX                                                                                                    |
|                      | UA flight from LAX to SFO  A Gibbs GFO - DEVI                                                                                                    |
|                      | AA flight from SFO to DFW                                                                                                    |
|                      | For information about airlines codes, see <a href="http://en.wikipedia.org/wiki/Airline_codes-All">http://en.wikipedia.org/wiki/Airline_codes-All</a>                         |
|                      | Character length and limitations: 24 alphanumeric characters                                                                                                    |
| AIR-FAREBASIS        | (Optional) List discounts associated with the travel.                                                                                                    |
|                      | Character length and limitations: 24 alphanumeric characters                                                                                                    |
| AIR-                 | (Optional) Number of passengers on this trip.                                                                                                    |
| NUMBEROFPASSENGERS   | Character length and limitations: numeric                                                                                                    |
| AIR-ISETICKET        | (Optional) If this is an electronic ticket. The values are:                                                                                                    |
|                      | • $Y = yes$                                                                                                    |
|                      | • $N = no$                                                                                                    |
|                      | Character length and limitations: 1 alphanumeric character                                                                                                    |
| AIR-RESERVATIONCODE  | (Optional) Code assigned to the travel reservation before the ticket was purchased.                                                                                           |
|                      | Character length and limitations: 15 alphanumeric characters                                                                                                    |

### **American Express Other Parameters**

| Field           | Description                                                                                                    |
|-----------------|----------------------------------------------------------------------------------------------------|
| BILLTOFIRSTNAME | (Optional) Account holder's first and last name.                                                                                                    |
|                 | <b>NOTE:</b> Even though the parameter name indicates only the first name, this single parameter holds all of the person's name information (both first and last name, at a minimum). |
|                 | Character length and limitations: 13 alphanumeric characters                                                                                                    |
| BILLTOLASTNAME  | (Optional) Account holder's last name. Character length and limitations: 13 alphanumeric characters                                                                                   |

| Field         | Description                                                                                                    |
|---------------|----------------------------------------------------------------------------------------------------|
| INVNUM        | (Optional) Merchant invoice number. The merchant invoice number is used for authorizations and settlements and, depending on your merchant bank, will appear on your customer's credit card statement and your bank reconciliation report. If you do not provide an invoice number, the transaction ID (PNREF) will be submitted. Character length and limitations: 9 alphanumeric characters                                                                                                    |
| ORDERDATE     | (Optional) Specifies an order date.  Character length and limitations: 6 numeric characters  Format: mmddyy (with no slashes or dashes). For example, July 28, 2003 is 072803.                                                                                                    |
| ORDERDATETIME | (Optional) Specifies an order time and date.  Character length and limitations: 19 alphanumeric characters  Format is either YYYY-MM-DD or YYYY-MM-DD HH:MI:SS  (where HH is in 24-hour time). If the value does not conform to one of the formats or if the date is not valid (for example, 2004-17-35), then the transaction is rejected with: RESULT=7 (SIG_FIELD_ERR) RESPMSG=Invalid ORDERTIME  A truncated version of the ORDERTIME value (up to 7 characters) overwrites any value provided by ORDERDATE. If no value is provided, a NULL value is stored. |

# **Elavon Additional Credit Card Parameters**

In addition to the core credit card parameters, Elavon (formerly Nova) accepts the parameter described below.

| Field     | Description                                                                                                    |
|-----------|----------------------------------------------------------------------------------------------------|
| RECURRING | (Optional) Identifies the transaction as recurring. This value does not activate the Payflow Recurring Billing Service API.                                                                                                    |
|           | If the RECURRING parameter was set to Y for the original transaction, then the setting is ignored when forming credit, void, and force transactions.                                                                                                    |
|           | If you subscribe to Payflow Fraud Protection Services:                                                                                                    |
|           | • To avoid charging you to filter recurring transactions that you know are reliable, the fraud filters do not screen recurring transactions.                                                                                                    |
|           | <ul> <li>To screen a prospective recurring customer, submit the transaction data using<br/>PayPal Manager's Manual Transactions page. The filters screen the transaction in<br/>the normal manner. If the transaction triggers a filter, then you can follow the<br/>normal process to review the filter results.</li> </ul> |
|           | Character length and limitations: 1 alphanumeric character (Y or N)                                                                                                    |

First Data Merchant Services Nashville, Additional Credit Card Parameters

# First Data Merchant Services Nashville, Additional Credit Card Parameters

In addition to the core credit card parameters, First Data Merchant Services (FDMS) Nashville accepts the parameters described below.

| Field  | Description                                                                                                    |
|--------|----------------------------------------------------------------------------------------------------|
| INVNUM | ( <i>Optional</i> ) Merchant invoice number. The merchant invoice number is used for authorizations and settlements and, depending on your merchant bank, will appear on your customer's credit card statement and your bank reconciliation report. If you do not provide an invoice number, the transaction ID (PNREF) will be submitted. Character length and limitations: 9 alphanumeric characters |

# First Data Merchant Services North, Additional Credit Card Parameters

In addition to the core credit card parameters, First Data Merchant Services (FDMS) North accepts the parameters described

| Field      | Description                                                                                                    |
|------------|----------------------------------------------------------------------------------------------------|
| DESC       | (Optional) Use the DESC* parameters to pass in your DBA name and other data describing the transaction. This information will be displayed in the account holder's statement. |
|            | <b>NOTE:</b> Note: FDMS North passes the descriptive data to the card associations with the following character lengths:                                                      |
|            | Visa: 25                                                                                                    |
|            | MasterCard: 22                                                                                                    |
|            | AMEX: 20                                                                                                    |
|            | DISC: 22                                                                                                    |
|            | Some card associations truncate the value to 19 characters. If you have questions, consult the card association.                                                              |
|            | Character length and limitations: 25 alphanumeric characters                                                                                                    |
| MERCHDESCR | (Optional) Use this parameter to pass in your DBA name and other data describing the transaction. This information is usually displayed in the account holder's statement.    |
|            | Character length and limitations: 25 alphanumeric characters                                                                                                    |

| Field    | Description                                                                                                    |
|----------|----------------------------------------------------------------------------------------------------|
| MERCHSVC | (Optional) Defaults to the city where the merchant outlet is located for retail and to the merchant's phone number for non-retail. For example, 800 111-1111. This information is usually displayed in the account holder's statement. Character length and limitations: 13 alphanumeric characters |

# **Heartland, Additional Credit Card Parameters**

In addition to the core credit card parameters, Heartland accepts the parameters described below.

| Field      | Description                                                                                                    |
|------------|----------------------------------------------------------------------------------------------------|
| INVNUM     | (Optional) Merchant invoice number. The merchant invoice number is used for authorizations and settlements and, depending on your merchant bank, will appear on your customer's credit card statement and your bank reconciliation report. If you do not provide an invoice number, the transaction ID (PNREF) will be submitted. |
|            | NOTE: Not supported by Payflow Link.                                                                                                    |
|            | Character length and limitations: 17 alphanumeric characters                                                                                                    |
| MERCHDESCR | (Optional) Use this parameter to pass in your DBA name and other data describing the transaction (default: merchant name). This information is usually displayed in the account holder's statement.                                                                                                    |
|            | Character length and limitations: 25 alphanumeric characters                                                                                                    |
| MERCHSVC   | (Optional) Defaults to the city where the merchant outlet is located for retail and to the merchant's phone number for non-retail. For example, 800 111-1111. This information is usually displayed in the account holder's statement. Character length and limitations: 13 alphanumeric characters                               |

### **Litle Additional Credit Card Parameters**

| Field      | Description                                                                                                    |
|------------|----------------------------------------------------------------------------------------------------|
| AUTHDATE   | Required for Force transactions. Authorization date. Character length and limitations: 11alphanumeric characters |
| CUSTOMERID | (Optional) Customer identification. Character length and limitations: 18 alphanumeric characters                 |

Litle Additional Credit Card Parameters

| Field         | Description                                                                                                    |
|---------------|----------------------------------------------------------------------------------------------------|
| INVNUM        | (Optional) Merchant invoice number. The merchant invoice number is used for authorizations. If you do not provide an invoice number, the transaction ID (PNREF) will be submitted.                                                                                                    |
|               | Character length and limitations: 20 alphanumeric characters                                                                                                    |
| MERCHANTCITY  | <ul> <li>(Optional) The name of the city were the transaction took place.</li> <li>If you are a third-party biller (bill for services or goods rendered by another entity), you must enter the name of the city in which the seller is located.</li> <li>If you are a mail order, phone order, or internet industry, you may substitute the name of the city in which the merchant's order processing facility is located.</li> </ul> |
|               | Character length and limitations: 21 alphanumeric characters                                                                                                    |
| MERCHANTURL   | (Optional) Merchant's website. This information is usually displayed in the account holder's statement.  Character length and limitations: 40 alphanumeric characters                                                                                                    |
| MERCHDESCR    | (Optional) Use this parameter to pass in your DBA name and other data describing the transaction. This information is usually displayed in the account holder's statement.  Character length and limitations: 25 alphanumeric characters                                                                                                    |
| MERCHSVC      | (Optional) Defaults to the city where the merchant outlet is located for retail and to the merchant's phone number for non-retail. For example, 800 111-1111. This information is usually displayed in the account holder's statement. Character length and limitations: 13 alphanumeric characters                                                                                                    |
| PONUM         | (Optional) Purchase order number. Character length and limitations: 25 alphanumeric characters                                                                                                    |
| REPORTGROUP   | (Optional) Category that the transaction is in, for example, coffee mugs. This field is for your own use.  Character length and limitations: 25 alphanumeric characters                                                                                                    |
| BILLTOSTREET2 | (Optional) Second street address.  Character length and limitations: 35 alphanumeric characters                                                                                                    |
| BILLTOSTREET3 | (Optional) Third street address. Character length and limitations: 35 alphanumeric characters                                                                                                    |
| TAXAMT        | (Optional) Total tax amount.  Character length and limitations: Must include a decimal and be exact to the cent (42.00, not 42) and exclude comma separators (1234.56 not 1,234.56). Examples: tip=3.00, convenience charge=2.00. 12 numeric characters                                                                                                    |
| TAXEXEMPT     | <ul> <li>(Optional) Indicates whether the customer is tax exempt. It is one of the following values:</li> <li>Y – The customer is tax exempt.</li> <li>N – The customer is not tax exempt (default).</li> <li>Character length and limitations: 1 alpha character</li> </ul>                                                                                                    |

#### Merchant e-Solutions, Additional Credit Card Parameters

In addition to the core credit card parameters, Merchant e-Solutions accepts the parameters described below.

| Field      | Description                                                                                                    |
|------------|----------------------------------------------------------------------------------------------------|
| INVNUM     | (Optional) Merchant invoice number. The merchant invoice number is used for authorizations and settlements and, depending on your merchant bank, will appear on your customer's credit card statement and your bank reconciliation report. If you do not provide an invoice number, the transaction ID (PNREF) will be submitted. |
|            | NOTE: Not supported by Payflow Link.                                                                                                    |
|            | Character length and limitations: 17 alphanumeric characters                                                                                                    |
| MERCHDESCR | (Optional) Use this parameter to pass in your DBA name and other data describing the transaction (default: merchant name). This information is usually displayed in the account holder's statement.                                                                                                    |
|            | Character length and limitations: 25 alphanumeric characters                                                                                                    |
| MERCHSVC   | (Optional) Defaults to the city where the merchant outlet is located for retail and to the merchant's phone number for non-retail. For example, 800 111-1111. This information is usually displayed in the account holder's statement. Character length and limitations: 13 alphanumeric characters                               |

# Paymentech Salem (New Hampshire) Additional Credit Card Parameters for American Express

In addition to the core credit card parameters, Paymentech Salem accepts the parameters to meet American Express statement and reporting requirements described below.

#### **Internet Transaction Data Parameters**

| Field          | Description                                                                                                    |
|----------------|----------------------------------------------------------------------------------------------------|
| BILLTOEMAIL    | (Optional) Account holder's email address. Character length and limitations: 60 alphanumeric characters                                                                                              |
| BILLTOPHONENUM | ( <i>Optional</i> ) Account holder's telephone number. Character length and limitations: 20 characters                                                                                               |
| PHONETYPE      | (Optional) Telephone company provided ANI information identifier digits indicating the telephone call type. Examples: cellular (61-63), payphone (27) Character length and limitations: 2 characters |

Paymentech Salem (New Hampshire) Additional Credit Card Parameters for American Express

| Field         | Description                                                                                     |
|---------------|-------------------------------------------------------------------------------------------------|
| CUSTHOSTNAME  | (Optional) Name of the server that the account holder is connected to. Example: PHX.QW.AOL.COM. |
|               | Character length and limitations: 60 alphanumeric and special characters                        |
| CUSTBROWSER   | (Optional) Name of the server that the account holder is connected to. Example:                 |
|               | MOZILLA/4.0~(COMPATIBLE;~MSIE~5.0;~WINDOWS~95)                                                  |
|               | Character length and limitations: 60 alphanumeric and special characters                        |
| CUSTIP        | (Optional) Account holder's IP address.                                                         |
|               | Character length and limitations: 15 alphanumeric and special characters                        |
| SHIPTOCOUNTRY | (Optional) Numeric country code of ship-to country. Example: USA: 840.                          |
|               | Character length and limitations: 3 alphanumeric characters                                     |
| SHIPMETHOD    | (Optional) Shipping method code. The values are:                                                |
|               | • 01 = Same day                                                                                 |
|               | • 02 = Overnight/next day                                                                       |
|               | • 03 = Priority, 2 - 3 days                                                                     |
|               | • 04 = Ground, 4 or more days                                                                   |
|               | • 05 = Electronic delivery                                                                      |
|               | • 06 - ZZ = Reserved for future use                                                             |
| SKU           | (Optional) Merchant product SKU.                                                                |
|               | Character length and limitations: 15 alphanumeric and special characters                        |

#### **AVS Parameters**

| Field           | Description                                                                   |
|-----------------|-------------------------------------------------------------------------------|
| BILLTOSTREET    | (Optional) Account holder's street address (number and street name).          |
|                 | Character length and limitations: 20 characters                               |
| BILLTOZIP       | (Optional) Account holder's 5- to 9-digit ZIP (postal) code excluding spaces, |
|                 | dashes, and non-numeric characters. Example: 951121737                        |
|                 | Character length and limitations: 9 characters                                |
| BILLTOPHONENUM  | (Optional) Account holder's telephone number. The formats are:                |
|                 | • xxx-xxx-xxxx (US numbers)                                                   |
|                 | <ul> <li>+xxxxxxxxxx (international numbers)</li> </ul>                       |
|                 | Character length and limitations: 10 characters                               |
| SHIPTOFIRSTNAME | (Optional) First name in the shipping address.                                |
|                 | Character length and limitations: 30 characters                               |
| SHIPTOLASTNAME  | (Optional) Last name in the shipping address.                                 |
|                 | Character length and limitations: 30 characters                               |

| Field          | Description                                                                                                    |
|----------------|----------------------------------------------------------------------------------------------------|
| SHIPTOSTREET   | (Optional) Shipping street address.                                                                                                   |
|                | Character length and limitations: 30 characters                                                                                       |
| SHIPTOCOUNTRY  | (Optional) Numeric country code of ship-to country. Example: USA: 840.                                                                |
|                | Character length and limitations: 3 alphanumeric characters                                                                           |
| SHIPTOZIP      | ( <i>Optional</i> ) Shipping 5- to 9-digit zip (postal) code excluding spaces, dashes, and non-numeric characters. Example: 951121737 |
|                | Character length and limitations: 9 alphanumeric characters                                                                           |
| SHIPTOPHONENUM | (Optional) Shipping telephone number.                                                                                                 |
|                | Character length and limitations: 10 alphanumeric characters                                                                          |

#### **Additional Credit Card Parameters for M Record**

| Field      | Description                                                                                                    |
|------------|----------------------------------------------------------------------------------------------------|
| MERCHDESCR | (Optional) Use this parameter to pass in your DBA name and other data describing the transaction. This information is usually displayed in the account holder's statement.                                                             |
|            | Character length and limitations: 25 alphanumeric characters                                                                                                    |
| MERCHSVC   | (Optional) Defaults to the city where the merchant outlet is located for retail and to the merchant's phone number for non-retail. For example, 800 111-1111. This information is usually displayed in the account holder's statement. |
|            | Character length and limitations: 13 alphanumeric characters                                                                                                    |

# **PayPal Credit Card Transaction Request Parameters**

In addition to the core credit card parameters, PayPal accepts the parameters described below.

| Parameter | Description                                                          |
|-----------|----------------------------------------------------------------------|
| ACCTTYPE  | (Optional) Credit card type. The following card types are supported: |
|           | $\bullet$ 0 = Visa                                                   |
|           | • 1 = MasterCard                                                     |
|           | • 2 = Discover                                                       |
|           | • 3 = AMEX                                                           |
|           | • 4 = DinersClub                                                     |
|           | • 5 = JCB                                                            |
|           | • 8 = Other                                                          |

PayPal Credit Card Transaction Request Parameters

| Parameter       | Description                                                                                                    |
|-----------------|----------------------------------------------------------------------------------------------------|
| AMT             | (Required) Amount (US Dollars) U.S. based currency.                                                                                                    |
|                 | AMT=ITEMAMT + TAXAMT + FREIGHTAMT + HANDLINGAMT + INSURANCEAMT - DISCOUNT                                                                                                    |
|                 | <b>NOTE:</b> You must set CURRENCY to one of the three-character currency codes for any of the supported PayPal currencies. See CURRENCY in this table for details.                                                                                                    |
|                 | Limitations: Must not exceed \$10,000 USD in any currency. Nine numeric characters plus decimal (.) character. No currency symbol. Specify the exact amount to the cent using a decimal point—use 34.00, not 34. Do not include comma separators—use 1199.95 not 1,199.95. |
|                 | Nine numeric characters plus decimal.                                                                                                    |
| CURRENCY        | (Required) The currency code.                                                                                                    |
|                 | <b>NOTE:</b> CURRENCY is applicable only to processors that support transaction-level currency.                                                                                                    |
|                 | Limitations: Three characters.                                                                                                    |
| BUTTONSOURCE    | (Optional) Identification code for use by third-party applications to identify transactions.  Limitations: 32 alphanumeric characters.                                                                                                    |
| CUSTIP          | (Optional) IP address of payer's browser as recorded in its HTTP request to your website. This value is optional but recommended.                                                                                                    |
|                 | NOTE: PayPal records this IP address as a means to detect possible fraud.                                                                                                    |
|                 | Limitations: 15-character string in dotted quad format: xxx.xxx.xxx                                                                                                    |
| CAPTURECOMPLETE | <ul> <li>(Optional) Indicates if this Delayed Capture transaction is the last capture you intend to make. The values are:</li> <li>Y (default)</li> <li>N</li> </ul>                                                                                                    |
|                 | <b>NOTE:</b> If CAPTURECOMPLETE is Y, any remaining amount of the original reauthorized transaction is automatically voided.                                                                                                    |
|                 | Limitations: 12-character alphanumeric string.                                                                                                    |
| CUSTOM          | (Optional) A free-form field for your own use.                                                                                                    |
|                 | Limitations: 256-character alphanumeric string.                                                                                                    |
| EMAIL           | (Optional) Email address of payer.                                                                                                    |
|                 | Limitations: 127 alphanumeric characters.                                                                                                    |
| INVNUM          | (Optional) Your own unique invoice or tracking number. Limitations: 127 alphanumeric characters.                                                                                                    |

| Parameter    | Description                                                                                                    |
|--------------|----------------------------------------------------------------------------------------------------|
| ITEMAMT      | (Required if L_COSTn is specified) Sum of cost of all items in this order.  ITEMAMT = L_QTY0*LCOST0 + L_QTY1*LCOST1L_QTYn*L_COSTn  Limitations: Nine numeric characers plus decimal (.) character. No currency symbol. Specify the exact amount to the cent using a decimal point—use 34.00, not 34. Do not include comma separators—use 1199.95 not 1,199.95.  Limitations: Nine numeric characters plus decimal. |
| TAXAMT       | (Required if L_TAXAMTn is specified) Sum of tax for all items in this order.  TAXAMT=L_QTY0*L_TAXAMT0 + L_QTY1*L_TAXAMT1 +L_QTYn  *L_TAXAMTn  NOTE: You must set CURRENCY to one of the three-character currency codes for any of the supported PayPal currencies. See CURRENCY in this table for details.                                                                                                    |
|              | Limitations: Nine numeric characters plus decimal (.) character. No currency symbol. Specify the exact amount to the cent using a decimal point—use 34.00, not 34. Do not include comma separators—use 1199.95 not 1,199.95.  Nine numeric characters plus decimal.                                                                                                    |
| FREIGHTAMT   | (Optional) Total shipping costs for this order.                                                                                                    |
|              | <b>NOTE:</b> You must set CURRENCY to one of the three-character currency codes for any of the supported PayPal currencies. See CURRENCY in this table for details.                                                                                                    |
|              | Limitations: Nine numeric characers plus decimal (.) character. No currency symbol. Specify the exact amount to the cent using a decimal point—use 34.00, not 34. Do not include comma separators—use 1199.95 not 1,199.95.                                                                                                    |
|              | Nine numeric characters plus decimal.                                                                                                    |
| HANDLINGAMT  | (Optional) Total handling costs for this order.                                                                                                    |
|              | <b>NOTE:</b> You must set CURRENCY to one of the three-character currency codes for any of the supported PayPal currencies. See CURRENCY in this table for details.                                                                                                    |
|              | Limitations: Nine numeric characters plus decimal (.) character. No currency symbol. Specify the exact amount to the cent using a decimal point—use 34.00, not 34. Do not include comma separators—use 1199.95 not 1,199.95.  Nine numeric characters plus decimal.                                                                                                    |
| DISCOUNT     | (Optional) Shipping discount for this order. Specify the discount as a positive amount.                                                                                                    |
|              | Limitations: Nine numeric characers plus decimal (.) character. No currency symbol. Specify the exact amount to the cent using a decimal point—use 34.00, not 34. Do not include comma separators—use 1199.95 not 1,199.95.                                                                                                    |
| INSURANCEAMT | ( <i>Optional</i> ) Total shipping insurance cost for this order.  Limitations: Nine numeric characters plus decimal (.) character. No currency symbol. Specify the exact amount to the cent using a decimal point—use 34.00, not 34. Do not include comma separators—use 1199.95 not 1,199.95.                                                                                                    |

PayPal Credit Card Transaction Request Parameters

| Parameter         | Description                                                                                                    |
|-------------------|----------------------------------------------------------------------------------------------------|
| L_NAME <i>n</i>   | (Optional) Line-item name.                                                                                                    |
|                   | <b>NOTE:</b> To enable line-item support, you must contact Merchant Technical Support at http://www.paypal.com/mts                                                                                                    |
|                   | Character length and limitations: 36 alphanumeric characters.                                                                                                    |
| L_DESC <i>n</i>   | (Optional) Line-item description of the item purchased such as hiking boots or cooking utensils.                                                                                                    |
|                   | <b>NOTE:</b> To enable line-item support, you must contact Merchant Technical Support at http://www.paypal.com/mts                                                                                                    |
|                   | Limitations: 127 alphanumeric characters.                                                                                                    |
| L_COST <i>n</i>   | (Required if $\bot$ _QTYn is supplied) Cost of the line item. The line-item unit price can be a positive or a negative value but not 0.                                                                                     |
|                   | <b>NOTE:</b> To enable line-item support, you must contact Merchant Technical Support at http://www.paypal.com/mts                                                                                                    |
|                   | <b>NOTE:</b> You must set CURRENCY to one of the three-character currency codes for any of the supported PayPal currencies. See CURRENCY in this table for details.                                                         |
|                   | Limitations: Nine numeric characers plus decimal (.) character. No currency symbol. Specify the exact amount to the cent using a decimal point—use 34.00, not 34. Do not include comma separators—use 1199.95 not 1,199.95. |
|                   | Nine numeric characters plus decimal.                                                                                                    |
| L_QTY <i>n</i>    | (Required if L_COST <i>n</i> is supplied) Line-item quantity.                                                                                                    |
|                   | <b>NOTE:</b> To enable line-item support, you must contact Merchant Technical Support at http://www.paypal.com/mts                                                                                                    |
|                   | Limitations: 10-character integer.                                                                                                    |
| L_SKU <i>n</i>    | (Optional) Product number.                                                                                                    |
|                   | <b>NOTE:</b> To enable line-item support, you must contact Merchant Technical Support at http://www.paypal.com/mts                                                                                                    |
|                   | Limitations: 18-characters.                                                                                                    |
| L_TAXAMT <i>n</i> | (Optional) Line-item tax amount.                                                                                                    |
|                   | <b>NOTE:</b> To enable line-item support, you must contact Merchant Technical Support at http://www.paypal.com/mts                                                                                                    |
|                   | Limitations: Nine numeric characers plus decimal (.) character. No currency symbol. Specify the exact amount to the cent using a decimal point—use 34.00, not 34. Do not include comma separators—use 1199.95 not 1,199.95. |
| MERCHANTSESSIONID | (Optional) Your customer Direct Payment session identification token.  PayPal records this session token as an additional means to detect possible fraud.  Limitations: 64 characters.                                      |

| Parameter     | Description                                                                                                    |
|---------------|----------------------------------------------------------------------------------------------------|
| NOTIFYURL     | (Optional) Your URL for receiving Instant Payment Notification (IPN) about this transaction. If you do not specify NOTIFYURL in the request, the notification URL from your Merchant Profile is used, if one exists.  Limitations: 2048 alphanumeric characters. |
| ODDEDDEGG     | •                                                                                                    |
| ORDERDESC     | (Optional) Description of items the customer is purchasing. Limitations: 127 alphanumeric characters.                                                                                                    |
| RECURRINGTYPE | <ul> <li>(Optional) Type of transaction occurrence. The values are:</li> <li>F = First occurrence</li> </ul>                                                                                                    |
|               | • S = Subsequent occurrence (default)                                                                                                    |
|               | Limitations: One alpha character.                                                                                                    |
| BILLTOCITY    | (Conditional) Bill-to city address.                                                                                                    |
|               | Limitations: 40 alphanumeric characters.                                                                                                    |
|               | <b>NOTE:</b> Some merchants maybe required to pass this billing information. Please test your integration first to determine if the billing information fields are required.                                                                                     |
| BILLTOSTATE   | (Conditional) Bill-to state or province address.                                                                                                    |
|               | Limitations: 40 alphanumeric characters.                                                                                                    |
|               | <b>NOTE:</b> Some merchants maybe required to pass this billing information. Please test your integration first to determine if the billing information fields are required.                                                                                     |
| BILLTOCOUNTRY | (Conditional) Bill-to country address.                                                                                                    |
|               | Limitations: 2 alphanumeric characters.                                                                                                    |
|               | <b>NOTE:</b> Some merchants maybe required to pass this billing information. Please test your integration first to determine if the billing information fields are required.                                                                                     |
| SHIPTOSTREET  | (Optional) Ship-to street address.                                                                                                    |
|               | <b>NOTE:</b> If you pass in any of the ship-to address parameters such as SHIPTOCITY or SHIPTOSTATE, you must pass in the complete set (that is, SHIPTOSTREET, SHIPTOCITY, SHIPTOSTATE, SHIPTOCOUNTRY, and SHIPTOZIP).                                           |
|               | Limitations: 30-character string.                                                                                                    |
| SHIPTOCITY    | (Optional) Ship-to city address.                                                                                                    |
|               | NOTE: If you pass in any of the ship-to address parameters such as SHIPTOCITY or SHIPTOSTATE, you must pass in the complete set (that is, SHIPTOSTREET, SHIPTOCITY, SHIPTOSTATE, SHIPTOCOUNTRY, and SHIPTOZIP).                                                  |
|               | Limitations: 40-character string.                                                                                                    |

SecureNet Additional Credit Card Parameters for American Express

| Parameter     | Description                                                                                                    |
|---------------|----------------------------------------------------------------------------------------------------|
| SHIPTOSTATE   | (Optional) Ship-to state or province address.                                                                                                    |
|               | <b>NOTE:</b> If you pass in any of the ship-to address parameters such as SHIPTOCITY or SHIPTOSTATE, you must pass in the complete set (that is, SHIPTOSTREET, SHIPTOCITY, SHIPTOSTATE, SHIPTOCOUNTRY, and SHIPTOZIP). |
|               | Limitations: 10-character string.                                                                                                    |
| SHIPTOCOUNTRY | (Optional) Ship-to country code.                                                                                                    |
|               | <b>NOTE:</b> If you pass in any of the ship-to address parameters such as SHIPTOCITY or SHIPTOSTATE, you must pass in the complete set (that is, SHIPTOSTREET, SHIPTOCITY, SHIPTOSTATE, SHIPTOCOUNTRY, and SHIPTOZIP). |
|               | Limitations: Two alpha characters.                                                                                                    |
| SHIPTOZIP     | (Optional) U.S. ship-to zip code or other country-specific postal code.                                                                                                    |
|               | NOTE: If you pass in any of the ship-to address parameters such as SHIPTOCITY or SHIPTOSTATE, you must pass in the complete set (that is, SHIPTOSTREET, SHIPTOCITY, SHIPTOSTATE, SHIPTOCOUNTRY, and SHIPTOZIP).        |
|               | Limitations: 20-character string.                                                                                                    |

# SecureNet Additional Credit Card Parameters for American Express

In addition to the core credit card parameters, SecureNet accepts the parameters described below to meet American Express reporting and statement requirements.

## **Retail Transaction Advice Addendum (for SWIPE transactions)**

| Field           | Description                                                                                                    |
|-----------------|----------------------------------------------------------------------------------------------------|
| L_DESC <i>n</i> | ( <i>Optional</i> ) Description of this line-item ( <i>n</i> is a line item number from 1 to 6). Character length and limitations: 19 alphanumeric characters                                                                                                    |
| L_AMT <i>n</i>  | ( <i>Optional</i> ) Amount of this line-item ( <i>n</i> is a line item number from 1 to 6). Character length and limitations: Must include a decimal and be exact to the cent (42.00, not 42) and exclude comma separators (1234.56 not 1,234.56). Examples: tip=3.00, convenience charge=2.00. 12 numeric characters |
| L_QTY <b>n</b>  | ( <i>Optional</i> ) Quantity of this line-item ( <i>n</i> is a line item number from 1 to 6). Character length and limitations: 3 numeric characters                                                                                                    |

#### **Internet Transaction Data**

| Field          | Description                                                                                                    |
|----------------|----------------------------------------------------------------------------------------------------|
| BILLTOEMAIL    | (Optional) Account holder's email address.                                                                                                    |
|                | Character length and limitations: 60 alphanumeric characters                                                                                           |
| BILLTOPHONENUM | (Optional) Account holder's telephone number.                                                                                                    |
|                | Character length and limitations: 10 characters                                                                                                    |
| PHONETYPE      | (Optional) Telephone company provided ANI information identifier digits indicating the telephone call type. Examples: cellular (61-63), payphone (27). |
|                | Character length and limitations: 2 alphanumeric characters                                                                                            |
| CUSTHOSTNAME   | (Optional) Name of the server that the account holder is connected to. Example: PHX.QW.AOL.COM.                                                        |
|                | Character length and limitations: 60 alphanumeric and special characters                                                                               |
| CUSTBROWSER    | (Optional) Name of the server that the account holder is connected to. Example: MOZILLA/4.0~(COMPATIBLE;~MSIE~5.0;~WINDOWS~95)                         |
|                | Character length and limitations: 60 alphanumeric and special characters                                                                               |
| CUSTIP         | (Optional) Account holder's IP address.                                                                                                    |
|                | Character length and limitations: 15 alphanumeric and special characters                                                                               |
| SHIPTOCOUNTRY  | (Optional) Numeric country code of ship-to country. Example: USA: 840.                                                                                 |
|                | Character length and limitations: 3 alphanumeric characters                                                                                            |
| SHIPMETHOD     | (Optional) Shipping method code. The values are:                                                                                                    |
|                | • 01 = Same day                                                                                                    |
|                | • 02 = Overnight/next day                                                                                                    |
|                | • 03 = Priority, 2 - 3 days                                                                                                    |
|                | • 04 = Ground, 4 or more days                                                                                                    |
|                | • 05 = Electronic delivery                                                                                                    |
|                | • 06 - ZZ = Reserved for future use                                                                                                    |

## **AVS Parameters**

| Field        | Description                                                                                                    |
|--------------|----------------------------------------------------------------------------------------------------|
| BILLTOSTREET | (Optional) Account holder's street address (number and street name). Character length and limitations: 20 characters                                                                         |
| BILLTOZIP    | ( <i>Optional</i> ) Account holder's 5- to 9-digit ZIP (postal) code excluding spaces, dashes, and non-numeric characters. Example: 951121737 Character length and limitations: 9 characters |

SecureNet Additional Credit Card Parameters for American Express

| Field           | Description                                                                                                    |
|-----------------|----------------------------------------------------------------------------------------------------|
| BILLTOPHONENUM  | <ul> <li>(Optional) Account holder's telephone number. The formats are:</li> <li>xxx-xxx-xxxx (US numbers)</li> <li>+xxxxxxxxxxx (international numbers)</li> </ul> |
|                 | Character length and limitations: 10 characters                                                                                                    |
| SHIPTOFIRSTNAME | (Optional) First name in the shipping address.                                                                                                    |
|                 | Character length and limitations: 30 characters                                                                                                    |
| SHIPTOLASTNAME  | (Optional) Last name in the shipping address.                                                                                                    |
|                 | Character length and limitations: 30 characters                                                                                                    |
| SHIPTOSTREET    | (Optional) Shipping street address.                                                                                                    |
|                 | Character length and limitations: 30 characters                                                                                                    |
| SHIPTOCOUNTRY   | (Optional) Numeric country code of ship-to country. Example: USA: 840.                                                                                              |
|                 | Character length and limitations: 3 alphanumeric characters                                                                                                    |
| SHIPTOZIP       | ( <i>Optional</i> ) Shipping 5- to 9-digit zip (postal) code excluding spaces, dashes, and non-numeric characters. Example: 951121737                               |
|                 | Character length and limitations: 9 alphanumeric characters                                                                                                    |
| SHIPTOPHONENUM  | (Optional) Shipping telephone number.                                                                                                    |
|                 | Character length and limitations: 10 alphanumeric characters                                                                                                    |

#### **Location Transaction Advice Addendum Parameters**

| Parameter      | Description                                                                                                    |
|----------------|----------------------------------------------------------------------------------------------------|
| MERCHANTNAME   | (Optional) Name of merchant.                                                                                                    |
|                | Character length and limitations: 38 alphanumeric characters                                                                                                    |
| MERCHANTSTREET | (Optional) Merchant's street address (number and street name).                                                                                                    |
|                | Character length and limitations: 38 alphanumeric characters. If more than 38                                                                                                    |
|                | characters, use proper and meaningful abbreviation. Do not truncate.                                                                                                    |
| MERCHANTCITY   | (Optional) The name of the city were the transaction took place.                                                                                                    |
|                | • If you are a third-party biller (bill for services or goods rendered by another                                                                                                    |
|                | entity), you must enter the name of the city in which the seller is located.                                                                                                    |
|                | <ul> <li>If you are a mail order, phone order, or internet industry, you may substitute the<br/>name of the city in which the merchant's order processing facility is located.</li> </ul> |
|                | Character length and limitations: 21 alphanumeric characters. If more than 21 characters, use proper and meaningful abbreviation. Do not truncate.                                        |

| Parameter           | Description                                                                                                    |
|---------------------|----------------------------------------------------------------------------------------------------|
| MERCHANTSTATE       | <ul> <li>(Optional) The region code that corresponds to the state, province, or country subdivision of the merchant location where the transaction took place.</li> <li>Region code examples:</li> <li>CA = California, USA</li> <li>NS = Nova Scotia, Canada</li> <li>COS = Colima Mexico</li> </ul>                                                                   |
|                     | If you are a third-party biller (bill for services or goods rendered by another entity), you must enter the region code that corresponds to the state, province, or country subdivision in which the seller is located.  Character length and limitations: 3 alphanumeric characters                                                                                    |
| MERCHANTCOUNTRYCODE | (Optional) Country code of the location where the transaction took place.<br>Character length and limitations: 3 alphanumeric characters                                                                                                    |
| MERCHANTZIP         | (Optional) The 5- to 9-digit zip (postal) code excluding spaces, dashes, and non-numeric characters where the transaction took place.  If you are a third-party biller (bill for services or goods rendered by another entity), you must enter the postal code that corresponds to the seller's location.  Character length and limitations; 15 alphanumeric characters |

#### **Transaction Advice Detail Parameters**

| Field                | Description                                                                                                    |
|----------------------|----------------------------------------------------------------------------------------------------|
| ADDLAMT <i>n</i>     | (Optional) Detail of a charge where <i>n</i> is a value from 1 - 5. Use for additional breakdown of the amount.                                                                                                    |
|                      | Character length and limitations: Must include a decimal and be exact to the cent (42.00, not 42) and exclude comma separators (1234.56 not 1,234.56). Examples: tip=3.00, convenience charge=2.00. 12 numeric characters |
| ADDLAMTTYPE <i>n</i> | (Optional) A 3-digit code indicating the type of the corresponding charge detail, where <i>n</i> is a value from 1 - 5.  Character length and limitations: 3 numeric characters                                           |

# **Airline Passenger Data Parameters**

| Field             | Description                                                                                                    |
|-------------------|----------------------------------------------------------------------------------------------------|
| AIR-DEPARTUREDATE | (Optional) Departure date in the format: YYYYMMDD.  Character length and limitations: 8 alphanumeric characters                                                                               |
| AIR-PASSENGERNAME | (Optional) Name of the passenger in the following format with fields separated by a space: surname firstname middleinitial title Character length and limitations: 40 alphanumeric characters |

SecureNet Additional Credit Card Parameters for American Express

| Field                | Description                                                                                                    |
|----------------------|----------------------------------------------------------------------------------------------------|
| AIR-ORIGIN           | (Optional) Airport code of the originating airport. For a list of airport codes, see http://www.world-airport-codes.com/alphabetical/airport-code/a.html.                                                                                                    |
|                      | <b>NOTE:</b> Present day airport codes are three characters in length. The five character length is designed to allow for future expansion.                                                                                                    |
|                      | Character length and limitations: 5 alphanumeric characters                                                                                                    |
| AIR-DESTINATION      | (Optional) Destination airport code for the first segment of the trip; this is not necessarily the final destination. For example, if a passenger flies from STL to MIA with a layover at JFK, the destination airport is JFK. For a list of airport codes, see http://www.world-airport-codes.com/alphabetical/airport-code/a.html.                                                                                                    |
|                      | <b>NOTE:</b> Present day airport codes are three characters in length. The five character length is designed to allow for future expansion.                                                                                                    |
|                      | Character length and limitations: 5 alphanumeric characters                                                                                                    |
| AIR-NUMBEROFCITIES   | <ul> <li>(Optional) Number of unique cities in this trip including the cities of origin and destination, where a maximum value of 10 is allowed. For example, AIR-NUMBEROFCITIES is 3 for the following trip:</li> <li>DEN to LAX</li> <li>LAX to SFO</li> <li>SFO to DEN</li> </ul>                                                                                                    |
|                      | If not provided, this value is equal to the number of AIR-ROUTINGCITY <i>n</i> parameters.  Character length and limitations: numeric, maximum value is 10                                                                                                    |
| AIR-ROUTINGCITYn     | (Optional) Airport codes of each city in this flight including cities of origin and destination, where n is a value from 1 to 10. For a list of airport codes, see http://www.world-airport-codes.com/alphabetical/airport-code/a.html.                                                                                                    |
|                      | <b>NOTE:</b> Present day airport codes are three characters in length. The five character length is designed to allow for future expansion.                                                                                                    |
|                      | Character length and limitations: 5 alphanumeric characters                                                                                                    |
| AIR-CARRIER <i>n</i> | <ul> <li>(Optional) Two character airline code for each unique airline in this flight, where n is a value from 1 to 10. If the same carrier is used for multiple segments of the trip, it is passed only once. For example, the two AIR-CARRIERn values for the following trip are UA and AA:</li> <li>UA flight from IAD to DEN</li> <li>UA flight from DEN to LAX</li> <li>UA flight from LAX to SFO</li> <li>AA flight from SFO to DFW</li> </ul> |
|                      | For information about airlines codes, see http://en.wikipedia.org/wiki/Airline_codes-All.                                                                                                    |
|                      | Character length and limitations: 5 alphanumeric characters                                                                                                    |
| AIR-FAREBASIS        | (Optional) List discounts associated with the travel.  Character length and limitations: 24 alphanumeric characters                                                                                                    |

| Field                      | Description                                                                                                    |
|----------------------------|----------------------------------------------------------------------------------------------------|
| AIR-<br>NUMBEROFPASSENGERS | (Optional) Number of passengers on this trip. Character length and limitations: numeric                                                             |
| AIR-ISETICKET              | (Optional) If this is an electronic ticket.  Character length and limitations: 1 alphanumeric character (Y or N)                                    |
| AIR-RESERVATIONCODE        | (Optional) Code assigned to the travel reservation before the ticket was purchased.<br>Character length and limitations: 15 alphanumeric characters |

#### **Other Parameters**

| Field           | Description                                                                                                    |
|-----------------|----------------------------------------------------------------------------------------------------|
| BILLTOFIRSTNAME | (Optional) Account holder's first and last name.                                                                                                    |
|                 | <b>NOTE:</b> Even though the parameter name indicates only the first name, this single parameter holds all of the person's name information (both first and last name, at a minimum).                                                                                                    |
|                 | Character length and limitations: 13 alphanumeric characters                                                                                                    |
| BILLTOLASTNAME  | (Optional) Account holder's last name.                                                                                                    |
|                 | Character length and limitations: 13 alphanumeric characters                                                                                                    |
| INVNUM          | (Optional) Merchant invoice number. The merchant invoice number is used for authorizations and settlements and, depending on your merchant bank, will appear on your customer's credit card statement and your bank reconciliation report. If you do not provide an invoice number, the transaction ID (PNREF) will be submitted. Character length and limitations: 17 alphanumeric characters |
| ORDERDATE       | (Optional) Specifies an order date.  Character length and limitations: 6 numeric characters  Format: mmddyy (with no slashes or dashes). For example, July 28, 2003 is 072803.                                                                                                    |

# **Vantiv Additional Credit Card Parameters**

#### **Additional Credit Card Parameters**

| Field      | Description                                                                                                    |
|------------|----------------------------------------------------------------------------------------------------|
| MERCHDESCR | (Optional) Use this parameter to pass in your DBA name and other data describing the transaction. This information will be displayed in the account holder's statement. Character length and limitations: 25 alphanumeric characters |

Vantiv Additional Credit Card Parameters

# **Soft Merchant Descriptor Parameters**

| Field               | Description                                                                                                    |
|---------------------|----------------------------------------------------------------------------------------------------|
| MERCHANTNAME        | (Optional) Name of merchant.                                                                                                    |
|                     | Character length and limitations: 38 alphanumeric characters                                                                                                    |
| MERCHANTSTREET      | (Optional) Merchant's street address (number and street name).                                                                                                    |
|                     | Character length and limitations: 38 alphanumeric characters. If more than 38 characters, use proper and meaningful abbreviation. Do not truncate.                                                                                                    |
| MERCHANTCITY        | <ul> <li>(Optional) The name of the city were the transaction took place.</li> <li>If you are a third-party biller (bill for services or goods rendered by another entity), you must enter the name of the city in which the seller is located.</li> <li>If you are a mail order, phone order, or internet industry, you may substitute the name of the city in which the merchant's order processing facility is located.</li> </ul> |
|                     | Character length and limitations: 21 alphanumeric characters. If more than 21 characters, use proper and meaningful abbreviation. Do not truncate.                                                                                                    |
| MERCHANTSTATE       | (Optional) The region code that corresponds to the state, province, or country subdivision of the merchant location where the transaction took place.                                                                                                    |
|                     | Region code examples:                                                                                                    |
|                     | • CA = California, USA                                                                                                    |
|                     | <ul> <li>NS = Nova Scotia, Canada</li> <li>COS = Colima Mexico</li> </ul>                                                                                                    |
|                     | If you are a third-party biller (bill for services or goods rendered by another entity), you must enter the region code that corresponds to the state, province, or country subdivision in which the seller is located.                                                                                                    |
|                     | Character length and limitations: 3 alphanumeric characters                                                                                                    |
| MERCHANTZIP         | (Optional) The 5- to 9-digit zip (postal) code excluding spaces, dashes, and non-numeric characters where the transaction took place.                                                                                                    |
|                     | If you are a third-party biller (bill for services or goods rendered by another entity), you must enter the postal code that corresponds to the seller's location.  Character length and limitations: 15 alphanumeric characters                                                                                                    |
|                     |                                                                                                    |
| MERCHANTCOUNTRYCODE | (Optional) Country code of the location where the transaction took place.  Character length and limitations: 3 alphanumeric characters                                                                                                    |
| MERCHANTLOCATIONID  | (Optional) Merchant-assigned store or location number (or name) that uniquely identifies where the transaction took place.                                                                                                    |
|                     | Character length and limitations: 15 alphanumeric characters                                                                                                    |
| MERCHANTID          | (Required) American Express-assigned service establishment number used to identify and facilitate payments to merchants.                                                                                                    |
|                     | Character length and limitations: 15 alphanumeric characters.                                                                                                    |

| Field               | Description                                                                                                    |
|---------------------|----------------------------------------------------------------------------------------------------|
| MERCHANTCONTACTINFO | (Optional) Merchant's telephone number or web address. (URLs and e-mail addresses may be lowercase, as appropriate.) This entry may appear on the descriptive bill on the card-member's statement, or may be used to resolve billing inquiries and disputes.                      |
|                     | NOTE: American Express strongly recommends that aggregators (third-parties who bill for goods or services rendered by another entity) always fill in this field with the URL, e-mail address, or telephone number of the contact responsible for resolving disputes or inquiries. |
|                     | Character length and limitations: 40 alphanumeric characters                                                                                                    |

# **WorldPay Additional Credit Card Parameters**

| Field                | Description                                                                                                    |
|----------------------|----------------------------------------------------------------------------------------------------|
| ADDLAMT <i>n</i>     | (Optional) Detail of a charge, where $n$ is a value from 1 - 5. Use for additional breakdown of the amount.                                                                                                    |
|                      | Character length and limitations: 11 alphanumeric characters                                                                                                    |
| ADDLAMTTYPE <i>n</i> | (Optional) A 3-digit code indicating the type of the corresponding charge detail, where <i>n</i> is a value from 1 - 5.                                                                                              |
|                      | Character length and limitations: 18 alphanumeric characters                                                                                                    |
| CATTYPE              | (Optional) Type of terminal.                                                                                                    |
|                      | Character length and limitations: numeric characters                                                                                                    |
| CONTACTLESS          | (Optional) Describes the card input capability. It is the value RFD, which means the card contains a radio frequency identification (RFID) chip for communicating with a point-of-sale device with an RFID receiver. |
|                      | Character length and limitations: alpha characters                                                                                                    |

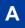

WorldPay Additional Credit Card Parameters

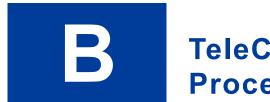

# TeleCheck Electronic Check Processing

This appendix describes the host-based capture version of the TeleCheck Non-Face-To-Face Check Acceptance (NFTF) services.

#### TeleCheck NFTF Overview of Services

NFTF offers merchants the convenience of electronic check deposits. When a NFTF transaction is approved by TeleCheck, the manually entered MICR data from the check is electronically converted to an ACH debit and is processed through the ACH Network. The merchant receives funds within two banking days.

NFTF includes TeleCheck Internet Check Acceptance (ICA), Checks By Phone (CBP), and Prearranged Deposit Services (NFTF PPD). Each of these products requires a separate Merchant ID also known as a Subscriber ID. See below for more details.

- ICA provides merchants with the capability to authorize and electronically settle checks presented by customers over the internet. ICA can be single entry or recurring. This is based on customer's authorization received over the internet.
- CBP authorizes and electronically settles checks presented over the phone through customer interaction with a merchant call center representative. CBP services are single entry only. Partial debits and recurring entries are not allowable per NACHA guidelines.
- NFTF prearranged payment and deposit entry (NFTF PPD) may be used for either recurring or non-recurring debits to a customer's account, when the merchant has provided the customer with a written authorization, which the customer has signed or similarly authenticated. Actual payments are facilitated via the internet or via IVR or over the phone. The application type value must be set to PPD. PPD accounts must establish an end date to clearly define terms between customer and merchant, but do not have time period caps.

# **TeleCheck NFTF Processing Overview**

NFTF requirements, processing considerations, and guidelines for processing check payments are described below.

#### NFTF Requirements

The following requirements must be followed as standard operating procedures to electronically process a NFTF check payment:

• A TeleCheck Merchant ID is required on all transactions and is unique to each location.

#### TeleCheck NFTF Processing Overview

- Dual ID is required for all transactions. For personal checks, it must be MICR data and personal check writer identification such as a driver's license. For company checks, it must be MICR data and Federal Tax ID. In the event that a company does not have a Federal Tax ID, the driver's license can also be used.
- For ICA and NFTF PPD, the merchant must retain the customer's authorization of the transaction for a period of 2 years and, for ICA, prompt the customer to print a copy of this confirmation for their records. The merchant must adhere to all authorization requirements, data elements, legal verbiage, and check return fee requirements.
- For CBP, the merchant must audio record the customer's verbal confirmation of the transaction or provide a written confirmation of the transaction to the customer prior to settlement. In either case, the confirmation must be live; IVR is not acceptable for confirmation. If a merchant chooses audio, the merchant must have the technical capability to retain these recordings for a period of 2 years; else the written confirmation may be substituted and retained for the same time period. The merchant must adhere to all authorization requirements; data elements, legal verbiage, and check return fee requirements.
- Only select US accounts drawn on U.S. banks participating in the ACH Network are eligible for processing via the ACH Network.
- TeleCheck Trace ID (TTID) is required for all supplemental messages, change, void, and adjustment transactions.
- Merchant Trace ID is required for all adjustment transactions. This field allows additional capabilities to be enabled such as Overflow Credits and MIA Duplicate Checking.
- Change and Void transactions are only allowed within the original Sale processing window. For NFTF, cutoff time is 4:00PM CST (recommend working with 3:30PM CST).
- Adjustment transactions are electronically allowed within 90 days after the Sale transaction. After the 90 day period, all adjustments must be manually processed.
- A prompt or process must be in place to identify a check as either personal or company.
- Duplicate Checking TeleCheck has the ability to detect duplicate sale transactions at the
  point of sale if sent within a predetermined time limit. Duplicates are identified when a sale
  inquiry is received with the same amount, MICR number, and check number matching a
  sale inquiry received within the last 2 minutes. If a duplicate is detected it will return an
  ineligible response for ACH. The 2nd transaction will also receive an ineligible response
  for ACH with the same ACH Transaction Status and Response Code as the original sale
  transaction.
- The appropriate Application Type value must be sent to TeleCheck to indicate the type of NFTF transaction (ICA, CBP, or NFTF PPD).
- In the NFTF technical specification several data element fields and features are described as "optional." While these are technically optional, meaning that the product can be technically implemented with or without them, TeleCheck may require the merchant to code to one or more of these optional items based on the agreed upon contractual terms. The merchant may need to account for and enable additional data element fields and product features in their system(s) and in communications to TeleCheck's Authorization

System. Various optional data elements throughout each of the message packets could be affected by this requirement.

• First Data Gateway Partners, External Gateway vendors, First Data Platforms, and the Global Gateway Router (GGR) that route merchant transactions to TeleCheck via this specification must code for all fields, features, and functionality available in this specification. Nothing is optional for these partners. Additionally, these partners are required to maintain their NFTF specification as new revisions and addendums become available.

#### **NFTF Processing Considerations**

TeleCheck and the Merchant must determine any of the following additional optional features during contract negotiations.

• MIA Duplicate Checking – TeleCheck has the ability to detect duplicate adjustment transactions in back end processes. Adjustments can be submitted up to 90 days after the original Sale transaction. While multiple adjustment transactions are allowed for a given sale transaction, each adjustment transaction must have a unique merchant trace ID. Duplicates are detected when an adjustment transaction is submitted that has the same merchant trace ID as a previously submitted adjustment transaction. If a duplicate adjustment is detected, and the original adjustment was accepted by TeleCheck, the duplicate will also be accepted. The duplicate transaction will then be filtered out by TeleCheck's back end settlement processes.

#### **NFTF Guidelines**

The following guidelines should be followed when adhering to the above NFTF Requirements to electronically process a check payment:

- Fields marked as *Required* are required to process an electronic transaction.
- Not all fields are required by every merchant.
- Unused fields should be completely omitted from the message.
- Each field is variable in length (justification and fillers are not used).
- The order of tagged fields from the POS and from the TeleCheck host are not significant.
- Fields must not have any hard-coded data values.
- The transaction number increments on every attempt.

Message formats outline fields (tags) that are required, not required, or conditional to the Sale, Status, and Adjustment Inquiry packets.

Message Types:

- Merchant Authorization Message and the TeleCheck Authorization Response Message
- Merchant Delayed Capture Message and the TeleCheck Delayed Capture Response Message

#### **Transaction flow Method**

Messages sent from the Merchant to TeleCheck are authorization messages. Messages sent from TeleCheck to the Merchant are Response messages.

The sale transaction process is often referred to as a 2-part hand-off. The process begins with the merchant's Authorization message. TeleCheck responds with an Authorization response message indicating whether the transaction is approved and whether the check is eligible for conversion (whether check conversion will be offered). The Merchant then responds with a Delayed Capture message, acknowledging receipt of TeleCheck's sale response, and indicating whether electronic check conversion was accepted. TeleCheck completes the transaction with a Delayed Capture response message confirming receipt of the merchant's status inquiry message.

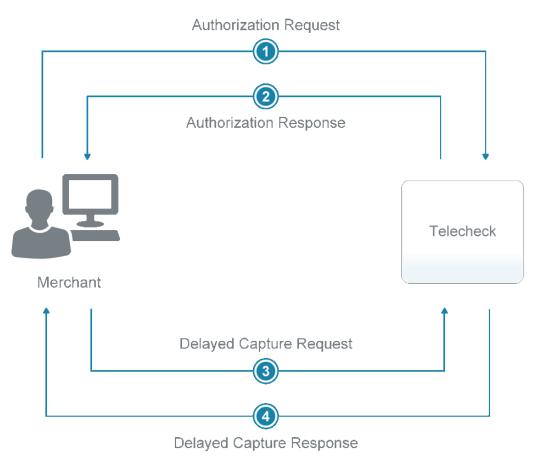

#### **TeleCheck Parameters**

Parameters used for processing electronic checks through TeleCheck are described in this section.

# **Required TeleCheck Parameters**

| (Required) Case-sensitive login ID for the Gateway account that you created while registering for the account.                                                                                         |
|----------------------------------------------------------------------------------------------------|
| In the future, each account will allow multiple users. This parameter will specify the user.                                                                                                    |
| Character length and limitations: 64 alphanumeric characters                                                                                                    |
| (Required) Case-sensitive Vendor ID that you created while registering for the account.  Character length and limitations: 64 alphanumeric characters                                                  |
| ·                                                                                                    |
| (Required) The authorized PayPal Reseller that registered you for the Gateway service provided you with a Partner ID. If you registered yourself, use PayPal.                                          |
| This parameter is case sensitive.                                                                                                    |
| Character length and limitations: 64 alphanumeric characters                                                                                                    |
| ( <i>Required</i> ) Case-sensitive 6- to 32-character password that you created while registering for the account.                                                                                     |
| Character length and limitations: 32 alphanumeric characters                                                                                                    |
| (Required) This is the transaction amount (default U.S. dollars).                                                                                                    |
| The transaction amount should always specify a decimal, and the exact amount to the cent (for example, 34.00, instead of 34). Do not include comma separators in the amount. Use 1199.95 not 1,199.95. |
| Character length and limitations: 7 numeric characters, U.S. dollars only                                                                                                    |
| <ul> <li>It is one of the following values:</li> <li>I – Internet Check Acceptance (ICA) provides the capability to authorize and electronically settle checks over the intenet.</li> </ul>            |
| • P – Checks By Phone (CBP) provides the capability to authorize and                                                                                                    |
| electronically settle checks over the phone.                                                                                                    |
| <ul> <li>D – Prearranged Deposit Services (PPD) debits the customer's account provided<br/>the customer has previously accepted a written authorization.</li> </ul>                                    |
| (Required) Account holder's city. Character length and limitations: 30 alphanumeric characters                                                                                                    |
|                                                                                                    |
| Account holder's country. You are required to pass this value when AUTHTYPE=I. Character length and limitations: 2 alphanumeric characters                                                             |
| Account holder's first name as it appears on the check. You are required to pass this value when CHKTYPE=C.                                                                                            |
| Character length and limitations: 30 alphanumeric characters                                                                                                    |
| (Required) Account holder's last name as it appears on the check. Character length and limitations: 30 alphanumeric characters                                                                         |
|                                                                                                    |

#### TeleCheck Parameters

| Field          | Description                                                                                                    |  |
|----------------|----------------------------------------------------------------------------------------------------|--|
| BILLTOPHONENUM | (Required) Account holder's telephone number.  Character length and limitations: 10 numeric characters. This value may not contain spaces or non-numeric characters.                                                                                                    |  |
| BILLTOSTATE    | (Required) Account holder's state.  Character length and limitations: 2 alphanumeric characters                                                                                                    |  |
| BILLTOSTREET   | (Required) Account holder's street address.  Character length and limitations: 50 alphanumeric characters                                                                                                    |  |
| BILLTOZIP      | (Required) Account holder's postal code (called ZIP code in the USA). Do not use spaces, dashes, or non-numeric characters.  Character length and limitations: 11 alphanumeric characters                                                                                                    |  |
| CHKNUM         | (Required) Account holder's next unused (available) check number. Character length and limitations: 7 numeric characters                                                                                                    |  |
| СНКТҮРЕ        | <ul> <li>(Required) Check type. It is one of the following values:</li> <li>P - The check is a personal check (default). If CHKTYPE=P, you are required to pass a value for either DL or SS as an identifier.</li> <li>C - The check is a company check. If CHKTYPE=C, you are required to pass the Federal Tax ID for SS.</li> </ul>                    |  |
|                | Character length and limitations:1 alphanumeric character                                                                                                    |  |
| CUSTIP         | Account holder's IP address. You are required to pass this value when AUTHTYPE=I. Character length and limitations: 15 alphanumeric characters                                                                                                    |  |
| DL             | <ul> <li>(Required) Driver's license number. If CHKTYPE=P, you are required to pass a value for either DL or SS as an identifier.</li> <li>The format of the driver's license is XXnnnnnnnn where:</li> <li>XX – State code</li> <li>nnnnnnnn – Driver's license number</li> <li>Character length and limitations: 33 alphanumeric characters</li> </ul> |  |
| BILLTOEMAIL    | Account holder's e-mail address. You are required to pass this value when AUTHTYPE=I.  Character length and limitations: 100 alphanumeric characters                                                                                                    |  |
| INVNUM         | (Optional) Check invoice number. Character length and limitations: 9 alphanumeric characters                                                                                                    |  |
| MICR           | (Required) Magnetic ink check reader. The value is the entire line of numbers at the bottom of all checks. It includes the transit number, account number, and check number.  Character length and limitations: 65 numeric characters                                                                                                    |  |

| Field   | Description                                                                                                    |
|---------|----------------------------------------------------------------------------------------------------|
| SS      | Account holder's social security number. You are required to pass a value for SS when a value for CHKTYPE is passed:  • If CHKTYPE=P, you are required to pass a value for either DL or SS as an identifier.  • If CHKTYPE=C, you are required to pass the Federal Tax ID.  Character length and limitations: 35 alphanumeric characters                     |
| TENDER  | (Required) Method of payment. Use only the value K (electronic check). Character length and limitations: 1 alphabetic character                                                                                                    |
| TRXTYPE | <ul> <li>(Required) Type of transaction that should be processed. It is one of the following values:</li> <li>A – The transaction is an Authorization.</li> <li>D – The transaction is a Delayed Capture.</li> <li>V – The transaction is a Void.</li> <li>I – The transaction is an Inquiry.</li> </ul> Character length and limitations: 1 alpha character |

# **Testing TeleCheck Transactions**

PayPal provides a test server to support testing and configuration. For information on the test server URL, see "Host URL Addresses" on page 42.

#### **Example Test Transaction**

This is the authorization request and response.

TRXTYPE=A&TENDER=K&PARTNER=partner&USER=user&VENDOR=vendor&PWD=pwd&AMT=35.0 0&BILLTOSTREET=1234 Main&BILLTOCITY=Buffalo&DL=CA123456&CHKNUM=1001&BILLTOE MAIL=john@xyz.com&MICR=333333333&AUTHTYPE=I&INVNUM=12345&BILLTOFIRSTNAME=S ally&BILLTOLASTNAME=Smith&BILLTOSTATE=CA&BILLTOZIP=95050&BILLTOCOUNTRY=US&C USTIP=10.15.5.23&BILLTOPHONENUM=9876542143&VERBOSITY=HIGH RESULT=0&PNREF=EQ RB8A32CD69&RESPMSG=Approved&AUTHCODE=12&TRACEID=1234567890&ACHSTATUS=A&HOST CODE=07&TRANSTIME=2012-02-

09 15:23:37&BILLTOFIRSTNAME=Sally&BILLTOLASTNAME=Smith&AMT=35.00&CARDTYPE=P

This is the delayed capture request and response.

TRXTYPE=D&TENDER=K&PARTNER=partner&USER=user&VENDOR=vendor&PWD=pwd&ORIGID=E QRB8A32CD69&VERBOSITY=HIGH

#### MICR values for testing

You may view a complete list of TeleCheck response codes at "Sale Response Code Values" on page 137

| MICR       | HOSTCODE | TeleCheck Result         |  |
|------------|----------|--------------------------|--|
| 333333333  | 07       | Approved                 |  |
| 1111111111 | 08       | Rejected (negative data) |  |
| 222222222  | 88       | Rejected Code 3 (Risk)   |  |

# **Preparing for TeleCheck Production Transactions**

Before going into production with your check integration, you must certify your storefront with TeleCheck. To begin the certification process, send an e-mail to <a href="mailto:iica\_certification@telecheck.com">iica\_certification@telecheck.com</a>. Be sure to include the following information:

- Your test website address where test transactions can be processed
- The name, e-mail address, and phone number of the person to contact about any needed corrections.

The certification process usually takes 2-3 days.

Use the host address of the live server described in "Host URL Addresses" on page 42.

# **Responses to TeleCheck Transactions**

When a transaction finishes, PayPal returns a response string made up of name-value pairs. For example:

RESULT=0&PNREF=VXYZ01234567&HOSTCODE=000500&RESPMSG=Approved

TeleCheck transaction response values are described in the table below.

#### **Transaction Responses Common to All Tender Types**

| Field  | Description                                                                                                    |  |
|--------|----------------------------------------------------------------------------------------------------|--|
| RESULT | The outcome of the attempted transaction. A result of 0 (zero) indicates the transaction was approved. Any other number indicates a decline or error. Character length and limitations: numeric, variable number of characters |  |
| PNREF  | PayPal Reference ID, a unique number that identifies the transaction.<br>Character length and limitations: 12 alphanumeric characters                                                                                          |  |

| Field    | Description                                                                                                    |  |
|----------|----------------------------------------------------------------------------------------------------|--|
| HOSTCODE | TeleCheck's response code representing the results of the transaction authorization attempt.  Character length and limitations: 6 numeric characters   |  |
| RESPMSG  | A descriptive message associated with decline or error result values.<br>Character length and limitations: alphanumeric, variable number of characters |  |

#### **Response Code Values**

For your service, below is a complete list of possible Response Codes. Depending upon the merchants risk parameters and service type, some of these may not apply. Please confirm applicable codes with TeleCheck's Merchant Boarding and Certification group.

NOTE: Merchants should establish policies and procedures for each applicable response code. For example, if a clerk enters a transaction and receives Response Code 27, they should retry the transaction. If, after entering the item a second time they receive a Response Code 27 again, the merchant may choose to cancel or terminate the transaction and a) retry the transaction b) call TeleCheck Live Operator Authorization Center, or c) request another form of payment from the check writer.

#### Sale Response Code Values

#### Sale Approval Responses

| Code | Description | Merchant Action   |
|------|-------------|-------------------|
| 07   | Approved    | No action needed. |

#### Sale Decline Responses

| Code | Description                                                                                        | Merchant Action                                            |
|------|----------------------------------------------------------------------------------------------------|------------------------------------------------------------|
| 08   | Rejected (Negative Data)                                                                           | Ask for other form of payment or decline sale to customer. |
| 73   | Lost or Stolen check                                                                               | Ask for other form of payment or decline sale to customer. |
| 88   | Rejected Code 3 (Risk)                                                                             | Ask for other form of payment or decline sale to customer. |
| 25   | Ineligible – ACH Not Offered  NOTE: Do NOT use the verbiage  "decline" this is not a true decline. | Ask for other form of payment.                             |

Response Code Values

#### Sale Referral Responses

| Code | Description             | Merchant Action    |
|------|-------------------------|--------------------|
| 09   | Risk Referral requested | Contact TeleCheck. |
| 69   | Call Center             | Contact TeleCheck. |

#### **Sale Error Responses**

| Code | Description                                            | Merchant Action        |
|------|--------------------------------------------------------|------------------------|
| 46   | Merchant setup does not allow this type of transaction |                        |
| 49   | Processor Not Available                                | Re-send message later. |
| 98   | Invalid MICR Data                                      |                        |
| 27   | Invalid Value for Field                                |                        |
| 78   | Invalid RT (Routing/Bank Number)                       |                        |
| 97   | Unable to Process (Time Out)                           | Re-send message later. |

# **Adjustment Code Values**

#### Adjustment (Refund/Change/Void) Responses

| Code | Description                                                                          | Merchant Action                             |
|------|--------------------------------------------------------------------------------------|---------------------------------------------|
| 26   | Merchant allowed to send full/partial adjustments/refunds without transaction errors | No action needed                            |
| 46   | Merchant setup does not allow this type of transaction                               | Adjustment cannot be processed by TeleCheck |
| 79   | Original transaction was not approved                                                | Adjustment cannot be processed by TeleCheck |
| 80   | Refund or partial amount is greater than the original sale amount                    | Adjustment cannot be processed by TeleCheck |
| 81   | Unable to locate original transaction (TCK Trace ID)                                 | Adjustment cannot be processed by TeleCheck |

#### **Response Codes For Status Response Packets**

#### **Response Codes for Status Response Packets**

| Code | Description                                                                      |
|------|----------------------------------------------------------------------------------|
| OK   | Inquiry (POS system) Packet was accepted and successfully processed by TeleCheck |

| Code | Description                                                                        |  |
|------|------------------------------------------------------------------------------------|--|
| ACK  | Inquiry Packet was accepted by the TeleCheck Host                                  |  |
| NAK  | Inquiry Packet was not successfully processed by TeleCheck (general error)         |  |
| 49   | Inquiry Packet was not successfully processed by TeleCheck (scheduled maintenance) |  |
| 97   | Inquiry Packet was not successfully processed by TeleCheck (timeout)               |  |
| 27   | Inquiry Packet was not successfully processed by TeleCheck (invalid data)          |  |

#### **TeleCheck Authorization Requirements**

With the TeleCheck Non Face-To-Face (NFTF) Host Based Capture Service, the merchant is responsible for handling all front-end aspects of the point of sale, including displaying the appropriate disclosures to the customer. TeleCheck will provide form language for the merchant to use.

NOTE: It is the merchant's responsibility to ensure that they have the most current language from TeleCheck. TeleCheck will send out a Service Notice when updated language or system changes are required. Additionally, the Merchant should be familiar with NACHA, FCRA and Reg. E compliance requirements.

There are two different situations during which the merchant must display legal language:

- Authorization Sales Consent
   The language varies slightly between the Internet Check Acceptance and Checks By Phone services.
- Authorization Sales Decline
   The language is identical for Internet Check Acceptance and Checks By Phone services.

#### Authorization - Sales Consent

With the Non Face-To-Face Host Based Capture Service, the merchant is responsible for handling all front-end aspects of the point of sale, including displaying the appropriate disclosures to the customer. TeleCheck will provide form language for the merchant to use.

#### **Internet Check Acceptance Authorizations**

At the end of the check out process, the merchant must display consent language for the customer to accept prior to submitting the authorization request as follows:

#### **Internet Check Acceptance Authorization Consent Required Language**

#### **FULL DEBIT**

By entering my account number above and clicking Authorize, I authorize my payment to be processed as an electronic funds transfer or draft drawn from my account. If the payment is returned unpaid, I authorize you or your service provider to collect the payment and my state's

return item fee by electronic funds transfer(s) or draft(s) drawn from my account. **Click here to view your state's returned item fee.** If this payment is from a corporate account, I make these authorizations as an authorized corporate representative and agree that the entity will be bound by the NACHA Operating Rules.

#### PARTIAL SHIPMENTS & PARTIAL DEBITS

By entering my account number above and clicking Authorize, I authorize my payment to be processed as an electronic funds transfer or draft drawn from my account. If my full order is not available at the same time, I authorize partial debits to my account, not to exceed the total authorized amount. The partial debits will take place upon each shipment of partial goods. If any of my payments are returned unpaid, I authorize you or your service provider to collect the payment and my state's return item fee by electronic fund transfer(s) or draft(s) drawn from my account. Click here to view your state's returned item fee. If this payment is from a corporate account, I make these authorizations as an authorized corporate representative and agree that the entity will be bound by the NACHA Operating Rules.

#### **Internet Check Acceptance Recurring Payments (WEB R)**

By entering my account number above and clicking Authorize, I authorize my payments to be processed as electronic funds transfers or drafts drawn from my account. {INSERT INFORMATION ON PAYMENT AMOUNT, TIMING, ETC.} If any of my payments are returned unpaid, I authorize you or your service provider to collect the payment and my state's return item fee by electronic fund transfer(s) or draft(s) drawn from my account. Click here to view your state's returned item fee. If this payment is from a corporate account, I make these authorizations as an authorized corporate representative and agree that the entity will be bound by the NACHA Operating Rules. This authorization is to remain in full force and effect until {NAME OF MERCHANT} has received written notification from me of my termination in such time and manner as to afford {NAME OF MERCHANT} a reasonably opportunity to act on it.

This text, **Click here to view your state's returned item fee**, in the consent language above represents a link to the state fee table. TeleCheck has posted a table of current state returned check fees at

http://www.firstdata.com/support/telecheck\_returned\_check/returned\_check\_fees.htm. The merchant should link directly to the TeleCheck-hosted URL provided above. State fees are updated on a regular basis and linking to a TeleCheck-hosted page will minimize the number of maintenance updates required. The merchant may choose how to display the state fees. Suggestions include a new pop-up window, a full browser window, or directly on the checkout page.

#### **Checks By Phone Service Authorizations**

At the end of the check out process, the customer service agent must read the consent language to the consumer and, either audio record the consumer's authorization or send a written notification of the authorization and the transaction to the consumer prior to settlement of the transaction. The consent language for the customer to accept prior to submitting the payment authorization request is as follows:

#### **Checks By Phone Authorization Consent Required Language**

**FULL DEBIT** 

Today (insert today's date), I'd like to confirm that you, (insert first and last name), are authorizing a payment in the amount of (insert amount) to be processed as an electronic funds transfer or draft drawn from your account. *Do you agree?* If your payment is returned unpaid, you authorize us or our service provider to collect the payment and your state's return item fee of (insert state returned item fee) by electronic funds transfer(s) or draft(s) drawn from your account. *Do you agree and authorize the payment?* 

The merchant should link directly to the TeleCheck-hosted URL provided above. State fees are updated on a regular basis and linking to a TeleCheck-hosted page will minimize the number of maintenance updates required. The merchant may choose how you want to display the state fees. Suggestions include a new pop-up window, a full browser window, or directly on the checkout page.

**NOTE:** For an additional fee, TeleCheck can send the written notification of the authorization and transaction to the consumer on the merchant's behalf.

#### **Prearranged Payments and Deposits Authorizations (PPD)**

Payments are facilitated, not authorized.

Authorization is via paper from consumer to merchant.

PPD Authorization Requirements:

- Must be face-to-face, in writing and signed.
- Must clearly and conspicuously state it terms, such as consumer name, payment amount, payment timing (if recurring) and bank routing/account information. Must also provide that authorization may be revoked in the manner specified in the authorization.
- Customer must be provided a copy.

#### Language Sample for PPD

By providing a check as payment, I authorize you to use information from my check to make a one-time electronic funds transfer (EFT) or draft from my account, or to process the payment as a check transaction. When you use information from my check to make an EFT, funds may be withdrawn from my account as soon as the same day my payment is received, and I will not receive my check back from my financial institution. The account referenced above is a (check one):

Consumer account

Business account

If my payment is returned unpaid, I authorize you or your service provider to collect my payment and my state's return fee set forth below by EFT(s) or draft(s) from my account. I understand that I can revoke this authorization by sending written notice to \_\_\_\_\_\_ in such time and manner as to afford \_\_\_\_\_ a reasonable opportunity to act on it. If this payment is from a corporate owned account, I make these authorizations as an authorized corporate representative and agree that the entity will be bound by the NACHA Operating Rules.

Returned Check Fees:

TeleCheck has posted a table of current state returned check fees at http://www.firstdata.com/support/telecheck\_returned\_check/returned\_check\_fees.htm. The

#### TeleCheck Authorization Requirements

merchant should link directly to the TeleCheck-hosted URL provided above. State fees are updated on a regular basis and linking to a TeleCheck-hosted page will minimize the number of maintenance updates required. The merchant may choose how to display the state fees. Suggestions include a new pop-up window, a full browser window, or directly on the checkout page.

| AK         | AL          | AR           | AZ          | CA         | CO         | CT    | DE    | DC    | FL             | GA    | GU    |
|------------|-------------|--------------|-------------|------------|------------|-------|-------|-------|----------------|-------|-------|
| \$30-      | \$30        | \$25         | \$25        | \$25       | \$20-      | \$20- | \$40  | \$25  | \$25_ <i>f</i> | \$30^ | \$20  |
| HI         | IA          | ID           | IL          | IN         | KS         | KY    | LA    | MA    | MD             | ME    | MI    |
| \$30-      | \$30        | \$20-        | \$25-       | \$20-      | \$30       | \$50  | \$25^ | \$25  | \$35           | \$25  | \$25  |
| MN         | MO          | MS           | MT          | NC         | ND         | NE    | NH    | NJ    | NM             | NV    | NY    |
| \$30_œ     | \$25        | \$40         | \$30        | \$25       | \$30       | \$35  | \$25  | \$30  | \$30           | \$25  | \$20- |
| OH         | OK          | OR           | PA          | PR         | RI         | SC    | SD    | TN    | TX             | UT    | VA    |
| \$30^^     | \$25        | \$25         | \$30        | \$10       | \$25       | \$30  | \$40  | \$30- | \$30†~         | \$20- | \$50  |
| VI<br>\$20 | VT<br>\$25‡ | WA<br>\$30_◊ | WI<br>\$25- | WV<br>\$25 | WY<br>\$30 |       |       |       |                |       |       |

#### Authorization - Sales Decline/Error

Authorization requests can fail for a number of reasons, ranging from missing or invalid fields to business decisions based on risk assessment. These different scenarios need to be handled differently by the merchant, and require different legal language to be displayed to the customer.

#### Sale Decline Required Language

We are sorry that we cannot accept your check at this time. Our decision is based, in whole or in part, on information provided to us by TeleCheck. We encourage you to call TeleCheck at 1-800.366.2425 or write TeleCheck Customer Care at P.O. Box 4513, Houston, TX 77210-4513. Please provide TeleCheck your driver's license number and the state where it was issued, and the complete banking numbers printed on the bottom of your check. Under the Fair Credit Reporting Act, you have the right to a free copy of your information held in TeleCheck's files within 60 days from today. You may also dispute the accuracy or completeness of any information in TeleCheck's consumer report. TeleCheck did not make the adverse decision to not accept your payment item and is unable to explain why this decision was made.

#### **Sale Error Responses**

We are unable to process this transaction with the payment information provided. Please use a different form of payment at this time.

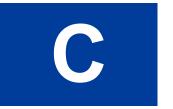

# Submitting Purchasing Card Level 2 and Level 3 Transactions

PayPal Payment Services supports passing Purchasing Card Level 2 information (such as purchase order number, tax amount, and charge description) in the settlement file.

If additional required invoice information and line-item details are included in the transaction, PayPal formats Purchasing Card Level 3 information in an appropriate format, for example, EDI (Electronic Data Interchange) 810 format as required by American Express during settlement processing.

Please contact your merchant bank to determine which parameters are required to obtain the best rate for level 2 or level 3 type transactions. If in doubt, we recommend you send all the level 2 and level 3 fields specified below for your processor.

# **About Purchasing Cards**

The procurement process uses purchasing cards for a number of reasons. Purchasing cards:

- Eliminate paper-based order systems and associated costs
- Improve control and accountability through itemized statements
- Foster better risk controls through spending limits and buying from approved vendors
- Reduce administrative overhead by empowering employees to make small purchases
- Enable enterprises to negotiate better contract pricing and discounts with suppliers by using vendor detail reports

To promote acceptance and usage of purchasing card programs, card issuers have established incentive rates for merchants. The incentive rates are available to merchants who comply at transaction processing Level 2 or Level 3. Transactions that comply at transaction processing Level 1 qualify as normal credit card transactions.

**NOTE:** Card issuing institutions perform strict data verification on the enhanced data that merchants submit with Level 2 or Level 3 transactions. Issuers may charge stiff penalties when fields contain either inaccurate or filler data. Only transactions that contain accurate data are eligible for the incentive rates.

# **About Program Levels**

The term *Level* does not apply to the card, but to the transaction data submitted for that card. Generally, a higher level means more detailed data for reporting.

The following table describes the recognized transaction levels.

About American Express Purchasing Card Transactions

| Level   | Description                                                                                                    |  |  |  |  |  |  |
|---------|----------------------------------------------------------------------------------------------------|--|--|--|--|--|--|
| Level 1 | Function as normal credit cards and are authorized and associated with normal transaction data in authorization and settlement. Any merchant who accepts credit cards supports this level                                                                                                    |  |  |  |  |  |  |
| Level 2 | Additional data regarding sales tax, customer code, purchase order number, invoice number are captured at the point of sale. In most cases, this information is combined with the merchant's tax ID number, state, and postal code data and is then passed through during settlement. For some processors and banks, however, a Level 2 authorization may include some of this data. |  |  |  |  |  |  |
| Level 3 | Significant additional information such as line items, product codes, item descriptions, unit price, unit quantities, and ship-to postal data are added to the Level 2 data to provide optimal reporting to buyers and sellers. Settlement transactions typically carry Level 3 data.                                                                                                |  |  |  |  |  |  |

Level 2 and Level 3 data is generally considered non-financial data. Lack of adequate data may cause a transaction to be downgraded.

PayPal generally requires up to Level 2 information in an authorization transaction followed by additional Level 3 data in the associated delayed capture transaction. A sale transaction should include all Level 3 data since it is authorized and later settled.

#### **Accepted BIN Ranges**

Visa, MasterCard, and American Express publish specific Bank Identification Number (BIN) ranges for purchasing cards. Sometimes the processor determines whether a card is a purchasing card, for example, TSYS Acquiring Solutions. In other cases, the Gateway makes the determination based on the BIN range (for example, FDMS South and American Express).

# **About American Express Purchasing Card Transactions**

The information in this section applies to transactions processed by American Express not necessarily to all American Express cards. Level 2 and Level 3 purchasing card rules may differ for American Express card transactions processed by other processors such as Paymentech or First Data Nashville.

# **Supported Transaction Types**

You can submit Level 3 parameters with delayed capture, sale, credit, or force transactions. Level 3 data in authorization transactions is ignored. The Gateway decides whether a transaction meets Level 3 requirements during authorization.

Level 3 data is passed to the American Express processor only during settlement.

#### **Avoiding Downgrade**

If a transaction uses the purchasing card BIN range (see "Accepted BIN Ranges" on page 146) and contains a line item but does not include all mandatory Level 3 parameters, the transaction succeeds but is processed as Level 2 or Level 1 during settlement (depending on which data was passed).

For downgraded transactions, with the VERBOSITY parameter set to HIGH, the ADDLMSGS field returns a message like the following:

Features not processed: PCARD L3 (missing or invalid: InvoiceNumber RequestorName)

— or —

Features not processed: PCARD L3 (line item 3 missing: Description)

For details on VERBOSITY, see "VERBOSITY: Viewing Processor-Specific Transaction Results" on page 199

#### **Submitting Successful Level 3 Transactions**

If a transaction uses the purchasing card BIN range, contains all mandatory Level 3 fields, and has at least 1 line item (with all mandatory line item fields), the Gateway flags it as Level 3.

#### **Edit Check**

The Gateway performs an edit check on the transaction's amount fields to ensure that all line item and tax amounts balance.

If the edit check fails, the transaction fails with **Result 4: Invalid Amount**.

To pass the edit check, the following relationship must be true:

Transaction Amount = Total Tax Amount + Total Freight Amount + Total Handling Amount + Total Line Item Amount.

| Transaction Amount     | Total amount for the transaction, AMT                                                                                                    |
|------------------------|----------------------------------------------------------------------------------------------------|
| Total Tax Amount       | TAXAMT                                                                                                    |
| Total Freight Amount   | FREIGHTAMT, or, if not present, the summation of $L$ _FREIGHTAMT $n$ for all line items                                                                                                    |
| Total Handling Amount  | HANDLINGAMT, or, if not present, the summation of $L$ _HANDLINGAMT $n$ for all line items                                                                                                    |
| Total Line Item Amount | Summation of L_QTYn * L_COSTn for all line items (n as the line item number). For example, if there are 2 line items, then the Total Line Item Amount would be (LQTY1*LCOST1) + (LQTY2*LCOST2) |

American Express Purchasing Card Transaction Processing

#### **Accepted BIN Ranges**

The following BIN ranges are accepted for American Express Level 2 and Level 3 transactions:

37326

37429

37857

37859

37873

37965

### **American Express Purchasing Card Transaction Processing**

The American Express supports Level 2 transaction data.

**NOTE:** Most merchants in the United States follow American Express reporting and statement requirements. International merchants now follow these requirements as well, but there maybe a few exceptions. If you are not sure, contact your American Express Representative.

### **American Express Level 2 Parameters for American Express**

The parameters to meet American Express reporting and statement requirements are described in the following tables.

#### **CPC Level 2 Transaction Advice Addendum Parameters**

| Field     | Description                                                                                                    |
|-----------|----------------------------------------------------------------------------------------------------|
| PONUM     | (Required) Purchase order number.                                                                                            |
|           | Character length and limitations: 17 alphanumeric characters                                                                 |
| SHIPTOZIP | (Optional) Ship-to postal code (called zip code in the USA). This field must contain one of the following values:            |
|           | <ul> <li>Zip code of the destination where the merchandise is to be shipped</li> </ul>                                       |
|           | <ul> <li>(If the above is not available) Zip code of the location where the merchant<br/>executed the transaction</li> </ul> |
|           | Character length and limitations: 15 alphanumeric characters                                                                 |
| TAXAMT    | (Optional) Total tax amount. Must include a decimal and the exact amount to the cent                                         |
|           | (42.00, not 42). Do not include comma separators (1234.56 not 1, 234.56).                                                    |
|           | Character length and limitations: 12 numeric characters                                                                      |
| L_DESC1   | (Optional) Description of this line item; if not provided, DESC1 (if present) is used.                                       |
|           | Character length and limitations: 140 alphanumeric characters                                                                |

| Field   | Description                                                                                                    |
|---------|----------------------------------------------------------------------------------------------------|
| L_AMT1  | (Optional) Charge for this line item. Must include a decimal and be exact to the cent (42.00, not 42) and exclude comma separators (1234.56 not 1, 234.56). Character length and limitations: 12 numeric characters |
| L_QTY1  | (Optional) Quantity of this line item. Character length and limitations: 3 numeric characters                                                                                                    |
| L_DESC2 | (Optional) Description of this line item; if not provided, DESC2 (if present) is used. Character length and limitations: 40 alphanumeric characters                                                                 |
| L_AMT2  | (Optional) Charge for this line item. Must include a decimal and be exact to the cent (42.00, not 42) and exclude comma separators (1234.56 not 1, 234.56). Character length and limitations: 12 numeric characters |
| L_QTY2  | (Optional) Quantity of this line item. Character length and limitations: 3 numeric characters                                                                                                    |
| L_DESC3 | (Optional) Description of this line item; if not provided, DESC3 (if present) is used. Character length and limitations: 40 alphanumeric characters                                                                 |
| L_AMT3  | (Optional) Charge for this line item. Must include a decimal and be exact to the cent (42.00, not 42) and exclude comma separators (1234.56 not 1, 234.56). Character length and limitations: 12 numeric characters |
| L_QTY3  | (Optional) Quantity of this line item. Character length and limitations: 3 numeric characters                                                                                                    |
| L_DESC4 | (Optional) Description of this line item; if not provided, DESC4 (if present) is used. Character length and limitations: 30 alphanumeric characters                                                                 |
| L_AMT4  | (Optional) Charge for this line item. Must include a decimal and be exact to the cent (42.00, not 42) and exclude comma separators (1234.56 not 1, 234.56). Character length and limitations: 12 numeric characters |
| L_QTY4  | (Optional) Quantity of this line item. Character length and limitations: 3 numeric characters                                                                                                    |

#### **Location Transaction Advice Addendum Parameters**

| Field          | Description                                                                                                    |
|----------------|----------------------------------------------------------------------------------------------------|
| MERCHANTNAME   | (Optional) Name of merchant. Character length and limitations: 38 alphanumeric characters                                                                                                    |
| MERCHANTSTREET | (Optional) Merchant's street address (number and street name).  Character length and limitations: 38 alphanumeric characters. If more than 38 characters, use proper and meaningful abbreviation. Do not truncate. |

American Express Purchasing Card Transaction Processing

| Field               | Description                                                                                                    |
|---------------------|----------------------------------------------------------------------------------------------------|
| MERCHANTCITY        | <ul> <li>(Optional) The name of the city were the transaction took place.</li> <li>If you are a third-party biller (bill for services or goods rendered by another entity), you must enter the name of the city in which the seller is located.</li> <li>If you are a mail order, phone order, or internet industry, you may substitute the name of the city in which the merchant's order processing facility is located.</li> </ul> |
|                     | Character length and limitations: 21 alphanumeric characters. If more than 21 characters, use proper and meaningful abbreviation. Do not truncate.                                                                                                    |
| MERCHANTSTATE       | <ul> <li>(Optional) The region code that corresponds to the state, province, or country subdivision of the merchant location where the transaction took place.</li> <li>Region code examples:</li> <li>CA = California, USA</li> <li>NS = Nova Scotia, Canada</li> <li>COS = Colima Mexico</li> </ul>                                                                                                    |
|                     | If you are a third-party biller (bill for services or goods rendered by another entity), you must enter the region code that corresponds to the state, province, or country subdivision in which the seller is located.  Character length and limitations: 3 alphanumeric characters                                                                                                    |
| MERCHANTZIP         | (Optional) The 5- to 9-digit zip (postal) code excluding spaces, dashes, and non-numeric characters where the transaction took place.  If you are a third-party biller (bill for services or goods rendered by another entity), you must enter the postal code that corresponds to the seller's location.  Character length and limitations: 15 alphanumeric characters                                                               |
| MERCHANTCOUNTRYCODE | (Optional) Country code of the location where the transaction took place.<br>Character length and limitations: 3 alphanumeric characters                                                                                                    |
| MERCHANTLOCATIONID  | (Optional) Merchant-assigned store or location number (or name) that uniquely identifies where the transaction took place.  Character length and limitations: 15 alphanumeric characters                                                                                                    |
| MERCHANTID          | (Required) American Express-assigned service establishment number used to identify and facilitate payments to merchants.  Character length and limitations: 15 alphanumeric characters.                                                                                                    |
| MERCHANTCONTACTINFO | (Optional) Merchant's telephone number or web address. (URLs and e-mail addresses may be lowercase, as appropriate.) This entry may appear on the descriptive bill on the card-member's statement, or may be used to resolve billing inquiries and disputes.                                                                                                    |
|                     | NOTE: American Express strongly recommends that aggregators (third-parties who bill for goods or services rendered by another entity) always fill in this field with the URL, e-mail address, or telephone number of the contact responsible for resolving disputes or inquiries.                                                                                                    |
|                     | Character length and limitations: 40 alphanumeric characters                                                                                                    |

#### **Transaction Advice Detail Parameters**

| Field                | Description                                                                                                    |
|----------------------|----------------------------------------------------------------------------------------------------|
| ADDLAMT <i>n</i>     | (Optional) Detail of a charge where <i>n</i> is a value from 1 - 5. Use for additional breakdown of the amount.                                                                                                    |
|                      | Character length and limitations: Must include a decimal and be exact to the cent (42.00, not 42) and exclude comma separators (1234.56 not 1,234.56). Examples: tip=3.00, convenience charge=2.00. 12 numeric characters |
| ADDLAMTTYPE <i>n</i> | (Optional) A 3-digit code indicating the type of the corresponding charge detail, where <i>n</i> is a value from 1 - 5.  Character length and limitations: 3 numeric characters                                           |

#### **Example American Express Level 2 Transaction Parameter String**

TRXTYPE=S&ACCT=372449635311003&AMT=20.06&BILLTOCITY=Mountain View&DESC1=des c1&DESC2=desc2&DESC3=desc3&DESC4=FRT10.00&EXPDATE=1215&BILLTOFIRSTNAME=Card holder first name&BILLTOLASTNAME=Cardholder last name&PARTNER=PayPal&PONUM=12345&PWD=pwd&SHIPTOZIP=94045&BILLTOSTATE=CA&BILLTOSTREET=123 Main St.&TEND ER=C&USER=user&BILLTOZIP=123451234

#### **American Express Level 3 Parameters**

American Express supports Level 3 transaction data. PayPal provides the Merchant Registration data values: Supplier Name, Supplier City, Supplier State, Supplier Postal code, Merchant No, and Federal Tax ID. The merchant provides the values listed in the the following table.

#### **American Express Level 3 Parameters**

| Field    | Description                                                                                                    |
|----------|----------------------------------------------------------------------------------------------------|
| INVNUM   | (Optional) Purchase order number.                                                                                                    |
|          | Character length and limitations: 1 to 9 alphanumeric characters                                                                          |
| AUTHCODE | (Required) Authorization code. It is passed transparently for delayed capture. Use only with voice authorized force capture transactions. |
| REQNAME  | (Required) Requester name.                                                                                                    |
|          | Character length and limitations: 1 to 40 alphanumeric characters                                                                         |
| PONUM    | (Required) Cardmember reference number.                                                                                                   |
|          | Character length and limitations: 1 to 17 alphanumeric characters                                                                         |

American Express Purchasing Card Transaction Processing

| Field            | Description                                                                                                    |
|------------------|----------------------------------------------------------------------------------------------------|
| SHIPTOZIP        | <ul> <li>(Required) Ship-to postal code (called zip code in the USA). This field must contain one of the following values:</li> <li>Zip code of the destination where the merchandise is to be shipped</li> <li>(If the above is not available) Zip code of the location where the merchant executed the transaction</li> </ul> |
|                  | Character length and limitations: 5 to 6 alphanumeric characters                                                                                                    |
| INVOICEDATE      | (Optional) Invoice date. Defaults to transaction date if not present.  Character length and limitations: 8 alphanumeric characters, in the YYYYMMDD format                                                                                                    |
| AMT              | (Required) Total transaction amount. The value must include a decimal and the exact amount to the cent (42.00, not 42). Do not include comma separators (1234.56 not 1,234.56).                                                                                                    |
|                  | <b>NOTE:</b> American Express Level 3 processing requires that this parameter have a maximum field length of 8 for Level 3 processing.                                                                                                    |
|                  | Character length and limitations: 1 to 8 alphanumeric characters                                                                                                    |
| TAXAMT           | (Required) Total tax amount. The value must include a decimal and the exact amount to the cent (42.00, not 42). Do not include comma separators (1234.56 not 1,234.56).                                                                                                    |
|                  | Character length and limitations: 1 to 6 numeric characters                                                                                                    |
| DESC             | (Optional) Charge description. Defaults to "NO." Character length and limitations: 1 to 40 alphanumeric characters                                                                                                    |
| FREIGHTAMT       | (Optional) Total freight amount.  Character length and limitations: 1 to 15 alphanumeric characters                                                                                                    |
| HANDLINGAMT      | (Optional) Total handling amount.  Character length and limitations: 1 to 15 alphanumeric characters                                                                                                    |
| L_QTY <i>n</i>   | Payflow SDK:  XMLPay: Item.Quantity  (Required) Quantity invoiced.  Character length and limitations: 1 to 10 numeric characters                                                                                                    |
| L_UOMn           | (Required) Unit of measure.  Character length and limitations: 2 alphanumeric characters                                                                                                    |
| L_COST <i>n</i>  | (Required) Unit price. Character length and limitations: 1 to 15 numeric characters                                                                                                    |
| L_DESC <i>n</i>  | (Required) Description of the item.  Character length and limitations: 1 to 80 alphanumeric characters                                                                                                    |
| L_CATALOGNUMn    | (Required) Supplier's catalog number. Character length and limitations: 1 to 20 alphanumeric characters                                                                                                    |
| L_COSTCENTERNUMn | (Required) Cost center number<br>Character length and limitations: 1 to 30 alphanumeric characters                                                                                                    |

| Field                   | Description                                                                                                    |
|-------------------------|----------------------------------------------------------------------------------------------------|
| L_PRODCODE <i>n</i>     | (Optional) The item's supplier stock keeping unit (SKU) number. Character length and limitations: 1 to 30 alphanumeric characters |
| L_UPC <i>n</i>          | (Optional) The item's universal product code (UPC). Character length and limitations: 1 to 30 alphanumeric characters             |
| L_TAXAMT <i>n</i>       | (Optional) Item tax amount.  Character length and limitations: 1 to 6 numeric characters                                          |
| L_FREIGHTAMT <i>n</i>   | (Optional) Freight amount. Character length and limitations: 1 to 15 numeric characters                                           |
| L_HANDLINGAMT <i>n</i>  | (Optional)Handling amount. Character length and limitations: 1 to 15 numeric characters                                           |
| L_TRACKINGNUM <i>n</i>  | (Optional) Tracking number. Character length and limitations: 1 to 30 alphanumeric characters                                     |
| L_PICKUPSTREET <i>n</i> | (Optional) Drop-off address1. Character length and limitations: 1 to 40 alphanumeric characters                                   |
| L_PICKUPCITY <i>n</i>   | (Optional) Drop-off city.  Character length and limitations: 2 to 30 alphanumeric characters                                      |
| L_PICKUPSTATE <i>n</i>  | (Optional) Drop-off state. Character length and limitations: 2 alphanumeric characters                                            |
| L_PICKUPZIP <i>n</i>    | (Optional) Drop-off postal or zip code. Character length and limitations: 3 to 15 alphanumeric characters                         |
| L_PICKUPCOUNTRYn        | (Optional) Drop-off country. Character length and limitations: 2 to 3 alphanumeric characters                                     |
| L_UNSPSCCODE <i>n</i>   | (Optional) UNSPSC code.<br>Character length and limitations: 1 to 30 alphanumeric characters                                      |

## **Example American Express Level 3 Transaction Parameter String**

TRXTYPE=S&TENDER=C&partner=partner&PWD=test&USER=test&ACCT=378734493671000&EXPDATE=1213&AMT=5.00&COMMENT1=PCARD Test&COMMENT2=Testing&BILLTOZIP=940151234&BILLTOSTREET=123 Lincoln WAY&CVV2=0123&SHIPTOCOUNTRY=USA&CUSTCODE=12345&FREIGHTAMT=1.00&ORDERDATE=021700&HANDLINGAMT=1.00&PONUM=1234567890123456789012345&SHIPFROMZIP=940151234&SHIPTOZIP=940151234&TAXAMT=1.00&TAXEXEMPT=N&L\_UPC1=PN&L\_QTY1=1&L\_DESC1=Test123&L\_UOM1=12&L\_COST1=1.00&L\_PRODCODE1=123&L\_COSTCENTERNUM1=55&L\_TAXAMT1=0&L\_QTY2=1&L\_UPC1=PN&L\_DESC2=Test&L\_UOM2=12&L\_COST2=1.00&L\_PRODCODE2=1234&L\_COSTCENTERNUM2=55&L\_TAXAMT2=1.00&REQNAME=Robert&SHIPTOZIP=543210&INVNUM=123456789&VERBOSITY=HIGH

Elavon (Formerly Nova) Purchasing Card Transaction Processing

# Elavon (Formerly Nova) Purchasing Card Transaction Processing

Elavon supports Level 2 for Visa and MasterCard sale, credit, and delayed capture transactions.

#### **Elavon Level 2 Parameters**

To get the discount rate, include both Level 2 parameters listed in the following table. Pass these parameters in authorization and sale transactions.

| Level 2 Parameters | Description                                                                                                    |
|--------------------|----------------------------------------------------------------------------------------------------|
| CUSTCODE           | (Required) Customer code.  Character length and limitations: 1 to 16 alphanumeric characters                                                                                                    |
| TAXAMT             | (Required) Sales tax.                                                                                                    |
|                    | The value must include a decimal and the exact amount to the cent (42.00, not 42). Do not include comma separators (1234.56 not 1, 234.56). To qualify for Level 2 discounts, this value must not be all zeros or blank spaces. |
|                    | Character length and limitations: numeric                                                                                                    |

#### **Elavon Additional Parameters**

The following parameters are recommended to obtain the best rates for purchasing card transactions with Elavon:

| Field    | Description                                                                                                    |
|----------|----------------------------------------------------------------------------------------------------|
| COMMCARD | (Optional) Type of purchasing card account number sent. Is one of the following values:                                                                           |
|          | • P = Purchase Card                                                                                                    |
|          | • C = Corporate Card                                                                                                    |
|          | • B = Business Card                                                                                                    |
|          | • U = Unknown (default)                                                                                                    |
|          | • $N = None$                                                                                                    |
|          | Character length and limitations: 1 alphanumeric character, defaults to U                                                                                         |
| PONUM    | (Optional) Purchase order number.                                                                                                    |
|          | Character length and limitations: 25 alphanumeric characters, when used provides best rate                                                                        |
| TAXAMT   | (Optional) Tax amount. The value must include a decimal and the exact amount to the cent (42.00, not 42). Do not include comma separators (1234.56 not 1,234.56). |
|          | Character length and limitations: 10 currency characters, when used provides best rate                                                                            |

#### **Example Elavon Level 2 Transaction Parameter String**

TRXTYPE=S&ACCT=51051051051051000&AMT=20.10&BILLTOCITY=Mountain View&COMMENT1 =L2 Testing&EXPDATE=1215&BILLTOFIRSTNAME=Cardholder First Name&BILLTOLASTNA ME=Cardholder Last Name&PARTNER=PayPal&PWD=pwd&BILLTOSTATE=CA&BILLTOSTREET= 123 Main St.&TENDER=C&USER=user&BILLTOZIP=94043&CUSTCODE=123456&TAXAMT=1.34

# First Data Merchant Services (FDMS) Nashville Purchasing Card Transaction Processing

**NOTE:** FDMS Nashville supports Level 2 transaction processing only.

The following parameters are recommended to obtain the best rates for purchasing card transactions with FDMS Nashville.

#### **FDMS Nashville Commercial Card Parameters**

| Field      | Description                                                                                                    |
|------------|----------------------------------------------------------------------------------------------------|
| COMMCARD   | <ul> <li>(Optional) Type of purchasing card account number sent. Is one of the following values:</li> <li>P = Purchase Card</li> <li>C = Corporate Card</li> <li>B = Business Card</li> <li>U = Unknown (default)</li> <li>N = None</li> </ul> |
|            | Character length and limitations: 1 alphanumeric character, defaults to U                                                                                                    |
| DUTYAMT    | (Optional) Sometimes called import tax. The value must include a decimal and the exact amount to the cent (42.00, not 42). Do not include comma separators (1234.56 not 1,234.56).  Character length and limitations: 10 currency characters   |
| FREIGHTAMT | (Optional) Freight amount. The value must include a decimal and the exact amount to the cent (42.00, not 42). Do not include comma separators (1234.56 not 1,234.56).  Character length and limitations: 10 currency characters                |
| PONUM      | (Optional) Purchase order number.  Character length and limitations: 25 alphanumeric characters, provides best rate when used                                                                                                    |
| SHIPTOZIP  | (Optional)Ship to postal code (called zip code in the USA).  Character length and limitations: 9 numeric characters, provides best rate when used                                                                                              |

First Data Merchant Services (FDMS) North Purchasing Card Transaction Processing

| Field     | Description                                                                                                    |
|-----------|----------------------------------------------------------------------------------------------------|
| TAXAMT    | (Optional) Tax amount. The value must include a decimal and the exact amount to the cent (42.00, not 42). Do not include comma separators (1234.56 not 1,234.56). Character length and limitations: 10 currency characters, provides best rate when used |
| TAXEXEMPT | (Optional) Is the customer tax exempt?  Character length and limitations: 1 alphanumeric character, Y or N                                                                                                    |

## First Data Merchant Services (FDMS) North Purchasing Card Transaction Processing

The following parameters are recommended to obtain the best rates for Level 2 and Level 3 purchasing card transactions with FDMS North.

## **FDMS North Purchasing Parameters**

| Field         | Description                                                                                                    |
|---------------|----------------------------------------------------------------------------------------------------|
| SHIPTOCOUNTRY | (Optional) Destination country code. Visa and MasterCard are different.<br>Character length and limitations: 3 alpha characters                                                                                                    |
| DISCOUNT      | (Optional) Discount amount on total sale<br>Character length and limitations: 10 currency characters                                                                                                    |
| DUTYAMT       | (Optional) Sometimes called import tax. If the currency uses a decimal, then the value must include a decimal and the exact amount to the cent (42.00, not 42). Do not include comma separators (1234.56 not 1,234.56). Character length and limitations: 10 currency characters |
| FREIGHTAMT    | Character length and limitations: 10 currency characters                                                                                                    |
| PONUM         | (Optional) Purchase order number / merchant-related data.  Character length and limitations: 25 alphanumeric characters, provides best rate when used                                                                                                    |
| SHIPFROMZIP   | (Optional) The postal code (called zip code in the USA) from which shipping occurs. Character length and limitations: 9 numeric characters, provides best rate when used                                                                                                    |
| SHIPTOZIP     | (Optional) Ship to postal code (called zip code in the USA).  Character length and limitations: 9 numeric characters, provides best rate when used                                                                                                    |
| TAXAMT        | (Optional) Tax amount. The value must include a decimal and the exact amount to the cent (42.00, not 42). Do not include comma separators (1234.56 not 1, 234.56). Character length and limitations: 10 currency characters                                                      |

#### **FDMS North Purchasing Card Line Item Parameters**

Line item data (Level 3) describes the details of the item purchased and can be passed for each transaction. The convention for passing line item data in name-value pairs is that each name-value starts with L and ends with n where n is the line item number. For example L\_QTY0=1 is the quantity for line item 0 and is equal to 1, with n starting at 0. In addition, the SHIPFROMZIP parameter is required for Level 3 transactions.

#### **FDMS North Line Item Parameters**

| Field               | Description                                                                               |
|---------------------|-------------------------------------------------------------------------------------------|
| L_QTY <i>n</i>      | (Required) Quantity (whole units only).                                                   |
|                     | Character length and limitations: 10 numeric characters                                   |
| L_COMMCODE <i>n</i> | (Optional) Item commodity code.                                                           |
|                     | Character length and limitations: 12alphanumeric characters                               |
| L_DESC <i>n</i>     | (Optional) Item description.                                                              |
|                     | Character length and limitations: 35 alphanumeric characters                              |
| L_UOMn              | (Optional) Item unit of measure.                                                          |
|                     | Character length and limitations: 3 alpha characters                                      |
| L_COST <i>n</i>     | (Optional) Cost per item, excluding tax.                                                  |
|                     | Character length and limitations: 10 currency characters                                  |
| L_UPC <i>n</i>      | (Optional) Supplier specific product code.                                                |
|                     | Character length and limitations: 12 alphanumeric characters                              |
| L_DISCOUNT <i>n</i> | (Optional) Discount per line item.                                                        |
|                     | Character length and limitations: 10 currency characters                                  |
| L_AMT <i>n</i>      | (Optional) Total line item amount including tax and discount. + for debit, - for credits. |
|                     | Character length and limitations: 10 currency characters                                  |
| L_TAXAMT <i>n</i>   | (Optional) Line item tax amount.                                                          |
|                     | Character length and limitations: 10 currency characters                                  |

# First Data Merchant Services South (FDMS) Purchasing Card Transaction Processing

The following parameters are recommended to obtain the best rates for Level 2 and Level 3 purchasing card transactions with FDMS South.

First Data Merchant Services South (FDMS) Purchasing Card Transaction Processing

## FDMS South Level 2 and Level 3 Purchasing Card Parameters

| Field           | Description                                                                                                    |
|-----------------|----------------------------------------------------------------------------------------------------|
| BILLTOCITY      | (Optional) Cardholder's city. Character length and limitations: 13 alpha characters                                                                                                    |
| SHIPTOCOUNTRY   | (Optional) Destination Country Code. Visa and MasterCard are different. Refer to Country Code tables.  Character length and limitations: 3 alpha characters                                                                                                    |
| CUSTCODE        | (Optional) Customer code/customer reference ID. Character length and limitations: 17 alphanumeric characters                                                                                                    |
| DISCOUNT        | Discount amount on total sale. Character length and limitations: 10 currency characters                                                                                                    |
| DUTYAMT         | (Optional) Sometimes called import tax. If the currency uses a decimal, then the value must include a decimal and the exact amount to the cent(42.00, not 42). Do not include comma separators (1234.56 not 1, 234.56).  Character length and limitations: 10 currency characters                     |
| BILLTOFIRSTNAME | (Optional) Cardholder's first name. Character length and limitations: 15 alpha characters                                                                                                    |
| FREIGHTAMT      | (Optional) Freight amount. If the currency uses a decimal, then the value must include a decimal and the exact amount to the cent (42.00, not 42). Do not include comma separators (1234.56 not 1, 234.56).  Character length and limitations: 10 currency characters                                 |
| INVNUM          | (Optional) Merchant invoice number. This reference number (PNREF—generated by PayPal) is used for authorizations and settlements.  The acquirer decides if this information will appear on the merchant's bank reconciliation statement.  Character length and limitations: 9 alphanumeric characters |
| BILLTOLASTNAME  | (Optional) Cardholder's last name.<br>Character length and limitations: 15 alpha characters                                                                                                    |
| ORDERDATE       | (Optional) Order date. Format is mmddyy with no slashes or dashes. For example, July 28, 2003 is 072803.  Character length and limitations: 6 numeric characters                                                                                                    |

| Field       | Description                                                                                                    |
|-------------|----------------------------------------------------------------------------------------------------|
| ORDERTIME   | (Optional) Order time and date. Format is either YYYY-MM-DD or YYYY-MM-DD HH:MI:SS (where HH is in 24-hour time).                                                                                                    |
|             | If the value does not conform to one of the formats or if the date is not valid (for example, 2004-17-35), then the transaction is rejected with a RESULT=7 (SIG FIELD ERR) and RESPMSG=Invalid ORDERTIME.                                               |
|             | A truncated version of the ORDERTIME value (up to 7 characters) overwrites any value provided by ORDERDATE.                                                                                                    |
|             | If no value is provided, a NULL value is stored.                                                                                                    |
|             | Character length and limitations: 19 alphanumeric characters                                                                                                    |
| PONUM       | (Optional) Purchase order number / merchant-related data.                                                                                                    |
|             | Character length and limitations: 25 alphanumeric characters, provides best rate when used                                                                                                    |
| SHIPFROMZIP | (Optional) The postal code (called zip code in the USA) from which shipping occurs. Character length and limitations: 9 numeric characters, provides best rate when used                                                                                 |
| SHIPTOZIP   | (Optional) Ship to postal code (called zip code in the USA).  Character length and limitations: 9 numeric characters, provides best rate when used                                                                                                    |
| BILLTOSTATE | (Optional) Cardholder's state. Character length and limitations: 2 alpha characters                                                                                                    |
| TAXAMT      | (Optional) Tax amount. The value must include a decimal and the exact amount to the cent (42.00, not 42). Do not include comma separators (1234.56 not 1,234.56). Character length and limitations: 10 currency characters, provides best rate when used |
| TAXEXEMPT   | (Optional) Is the customer tax exempt?                                                                                                    |
|             | Character length and limitations: 1 alphanumeric character, Y or N                                                                                                    |

#### **FDMS South Line Item Parameters**

Line item data (Level 3) describes the details of the item purchased and can be can be passed for each transaction. The convention for passing line item data in name-value pairs is that each name-value starts with L and ends with n where n is the line item number. For example L QTY0=1 is the quantity for line item 0 and is equal to 1, with n starting at 0.

### **FDMS South Purchasing Card Line Item Parameters**

| Field               | Description                                                                                     |
|---------------------|-------------------------------------------------------------------------------------------------|
| L_QTY <i>n</i>      | (Required) Quantity (whole units only). Character length and limitations: 10 numeric characters |
| L_COMMCODE <i>n</i> | (Optional) Item commodity code. Character length and limitations: 12 alphanumeric characters    |

First Data Merchant Services South (FDMS) Purchasing Card Transaction Processing

| Field               | Description                                                                      |
|---------------------|----------------------------------------------------------------------------------|
| L_DESC <i>n</i>     | (Optional) Item description.                                                     |
|                     | Character length and limitations: 35 alphanumeric characters                     |
| L_UOMn              | (Optional) Item unit of measure.                                                 |
|                     | Character length and limitations: 3 alpha characters                             |
| L_COST <i>n</i>     | (Optional) Cost per item, excluding tax.                                         |
|                     | Character length and limitations: 10 currency characters                         |
| L_PRODCODE <i>n</i> | (Optional) Supplier-specific product code.                                       |
|                     | Character length and limitations: 12 alphanumeric characters                     |
| L_DISCOUNT <i>n</i> | (Optional) Discount per line item.                                               |
|                     | Character length and limitations: 10 currency characters                         |
| L_AMT <i>n</i>      | (Required) Total line item amount including tax and discount. + for debit, - for |
|                     | credits.                                                                         |
|                     | Character length and limitations: 10 currency characters                         |
| L_TAXAMT <i>n</i>   | (Optional) Line item tax amount.                                                 |
|                     | Character length and limitations: 10 currency characters                         |

### **Example FDMS South Purchasing Card Level 2 and 3 Parameter String**

TRXTYPE=S&TENDER=C&PARTNER=PayPal&VENDOR=SuperMerchant&USER=SuperMerchant&P WD=x1y2z3&BILLTOSTATE=CA&BILLTOFIRSTNAME=John&BILLTOLASTNAME=Smith&BILLTOCI TY=Redwood&SHIPTOCOUNTRY=USA&CUSTCODE=12345&DISCOUNT=.25&DUTYAMT=34.00&FREI GHTAMT=12.00&INVNUM=123456789&ORDERDATE=021700&PONUM=1234567890123456789012345&SHIPFROMZIP=940151234&SHIPTOZIP=94065&TAXAMT=1.00&TAXEXEMPT=Y

### **Example FDMS South Line Item Parameter String**

TRXTYPE=S&TENDER=C&PARTNER=PayPal&VENDOR=SuperMerchant&USER=SuperMerchant&P WD=x1y2z3&BILLTOSTATE=CA&BILLTOFIRSTNAME=John&BILLTOLASTNAME=Smith&BILLTOCI TY=Redwood&SHIPTOCOUNTRY=USA&CUSTCODE=12345&DISCOUNT=.25&DUTYAMT=34.00&FREI GHTAMT=12.00&INVNUM=123456789&ORDERDATE=021700&PONUM=1234567890123456789012345&SHIPFROMZIP=940151234&SHIPTOZIP=94065&TAXAMT=1.00&TAXEXEMPT=Y&L\_QTY1=1&L\_UPC1=PN&L\_DESC1=Test&L\_UOM1=INQ&L\_COST1=1.00&L\_PRODCODE1=12345&L\_DISCOUNT 1=.25&&L AMT1=.75&L TAXAMT1=0

## Global Payments - Central Purchasing Card Transaction Processing

Global Payments - Central (MAPP) supports Level 2 parameters for MasterCard, and Visa sale, credit, and delayed capture transactions.

#### Global Payments - Central Level 2 Parameters

Pass the following Level 2 parameters to get the discount rate.

#### Global Payments - Central Level 2 parameters

| Level 2 Parameters | Description                                                                                                    |
|--------------------|----------------------------------------------------------------------------------------------------|
| CUSTCODE           | (Required) Customer code.                                                                                                    |
| TAXAMT             | Character length and limitations: 1 to 16 alphanumeric characters  (Required) Sales tax.                                                                                                    |
|                    | The value must include a decimal and the exact amount to the cent (42.00, not 42). Do not include comma separators (1234.56 not 1,234.56). To qualify for Level 2 discounts, this value must not be all zeros or blank spaces.  Character length and limitations: numeric |

## **Example Global Payments - Central Level 2 Visa or MasterCard Transaction Parameter String**

TRXTYPE=S&ACCT=5105105105105100&AMT=20.10&BILLTOCITY=Mountain View&COMMENT1 =L2 Testing&EXPDATE=1209&BILLTOFIRSTNAME=Cardholder First Name&BILLTOLASTNA ME=Cardholder Last Name&PARTNER=PayPal&PWD=pwd&BILLTOSTATE=CA&BILLTOSTREET= 123 Main St.&TENDER=C&USER=user&BILLTOZIP=94043&CUSTCODE=123456&TAXAMT=1.34

## Global Payments - East Purchasing Card Transaction Processing

Global Payments - East (NDCE) supports Level 2 parameters for American Express, MasterCard, and Visa.

#### Global Payments - East Level 2 Parameters

Pass the following Level 2 parameters in authorization and sale transactions to get the discount rate.

Heartland Purchasing Card Transaction Processing

| Level 2 Parameters | Description                                                                                                    |
|--------------------|----------------------------------------------------------------------------------------------------|
| CUSTCODE           | (Required) Customer code.  Character length and limitations: 1 to 16 alphanumeric characters                                                                                                    |
| TAXAMT             | (Required) Sales tax.  The value must include a decimal and the exact amount to the cent (42.00, not 42).  Do not include comma separators (1234.56 not 1, 234.56). To qualify for Level 2 discounts, this value must not be all zeros or blank spaces.  Character length and limitations: numeric |

# Example Global Payments - East Level 2 Visa or MasterCard Transaction Parameter String

TRXTYPE=S&ACCT=5105105105105100&AMT=20.10&BILLTOCITY=Mountain View&COMMENT1 =L2 Testing&EXPDATE=1215&BILLTOFIRSTNAME=Cardholder FirstName&BILLTOLASTNAM E=Cardholder LastName&PARTNER=PayPal&PWD=pwd&BILLTOSTATE=CA&BILLTOSTREET=12 3 Main St.&TENDER=C&USER=user&BILLTOZIP=94043&CUSTCODE=123456&TAXAMT=1.34

Global Payments - Central (MAPP) supports Level 2 for MasterCard, and Visa Sale, Credit, and Delayed Capture transactions.

## **Heartland Purchasing Card Transaction Processing**

#### **Heartland Level 2 Parameters**

Heartland supports MasterCard and Visa for Level 2 processing.

Heartland indicates in the authorization response whether the credit card in the transaction is a commercial card. Based on the commercial card indicator, Payflow will format the Level 2 information in the settlement request.

#### **Heartland Level 2 Transaction Data**

To get the discount rate, pass the Level 2 values marked *Required* in the following table.

| Parameter | Description                                                       |
|-----------|-------------------------------------------------------------------|
| PONUM     | (Required) Customer reference ID.                                 |
|           | Character length and limitations: 1 to 16 alphanumeric characters |

| Parameter | Description                                                                                                    |
|-----------|----------------------------------------------------------------------------------------------------|
| TAXAMT    | (Required) Tax amount.                                                                                                    |
|           | The value must include a decimal and the exact amount to the cent (42.00, not 42). Do not include comma separators (1234.56 not 1,234.56). To qualify for Level 2 discounts, this value must not be all zeros or blank spaces. |
|           | Character length and limitations: numeric                                                                                                    |
| TAXEXEMPT | (Optional) Tax amount identifier.  Character length and limitations: 1 alpha character, Y or N                                                                                                    |

#### **Example Heartland Level 2 Visa Transaction Parameter String**

#### **Heartland Level 3 MasterCard Parameters**

To qualify for Level 3, the authorization response for the transaction must have the commercial card indicator set and one or more line items should be present in the delayed capture or sale request.

Level 2 transaction parameters marked as *Required* are required for Level 3 transactions. Level 3 transactions that do not include the required Level 2 values are rejected.

**IMPORTANT:** The values required for Level 3 status vary by bank, so contact your bank for details.

## Heartland Level 2 MasterCard Parameters Required for Level 3 Transactions

| Parameter   | Description                                                                                                    |
|-------------|----------------------------------------------------------------------------------------------------|
| PONUM       | (Required) Purchase identifier.                                                                                                    |
|             | Character length and limitations: 25 alphanumeric characters                                                                                                    |
| TAXAMT      | (Required) Tax amount.                                                                                                    |
|             | The value must include a decimal and the exact amount to the cent (42.00, not 42). Do not include comma separators (1234.56 not 1,234.56). To qualify for Level 2 discounts, this value must not be all zeros or blank spaces.  Character length and limitations: numeric |
| LOCALTAXAMT | (Optional) Local tax.                                                                                                    |
|             | Character length and limitations: 12 numeric characters                                                                                                    |
| TAXEXEMPT   | (Optional) Local tax incl flag.                                                                                                    |
|             | Character length and limitations: 1 alphanumeric, Y or N                                                                                                    |

Heartland Purchasing Card Transaction Processing

| Parameter      | Description                                                                                                    |
|----------------|----------------------------------------------------------------------------------------------------|
| NATIONALTAXAMT | (Optional) National tax amount. You may omit this parameter if there is no such tax. Character length and limitations: 12 numeric characters                             |
| INVNUM         | (Required) Purchase Order number or customer reference ID. The PNREF value is sent if no value is provided.  Character length and limitations: 9 alphanumeric characters |

#### **Heartland Level 3 MasterCard Extended Data**

The parameters listed in the table below apply to Level 3 MasterCard transactions as extended data.

| Parameter     | Description                                                                         |
|---------------|-------------------------------------------------------------------------------------|
| FREIGHTAMT    | (Optional) Freight amount.                                                          |
|               | Character length and limitations: 12 numeric characters                             |
| DUTYAMT       | (Optional) Duty amount.                                                             |
|               | Character length and limitations: 12 numeric characters                             |
| SHIPTOZIP     | (Required) The zip code of the address to which the goods are shipped.              |
|               | Character length and limitations: 10 alphanumeric characters                        |
| SHIPFROMZIP   | (Required) The postal code (called zip code in the USA) from which shipping occurs. |
|               | Character length and limitations: 10 alphanumeric characters                        |
| SHIPTOCOUNTRY | (Optional) Destination country code.                                                |
|               | Character length and limitations: 3 alphanumeric characters                         |
| ALTTAXAMT     | (Optional) Alternate tax amount.                                                    |
|               | Character length and limitations: 9 numeric characters                              |

#### Heartland Level 3 MasterCard Line Item Detail Records

NOTE: For these values, *n* is a sequence counter that should begin with 1 and increase in sequence. Each line item should also contain quantity (L\_QTYn) and unit price (L\_COSTn) fields.

| Parameter           | Description                                                                                  |
|---------------------|----------------------------------------------------------------------------------------------|
| L_COMMCODE <i>n</i> | (Optional) Item commodity code. Character length and limitations: 12 alphanumeric characters |
| L_DESC <i>n</i>     | (Required) Item descriptor. Character length and limitations: 35 alphanumeric characters     |
| L_UPC <i>n</i>      | (Optional) Product code. Character length and limitations: 12 alphanumeric characters        |

| Parameter           | Description                                                  |
|---------------------|--------------------------------------------------------------|
| L_QTYn              | (Required) Quantity.                                         |
|                     | Character length and limitations: 12 numeric characters      |
| L_UOM <i>n</i>      | (Required) Unit of measure code.                             |
|                     | Character length and limitations: 12 alphanumeric characters |
| L COST <i>n</i>     | (Required) Unit cost.                                        |
|                     | Character length and limitations: 12 numeric characters      |
| L_TAXAMT <i>n</i>   | (Optional) VAT/tax amount.                                   |
|                     | Character length and limitations: 12 numeric characters      |
| L_TAXRATE <i>n</i>  | (Optional) VAT/tax rate.                                     |
|                     | Character length and limitations: 4 numeric characters       |
| L_DISCOUNT <i>n</i> | (Optional) Discount per line item.                           |
|                     | Character length and limitations: 12 numeric characters      |
| L_AMT <i>n</i>      | (Optional) Line-item total.                                  |
|                     | Character length and limitations: 12 numeric characters      |

#### Example Heartland Level 3 MasterCard Transaction Parameter String.

#### **Heartland Level 3 Visa Parameters**

To qualify for Level 3 transactions, the authorization response for the transaction must have the commercial card indicator set and one or more line items should be present in the delayed capture or sale request.

Level 2 transaction parameters marked as *Required* are required for Level 3 transactions. Level 3 transactions that do not include the required Level 2 values are rejected.

**IMPORTANT:** The values required for Level 3 status vary by bank, so contact your bank for details.

#### Heartland Level 2 Visa Parameters Required for Level 3 Transactions

| Parameter | Description                                                                         |
|-----------|-------------------------------------------------------------------------------------|
| PONUM     | (Required) Purchase identifier. The Transaction ID is sent if no value is provided. |
|           | Character length and limitations: 25 alphanumeric characters                        |

Heartland Purchasing Card Transaction Processing

| Parameter      | Description                                                                                                    |
|----------------|----------------------------------------------------------------------------------------------------|
| TAXAMT         | (Required) Tax amount.                                                                                                    |
|                | The value must include a decimal and the exact amount to the cent (42.00, not 42). Do not include comma separators (1234.56 not 1,234.56). |
|                | Character length and limitations: numeric                                                                                                  |
| LOCALTAXAMT    | (Optional) Local tax amount.                                                                                                    |
|                | Character length and limitations: 12 numeric characters                                                                                    |
| TAXEXEMPT      | (Optional) Local tax incl flag.                                                                                                    |
|                | Character length and limitations: 1 alphanumeric, Y or N                                                                                   |
| NATIONALTAXAMT | (Optional) National tax amount.                                                                                                    |
|                | Character length and limitations: 12 numeric characters                                                                                    |
| INVNUM         | (Required) Purchase order number/customer reference ID. The Transaction ID is sent if no value is provided.                                |
|                | Character length and limitations: 9 alphanumeric characters                                                                                |

#### **Heartland Level 3 Visa Extended Data**

The parameters listed in the table below apply to Level 3 MasterCard transactions as extended data.

| Parameter     | Description                                                                                              |
|---------------|----------------------------------------------------------------------------------------------------|
| COMMCODE      | (Optional) Summary commodity code identifier for the business.                                           |
|               | Character length and limitations: 4 alphanumeric characters                                              |
| DISCOUNT      | (Optional) Discount amount.                                                                              |
|               | Character length and limitations: 12 numeric characters                                                  |
| FREIGHTAMT    | (Optional) Freight amount.                                                                               |
|               | Character length and limitations: 12 numeric characters                                                  |
| DUTYAMT       | (Optional)Duty amount.                                                                                   |
|               | Character length and limitations: 12 numeric characters                                                  |
| ORDERDATE     | (Required) Order date. Format is mmddyy with no slashes or dashes. For example, July 28, 2003 is 072803. |
|               | Character length and limitations: 6 numeric characters                                                   |
| SHIPTOZIP     | (Required) The zip code of the address to which the goods are shipped.                                   |
|               | Character length and limitations: 10 alphanumeric characters                                             |
| SHIPFROMZIP   | (Required) The postal code (called zip code in the USA) from which shipping occurs.                      |
|               | Character length and limitations: 10 alphanumeric characters                                             |
| SHIPTOCOUNTRY | (Optional) Destination country code.                                                                     |
|               | Character length and limitations: 3 alphanumeric characters                                              |

| Parameter     | Description                                                                                                    |
|---------------|----------------------------------------------------------------------------------------------------|
| VATREGNUM     | (Required) VAT registration number. Can be part of the registration data or passed with each transaction.               |
|               | Character length and limitations: 20 alphanumeric characters                                                            |
| FREIGHTAMT    | (Required) Unique VAT inventory reference number. Can be part of the registration data or passed with each transaction. |
|               | Character length and limitations: 9 alphanumeric characters                                                             |
| CUSTVATREGNUM | (Required) Customer VAT registration number.                                                                            |
|               | Character length and limitations: 13 alphanumeric characters                                                            |
| VATTAXAMT     | (Optional) VAT/tax amount (freight/shipping).                                                                           |
|               | Character length and limitations: 12 numeric characters                                                                 |
| VATTAXPERCENT | (Optional) VAT/tax rate (freight/shipping).                                                                             |
|               | Character length and limitations: 4 numeric characters                                                                  |

#### Heartland Level 3 Visa Line Item Detail Records

| Parameter           | Description                                                  |
|---------------------|--------------------------------------------------------------|
| L_COMMCODE <i>n</i> | (Optional) Item commodity code.                              |
|                     | Character length and limitations: 12 alphanumeric characters |
| L_DESC <i>n</i>     | (Required) Item descriptor.                                  |
|                     | Character length and limitations: 35 alphanumeric characters |
| L_UPC <i>n</i>      | (Optional) Product code.                                     |
|                     | Character length and limitations: 12 alphanumeric characters |
| L_QTY <i>n</i>      | (Required) Quantity.                                         |
|                     | Character length and limitations: 12 numeric characters      |
| L_UOMn              | (Required) Unit of measure code.                             |
|                     | Character length and limitations: 12 alphanumeric characters |
| L_COST <i>n</i>     | (Required) Unit cost.                                        |
|                     | Character length and limitations: 12 numeric characters      |
| L_TAXAMT <i>n</i>   | (Optional) VAT/tax amount.                                   |
|                     | Character length and limitations: 12 numeric characters      |
| L_TAXRATE <i>n</i>  | (Optional) VAT/tax rate.                                     |
|                     | Character length and limitations: 4 numeric characters       |
| L_DISCOUNT <i>n</i> | (Optional) Discount per line item.                           |
|                     | Character length and limitations: 12 numeric characters      |
| L_AMT <i>n</i>      | (Optional) Line-item total.                                  |
| _                   | Character length and limitations: 12 numeric characters      |

Litle Purchasing Card Transaction Processing

#### **Example Heartland Level 3 Visa Transaction Parameter String**

TRXTYPE=S&TENDER=C&PARTNER=Partner&USER=User&PWD=Password&ACCT=4111111111111111111&EXPDATE=1215&AMT=1.00&BILLTOSTREET=5199 JOHNSON&TAXAMT=1.06&BILLTOZIP=94588&ALTTAXAMT=1.00&CUSTVATREGNUM=11111&LOCALTAXAMT=1.01&NATIONALTAXAMT=1.02&COMMCODE=22222&VATAXAMT=1.03&VATAXPERCENT=55&TAXEXEMPT=N&DISCOUNT=.50&FREIGHTAMT=1.00&DUTYAMT=1.00&SHIPTOZIP=33333&SHIPFROMZIP=44444&SHIPTOCOUNTRY=840&ORDERDATE=020725&L\_COMMCODE1=123456789ABC&L\_DESC1=Line item 1 description&L\_UPC1=CBA987654321&L\_QTY1=1&L\_UOM1=123456789012&L\_COST1=1.50&L\_TAXAMT1=1.05&L\_TAXAMT1=1.05&L\_TAXATE1=12&L\_DISCOUNT1=.50&L\_AMT1=1.00&L\_TAXTYPE1=TT1

### **Litle Purchasing Card Transaction Processing**

#### **Litle Level 2 Parameters**

The Litle platform supports Level 2 transaction data.

#### **Litle Level 2 Parameters**

| Field          | Description                                                                                                    |
|----------------|----------------------------------------------------------------------------------------------------|
| CUSTREF        | (Optional) Reference, such as a purchase order number, used by the customer for the purchase.                                                        |
|                | Character length and limitations: 17 alphanumeric characters                                                                                         |
| DISCOUNT       | (Optional) Discount amount for the order.                                                                                                    |
|                | Character length and limitations: The decimal is implied. If, for example, you specify 500, this value is equivalent to \$5.00. 8 numeric characters |
| DUTYAMT        | (Optional) Duty amount on the total purchased for the order.                                                                                         |
|                | Character length and limitations: The decimal is implied. If, for example, you specify 500, this value is equivalent to \$5.00. 8 numeric characters |
| FREIGHTAMT     | (Optional) Shipping amount for the order.                                                                                                    |
|                | Character length and limitations: The decimal is implied. If, for example, you specify 500, this value is equivalent to \$5.00. 8 numeric characters |
| TAXAMT         | (Optional) Tax amount included in the amount of the transaction.                                                                                     |
|                | Character length and limitations: The decimal is implied. If, for example, you specify 500, this value is equivalent to \$5.00. 8 numeric characters |
| L_AMT <i>n</i> | (Optional) Amount of this line-item including tax, where $n$ is a line-item number from 1 to 99. L_AMT $n$ - L_TAXAMT $n$ = line-item total.         |
|                | Character length and limitations: The decimal is implied. If, for example, you specify 500, this value is equivalent to \$5.00. 8 numeric characters |

| Field               | Description                                                                                                    |
|---------------------|----------------------------------------------------------------------------------------------------|
| L_COMMCODE <i>n</i> | (Optional) Identifier assigned by the card acceptor that categorizes the purchased item, where $n$ is a line-item number from 1 to 99.                                                                                                    |
|                     | Character length and limitations: 12 alphanumeric characters                                                                                                    |
| L_COST <i>n</i>     | ( <i>Required</i> if $\bot$ _QTY <i>n</i> is supplied) Price of one unit of the item purchased, where <i>n</i> is a line-item number from 1 to 99.                                                                                         |
|                     | Character length and limitations: 12 numeric characters                                                                                                    |
| L_DESC <i>n</i>     | ( <i>Required</i> ) Description of this line-item, where <i>n</i> is a line-item number from 1 to 99. Character length and limitations: 26 alphanumeric characters                                                                         |
| L_DISCOUNT <i>n</i> | (Optional) Discount per line item, where <i>n</i> is a line-item number from 1 to 99. Character length and limitations: The decimal is implied. If, for example, you specify 500, this value is equivalent to \$5.00. 8 numeric characters |
| L_PRODCODE <i>n</i> | (Optional) Supplier-specific product code of the purchased item, where $n$ is a line-item number from 1 to 99.                                                                                                    |
|                     | Character length and limitations: 12 numeric characters                                                                                                    |
| L_QTYn              | (Optional) Number of items purchased, where <i>n</i> is a line-item number from 1 to 99. Character length and limitations: 12 numeric characters                                                                                           |
| L_TAXAMT <i>n</i>   | (Optional) Line item tax amount, where $n$ is a line-item number from 1 to 99. L_AMT $n$ - L_TAXAMT $n$ = line-item total.                                                                                                    |
|                     | Characteristic length and limitations: The decimal is implied. If, for example, you specify 500, this value is equivalent to \$5.00. 8 numeric characters                                                                                  |
| L_UOMn              | (Optional) Unit of measure of the purchased item (such as kit, pair, gallon or month), where $n$ is a line-item number from 1 to 99.                                                                                                    |
|                     | Character length and limitations: 12 alphanumeric characters                                                                                                    |

#### **Litle Level 3 Parameters**

The Litle platform supports Level 3 transaction data.

#### **Litle Level 3 Parameters**

| Field    | Description                                                                                                    |
|----------|----------------------------------------------------------------------------------------------------|
| CUSTREF  | (Optional) Reference, such as a purchase order number, used by the customer for the purchase.                                                        |
|          | Character length and limitations: 17 alphanumeric characters                                                                                         |
| DISCOUNT | (Optional) Discount amount for the order.                                                                                                    |
|          | Character length and limitations: The decimal is implied. If, for example, you specify 500, this value is equivalent to \$5.00. 8 numeric characters |
| DUTYAMT  | (Optional) Duty amount on the total purchased for the order.                                                                                         |
|          | Character length and limitations: The decimal is implied. If, for example, you specify 500, this value is equivalent to \$5.00. 8 numeric characters |

Merchant e-Solutions Purchasing Card Transaction Processing

| Field               | Description                                                                                                    |
|---------------------|----------------------------------------------------------------------------------------------------|
| FREIGHTAMT          | (Optional) Shipping amount for the order.  Character length and limitations: The decimal is implied. If, for example, you specify 500, this value is equivalent to \$5.00. 8 numeric characters                                                                                                    |
| TAXAMT              | (Optional) Tax amount included in the amount of the transaction.<br>Character length and limitations: The decimal is implied. If, for example, you specify 500, this value is equivalent to \$5.00. 8 numeric characters                                                                                          |
| L_AMT <i>n</i>      | (Optional) Amount of this line-item including tax, where <i>n</i> is a line-item number from 1 to 99. L_AMT <i>n</i> - L_TAXAMT <i>n</i> = line-item total.  Character length and limitations: The decimal is implied. If, for example, you specify 500, this value is equivalent to \$5.00. 8 numeric characters |
| L_COMMCODE <i>n</i> | (Optional) Identifier assigned by the card acceptor that categorizes the purchased item, where <i>n</i> is a line-item number from 1 to 99.  Character length and limitations: 12 alphanumeric characters                                                                                                    |
| L_COST <i>n</i>     | ( <i>Required</i> if L_QTYn is supplied) Price of one unit of the item purchased, where n is a line-item number from 1 to 99.  Character length and limitations: 12 numeric characters                                                                                                    |
| L_DESC <i>n</i>     | ( <i>Required</i> ) Description of this line-item, where <i>n</i> is a line-item number from 1 to 99. Character length and limitations: 26 alphanumeric characters                                                                                                    |
| L_DISCOUNT <i>n</i> | (Optional) Discount per line item, where $n$ is a line-item number from 1 to 99. Character length and limitations: The decimal is implied. If, for example, you specify 500, this value is equivalent to \$5.00. 8 numeric characters                                                                             |
| L_PRODCODE <i>n</i> | (Optional) Supplier-specific product code of the purchased item, where <i>n</i> is a line-item number from 1 to 99.  Character length and limitations: 12 numeric characters                                                                                                    |
| L_QTY <i>n</i>      | (Optional) Number of items purchased, where <i>n</i> is a line-item number from 1 to 99. Character length and limitations: 12 numeric characters                                                                                                    |
| L_TAXAMT <i>n</i>   | (Optional) Line item tax amount, where <i>n</i> is a line-item number from 1 to 99. L_AMT <i>n</i> - L_TAXAMT <i>n</i> = line-item total. Characteristic length and limitations: The decimal is implied. If, for example, you specify 500, this value is equivalent to \$5.00. 8 numeric characters               |
| L_UOM <i>n</i>      | (Optional) Unit of measure of the purchased item (such as kit, pair, gallon or month), where <i>n</i> is a line-item number from 1 to 99.  Character length and limitations: 12 alphanumeric characters                                                                                                    |

## **Merchant e-Solutions Purchasing Card Transaction Processing**

#### Merchant e-Solutions Level 2 Parameters

Merchant e-Solutions supports MasterCard and Visa for Level 2 processing.

Merchant e-Solutions indicates in the authorization response whether the credit card in the transaction is a commercial card. Based on the commercial card indicator, Payflow will format the Level 2 information in the settlement request.

#### Merchant e-Solutions Level 2 Transaction Data

To get the discount rate, Level 2 values marked as *Required* in the following table must be present.

| Parameter | Description                                                                        |
|-----------|------------------------------------------------------------------------------------|
| PONUM     | (Required) Customer reference ID.                                                  |
|           | Character length and limitations: 1 to 16 alphanumeric characters                  |
| TAXAMT    | (Required) Tax amount.                                                             |
|           | The value must include a decimal and the exact amount to the cent (42.00, not 42). |
|           | Do not include comma separators (1234.56 not 1,234.56). To qualify for Level 2     |
|           | discounts, this value must not be all zeros or blank spaces.                       |
|           | Character length and limitations: numeric                                          |
| TAXEXEMPT | (Optional) Tax amount identifier.                                                  |
|           | Character length and limitations: 1 alpha character, Y or N                        |

#### **Example Merchant e-Solutions Level 2 Visa Transaction Parameter String**

#### Merchant e-Solutions Level 3 MasterCard Parameters

To qualify for Level 3, the authorization response for the transaction must have the commercial card indicator set and one or more line items should be present in the delayed capture or sale request.

Level 2 transaction parameters marked as *Required* are required for Level 3 transactions. Level 3 transactions that do not include the required Level 2 values are rejected.

**IMPORTANT:** The values required for Level 3 status vary by bank, so contact your bank for details.

Merchant e-Solutions Purchasing Card Transaction Processing

## Merchant e-Solutions Level 2 MasterCard Parameters Required for Level 3 Transactions

| Parameter      | Description                                                                                                    |
|----------------|----------------------------------------------------------------------------------------------------|
| PONUM          | (Required) Purchase identifier.                                                                                                    |
|                | Character length and limitations: 25 alphanumeric characters                                                                                                    |
| TAXAMT         | (Required) Tax amount.                                                                                                    |
|                | The value must include a decimal and the exact amount to the cent (42.00, not 42). Do not include comma separators (1234.56 not 1,234.56). To qualify for Level 2 discounts, this value must not be all zeros or blank spaces. |
|                | Character length and limitations: numeric                                                                                                    |
| LOCALTAXAMT    | (Optional) Local tax.                                                                                                    |
|                | Character length and limitations: 12 numeric characters                                                                                                    |
| TAXEXEMPT      | (Optional) Local tax incl flag.                                                                                                    |
|                | Character length and limitations: 1 alphanumeric, Y or N                                                                                                    |
| NATIONALTAXAMT | (Optional) National tax amount. You may omit this parameter if there is no such tax.                                                                                                    |
|                | Character length and limitations: 12 numeric characters                                                                                                    |
| INVNUM         | (Required) Purchase Order number or customer reference ID. The PNREF value is sent if no value is provided.                                                                                                    |
|                | Character length and limitations: 9 alphanumeric characters                                                                                                    |

#### Merchant e-Solutions Level 3 MasterCard Extended Data

The parameters listed in the table below apply to Level 3 MasterCard transactions as extended data.

| Parameter     | Description                                                                         |
|---------------|-------------------------------------------------------------------------------------|
| FREIGHTAMT    | (Optional) Freight amount.                                                          |
|               | Character length and limitations: 12 numeric characters                             |
| DUTYAMT       | (Optional) Duty amount.                                                             |
|               | Character length and limitations: 12 numeric characters                             |
| SHIPTOZIP     | (Required) The zip code of the address to which the goods are shipped.              |
|               | Character length and limitations: 10 alphanumeric characters                        |
| SHIPFROMZIP   | (Required) The postal code (called zip code in the USA) from which shipping occurs. |
|               | Character length and limitations: 10 alphanumeric characters                        |
| SHIPTOCOUNTRY | (Optional) Destination country code.                                                |
|               | Character length and limitations: 3 alphanumeric characters                         |
| ALTTAXAMT     | (Optional) Alternate tax amount.                                                    |
|               | Character length and limitations: 9 numeric characters                              |

#### Merchant e-Solutions Level 3 MasterCard Line Item Detail Records

**NOTE:** For the following values, *n* is a sequence counter that should begin with 1 and increase in sequence. With each line item, include the quantity (L\_QTYn) and unit price (L\_COSTn) fields.

| Parameter           | Description                                                  |
|---------------------|--------------------------------------------------------------|
| L_COMMCODE <i>n</i> | (Optional) Item commodity code.                              |
|                     | Character length and limitations: 12 alphanumeric characters |
| L_DESC <i>n</i>     | (Required) Item descriptor.                                  |
|                     | Character length and limitations: 35 alphanumeric characters |
| L_UPC <i>n</i>      | (Optional) Product code.                                     |
|                     | Character length and limitations: 12 alphanumeric characters |
| L_QTY <i>n</i>      | (Required) Quantity.                                         |
|                     | Character length and limitations: 12 numeric characters      |
| L_UOMn              | (Required) Unit of measure code.                             |
|                     | Character length and limitations: 12 alphanumeric characters |
| L_COST <i>n</i>     | (Required) Unit cost.                                        |
|                     | Character length and limitations: 12 numeric characters      |
| L_TAXAMT <i>n</i>   | (Optional) VAT/tax amount.                                   |
|                     | Character length and limitations: 12 numeric characters      |
| L_TAXRATE <i>n</i>  | (Optional) VAT/tax rate.                                     |
|                     | Character length and limitations: 4 numeric characters       |
| L_DISCOUNT <i>n</i> | (Optional) Discount per line item.                           |
|                     | Character length and limitations: 12 numeric characters      |
| L_AMT <i>n</i>      | (Optional) Line-item total.                                  |
|                     | Character length and limitations: 12 numeric characters      |

#### Example Merchant e-Solutions Level 3 MasterCard Transaction Parameter String.

TRXTYPE=S&TENDER=C&PARTNER=Partner&USER=User&PWD=Password&ACCT=552500000000000000005&EXPDATE=1215&AMT=1.00&BILLTOSTREET=5199 JOHNSON&BILLTOZIP=94588&ALTTAX AMT=1.00&CUSTVATREGNUM=11111&LOCALTAXAMT=1.00&NATIONALTAXAMT=1.00&COMMCODE=22222&VATAXAMT=1.00&VATAXPERCENT=10&TAXEXEMPT=Y&DISCOUNT=1.00&FREIGHTAMT=1.00&DUTYAMT=1.00&SHIPTOZIP=33333&SHIPFROMZIP=44444&SHIPTOCOUNTRY=840&ORDERDATE=020725&L\_COMMCODE1=123456789ABC&L\_DESC1=Line item 1 description&L\_UPC1=CBA987654321&L\_QTY1=1&L\_UOM1=123456789012&L\_COST1=1.00&L\_TAXAMT1=1.00&L\_TAXRATE1=1.00&L\_DISCOUNT1=1.00&L\_AMT1=1.00&L\_TAXTYPE1=TT3

Merchant e-Solutions Purchasing Card Transaction Processing

#### Merchant e-Solutions Level 3 Visa Parameters

To qualify for Level 3 transactions, the authorization response for the transaction must have the commercial card indicator set and one or more line items should be present in the delayed capture or sale request.

Level 2 transaction parameters marked as *Required* are required for Level 3 transactions. Level 3 transactions that do not include the required Level 2 values are rejected.

**IMPORTANT:** The values required for Level 3 status vary by bank, so contact your bank for details.

## Merchant e-Solutions Level 2 Visa Parameters Required for Level 3 Transactions

| Parameter      | Description                                                                                                    |
|----------------|----------------------------------------------------------------------------------------------------|
| PONUM          | (Required) Purchase identifier. The Transaction ID is sent if no value is provided. Character length and limitations: 25 alphanumeric characters                                                               |
| TAXAMT         | (Required) Tax amount.  The value must include a decimal and the exact amount to the cent (42.00, not 42).  Do not include comma separators (1234.56 not 1,234.56).  Character length and limitations: numeric |
| LOCALTAXAMT    | (Optional) Local tax amount.  Character length and limitations: 12 numeric characters                                                                                                    |
| TAXEXEMPT      | (Optional) Local tax incl flag.<br>Character length and limitations: 1 alphanumeric, Y or N                                                                                                    |
| NATIONALTAXAMT | (Optional) National tax amount.  Character length and limitations: 12 numeric characters                                                                                                    |
| INVNUM         | (Required) Purchase order number/customer reference ID. The Transaction ID is sent if no value is provided.  Character length and limitations: 9 alphanumeric characters                                       |

#### Merchant e-Solutions Level 3 Visa Extended Data

The parameters listed in the table below apply to Level 3 MasterCard transactions as extended data.

| Parameter | Description                                                                                                    |
|-----------|----------------------------------------------------------------------------------------------------|
| COMMCODE  | (Optional) Summary commodity code identifier for the business.  Character length and limitations: 4 alphanumeric characters |
| DISCOUNT  | (Optional) Discount amount. Character length and limitations: 12 numeric characters                                         |

| Parameter     | Description                                                                                                    |
|---------------|----------------------------------------------------------------------------------------------------|
| FREIGHTAMT    | (Optional) Freight amount.                                                                                              |
|               | Character length and limitations: 12 numeric characters                                                                 |
| DUTYAMT       | (Optional)Duty amount.                                                                                                  |
|               | Character length and limitations: 12 numeric characters                                                                 |
| ORDERDATE     | (Required) Order date. Format is mmddyy with no slashes or dashes. For example, July 28, 2003 is 072803.                |
|               | Character length and limitations: 6 numeric characters                                                                  |
| SHIPTOZIP     | (Required) The zip code of the address to which the goods are shipped.                                                  |
|               | Character length and limitations: 10 alphanumeric characters                                                            |
| SHIPFROMZIP   | (Required) The postal code (called zip code in the USA) from which shipping occurs.                                     |
|               | Character length and limitations: 10 alphanumeric characters                                                            |
| SHIPTOCOUNTRY | (Optional) Destination country code.                                                                                    |
|               | Character length and limitations: 3 alphanumeric characters                                                             |
| VATREGNUM     | (Required) VAT registration number. Can be part of the registration data or passed with each transaction.               |
|               | Character length and limitations: 20 alphanumeric characters                                                            |
| FREIGHTAMT    | (Required) Unique VAT inventory reference number. Can be part of the registration data or passed with each transaction. |
|               | Character length and limitations: 9 alphanumeric characters                                                             |
| CUSTVATREGNUM | (Required) Customer VAT registration number.                                                                            |
|               | Character length and limitations: 13 alphanumeric characters                                                            |
| VATTAXAMT     | (Optional) VAT/tax amount (freight/shipping).                                                                           |
|               | Character length and limitations: 12 numeric characters                                                                 |
| VATTAXPERCENT | (Optional) VAT/tax rate (freight/shipping).                                                                             |
|               | Character length and limitations: 4 numeric characters                                                                  |

#### Merchant e-Solutions Level 3 Visa Line Item Detail Records

| Parameter           | Description                                                                                  |
|---------------------|----------------------------------------------------------------------------------------------|
| L_COMMCODE <i>n</i> | (Optional) Item commodity code. Character length and limitations: 12 alphanumeric characters |
| L_DESC <i>n</i>     | (Required) Item descriptor. Character length and limitations: 35 alphanumeric characters     |
| L_UPC <i>n</i>      | (Optional) Product code. Character length and limitations: 12 alphanumeric characters        |
| L_QTY <i>n</i>      | (Required) Quantity. Character length and limitations: 12 numeric characters                 |

Paymentech Salem (New Hampshire) Purchasing Card Transaction Processing

| Parameter           | Description                                                                                   |
|---------------------|-----------------------------------------------------------------------------------------------|
| L_UOMn              | (Required) Unit of measure code. Character length and limitations: 12 alphanumeric characters |
| L_COST <i>n</i>     | (Required) Unit cost. Character length and limitations: 12 numeric characters                 |
| L_TAXAMT <i>n</i>   | (Optional) VAT/tax amount. Character length and limitations: 12 numeric characters            |
| L_TAXRATE <i>n</i>  | (Optional) VAT/tax rate. Character length and limitations: 4 numeric characters               |
| L_DISCOUNT <i>n</i> | (Optional) Discount per line item. Character length and limitations: 12 numeric characters    |
| L_AMT <i>n</i>      | (Optional) Line-item total.  Character length and limitations: 12 numeric characters          |

#### **Example Merchant e-Solutions Level 3 Visa Transaction Parameter String**

TRXTYPE=S&TENDER=C&PARTNER=Partner&USER=User&PWD=Password&ACCT=41111111111111111111&EXPDATE=1215&AMT=1.00&BILLTOSTREET=5199 JOHNSON&TAXAMT=1.06&BILLTOZIP=94588&ALTTAXAMT=1.00&CUSTVATREGNUM=11111&LOCALTAXAMT=1.01&NATIONALTAXAMT=1.02&COMMCODE=22222&VATAXAMT=1.03&VATAXPERCENT=55&TAXEXEMPT=N&DISCOUNT=.50&FREIGHTAMT=1.00&DUTYAMT=1.00&SHIPTOZIP=33333&SHIPFROMZIP=44444&SHIPTOCOUNTRY=840&ORDERDATE=020725&L\_COMMCODE1=123456789ABC&L\_DESC1=Line item 1 description&L\_UPC1=CBA987654321&L\_QTY1=1&L\_UOM1=123456789012&L\_COST1=1.50&L\_TAXAMT1=1.05&L\_TAXAMT1=1.05&L\_TAXATE1=12&L\_DISCOUNT1=.50&L\_AMT1=1.00&L\_TAXTYPE1=TT1

## Paymentech Salem (New Hampshire) Purchasing Card Transaction Processing

# Paymentech Salem (New Hampshire) Level 2 Parameters for American Express

The Paymentech Salem (New Hampshire) platform supports Level 2 parameters for American Express, MasterCard, Visa, and Switch/Solo Maestro. The parameters in the following tables meet card acceptance and American Express reporting and statement requirements.

#### **CPC Level 2 Transaction Advice Addendum Parameters**

| Field     | Description                                                                                                    |
|-----------|----------------------------------------------------------------------------------------------------|
| PONUM     | (Required) Purchase order number.  Character length and limitations: 17 alphanumeric characters                                                                                                    |
| SHIPTOZIP | (Required) Ship-to postal code (called zip code in the USA).<br>Character length and limitations: 15 alphanumeric characters                                                                                        |
| TAXAMT    | (Optional) Total tax amount. Must include a decimal and be exact to the cent (42.00 not 42) and exclude comma separators (1234.56 not 1, 234.56). Character length and limitations: 12 numeric characters           |
| L_DESC1   | (Optional) Description of this line item; if not provided, DESC1 (if present) is used. Character length and limitations: 140 alphanumeric characters                                                                |
| L_AMT1    | (Optional) Charge for this line item. Must include a decimal and be exact to the cent (42.00, not 42) and exclude comma separators (1234.56 not 1, 234.56). Character length and limitations: 12 numeric characters |
| L_QTY1    | (Optional) Quantity of this line item. Character length and limitations: 3 numeric characters                                                                                                    |
| L_DESC2   | (Optional) Description of this line item; if not provided, DESC2 (if present) is used. Character length and limitations: 40 alphanumeric characters                                                                 |
| L_AMT2    | (Optional) Charge for this line item. Must include a decimal and be exact to the cent (42.00, not 42) and exclude comma separators (1234.56 not 1,234.56). Character length and limitations: 12 numeric characters  |
| L_QTY2    | (Optional) Quantity of this line item<br>Character length and limitations: 3 numeric characters                                                                                                    |
| L_DESC3   | (Optional) Description of this line item; if not provided, DESC3 (if present) is used Character length and limitations: 40 alphanumeric characters                                                                  |
| L_AMT3    | (Optional) Charge for this line item. Must include a decimal and be exact to the cent (42.00, not 42) and exclude comma separators (1234.56 not 1,234.56). Character length and limitations: 12 numeric characters  |
| L_QTY3    | (Optional) Quantity of this line item<br>Character length and limitations: 3 numeric characters                                                                                                    |
| L_DESC4   | (Optional) Description of this line item; if not provided, DESC4 (if present) is used Character length and limitations: 30 alphanumeric characters                                                                  |
| L_AMT4    | (Optional) Charge for this line item. Must include a decimal and be exact to the cent (42.00, not 42) and exclude comma separators (1234.56 not 1,234.56). Character length and limitations: 12 numeric characters  |
| L_QTY4    | (Optional) Quantity of this line item<br>Character length and limitations: 3 numeric characters                                                                                                    |

Paymentech Salem (New Hampshire) Purchasing Card Transaction Processing

#### **Location Transaction Advice Addendum Parameters**

| Field               | Description                                                                                                    |
|---------------------|----------------------------------------------------------------------------------------------------|
| MERCHANTNAME        | (Optional) Name of merchant. Character length and limitations: 38 alphanumeric characters                                                                                                    |
| MERCHANTSTREET      | (Optional) Merchant's street address (number and street name). Character length and limitations: 38 alphanumeric characters. If more than 38 characters, use proper and meaningful abbreviation. Do not truncate.                                                                                                    |
| MERCHANTCITY        | <ul> <li>(Optional) The name of the city were the transaction took place.</li> <li>If you are a third-party biller (bill for services or goods rendered by another entity), you must enter the name of the city in which the seller is located.</li> <li>If you are a mail order, phone order, or internet industry, you may substitute the name of the city in which the merchant's order processing facility is located.</li> </ul> |
|                     | Character length and limitations: 21 alphanumeric characters. If more than 21 characters, use proper and meaningful abbreviation. Do not truncate.                                                                                                    |
| MERCHANTSTATE       | <ul> <li>(Optional) The region code that corresponds to the state, province, or country subdivision of the merchant location where the transaction took place.</li> <li>Region code examples:</li> <li>CA = California, USA</li> <li>NS = Nova Scotia, Canada</li> <li>COS = Colima Mexico</li> </ul>                                                                                                    |
|                     | If you are a third-party biller (bill for services or goods rendered by another entity), you must enter the region code that corresponds to the state, province, or country subdivision in which the seller is located.  Character length and limitations: 3 alphanumeric characters                                                                                                    |
| MERCHANTZIP         | (Optional) The 5- to 9-digit zip (postal) code excluding spaces, dashes, and non-numeric characters where the transaction took place.  If you are a third-party biller (bill for services or goods rendered by another entity), you must enter the postal code that corresponds to the seller's location.  Character length and limitations; 15 alphanumeric characters                                                               |
| MERCHANTCOUNTRYCODE | (Optional) Country code of the location where the transaction took place.<br>Character length and limitations: 3 alphanumeric characters                                                                                                    |
| MERCHANTLOCATIONID  | (Optional) Merchant-assigned store or location number (or name) that uniquely identifies where the transaction took place.                                                                                                    |
|                     | <b>NOTE:</b> Paymentech must enable your division for soft merchant processing or your transaction will fail with response reason code 258. Contact your Paymentech Account Manager for details.                                                                                                    |
|                     | Character length and limitations: 15 alphanumeric characters                                                                                                    |

| Field               | Description                                                                                                    |
|---------------------|----------------------------------------------------------------------------------------------------|
| MERCHANTID          | (Required) American Express-assigned service establishment number used to identify and facilitate payments to merchants.                                                                                                    |
|                     | <b>NOTE:</b> Paymentech must enable your division for soft merchant processing or your transaction will fail with response reason code 258. Contact your Paymentech Account Manager for details.                                                             |
|                     | Character length and limitations: 15 alphanumeric characters                                                                                                    |
| MERCHANTCONTACTINFO | (Optional) Merchant's telephone number or web address. (URLs and e-mail addresses may be lowercase, as appropriate.) This entry may appear on the descriptive bill on the card-member's statement, or may be used to resolve billing inquiries and disputes. |
|                     | <b>NOTE:</b> Paymentech must enable your division for soft merchant processing or your transaction will fail with response reason code 258. Contact your Paymentech Account Manager for details.                                                             |
|                     | Character length and limitations: 40 alphanumeric characters                                                                                                    |

#### **Transaction Advice Detail Parameters**

| Field                | Description                                                                                                    |
|----------------------|----------------------------------------------------------------------------------------------------|
| ADDLAMT <i>n</i>     | (Optional) Detail of a charge where <i>n</i> is a value from 1 - 5. Use for additional breakdown of the amount.                                                                                                    |
|                      | Character length and limitations: Must include a decimal and be exact to the cent (42.00, not 42) and exclude comma separators (1234.56 not 1,234.56). Examples: tip=3.00, convenience charge=2.00. 12 numeric characters |
| ADDLAMTTYPE <i>n</i> | (Optional) A 3-digit code indicating the type of the corresponding charge detail, where <i>n</i> is a value from 1 - 5.  Character length and limitations: 3 numeric characters                                           |

## Paymentech Salem (New Hampshire) Level 3 Purchasing Card Parameters

Paymentech Salem (New Hampshire) supports Level 3 parameters for MasterCard and Visa.

Both Level 2 transaction parameters in the following table are required for Level 3 transactions. Level 3 transactions that do not include them are rejected.

## Paymentech Salem (New Hampshire) Level 2 Parameters Required for Level 3 Transactions

To get the discount rate, pass both Level 2 parameters in the following table.

#### **Level 2 Parameters Required for Level 3 Transactions**

| Parameter | Description                                                       |
|-----------|-------------------------------------------------------------------|
| PONUM     | (Required) Customer reference number.                             |
|           | Character length and limitations: 1 to 17 alphanumeric characters |

Paymentech Salem (New Hampshire) Purchasing Card Transaction Processing

| Parameter | Description                                                                        |
|-----------|------------------------------------------------------------------------------------|
| TAXAMT    | (Required) Sales tax.                                                              |
|           | The value must include a decimal and the exact amount to the cent (42.00, not 42). |
|           | Do not include comma separators (1234.56 not 1,234.56). To qualify for Level 2     |
|           | discounts, this value must not be all zeros or blank spaces.                       |
|           | Character length and limitations: numeric                                          |

#### Paymentech Salem (New Hampshire) Level 3 MasterCard Parameters

#### **Level 3 MasterCard Order Parameters**

| Parameter       | Description                               |
|-----------------|-------------------------------------------|
| FREIGHTAMT      | (Required) Freight amount.                |
|                 | Character length and limitations: numeric |
| DUTYAMT         | (Required) Duty amount.                   |
|                 | Character length and limitations: numeric |
| SHIPTOZIP       | (Required) Destination zip code.          |
| SHIPTOCOUNTRY   | (Optional) Destination country.           |
| SHIPFROMZIP     | (Required) Ship from zip code.            |
| DISCOUNT        | (Required) Discount amount.               |
|                 | Character length and limitations: numeric |
| ALTERNATETAXID  | (Optional) Alternate tax ID.              |
| ALTERNATETAXAMT | (Optional) Alternate tax amount.          |
|                 | Character length and limitations: numeric |

#### . Level 3 MasterCard Line Item Record #1 Parameters

| Parameter           | Description                                            |
|---------------------|--------------------------------------------------------|
| L_DESC <i>n</i>     | (Required) Description.                                |
| L_PRODCODE <i>n</i> | (Optional) Product code.                               |
| L_QTY <i>n</i>      | (Required) Quantity.                                   |
|                     | Character length and limitations: numeric characters   |
| L_UOM <i>n</i>      | (Required) Unit of measure.                            |
| TAXAMT <i>n</i>     | (Optional) Tax amount.                                 |
|                     | Character length and limitations: numeric              |
| L_TAXRATE <i>n</i>  | (Optional) Tax rate.                                   |
|                     | Character length and limitations: 4 numeric characters |

#### . Level 3 MasterCard Line Item Record #2 Parameters

| Parameter           | Description                                                           |
|---------------------|-----------------------------------------------------------------------|
| L_AMT <i>n</i>      | (Optional) Line-item total. Character length and limitations: numeric |
| L_DISCOUNT <i>n</i> | (Optional) Discount amount. Character length and limitations: numeric |
| L_TAXTYPE <i>n</i>  | (Optional) Tax type applied.                                          |

#### Paymentech Salem (New Hampshire) Level 3 Visa Parameters

#### **Level 3 Visa Order Parameters**

| Parameter     | Description                               |
|---------------|-------------------------------------------|
| FREIGHTAMT    | (Required) Freight amount.                |
|               | Character length and limitations: numeric |
| DUTYAMT       | (Required) Duty amount.                   |
|               | Character length and limitations: numeric |
| SHIPTOZIP     | (Required) Destination zip code.          |
| SHIPTOCOUNTRY | (Optional) Destination country.           |
| SHIPFROMZIP   | (Required) Ship from zip code.            |
| DISCOUNT      | (Required) Discount amount.               |
|               | Character length and limitations: numeric |
| TAXAMT        | (Optional) VAT/Tax ID.                    |
|               | Character length and limitations: numeric |
| TAXPERCENTAGE | (Optional) VAT/Tax amount.                |

#### . Level 3 Visa Line Item Record #1 Parameters

| Parameter           | Description                                                                 |
|---------------------|-----------------------------------------------------------------------------|
| L_DESC <i>n</i>     | (Required) Description.                                                     |
| L_PRODCODE <i>n</i> | (Required) Product code.                                                    |
| L_QTYn              | (Required) Quantity. Character length and limitations: numeric characters   |
| L_UOM <i>n</i>      | (Required) Unit of measure.                                                 |
| TAXAMT <i>n</i>     | (Optional) Tax amount. Character length and limitations: numeric            |
| L_TAXRATE <i>n</i>  | (Optional) Tax rate. Character length and limitations: 4 numeric characters |

Paymentech Tampa Level 2 Purchasing Card Transaction Processing

#### . Level 3 Visa Line Item Record #2 Parameters

| Parameter           | Description                                                           |
|---------------------|-----------------------------------------------------------------------|
| L_AMT <i>n</i>      | (Optional) Line-item total. Character length and limitations: numeric |
| L_DISCOUNT <i>n</i> | (Optional) Discount amount. Character length and limitations: numeric |
| L_UPC <i>n</i>      | (Optional) Item commodity code.                                       |
| L_COST <i>n</i>     | (Optional) Unit cost. Character length and limitations: numeric       |

## Example Paymentech Salem (New Hampshire) Level 3 MasterCard Transaction Parameter String

TRXTYPE=S&TENDER=C&PARTNER=Partner&PWD=Password&USER=User&ACCT=5480180000000024&EXPDATE=1215&AMT=1.00&COMMENT1=0508&BILLTOFIRSTNAME=Robert&BILLTOSTREE T=123 Main St.&BILLTOZIP=94065&CVV2=426&PONUM=ABCDEFGHIJ&TAXAMT=1.00&FREIGH TAMT=2.00&DUTYAMT=3.00&SHIPTOZIP=94543&SHIPTOCOUNTRY=840&SHIPFROMZIP=94509&ALTERNATETAXID=10&ALTERNATETAXAMT=4.00&L\_DESC1=MC Pcard&L\_UPC1=1&L\_QTY1=2&L UOM1=3&L TAXAMT1=4&L TAXRATE1=5&L AMT1=6&L DISCOUNT1=7&L TAXTYPE1=8

# Example Paymentech Salem (New Hampshire) Level 3 Visa Transaction Parameter String

TRXTYPE=S&TENDER=C&PARTNER=Partner&PWD=Password&USER=User&ACCT=427533001234 5626&EXPDATE=1215&AMT=1.00&COMMENT1=0508&BILLTOFIRSTNAME=Robert&BILLTOSTREE T=123 Main St.&BILLTOZIP=94065&CVV2=426&PONUM=ABCDEFGHIJ&TAXAMT=1.00&FREIGH TAMT=2.00&DUTYAMT=3.00&SHIPTOZIP=94543&SHIPTOCOUNTRY=840&SHIPFROMZIP=94509&DISCOUNT=4.00&VATAXAMT=5.00&VATAXPERCENT=10&L\_DESC1=TSYS Acquiring Solution s Pcard&L\_UPC1=1&L\_UOM1=2&L\_QTY1=3&L\_TAXAMT1=4&L\_TAXRATE1=5&L\_AMT1=6&L\_DISC OUNT1=7&L COMMCODE1=8&L COST1=9&L COST1=10

## Paymentech Tampa Level 2 Purchasing Card Transaction Processing

Paymentech Tampa supports Level 2 purchasing card processing for MasterCard and Visa.

#### **Paymentech Tampa Level 2 Parameters**

| Paymentech Tampa<br>Level 2 Parameters | Description                                                                                                    |
|----------------------------------------|----------------------------------------------------------------------------------------------------|
| PONUM                                  | (Required) Customer reference number.                                                                                                    |
|                                        | Character length and limitations: 1 to 17 alphanumeric characters                                                                                                    |
| TAXAMT                                 | (Required) Sales tax.                                                                                                    |
|                                        | The value must include a decimal and the exact amount to the cent (42.00, not 42). Do not include comma separators (1234.56 not 1,234.56). To qualify for Level 2 discounts, this value must not be all zeros or blank spaces. Character length and limitations: numeric |
| TAXEXEMPT                              | (Required) Tax exempt. Character length and limitations: 1 alphanumeric character, Y or N                                                                                                    |
| SHIPTOZIP                              | (Required) Ship-to postal code (called zip code in the USA). Character length and limitations: 1 to 16 alphanumeric characters                                                                                                    |

# Example Paymentech Tampa Level 2 Visa and MasterCard Transaction Parameter String

TRXTYPE=S&TENDER=C&PWD=PWD&USER=USER&PARTNER=PARTNER&ACCT=4275330012345675&EXPDATE=1215&AMT=12.59&VERBOSITY=HIGH&BILLTOSTREET=123 Main St.&BILLTOZIP=49801&CVV2=248&TAXAMT=1.22&PONUM=AB12345678&SHIPTOZIP=98765&TAXEXEMPT=N

## **SecureNet Purchasing Card Transaction Processing**

SecureNet supports MasterCard and Visa for performing Level 2 and Level 3 purchasing card transactions.

#### **SecureNet Level 2 Parameters**

SecureNet supports MasterCard and Visa for Level 2 purchasing card transactions.

SecureNet indicates in the authorization response whether the credit card in the transaction is a commercial card. Based in the commercial card indicator, Payflow will format the Level 2 information in the settlement request.

To get the discount rate, Level 2 parameters marked as *Required* in the following table must be present.

SecureNet Purchasing Card Transaction Processing

#### SecureNet Level 2 Parameters

| Parameter | Description                                                                                                    |
|-----------|----------------------------------------------------------------------------------------------------|
| PONUM     | (Required) Customer reference ID.                                                                                                    |
|           | Character length and limitations: 1 to 17 alphanumeric characters                                                                           |
| TAXAMT    | (Required) Tax amount.                                                                                                    |
|           | The value must include a decimal and the exact amount to the cent (42.00, not 42). Do not include comma separators (1234.56 not 1, 234.56). |
|           | Character length and limitations: numeric                                                                                                   |
| TAXEXEMPT | (Optional) Tax amount identifier.                                                                                                    |
|           | Character length and limitations: 1 alpha character, Y or N                                                                                 |

#### Example SecureNet Level 2 Visa Transaction Parameter String.

TRXTYPE=S&ACCT=4111111111111111111111&AMT=20.02&BILLTOCITY=Mountain View&COMMENT1 =L2 Testing&EXPDATE=1215&INVNUM=661254585&BILLTOFIRSTNAME=CardHolder First Name&BILLTOLASTNAME=CardHolder Last Name&PARTNER=PayPal&PWD=pwd&BILLTOSTATE =CA&BILLTOSTREET=123 Main St.&TAXAMT=1.01&TAXEXEMPT=N&TENDER=C&USER=user&BILLTOZIP=94043

#### SecureNet Level 3 MasterCard Parameters

To qualify for Level 3 purchasing card transaction processing, the authorization response for the transaction must have the commercial card indicator set and one or more line items should be present in the delayed capture or sale request.

Level 2 transaction parameters marked as *Required* are required for Level 3 transactions. Level 3 transactions that do not include the required Level 2 values are rejected.

**IMPORTANT:** The values required for Level 3 status vary by bank, so contact your bank for details.

# SecureNet Level 2 MasterCard Parameters Required for Level 3 Line Item Transactions

| Parameter   | Description                                                                         |
|-------------|-------------------------------------------------------------------------------------|
| PONUM       | (Required) Purchase identifier. The transaction ID is sent if no value is provided. |
|             | Character length and limitations: 25 alphanumeric characters                        |
| TAXAMT      | (Required)Tax amount.                                                               |
|             | The value must include a decimal and the exact amount to the cent (42.00, not 42).  |
|             | Do not include comma separators (1234.56 not 1,234.56).                             |
|             | Character length and limitations: numeric                                           |
| LOCALTAXAMT | (Optional) Local tax.                                                               |
|             | Character length and limitations: 12 numeric characters                             |

| Parameter      | Description                                                                                                    |
|----------------|----------------------------------------------------------------------------------------------------|
| TAXEXEMPT      | (Optional) Local tax incl flag.  Character length and limitations: 1 alphanumeric, Y or N                                                                                                |
| NATIONALTAXAMT | (Optional)National tax amount. Character length and limitations: 12 numeric characters                                                                                                   |
| INVNUM         | (Required) Purchase order number/customer reference ID. The value of PNREF is sent if the INVNUM parameter is not provided.  Character length and limitations: 9 alphanumeric characters |

#### SecureNet Level 3 MasterCard Extended Data

The parameters listed in the table below apply to Level 3 MasterCard transactions as extended data.

| Parameter     | Description                                                                                                    |
|---------------|----------------------------------------------------------------------------------------------------|
| FREIGHTAMT    | (Optional) Freight amount. Character length and limitations: 12 numeric characters                                                               |
| DUTYAMT       | (Optional) Duty amount. Character length and limitations: 12 numeric characters                                                                  |
| SHIPTOZIP     | (Required) The zip code of the address to which the goods are shipped. Character length and limitations: 10 alphanumeric characters              |
| SHIPFROMZIP   | (Required) The postal code (called zip code in the USA) from which shipping occurs. Character length and limitations: 10 alphanumeric characters |
| SHIPTOCOUNTRY | (Optional) Destination country code.  Character length and limitations: 3 alphanumeric characters                                                |
| ALTTAXAMT     | (Optional) Alternate tax amount.  Character length and limitations: 9 numeric characters                                                         |

#### SecureNet Level 3 MasterCard Line Item Detail Records

**NOTE:** For these values, *n* is a sequence counter that should begin with 1 and increase in sequence. Each line item should also contain quantity (L\_QTY<*n*>) and unit price (L\_COST<*n*>) fields.

| Parameter       | Description                                                                              |
|-----------------|------------------------------------------------------------------------------------------|
| L_DESC <i>n</i> | (Required) Item descriptor. Character length and limitations: 35 alphanumeric characters |
| L_UPC <i>n</i>  | (Optional) Product code. Character length and limitations: 12 alphanumeric characters    |

SecureNet Purchasing Card Transaction Processing

| Parameter           | Description                                                  |
|---------------------|--------------------------------------------------------------|
| L_QTY <i>n</i>      | (Required) Quantity.                                         |
|                     | Character length and limitations: 12 numeric characters      |
| L_UOM <i>n</i>      | (Required)Unit of measure/code.                              |
|                     | Character length and limitations: 12 alphanumeric characters |
| L_TAXRATE <i>n</i>  | (Optional) Tax rate applied.                                 |
|                     | Character length and limitations: 4 numeric characters       |
| L_TAXTYPE <i>n</i>  | (Optional) Tax type applied.                                 |
|                     | Character length and limitations: 4 alphanumeric characters  |
| L_TAXAMT <i>n</i>   | (Optional)Tax amount.                                        |
|                     | Character length and limitations: 12 numeric characters      |
| L_DISCOUNT <i>n</i> | (Optional) Discount amount.                                  |
|                     | Character length and limitations: 12 numeric characters      |

#### **Example SecureNet Level 3 MasterCard Transaction Parameter String**

TRXTYPE=S&TENDER=C&PARTNER=Partner&USER=User&PWD=Password&ACCT=55250000000000000005&EXPDATE=1215&AMT=1.00&BILLTOSTREET=5199 JOHNSON&BILLTOZIP=94588&ALTTAX AMT=1.00&CUSTVATREGNUM=11111&LOCALTAXAMT=1.00&NATIONALTAXAMT=1.00&COMMCODE=22222&VATAXAMT=1.00&VATAXPERCENT=10&TAXEXEMPT=Y&DISCOUNT=1.00&FREIGHTAMT=1.00&DUTYAMT=1.00&SHIPTOZIP=33333&SHIPFROMZIP=44444&SHIPTOCOUNTRY=840&ORDERDATE=020725&L\_COMMCODE1=123456789ABC&L\_DESC1=Line item 1 description&L\_UPC1=CBA987654321&L\_QTY1=1&L\_UOM1=123456789012&L\_COST1=1.00&L\_TAXAMT1=1.00&L\_TAXRATE1=1.00&L\_DISCOUNT1=1.00&L\_AMT1=1.00&L\_TAXTYPE1=TT3

#### SecureNet Acquiring Solutions Level 3 Visa Parameters

To qualify for Level 3 purchasing card transaction processing, the authorization response for the transaction must have the commercial card indicator set and one or more line items should be present in the delayed capture or sale request.

Level 2 transaction parameters marked as *Required* are required for Level 3 transactions. Level 3 transactions that do not include the required Level 2 values are rejected.

**IMPORTANT:** The values required for Level 3 status vary by bank, so contact your bank for details.

#### SecureNet Level 2 Visa Parameters for Level 3 Line Item Transactions

| Parameter | Description                                                                         |
|-----------|-------------------------------------------------------------------------------------|
| PONUM     | (Required) Purchase identifier. The transaction ID is sent if no value is provided. |
|           | Character length and limitations: 25 alphanumeric characters                        |

| Parameter      | Description                                                                                                    |
|----------------|----------------------------------------------------------------------------------------------------|
| TAXAMT         | (Required)Tax amount.                                                                                                    |
|                | The value must include a decimal and the exact amount to the cent (42.00, not 42). Do not include comma separators (1234.56 not 1,234.56). |
|                | Character length and limitations: numeric                                                                                                  |
| LOCALTAXAMT    | (Optional) Local tax.                                                                                                    |
|                | Character length and limitations: 12 numeric characters                                                                                    |
| TAXEXEMPT      | (Optional) Local tax incl flag.                                                                                                    |
|                | Character length and limitations: 1 alphanumeric, Y or N                                                                                   |
| NATIONALTAXAMT | (Optional)National tax amount.                                                                                                    |
|                | Character length and limitations: 12 numeric characters                                                                                    |
| INVNUM         | (Required) Purchase order number/customer reference ID. The value of PNREF is sent if the INVNUM parameter is not provided.                |
|                | Character length and limitations: 9 alphanumeric characters                                                                                |

#### SecureNet Level 3 Visa Extended Data

The parameters listed in the table below apply to Level 3 Visa transactions as extended data.

| Parameter     | Description                                                                                                  |
|---------------|----------------------------------------------------------------------------------------------------|
| COMMCODE      | (Optional) Commodity code identifier for the business.                                                       |
|               | Character length and limitations: 4 alphanumeric characters                                                  |
| DISCOUNT      | (Optional) Discount amount.                                                                                  |
|               | Character length and limitations: 12 numeric characters                                                      |
| FREIGHTAMT    | (Optional) Freight amount.                                                                                   |
|               | Character length and limitations: 12 numeric characters                                                      |
| DUTYAMT       | (Optional) Duty amount.                                                                                      |
|               | Character length and limitations: 12 numeric characters                                                      |
| ORDERDATE     | (Required) Order date. The format is mmddyy with no slashes or dashes. For example, July 28, 2003 is 072803. |
|               | Character length and limitations: 6 numeric characters                                                       |
| SHIPTOZIP     | (Required) The zip code of the address to which the goods are shipped.                                       |
|               | Character length and limitations: 10 alphanumeric characters                                                 |
| SHIPFROMZIP   | (Required) The postal code (called zip code in the USA) from which shipping occurs.                          |
|               | Character length and limitations: 10 alphanumeric characters                                                 |
| SHIPTOCOUNTRY | (Optional) Destination country code.                                                                         |
|               | Character length and limitations: 3 alphanumeric characters                                                  |

## Submitting Purchasing Card Level 2 and Level 3 Transactions

SecureNet Purchasing Card Transaction Processing

| Parameter     | Description                                                                                                    |
|---------------|----------------------------------------------------------------------------------------------------|
| VATREGNUM     | (Required) VAT registration number. Can be part of the registration data or passed with each transaction.         |
|               | Character length and limitations: 20 alphanumeric characters                                                      |
| FREIGHTAMT    | (Required) Unique VAT inv reference number. Can be part of the registration data or passed with each transaction. |
|               | Character length and limitations: 9 alphanumeric characters                                                       |
| CUSTVATREGNUM | (Required) Customer VAT Registration Number.                                                                      |
|               | Character length and limitations: 13 alphanumeric characters                                                      |
| VATTAXAMT     | (Optional)VAT/tax amount (freight/shipping).                                                                      |
|               | Character length and limitations: 12 numeric characters                                                           |
| VATTAXPERCENT | (Optional) VAT/tax rate (freight/shipping).                                                                       |
|               | Character length and limitations: 4 numeric characters                                                            |

#### SecureNet Level 3 Visa Line Item Detail Records

**NOTE:** For these values, *n* is a sequence counter that should begin with 1 and increase in sequence. Each line item should also contain quantity (L\_QTY*n*) and unit price (L COST*n*) fields.

| Parameter           | Description                                                  |
|---------------------|--------------------------------------------------------------|
| L_COMMCODEn         | (Optional) Item commodity code.                              |
|                     | Character length and limitations: 12 alphanumeric characters |
| L_DESC <i>n</i>     | (Required) Item descriptor.                                  |
|                     | Character length and limitations: 35 alphanumeric characters |
| L_UPC <i>n</i>      | (Optional) Product code.                                     |
|                     | Character length and limitations: 12 alphanumeric characters |
| L_QTY <i>n</i>      | (Required) Item quantity.                                    |
|                     | Character length and limitations: 12 numeric characters      |
| L_UOMn              | (Required) Unit of measure/code.                             |
| _                   | Character length and limitations: 12 alphanumeric characters |
| L_COST <i>n</i>     | (Required) Unit cost.                                        |
|                     | Character length and limitations: 12 numeric characters      |
| L_TAXAMT <i>n</i>   | (Optional) VAT/tax amount.                                   |
|                     | Character length and limitations: 12 numeric characters      |
| L_TAXRATE <i>n</i>  | (Optional) VAT/tax rate.                                     |
|                     | Character length and limitations: 4 numeric characters       |
| L_DISCOUNT <i>n</i> | (Optional) Discount per line item.                           |
|                     | Character length and limitations: 12 numeric characters      |

| Parameter      | Description                                             |
|----------------|---------------------------------------------------------|
| L_AMT <i>n</i> | (Optional) Line-item total.                             |
|                | Character length and limitations: 12 numeric characters |

#### **Example SecureNet Level 3 Visa Transaction Parameter String**

TRXTYPE=S&TENDER=C&PARTNER=Partner&USER=User&PWD=Password&ACCT=41111111111111111111&EXPDATE=1215&AMT=1.00&BILLTOSTREET=5199 JOHNSON&TAXAMT=1.06&BILLTOZIP=94588&ALTTAXAMT=1.00&CUSTVATREGNUM=11111&LOCALTAXAMT=1.01&NATIONALTAXAMT=1.02&COMMCODE=22222&VATAXAMT=1.03&VATAXPERCENT=55&TAXEXEMPT=N&DISCOUNT=.50&FREIGHTAMT=1.00&DUTYAMT=1.00&SHIPTOZIP=33333&SHIPFROMZIP=44444&SHIPTOCOUNTRY=840&ORDERDATE=081125&L\_COMMCODE1=123456789ABC&L\_DESC1=Line item 1 description&L\_UPC1=CBA987654321&L\_QTY1=1&L\_UOM1=123456789012&L\_COST1=1.50&L\_TAXAMT1=1.05&L\_TAXRATE1=12&L\_DISCOUNT1=.50&L\_AMT1=1.00&L\_TAXTYPE1=TT1

## TSYS Acquiring Solutions Purchasing Card Transaction Processing

TSYS Acquiring Solutions supports MasterCard and Visa for performing Level 2 and Level 3 purchasing card transactions.

#### **TSYS Acquiring Solutions Level 2 Parameters**

TSYS Acquiring Solutions supports MasterCard and Visa for Level 2 purchasing card transactions.

TSYS Acquiring Solutions indicates in the authorization response whether the credit card in the transaction is a commercial card. Based in the commercial card indicator, Payflow will format the Level 2 information in the settlement request.

To get the discount rate, Level 2 parameters marked as required in the following table must be present.

#### **TSYS Acquiring Solutions Level 2 Parameters**

| Parameter | Description                                                                                         |
|-----------|----------------------------------------------------------------------------------------------------|
| PONUM     | (Required) Customer reference ID.                                                                   |
|           | Character length and limitations: 1 to 17 alphanumeric characters                                   |
| TAXAMT    | (Required) Tax amount.                                                                              |
|           | The value must include a decimal and the exact amount to the cent (42.00, not 42).                  |
|           | Do not include comma separators (1234.56 not 1, 234.56).  Character length and limitations: numeric |
|           | Character length and inintations, numeric                                                           |

#### Submitting Purchasing Card Level 2 and Level 3 Transactions

TSYS Acquiring Solutions Purchasing Card Transaction Processing

| Parameter | Description                                                 |
|-----------|-------------------------------------------------------------|
| TAXEXEMPT | (Optional) Tax amount identifier.                           |
|           | Character length and limitations: 1 alpha character, Y or N |

#### Example TSYS Acquiring Solutions Level 2 Visa Transaction Parameter String.

TRXTYPE=S&ACCT=41111111111111111111111&AMT=20.02&BILLTOCITY=Mountain View&COMMENT1 =L2 Testing&EXPDATE=1215&INVNUM=661254585&BILLTOFIRSTNAME=CardHolder First Name&BILLTOLASTNAME=CardHolder Last Name&PARTNER=PayPal&PWD=pwd&BILLTOSTATE =CA&BILLTOSTREET=123 Main St.&TAXAMT=1.01&TAXEXEMPT=N&TENDER=C&USER=user&BILLTOZIP=94043

#### TSYS Acquiring Solutions Level 3 MasterCard Parameters

To qualify for Level 3 purchasing card transaction processing, the authorization response for the transaction must have the commercial card indicator set and one or more line items should be present in the delayed capture or sale request.

Level 2 transaction parameters marked as *Required* are required for Level 3 transactions. Level 3 transactions that do not include the required Level 2 values are rejected.

**IMPORTANT:** The values required for Level 3 status vary by bank, so contact your bank for details.

# TSYS Acquiring Solutions Level 2 MasterCard Parameters Required for Level 3 Line Item Transactions

| Parameter      | Description                                                                                                    |
|----------------|----------------------------------------------------------------------------------------------------|
| PONUM          | (Required) Purchase identifier. The transaction ID is sent if no value is provided.  Character length and limitations: 25 alphanumeric characters                                                              |
| TAXAMT         | (Required) Tax amount.  The value must include a decimal and the exact amount to the cent (42.00, not 42).  Do not include comma separators (1234.56 not 1,234.56).  Character length and limitations: numeric |
| LOCALTAXAMT    | (Optional) Local tax. Character length and limitations: 12 numeric characters                                                                                                    |
| TAXEXEMPT      | (Optional) Local tax incl flag.<br>Character length and limitations: 1 alphanumeric, Y or N                                                                                                    |
| NATIONALTAXAMT | (Optional) National tax amount. Character length and limitations: 12 numeric characters                                                                                                    |
| INVNUM         | (Required) Purchase order number/customer reference ID. The value of PNREF is sent if the INVNUM parameter is not provided.  Character length and limitations: 9 alphanumeric characters                       |

#### TSYS Acquiring Solutions Level 3 MasterCard Extended Data

The parameters listed in the table below apply to Level 3 MasterCard transactions as extended data.

| Parameter     | Description                                                                         |
|---------------|-------------------------------------------------------------------------------------|
| FREIGHTAMT    | (Optional) Freight amount.                                                          |
|               | Character length and limitations: 12 numeric characters                             |
| DUTYAMT       | (Optional) Duty amount.                                                             |
|               | Character length and limitations: 12 numeric characters                             |
| SHIPTOZIP     | (Required) The zip code of the address to which the goods are shipped.              |
|               | Character length and limitations: 10 alphanumeric characters                        |
| SHIPFROMZIP   | (Required) The postal code (called zip code in the USA) from which shipping occurs. |
|               | Character length and limitations: 10 alphanumeric characters                        |
| SHIPTOCOUNTRY | (Optional) Destination country code.                                                |
|               | Character length and limitations: 3 alphanumeric characters                         |
| ALTTAXAMT     | (Optional) Alternate tax amount.                                                    |
|               | Character length and limitations: 9 numeric characters                              |

#### TSYS Acquiring Solutions Level 3 MasterCard Line Item Detail Records

**NOTE:** For these values, *n* is a sequence counter that should begin with 1 and increase in sequence. Each line item should also contain quantity (L\_QTY<*n*>) and unit price (L\_COST<*n*>) fields.

| Parameter          | Description                                                  |
|--------------------|--------------------------------------------------------------|
| L_DESC <i>n</i>    | (Required) Item descriptor.                                  |
|                    | Character length and limitations: 35 alphanumeric characters |
| L_UPC <i>n</i>     | (Optional) Product code.                                     |
|                    | Character length and limitations: 12 alphanumeric characters |
| L_QTY <i>n</i>     | (Required) Quantity.                                         |
|                    | Character length and limitations: 12 numeric characters      |
| L_UOMn             | (Required)Unit of measure/code.                              |
|                    | Character length and limitations: 12 alphanumeric characters |
| L_TAXRATE <i>n</i> | (Optional) Tax rate applied.                                 |
|                    | Character length and limitations: 4 numeric characters       |
| L_TAXTYPE <i>n</i> | (Optional) Tax type applied.                                 |
|                    | Character length and limitations: 4 alphanumeric characters  |
| L_TAXAMT <i>n</i>  | (Optional)Tax amount.                                        |
|                    | Character length and limitations: 12 numeric characters      |

TSYS Acquiring Solutions Purchasing Card Transaction Processing

| Parameter           | Description                                             |
|---------------------|---------------------------------------------------------|
| L_DISCOUNT <i>n</i> | (Optional) Discount amount.                             |
|                     | Character length and limitations: 12 numeric characters |

# **Example TSYS Acquiring Solutions Level 3 MasterCard Transaction Parameter String**

TRXTYPE=S&TENDER=C&PARTNER=Partner&USER=User&PWD=Password&ACCT=55250000000000000005&EXPDATE=1215&AMT=1.00&BILLTOSTREET=5199 JOHNSON&BILLTOZIP=94588&ALTTAX AMT=1.00&CUSTVATREGNUM=111111&LOCALTAXAMT=1.00&NATIONALTAXAMT=1.00&COMMCODE=22222&VATAXAMT=1.00&VATAXPERCENT=10&TAXEXEMPT=Y&DISCOUNT=1.00&FREIGHTAMT=1.00&DUTYAMT=1.00&SHIPTOZIP=33333&SHIPFROMZIP=44444&SHIPTOCOUNTRY=840&ORDERDATE=020725&L\_COMMCODE=123456789ABC&L\_DESC1=Line item 1 description&L\_UPC1=CBA987654321&L\_QTY1=1&L\_UOM1=123456789012&L\_COST1=1.00&L\_TAXAMT1=1.00&L\_TAXRATE1=1.00&L\_DISCOUNT1=1.00&L\_AMT1=1.00&L\_TAXTYPE1=TT3

#### TSYS Acquiring Solutions Level 3 Visa Parameters

To qualify for Level 3 purchasing card transaction processing, the authorization response for the transaction must have the commercial card indicator set and one or more line items should be present in the delayed capture or sale request.

Level 2 transaction parameters marked as *Required* are required for Level 3 transactions. Level 3 transactions that do not include the required Level 2 values are rejected.

**IMPORTANT:** The values required for Level 3 status vary by bank, so contact your bank for details

# TSYS Acquiring Solutions Level 2 Visa Parameters for Level 3 Line Item Transactions

| Parameter      | Description                                                                         |
|----------------|-------------------------------------------------------------------------------------|
| PONUM          | (Required) Purchase identifier. The transaction ID is sent if no value is provided. |
|                | Character length and limitations: 25 alphanumeric characters                        |
| TAXAMT         | (Required) Tax amount.                                                              |
|                | The value must include a decimal and the exact amount to the cent (42.00, not 42).  |
|                | Do not include comma separators (1234.56 not 1,234.56).                             |
|                | Character length and limitations: numeric                                           |
| LOCALTAXAMT    | (Optional) Local tax.                                                               |
|                | Character length and limitations: 12 numeric characters                             |
| TAXEXEMPT      | (Optional) Local tax incl flag.                                                     |
|                | Character length and limitations: 1 alphanumeric, Y or N                            |
| NATIONALTAXAMT | (Optional) National tax amount.                                                     |
|                | Character length and limitations: 12 numeric characters                             |
| <u></u>        |                                                                                     |

| Parameter | Description                                                                                                    |
|-----------|----------------------------------------------------------------------------------------------------|
| INVNUM    | (Required) Purchase order number/customer reference ID. The value of PNREF is sent if the INVNUM parameter is not provided. |
|           | Character length and limitations: 9 alphanumeric characters                                                                 |

#### TSYS Acquiring Solutions Level 3 Visa Extended Data

The parameters listed in the table below apply to Level 3 Visa transactions as extended data.

| Parameter     | Description                                                                                                    |
|---------------|----------------------------------------------------------------------------------------------------|
| COMMCODE      | (Optional) Commodity code identifier for the business. Character length and limitations: 4 alphanumeric characters                                                             |
| DISCOUNT      | (Optional) Discount amount. Character length and limitations: 12 numeric characters                                                                                            |
| FREIGHTAMT    | (Optional) Freight amount. Character length and limitations: 12 numeric characters                                                                                             |
| DUTYAMT       | (Optional) Duty amount. Character length and limitations: 12 numeric characters                                                                                                |
| ORDERDATE     | (Required) Order date. The format is mmddyy with no slashes or dashes. For example, July 28, 2003 is 072803.  Character length and limitations: 6 numeric characters           |
| SHIPTOZIP     | (Required) The zip code of the address to which the goods are shipped. Character length and limitations: 10 alphanumeric characters                                            |
| SHIPFROMZIP   | (Required) The postal code (called zip code in the USA) from which shipping occurs. Character length and limitations: 10 alphanumeric characters                               |
| SHIPTOCOUNTRY | (Optional) Destination country code. Character length and limitations: 3 alphanumeric characters                                                                               |
| VATREGNUM     | (Required) VAT registration number. Can be part of the registration data or passed with each transaction.  Character length and limitations: 20 alphanumeric characters        |
| FREIGHTAMT    | (Required) Unique VAT inv reference number. Can be part of the registration data or passed with each transaction.  Character length and limitations: 9 alphanumeric characters |
| CUSTVATREGNUM | (Required) Customer VAT Registration Number. Character length and limitations: 13 alphanumeric characters                                                                      |
| VATTAXAMT     | (Optional)VAT/tax amount (freight/shipping). Character length and limitations: 12 numeric characters                                                                           |
| VATTAXPERCENT | (Optional) VAT/tax rate (freight/shipping). Character length and limitations: 4 numeric characters                                                                             |

TSYS Acquiring Solutions Purchasing Card Transaction Processing

#### TSYS Acquiring Solutions Level 3 Visa Line Item Detail Records

**NOTE:** For these values, *n* is a sequence counter that should begin with 1 and increase in sequence. Each line item should also contain quantity (L\_QTYn) and unit price (L\_COSTn) fields.

| Parameter           | Description                                                                                    |
|---------------------|------------------------------------------------------------------------------------------------|
| L_COMMCODE <i>n</i> | (Optional) Item commodity code. Character length and limitations: 12 alphanumeric characters   |
| L_DESC <i>n</i>     | (Required) Item descriptor. Character length and limitations: 35 alphanumeric characters       |
| L_UPC <i>n</i>      | (Optional) Product code. Character length and limitations: 12 alphanumeric characters          |
| L_QTY <i>n</i>      | (Required) Item quantity. Character length and limitations: 12 numeric characters              |
| L_UOMn              | (Required) Unit of measure/code.  Character length and limitations: 12 alphanumeric characters |
| L_COST <i>n</i>     | (Required) Unit cost. Character length and limitations: 12 numeric characters                  |
| L_TAXAMT <i>n</i>   | (Optional) VAT/tax amount. Character length and limitations: 12 numeric characters             |
| L_TAXRATE <i>n</i>  | (Optional) VAT/tax rate. Character length and limitations: 4 numeric characters                |
| L_DISCOUNT <i>n</i> | (Optional) Discount per line item. Character length and limitations: 12 numeric characters     |
| L_AMT <i>n</i>      | (Optional) Line-item total. Character length and limitations: 12 numeric characters            |

#### **Example TSYS Acquiring Solutions Level 3 Visa Transaction Parameter String**

TRXTYPE=S&TENDER=C&PARTNER=Partner&USER=User&PWD=Password&ACCT=411111111111111111111&EXPDATE=1215&AMT=1.00&BILLTOSTREET=5199 JOHNSON&TAXAMT=1.06&BILLTOZIP=94588&ALTTAXAMT=1.00&CUSTVATREGNUM=11111&LOCALTAXAMT=1.01&NATIONALTAXAMT=1.02&COMMCODE=22222&VATAXAMT=1.03&VATAXPERCENT=55&TAXEXEMPT=N&DISCOUNT=.50&FREIGHTAMT=1.00&DUTYAMT=1.00&SHIPTOZIP=33333&SHIPFROMZIP=44444&SHIPTOCOUNTRY=840&ORDERDATE=081125&L\_COMMCODE1=123456789ABC&L\_DESC1=Line item 1 description&L\_UPC1=CBA987654321&L\_QTY1=1&L\_UOM1=123456789012&L\_COST1=1.50&L\_TAXAMT1=1.05&L\_TAXRATE1=12&L\_DISCOUNT1=.50&L\_AMT1=1.00&L\_TAXTYPE1=TT1

### **Vantiv Purchasing Card Transaction Processing**

The following parameters are recommended to obtain the best rates for Level 2 and Level 3 purchasing card transactions with Vantiv.

#### **Vantiv Purchasing Parameters**

| Field         | Description                                                                                                    |
|---------------|----------------------------------------------------------------------------------------------------|
| SHIPTOCOUNTRY | (Optional) Destination country code. Visa and MasterCard are different. Character length and limitations: 3 alpha characters                                                                                                    |
| DISCOUNT      | (Optional) Discount amount on total sale<br>Character length and limitations: 10 currency characters                                                                                                    |
| DUTYAMT       | (Optional) Sometimes called import tax. If the currency uses a decimal, then the value must include a decimal and the exact amount to the cent (42.00, not 42). Do not include comma separators (1234.56 not 1,234.56).  Character length and limitations: 10 currency characters |
| FREIGHTAMT    | Character length and limitations: 10 currency characters                                                                                                    |
| PONUM         | (Optional) Purchase order number / merchant-related data.  Character length and limitations: 25 alphanumeric characters, provides best rate when used                                                                                                    |
| SHIPFROMZIP   | (Optional) The postal code (called zip code in the USA) from which shipping occurs. Character length and limitations: 9 numeric characters, provides best rate when used                                                                                                    |
| SHIPTOZIP     | (Optional) Ship to postal code (called zip code in the USA).  Character length and limitations: 9 numeric characters, provides best rate when used                                                                                                    |
| TAXAMT        | (Optional) Tax amount. The value must include a decimal and the exact amount to the cent (42.00, not 42). Do not include comma separators (1234.56 not 1,234.56). Character length and limitations: 10 currency characters                                                        |

## **Vantiv Purchasing Card Line Item Parameters**

Line item data (Level 3) describes the details of the item purchased and can be passed for each transaction. The convention for passing line item data in name-value pairs is that each name-value starts with  $\bot$  and ends with n where n is the line item number. For example  $\bot$ \_QTY0=1 is the quantity for line item 0 and is equal to 1, with n starting at 0. In addition, the SHIPFROMZIP parameter is required for Level 3 transactions.

WorldPay Purchasing Cards Transaction Processing

#### **Vantiv Line Item Parameters**

| Field               | Description                                                                               |
|---------------------|-------------------------------------------------------------------------------------------|
| L_QTYn              | (Required) Quantity (whole units only).                                                   |
|                     | Character length and limitations: 10 numeric characters                                   |
| L_COMMCODEn         | (Optional) Item commodity code.                                                           |
|                     | Character length and limitations: 12alphanumeric characters                               |
| L_DESC <i>n</i>     | (Optional) Item description.                                                              |
|                     | Character length and limitations: 35 alphanumeric characters                              |
| L_UOMn              | (Optional) Item unit of measure.                                                          |
|                     | Character length and limitations: 3 alpha characters                                      |
| L_COST <i>n</i>     | (Optional) Cost per item, excluding tax.                                                  |
|                     | Character length and limitations: 10 currency characters                                  |
| L_UPCn              | (Optional) Supplier specific product code.                                                |
|                     | Character length and limitations: 12 alphanumeric characters                              |
| L_DISCOUNT <i>n</i> | (Optional) Discount per line item.                                                        |
|                     | Character length and limitations: 10 currency characters                                  |
| L_AMT <i>n</i>      | (Optional) Total line item amount including tax and discount. + for debit, - for credits. |
|                     | Character length and limitations: 10 currency characters                                  |
| L_TAXAMT <i>n</i>   | (Optional) Line item tax amount.                                                          |
|                     | Character length and limitations: 10 currency characters                                  |

## **WorldPay Purchasing Cards Transaction Processing**

The following parameters are recommended to obtain the best rates for Level 2 and Level 3 purchasing card transactions with WorldPay.

#### **WorldPay Level 2 Parameters**

Pass the following WorldPay Level 2 parameters to get the discount rate.

#### WorldPay Level 2 parameters

| Level 2 Parameters | Description                                                                                                    |
|--------------------|----------------------------------------------------------------------------------------------------|
| ALTTAXAMT          | (Optional) Alternate tax amount. Character length and limitations: 8 alphanumeric characters                                |
| COMMCODE           | (Optional) Summary commodity code identifier for the business.  Character length and limitations: 4 alphanumeric characters |

| Level 2 Parameters | Description                                                                                                    |  |
|--------------------|----------------------------------------------------------------------------------------------------|--|
| COUNTRYCODE        | (Optional) Country code. Character length and limitations: 3 alphanumeric characters                                                                                                    |  |
| CUSTDATA           | (Optional) Generic data the merchant can pass to the WorldPay processor.<br>Character length and limitations: 95 alphanumeric characters                                                                                                    |  |
| CUSTOMERID         | (Optional) Purchase order number. Character length and limitations: 95 alphanumeric characters                                                                                                    |  |
| CUSTOMERNUMBER     | (Optional) Customer number. Character length and limitations: 95 alphanumeric characters                                                                                                    |  |
| DISCOUNT           | (Optional) Discount amount on total sale. Character length and limitations: 10 currency characters                                                                                                    |  |
| DLNAME             | (Optional) Account holder's driver license name. Character length and limitations: 95characters                                                                                                    |  |
| DLNUM              | (Optional) Account holder's driver license number. Character length and limitations: 95 alphanumeric characters                                                                                                    |  |
| DOB                | (Optional) Account holder's date of birth in the format MMDDYYYY. For example, July 28, 2011 is represented as: 07282011 Character length and limitations: 8 characters                                                                                                    |  |
| DUTYAMT            | (Optional) Sometimes called import tax.  Character length and limitations: The value must include a decimal and the exact amount to the cent (42.00, not 42). Do not include comma separators (1234.56 not 1,234.56). 10 currency characters                                                                                                    |  |
| FREIGHTAMT         | (Optional) Total freight amount.  Character length and limitations: The value must include a decimal and the exact amount to the cent (42.00, not 42). Do not include comma separators (1234.56 not 1,234.56). 10 currency characters                                                                                                    |  |
| INVNUM             | (Optional) Merchant invoice number for the transaction. Character length and limitations: 95 alphanumeric characters                                                                                                    |  |
| MERCHANTDESCR      | (Optional) Description of product.  Character length and limitations: 50 alphanumeric characters                                                                                                    |  |
| MERCHANTINVNUM     | (Optional) Merchant invoice number. Character length and limitations: 25 alphanumeric characters                                                                                                    |  |
| MERCHANTVATNUM     | (Optional) Merchant value added tax number. Character length and limitations: 95 alphanumericcharacters                                                                                                    |  |
| MERCHANTZIP        | (Optional) 5- to 9-digit zip (postal) code excluding spaces, dashes, and nonnumeric characters where the transaction took place.  If you are a third-party biller (bill for services or goods rendered by another entity), you must enter the postal code that corresponds to the seller's location.  Character length and limitations: 15 alphanumeric characters |  |

WorldPay Purchasing Cards Transaction Processing

| Level 2 Parameters | Description                                                                                                    |
|--------------------|----------------------------------------------------------------------------------------------------|
| MISCDATA           | (Optional) Miscellaneous data. Character length and limitations: 95 alphanumeric characters                                                                                                    |
| ORDERDATE          | (Required) Order date. The format is MMDDYY with no slashes or dashes. For example, July 28, 2011 is 072811.  Character length and limitations: 6 numeric characters                                                                                                    |
| PONUM              | (Optional) Purchase order number. Character length and limitations: 25 alphanumeric characters                                                                                                    |
| SHIPTOZIP          | (Optional) Ship to postal code (called zip code in the USA).<br>Character length and limitations: 9 numeric characters                                                                                                    |
| TAXAMT             | (Optional) Sales tax.  The value must include a decimal and the exact amount to the cent (42.00, not 42).  Do not include comma separators (1234.56 not 1,234.56). To qualify for Level 2 discounts, this value must not be all zeros or blank spaces.  Character length and limitations: numeric |
| TAXEXEMPT          | <ul> <li>(Optional) Indicates whether the customer is tax exempt. It is one of the following values:</li> <li>Y - The customer is tax exempt.</li> <li>N - The customer is not tax exempt (default).</li> <li>Character length and limitations: lalpha character</li> </ul>                       |
| VATINVNUM          | (Optional) Value added tax invoice number. Character length and limitations: 95 alphanumeric characters                                                                                                    |
| VATNUM             | (Optional) Customer valued added tax number. Character length and limitations: 95 alphanumeric characters                                                                                                    |
| VATTAXAMT          | (Optional) VAT/tax amount (freight/shipping). Character length and limitations: 12 numeric characters                                                                                                    |
| VATTAXRATE         | (Optional) VAT/tax rate (freight/shipping). Character length and limitations: 4 numeric characters                                                                                                    |

## **WorldPay Level 3 Parameters**

Pass the following WorldPay Level 3 parameters to get the discount rate.

#### WorldPay Level 3 parameters

| Level 3 Parameters   | Description                                                                  |  |
|----------------------|------------------------------------------------------------------------------|--|
| L_ALTTAXAMT <i>n</i> | (Optional) Alternate tax amount for this item.                               |  |
|                      | Character length and limitations: 8 numeric characters plus decimal: XXXX.XX |  |

| Level 3 Parameters                     | Description                                                                                                    |  |
|----------------------------------------|----------------------------------------------------------------------------------------------------|--|
| L_ALTTAXRATE <i>n</i>                  | (Optional) Alternate tax rate for this item.  Character length and limitations: 4 numeric characters plus decimal: XX.XX                                                                                                    |  |
| L_ALTTAXID <i>n</i>                    | (Optional) Alternate tax identifier for this item. Character length and limitations: 95 alphanumeric characters                                                                                                    |  |
| L_EXTAMT <i>n</i>                      | (Optional) Extended item amount. Character length and limitations: 8 numeric characters                                                                                                    |  |
| L_TAXTYPE <i>n</i>                     | (Optional) Tax type applied. Character length and limitations: 4 alphanumeric characters                                                                                                    |  |
| L_COMMCODE <i>n</i>                    | (Optional) Item commodity code. Character length and limitations: 35 alphanumeric characters                                                                                                    |  |
| L_DESC <i>n</i>                        | (Optional) Item description. Character length and limitations: 10 currency characters                                                                                                    |  |
| L_AMT <i>n</i>                         | ( <i>Optional</i> ) Total line item amount including tax. + for debit, - for credits Character length and limitations: Must include a decimal and be exact to the cent (42.00, not 42) and exclude comma separators (1234.56 not 1,234.56). Examples: tip=3.00, convenience charge=2.00. 12 numeric characters |  |
| L_SKU <i>n</i>                         | (Optional) Item's supplier stock keeping unit (SKU) number or product code.<br>Character length and limitations: 8 numeric characters                                                                                                    |  |
| L_QTY <i>n</i>                         | (Required) Quantity (whole units only). Character length and limitations: 10 numeric characters                                                                                                    |  |
| L_CARRIERSERVICELEV<br>ELCODE <i>n</i> | (Optional) Service code. Character length and limitations: 1 alphanumeric character                                                                                                    |  |
| L_COST <i>n</i>                        | (Optional) Item freight amount.  Character length and limitations: Must include a decimal and be exact to the cent (42.00, not 42) and exclude comma separators (1234.56 not 1,234.56). Examples: tip=3.00, convenience charge=2.00. 10 currency characters                                                    |  |
| L_UOM <i>n</i>                         | (Optional) Item unit of measure. Character length and limitations: 3 alpha characters                                                                                                    |  |
| L_TAXAMT <i>n</i>                      | (Optional) Item tax amount.  Character length and limitations: Must include a decimal and be exact to the cent (42.00, not 42) and exclude comma separators (1234.56 not 1,234.56). Examples: tip=3.00, convenience charge=2.00. 12 numeric characters                                                         |  |
| L_TAXRATE <i>n</i>                     | (Optional) Tax rate for this item.  Character length and limitations: 4 numeric characters plus decimal: XXXX                                                                                                    |  |

## Submitting Purchasing Card Level 2 and Level 3 Transactions

C

WorldPay Purchasing Cards Transaction Processing

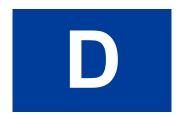

# **VERBOSITY: Viewing Processor- Specific Transaction Results**

Set the VERBOSITY parameter to HIGH to view the processor's raw response values and additional values. This setting returns multiple parameters. Select only the returned parameters that you want to handle and disregard the rest.

**NOTE:** VERBOSITY is being deprecated in future Gateway releases.

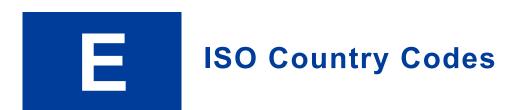

The Gateway API uses the International Standards Organization (ISO) 3166-1 numeric country codes in the following fields: BILLTOCOUNTRY and SHIPTOCOUNTRY. For a complete list of the current officially assigned ISO 3166-1 numeric country codes, refer to: <a href="http://en.wikipedia.org/wiki/ISO-3166-1">http://en.wikipedia.org/wiki/ISO-3166-1</a> numeric

**NOTE:** If PayPal is your acquirer, refer instead to the "Countries and Regions Supported by PayPal" on page 225.

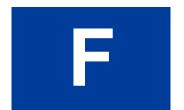

The following codes are used by FDMS South only.

- "MasterCard Country Codes for FDMS South Only" on page 203
- "Visa Country Codes" on page 210
- "Units of Measure" on page 217

| ALBANIA ALB        |  |
|--------------------|--|
|                    |  |
| ALGERIA DZA        |  |
| AMERICAN SAMOA ASM |  |
| ANDORRA AND        |  |
| ANGOLA AGO         |  |
| ANGUILLA AIA       |  |
| ANTARCTICA ATA     |  |
| ANTIGUA ATG        |  |
| APHGANISTAN AFG    |  |
| ARGENTINA ARG      |  |
| ARMENIA ARN        |  |
| ARUBA ABW          |  |
| AUSTRALIA AUS      |  |
| AUSTRIA AUT        |  |
| AZERBAIJAN AZE     |  |
| BAHAMAS BHS        |  |
| BAHRAIN BHR        |  |
| BANGLADESH BGD     |  |
| BARBADOS BRB       |  |
| BELARUS BLR        |  |
| BELGIUM BEL        |  |

| BELIZE                         | BLZ |
|--------------------------------|-----|
| BENIN                          | BEN |
| BERMUDA                        | BMU |
| BHUTAN                         | BTN |
| BOLIVIA                        | BOL |
| BOSNIA AND HERZEGOVINA         | ВІН |
| BOTSWANA                       | BWA |
| BOUVET ISLAND                  | BVT |
| BRAZIL                         | BRA |
| BRITISH INDIAN OCEAN TERRITORY | IOT |
| BRUNEI                         | BRN |
| BULGARIA                       | BGR |
| BURKINA FASO                   | BFA |
| BURUNDI                        | BDI |
| CAMBODIA                       | KHM |
| CANADA                         | CAN |
| CAPE VERDE                     | CPV |
| CAYMAN ISLANDS                 | CYM |
| CENTRAL AFRICAN REPUBLIC       | CAF |
| CHAD                           | TCD |
| CHILE                          | CHL |
| CHINA                          | CHN |
| CHRISTMAS ISLAND               | CXR |
| CMEROON, UNITED REP.           | CMR |
| COCOS (KEELING) ISLANDS        | CCK |
| COLOMBIA                       | COL |
| COMOROS                        | COM |
| CONGO                          | GOG |
| COOK ISLANDS                   | COK |
| COSTA RICA                     | CRI |
| COTED'IVOIRE                   | CIV |
| CROATIA                        | HRV |
|                                |     |

| CYPRUS                      | СҮР |
|-----------------------------|-----|
| CZECH REPUBLIC              | CZE |
| DENMARK                     | DNK |
| DJIBOUTI                    | DJI |
| DOMINICA                    | DMA |
| DOMINICAN REPUBLIC          | DOM |
| EL SALVADOR                 | SLV |
| EQUATORIAL GUINEA           | GNQ |
| ESTONIA                     | EST |
| ETHIOPIA                    | ETH |
| FAEROE ISLANDS              | FRO |
| FALKLAND ISLANDS (MALVINAS) | FLK |
| FIJI                        | FJI |
| FINLAND                     | FIN |
| FRANCE                      | FRA |
| FRENCH GUIANA               | GUF |
| FRENCH POLYNESIA            | PYF |
| FRENCH SOUTHERN TERRITORIES | ATF |
| GABON                       | GAB |
| GAMBIA                      | GMB |
| GEORGIA                     | GEO |
| GERMAN DEMOCRATIC REP       | DDR |
| GERMANY                     | DEU |
| GHANA                       | GHA |
| GIBRALTAR                   | GIB |
| GREECE                      | GRC |
| GREENLAND                   | GRL |
| GRENADA                     | GRD |
| GUADALUPE                   | GLP |
| GUAM                        | GUM |
| GUATEMALA                   | GTM |
| GUINEA                      | GIN |

| GUYANA HAITI HEARD AND MCDONALD ISLANDS HMD HONDURAS HIND HONG KONG HKG HUNGARY HUN ICELAND ISL INDIA INDONESIA IIND INDONESIA IIRA IRAQ IRQ IRRIAND IRI ISRAEL ISR ITIALY ITIA JAMAICA JAMA JAPAN JORDAN JOR KAZAKHSTAN KAZ KENYA KENYA KENYA KOREA, REPUBLIC OF KOR KUWAIT KYRGYZSTAN LAO PEOPLES DEMOCRATIC LAIVIA LIBRIA LIBRA LIBRA LITU LUXEMBOURG LUX                                                                                                    | GUINEA-BISSAU              | GNB |
|----------------------------------------------------------------------------------------------------|----------------------------|-----|
| HEARD AND MCDONALD ISLANDS HMD HONDURAS HND HONG KONG HKG HUNGARY HUN ICELAND ISL INDIA IND INDONESIA IDN IRAN IRN IRAQ IRQ IRQ IRELAND IRL ISRAEL ISR ITALY ITA JAMAICA JAM JAPAN JPN JORDAN JOR KAZAKHSTAN KAZ KENYA KEN KOREA, REPUBLIC OF KOR KUWAIT KWT KYRGYZSTAN KGZ LAO PEOPLES DEMOCRATIC LAO LATVIA LEBANON LBR LESOTHO LSO LIBERIA LBR LIBYAN LBR LIBYAN LBR LIBYAN LBR LUSA LIBYAN LBR LUSA LIBYAN LBR LUSA LIBR LIBYAN LBR LIBR LIBYAN LBR LIBYANARAB JAMAHIRIYA LBY LIECHTINSTIEN LIE LITHUANIA LTU                                                                                                    | GUYANA                     | GUY |
| HONDURAS HIND HONG KONG HIKG HUNGARY HUN ICELAND ISL INDIA IND INDONESIA IDN IRAN IRN IRAQ IRQ IRELAND IRL ISRAEL ISR ITALY ITA JAMAICA JAM JAPAN JPN JORDAN JOR KAZAKHSTAN KAZ KENYA KEN KOREA, REPUBLIC OF KOR KUWAIT KWT KYRGYZSTAN KGZ LAO PEOPLES DEMOCRATIC LAO LATVIA LEBANON LBN LESOTHO LSO LIBERIA LBR LIBYAN ARAB JAMAHIRIYA LBY LIECHTNSTIEN LIE LITHUANIA IND IND IND IND IND IND IND IND IND IND                                                                                                    | HAITI                      | НТІ |
| HONG KONG HKG HUNGARY HUN ICELAND ISL INDIA IND INDONESIA IDN IRAN IRN IRAQ IRQ IRELAND IRL ISRAEL ISR ITALY ITA JAMAICA JAM JAPAN JPN JORDAN JOR KAZAKHSTAN KAZ KENYA KEN KOREA, REPUBLIC OF KOR KUWAIT KWT KYRGYZSTAN KGZ LAO PEOPLES DEMOCRATIC LAO LATVIA LVA LEBANON LBN LESOTHO LSO LIBERIA LBR LIBYAN ARAB JAMAHIRIYA LBY LIECHTNSTIEN LIE LITHUANIA IDN                                                                                                    | HEARD AND MCDONALD ISLANDS | HMD |
| HUNGARY ICELAND ISL INDIA INDO INDONESIA IDN IRAN IRAN IRAQ IRQ IRELAND IRL ISRAEL ISR ITALY ITA JAMAICA JAM JAPAN JOR JOR KAZAKHSTAN KAZ KENYA KENYA KENYA KENYA KENYA KENYA KOREA, REPUBLIC OF KOR KUWAIT KYRGYZSTAN LAO PEOPLES DEMOCRATIC LAO LATVIA LEBANON LIBN LESOTHO LESO LIBERIA LIBY LIECHTINSTIEN LIE LITHUANIA IND IND IND IND IND IND IND IND IND IND                                                                                                    | HONDURAS                   | HND |
| INDIA IND INDONESIA IDN INDONESIA IDN IRAN IRN IRAQ IRQ IRELAND IRL ISRAEL ISR ITALY ITA JAMAICA JAM JAPAN JPN JORDAN JOR KAZAKHSTAN KAZ KENYA KEN KOREA, REPUBLIC OF KOR KUWAIT KWT KYRGYZSTAN KGZ LAO PEOPLES DEMOCRATIC LAO LATVIA LEBANON LBN LESOTHO LSO LIBERIA LBR LIBYAN ARAB JAMAHIRIYA LBY LIECHTINSTIEN LIE LITHUANIIA ITAN                                                                                                    | HONG KONG                  | HKG |
| INDIA INDONESIA IDN INDONESIA IDN IRAN IRN IRAQ IRQ IRELAND IRL ISRAEL ISR ITALY ITA JAMAICA JAM JAPAN JPN JORDAN JOR KAZAKHSTAN KAZ KENYA KEN KOREA, REPUBLIC OF KOR KUWAIT KWT KYRGYZSTAN KGZ LAO PEOPLES DEMOCRATIC LAO LATVIA LVA LEBANON LBN LESOTHO LSO LIBERIA LBR LIBYAN ARAB JAMAHIRIYA LBY LIECHTNSTIEN LIE LITHUANIA LTU                                                                                                    | HUNGARY                    | HUN |
| INDONESIA IDN IRAN IRN IRAQ IRQ IRELAND IRL ISRAEL ISR ITALY ITA  JAMAICA JAM JAPAN JPN JORDAN JOR KAZAKHSTAN KAZ KENYA KEN KOREA, REPUBLIC OF KOR KUWAIT KWT KYRGYZSTAN KGZ LAO PEOPLES DEMOCRATIC LAO LATVIA LEBANON LBN LESOTHO LSO LIBERIA LBR LIBYAN ARAB JAMAHIRIYA LBY LIECHTNSTIEN LIE LITHUANIA ITL                                                                                                    | ICELAND                    | ISL |
| IRAN IRAQ IRQ IRELAND IRL ISRAEL ISR ITALY ITA JAMAICA JAM JAPAN JPN JORDAN JOR KAZAKHSTAN KAZ KENYA KEN KOREA, REPUBLIC OF KOR KUWAIT KWT KYRGYZSTAN KGZ LAO PEOPLES DEMOCRATIC LAO LATVIA LVA LEBANON LBN LESOTHO LSO LIBERIA LBR LIBYAN ARAB JAMAHIRIYA LBY LIECHTNSTIEN LIE LITHUANIA LTU                                                                                                    | INDIA                      | IND |
| IRAQ IRELAND IRL ISRAEL ISR ITALY ITA  JAMAICA JAM JAPAN JORDAN JOR KAZAKHSTAN KAZ KENYA KENYA KOREA, REPUBLIC OF KOR KUWAIT KYRGYZSTAN KGZ LAO PEOPLES DEMOCRATIC LATVIA LEBANON LEBOND LESOTHO LIBERIA LIBYAN ARAB JAMAHIRIYA LIECHTNSTIEN LIE LITHUANIA ISR ISR IRL ISR IRL ISR INA INA INA ITA ITA ITA ITA ITA ITA ITA ITA ITA IT                                                                                                    | INDONESIA                  | IDN |
| IRELAND ISRAEL ISR ITALY ITA  JAMAICA JAM  JAPAN JAPAN JORDAN JOR  KAZAKHSTAN KAZ KENYA KENYA KOREA, REPUBLIC OF KOR KUWAIT KYRGYZSTAN KGZ LAO PEOPLES DEMOCRATIC LATVIA LEBANON LEBOND LESOTHO LIBERIA LIBYAN ARAB JAMAHIRIYA LIECHTNSTIEN LIE LITHUANIA ITA ITA ITA ISR ISR ISR ISR ISR ISR ISR ISR ISR ISR                                                                                                    | IRAN                       | IRN |
| ISRAEL ISR ITALY ITA  JAMAICA JAM  JAPAN JPN  JORDAN JOR  KAZAKHSTAN KAZ  KENYA KEN  KOREA, REPUBLIC OF KOR  KUWAIT KWT  KYRGYZSTAN KGZ  LAO PEOPLES DEMOCRATIC LAO  LATVIA LVA  LEBANON LBN  LESOTHO LSO  LIBERIA LBR  LIBYAN ARAB JAMAHIRIYA LBY  LIECHTNSTIEN LIE  LITHUANIA LTU                                                                                                    | IRAQ                       | IRQ |
| ITALY JAMAICA JAM JAMA JAM JAPAN JPN JORDAN JOR KAZAKHSTAN KAZ KENYA KENYA KEN KOREA, REPUBLIC OF KOR KUWAIT KYRGYZSTAN KGZ LAO PEOPLES DEMOCRATIC LATVIA LEBANON LESOTHO LESOTHO LESOTHO LIBERIA LIBYAN ARAB JAMAHIRIYA LIECHTNSTIEN LIE LITHUANIA JOR KAZ KAZ KEN KOZ LAD LITHUANIA LITHUANIA | IRELAND                    | IRL |
| JAMAICA JAPAN JAPAN JOR JOR KAZAKHSTAN KAZ KENYA KENYA KOREA, REPUBLIC OF KUWAIT KYRGYZSTAN KGZ LAO PEOPLES DEMOCRATIC LATVIA LEBANON LEBN LESOTHO LIBERIA LIBYAN ARAB JAMAHIRIYA LIECHTINSTIEN LIE LITHUANIA JOR KAZ KAZ KEN KAZ KEN KAZ KEN KAZ KEN KAZ KEN KAZ KEN KOR LEA LEA LEBN LEBN LEBN LEBN LIBY LIECHTINSTIEN LIE LITHUANIA LTU                                                                                                    | ISRAEL                     | ISR |
| JAPAN JPN JORDAN JOR KAZAKHSTAN KAZ KENYA KEN KOREA, REPUBLIC OF KOR KUWAIT KWT KYRGYZSTAN KGZ LAO PEOPLES DEMOCRATIC LAO LATVIA LVA LEBANON LBN LESOTHO LSO LIBERIA LBR LIBYAN ARAB JAMAHIRIYA LBY LIECHTNSTIEN LIE LITHUANIA LTU                                                                                                    | ITALY                      | ITA |
| JORDAN JOR  KAZAKHSTAN KAZ  KENYA KEN  KOREA, REPUBLIC OF KOR  KUWAIT KWT  KYRGYZSTAN KGZ  LAO PEOPLES DEMOCRATIC LAO  LATVIA LVA  LEBANON LBN  LESOTHO LSO  LIBERIA LBR  LIBYAN ARAB JAMAHIRIYA LBY  LIECHTNSTIEN LIE  LITHUANIA LTU                                                                                                    | JAMAICA                    | JAM |
| KAZAKHSTAN KENYA KENYA KENYA KOREA, REPUBLIC OF KOR KUWAIT KYRGYZSTAN KGZ LAO PEOPLES DEMOCRATIC LATVIA LEBANON LEBANON LEBN LESOTHO LISO LIBERIA LIBYAN ARAB JAMAHIRIYA LIECHTNSTIEN LIE LITHUANIA KOR KOR KOR KOR KOR KOR KOR KOR KOR KOR                                                                                                    | JAPAN                      | JPN |
| KENYA KEN KOREA, REPUBLIC OF KOR KUWAIT KWT KYRGYZSTAN KGZ LAO PEOPLES DEMOCRATIC LAO LATVIA LVA LEBANON LBN LESOTHO LSO LIBERIA LBR LIBYAN ARAB JAMAHIRIYA LBY LIECHTNSTIEN LIE LITHUANIA LTU                                                                                                    | JORDAN                     | JOR |
| KOREA, REPUBLIC OF  KUWAIT  KYRGYZSTAN  KGZ  LAO PEOPLES DEMOCRATIC  LATVIA  LEBANON  LEBANON  LEBOTHO  LISO  LIBERIA  LIBYAN ARAB JAMAHIRIYA  LIECHTNSTIEN  LIE  LITHUANIA  KWT  KWT  KWT  KWT  KWT  KWT  KWT  KW                                                                                                    | KAZAKHSTAN                 | KAZ |
| KUWAIT KYRGYZSTAN KGZ LAO PEOPLES DEMOCRATIC LAO LATVIA LEBANON LEBANON LESOTHO LISO LIBERIA LIBYAN ARAB JAMAHIRIYA LIECHTNSTIEN LIE LITHUANIA KWT KWT KWT KWT KWT KWT KWT KWT KWT KWT                                                                                                    | KENYA                      | KEN |
| KYRGYZSTAN KGZ  LAO PEOPLES DEMOCRATIC LAO  LATVIA LVA  LEBANON LBN  LESOTHO LSO  LIBERIA LBR  LIBYAN ARAB JAMAHIRIYA LBY  LIECHTNSTIEN LIE  LITHUANIA LTU                                                                                                    | KOREA, REPUBLIC OF         | KOR |
| LAO PEOPLES DEMOCRATIC  LATVIA  LVA  LEBANON  LESOTHO  LISO  LIBERIA  LIBYAN ARAB JAMAHIRIYA  LIECHTNSTIEN  LIE  LITHUANIA  LAO  LVA  LUVA  LUVA  LBN  LBN  LBN  LBC  LIBY  LIBY  LIE  LITU                                                                                                    | KUWAIT                     | KWT |
| LATVIA LVA  LEBANON LBN  LESOTHO LSO  LIBERIA LBR  LIBYAN ARAB JAMAHIRIYA LBY  LIECHTNSTIEN LIE  LITHUANIA LTU                                                                                                    | KYRGYZSTAN                 | KGZ |
| LEBANON LBN LESOTHO LSO LIBERIA LBR LIBYAN ARAB JAMAHIRIYA LBY LIECHTNSTIEN LIE LITHUANIA LTU                                                                                                    | LAO PEOPLES DEMOCRATIC     | LAO |
| LESOTHO LSO LIBERIA LBR LIBYAN ARAB JAMAHIRIYA LBY LIECHTNSTIEN LIE LITHUANIA LTU                                                                                                    | LATVIA                     | LVA |
| LIBERIA LBR LIBYAN ARAB JAMAHIRIYA LBY LIECHTNSTIEN LIE LITHUANIA LTU                                                                                                    | LEBANON                    | LBN |
| LIBYAN ARAB JAMAHIRIYA LIECHTNSTIEN LIE LITHUANIA LTU                                                                                                    | LESOTHO                    | LSO |
| LIECHTNSTIEN LIE LITHUANIA LTU                                                                                                    | LIBERIA                    | LBR |
| LITHUANIA LTU                                                                                                    | LIBYAN ARAB JAMAHIRIYA     | LBY |
|                                                                                                    | LIECHTNSTIEN               | LIE |
| LUXEMBOURG LUX                                                                                                    | LITHUANIA                  | LTU |
|                                                                                                    | LUXEMBOURG                 | LUX |

| MACAU                   | MAC |
|-------------------------|-----|
| MALAYSIA                | MYS |
| MALDIVES                | MDV |
| MALI                    | MLI |
| MALTA                   | MLT |
| MANACO                  | MCO |
| MARSHALL ISLANDS        | MHL |
| MARTINIQUE              | MTQ |
| MAURITANIA              | MRT |
| MAURITIUS               | MUS |
| MEXICO                  | MEX |
| MICRONESIA              | FSM |
| MOLDOVA                 | MDA |
| MONGOLIA                | MNG |
| MONTSERRAT              | MSR |
| MOROCCO                 | MAR |
| MOZAMBIQUE              | MOZ |
| MYANMAR                 | MMR |
| NAMIBIA                 | NAM |
| NAURU                   | NRU |
| NEGEL                   | SEN |
| NEPAL                   | NPL |
| NETHERLANDS             | NLD |
| NETHERLANDS ANTILLES    | ANT |
| NEW CALEDONIA           | NCL |
| NEW ZEALAND             | NZL |
| NICARAGUA               | NIC |
| NIGER                   | NER |
| NIGERIA                 | NGA |
| NIUE                    | NIU |
| NORFOLK ISLAND          | NFK |
| NORTHERN MARIANA ISLAND | MNP |

| NORWAY                         | NOR |
|--------------------------------|-----|
| OMAN                           | OMN |
| PAKISTAN                       | PAK |
| PALAU                          | PLW |
| PANAMA                         | PAN |
| PAPUA NEW GUINEA               | PNG |
| PARAGUAY                       | PRY |
| PERU                           | PER |
| PHILIPPINES                    | РНІ |
| PITCAIRN ISLAND                | PCN |
| POLAND                         | POL |
| PORTUGAL                       | PRT |
| PUERTO RICO                    | PRI |
| QATAR                          | QAT |
| REUNION                        | REU |
| ROMANIA                        | ROM |
| RUSSIAN FEDERATION             | RUS |
| RWANDA                         | RWA |
| SAMOA                          | WSM |
| SAN MARINO                     | SMR |
| SAN TOME AND PRICIPEL          | STP |
| SAUDI ARABIA                   | SAU |
| SEYCHELLES                     | SYC |
| SIERRA LEONA                   | SLE |
| SINGAPORE                      | SGP |
| ST. HELENA                     | SHN |
| ST. KITTS-NEVIS-ANGUILLA       | KNA |
| ST. LUCIA                      | LCA |
| ST. PIERRE AND MIQUELON        | SPM |
| ST. VINCENT AND THE GRENADINES | VCT |
| SUDAN                          | SDN |
| SURINAME                       | SUR |
|                                |     |

| SWAZILAND SWE SWEDEN SWE SWITZERLAND CHE SYRIAN ARAB REPUBLIC SYR TAIWAN, PROVIDENCE OF CHINA TAJIKISTAN TAJIKISTAN TIJK TANZANIA, UNITED REPUBLIC TOGO TOGO TOGO TOKELAU TKL TONGA TON TRINIDAD AND TOBAGO TUNISIA TUN TURKEY TR TURKEY TR TURKENISTAN TM TURKS AND CAICOS ISLANDS TC TUVALU U.S. MINOR OUTLYING ISL. UMI UGANDA UKRAINE UNITED ARAB EMIRATES ARE UNITED ARAB EMIRATES UNITED STATES USA URUGUAY ULSBEKISTAN UZB VANUATU VATICAN CITY STATE VAT VENEZUELA VENEZUELA VENEZUELA VER VENEZUELA VER VIETOMA VIETOMA VIETO | SVALBARD AND JAN MAYEN ISLANDS | SJM |
|----------------------------------------------------------------------------------------------------|--------------------------------|-----|
| SWITZERLAND SYRIAN ARAB REPUBLIC SYR TAIWAN, PROVIDENCE OF CHINA TAJIKISTAN TAJIKISTAN TANZANIA, UNITED REPUBLIC THAILAND THA TOGO TOGO TOGO TOKELAU TINIDAD AND TOBAGO TIV TUNISIA TUN TURKEY TR TURKMENISTAN TUN TURKS AND CAICOS ISLANDS TC TUVALU U.S. MINOR OUTLYING ISL UKRAINE UNITED ARAB EMIRATES UNITED KARAB UNITED STATES USA URUGUAY UVALU VATICAN CITY STATE VARIE VANICAN VENEZUELA VENEZUELA VENEZUELA VENEZUELA VINICAN CITY STATE VANICAN VINICAN CITY STATE VENEZUELA VENEZUELA VENEZUELA VINICAN CITY STATE VINICAN CITY STATE VINICAN CITY S | SWAZILAND                      | SWZ |
| SYRIAN ARAB REPUBLIC TAIWAN, PROVIDENCE OF CHINA TAJIKISTAN TAJIKISTAN TAJIKISTAN TANZANIA, UNITED REPUBLIC TEA THAILAND THA TOGO TGO TGO TOKELAU TINIDAD AND TOBAGO TTO TUNISIA TUN TURKEY TR TURKMENISTAN TURKES AND CAICOS ISLANDS TC TUVALU U.S. MINOR OUTLYING ISL. UMI UGANDA UKRAINE UNITED ARAB EMIRATES ARE UNITED STATES USA URUGUAY ULS VANUATU VATICAN CITY STATE VAT VANUATU VATICAN CITY STATE VENEZUELA VEN VIETNAM VINM VINM VINM VINM VINM VINM VINM VIN                                                                                                    | SWEDEN                         | SWE |
| TAJIKAN, PROVIDENCE OF CHINA TAJIKISTAN TAJIKISTAN TIJK TANZANIA, UNITED REPUBLIC TZA THAILAND THA TOGO TGO TOKELAU TKL TONGA TON TRINIDAD AND TOBAGO TTO TUNISIA TUN TURKEY TR TURKMENISTAN TM TURKS AND CAICOS ISLANDS TC TUVALU U.S. MINOR OUTLYING ISL. UMI UGANDA UKRAINE UKRAINE UNITED ARAB EMIRATES ARE UNITED STATES USA URUGUAY UZB KISTAN VANUATU VATICAN CITY STATE VAT VENEZUELA VEN VIETNAM VINM VIETNAM VINM VINM VINM VINM VINM VINM VINM VIN                                                                                                    | SWITZERLAND                    | CHE |
| TAJIKISTAN TANZANIA, UNITED REPUBLIC TEA THAILAND THA TOGO TGO TGO TOKELAU TKL TONGA TON TRINIDAD AND TOBAGO TTO TUNISIA TUN TURKEY TR TURKMENISTAN TM TURKES AND CAICOS ISLANDS TC TUVALU U.S. MINOR OUTLYING ISL. UMI UGANDA UKRAINE UKRAINE UIGA UKRAINE UNITED ARAB EMIRATES UNITED STATES USA URUGUAY UZBEKISTAN UZB VANUATU VATICAN CITY STATE VENEZUELA VEN VIETNAM VINME VIETNAM VINME VIETNAM VINME VIETNAM VINME VIETNAM VINME VANUATU VENEZUELA VEN VANUATU VENEZUELA VEN VANUATU VENEZUELA VEN VANUATU VITAL VANUATU VENEZUELA VEN VANUATU VENEZUELA VEN VANUATU VENEZUELA VEN VANUATU VENEZUELA VEN VANUATU VENEZUELA VEN VEN VANUATU VENEZUELA VEN VEN VENEZUELA VEN VEN VENEZUELA VEN VENEZUELA VEN VEN VENEZUELA VEN VENEZUELA VEN VENEZUELA VEN VENEZUELA VEN VENEZUELA VEN VENEZUELA VEN VENEZUELA VEN VENEZUELA VEN VENEZUELA VENEZUELA VEN VENEZUELA VEN VEN VENEZUELA VEN VEN VENEZUELA VEN VEN VEN VEN VEN VEN VEN VEN VEN VEN                                                                                                    | SYRIAN ARAB REPUBLIC           | SYR |
| TANZANIA, UNITED REPUBLIC THAILAND THA TOGO TGO TOKELAU TKL TONGA TON TRINIDAD AND TOBAGO TIO TUNISIA TUN TURKEY TR TURKMENISTAN TM TURKS AND CAICOS ISLANDS TC TUVALU U.S. MINOR OUTLYING ISL. UMI UGANDA UKRAINE UNITED ARAB EMIRATES ARE UNITED KINGDOM GBR UNITED STATES USA URY UZBEKISTAN UZB VANUATU VATICAN CITY STATE VAT VENEZUELA VEN VINM VINM  THA TOR TOO TON TON TON TON TON TUN TUN TUN TUV TUV TUV TUV TUV TUV TUV TUV TUV TUV                                                                                                    | TAIWAN, PROVIDENCE OF CHINA    | TWN |
| THAILAND TOGO TOGO TOKELAU TKL TONGA TON TRINIDAD AND TOBAGO TUNISIA TUN TURKEY TR TURKMENISTAN TM TURKS AND CAICOS ISLANDS TC TUVALU U.S. MINOR OUTLYING ISL. UMI UGANDA UKRAINE UNITED ARAB EMIRATES UNITED KINGDOM GBR UNITED STATES USA URUGUAY UVALU USB VANUATU VATICAN CITY STATE VENEZUELA VEN VENEZUELA VEN VEN VENEZUELA VEN VITE VAT VAT VENEZUELA VEN VAT VENEZUELA VEN VAT VENEZUELA VEN VAT VANUATU TTUA TUN TUN TUN TUN TUN TUN TUN TUN TUN TUN                                                                                                    | TAJIKISTAN                     | TJK |
| TOGO TOKELAU TKL TONGA TON TRINIDAD AND TOBAGO TTO TUNISIA TUN TURKEY TR TURKMENISTAN TM TURKS AND CAICOS ISLANDS TC TUVALU TUV U.S. MINOR OUTLYING ISL. UMI UGANDA UGA UKRAINE UKR UNITED ARAB EMIRATES ARE UNITED STATES USA URUGUAY URY UZBEKISTAN UZB VANUATU VUT VATICAN CITY STATE VAT VENEZUELA VEN                                                                                                    | TANZANIA, UNITED REPUBLIC      | TZA |
| TOKELAU TKL TONGA TON TRINIDAD AND TOBAGO TTO TUNISIA TUN TURKEY TR TURKMENISTAN TM TURKS AND CAICOS ISLANDS TC TUVALU TUV U.S. MINOR OUTLYING ISL. UMI UGANDA UGA UKRAINE UKR UNITED ARAB EMIRATES ARE UNITED STATES USA URUGUAY URY UZBEKISTAN UZB VANUATU VUT VATICAN CITY STATE VAT VENEZUELA VEN                                                                                                    | THAILAND                       | THA |
| TONGA TON TRINIDAD AND TOBAGO TOO TUNISIA TUN TURKEY TR TURKMENISTAN TM TURKS AND CAICOS ISLANDS TC TUVALU TUV U.S. MINOR OUTLYING ISL. UMI UGANDA UGA UKRAINE UKR UNITED ARAB EMIRATES ARE UNITED STATES USA URUGUAY URY UZBEKISTAN UZB VANUATU VUT VATICAN CITY STATE VAT VENEZUELA VEN                                                                                                    | TOGO                           | TGO |
| TRINIDAD AND TOBAGO TUNISIA TUN TURKEY TR TURKMENISTAN TM TURKS AND CAICOS ISLANDS TC TUVALU U.S. MINOR OUTLYING ISL. UMI UGANDA UKRAINE UNITED ARAB EMIRATES ARE UNITED STATES URUGUAY UZBEKISTAN UZB VANUATU VATICAN CITY STATE VENEZUELA VEN VIN VIN VIN VIN VIN VIN VIN VIN VIN VI                                                                                                    | TOKELAU                        | TKL |
| TUNISIA TURKEY TR TURKMENISTAN TM TURKS AND CAICOS ISLANDS TC TUVALU US. MINOR OUTLYING ISL. UGA UKRAINE UNITED ARAB EMIRATES UNITED KINGDOM URICED STATES USA URUGUAY UZBEKISTAN UZBEKISTAN VATICAN CITY STATE VENEZUELA VINITED VAND VINITED VAND VINITED VAND VAND VINITED VAND VAND VAND VAND VAND VAND VAND VAND                                                                                                    | TONGA                          | TON |
| TURKEY TURKMENISTAN TM TURKS AND CAICOS ISLANDS TC TUVALU TUV U.S. MINOR OUTLYING ISL. UMI UGANDA UKRAINE UNITED ARAB EMIRATES ARE UNITED STATES UNITED STATES USA URUGUAY UZBEKISTAN UZB VANUATU VATICAN CITY STATE VENEZUELA VEN VIN VIN VIN VIN VIN VIN VIN VEN VIN VIN VIN VIN VIN VIN VIN VIN VIN VI                                                                                                    | TRINIDAD AND TOBAGO            | TTO |
| TURKMENISTAN TURKS AND CAICOS ISLANDS TC TUVALU U.S. MINOR OUTLYING ISL. UMI UGANDA UKRAINE UKR UNITED ARAB EMIRATES ARE UNITED STATES USA URUGUAY UZBEKISTAN UZB VANUATU VATICAN CITY STATE VENEZUELA VINITED STATE VINITED STATE VAT VENEZUELA VENEZUELA VENEZUELA VENEZUELA VIV VANUATU VANUATU VANUATU VENEZUELA VENEZUELA VENEZUELA VENEZUELA VENEZUELA TUV VATICAN CITY STATE VENEZUELA VENEZUELA VENE | TUNISIA                        | TUN |
| TURKS AND CAICOS ISLANDS  TUVALU  U.S. MINOR OUTLYING ISL.  UGA  UKRAINE  UKR  UNITED ARAB EMIRATES  ARE  UNITED KINGDOM  UNITED STATES  URUGUAY  UZBEKISTAN  UZB  VANUATU  VATICAN CITY STATE  VENEZUELA  VINU  TUV  TUV  UUV  TUV  TUV  TUV  TUV  T                                                                                                    | TURKEY                         | TR  |
| TUVALU U.S. MINOR OUTLYING ISL. UMI UGANDA UGA UKRAINE UKR UNITED ARAB EMIRATES ARE UNITED KINGDOM GBR UNITED STATES USA URUGUAY URY UZBEKISTAN UZB VANUATU VATICAN CITY STATE VENEZUELA VINITED STATES VANUATU VENEZUELA VEN VNM                                                                                                    | TURKMENISTAN                   | TM  |
| U.S. MINOR OUTLYING ISL.  UGA  UGA  UKRAINE  UNITED ARAB EMIRATES  UNITED KINGDOM  UNITED STATES  USA  URUGUAY  UZBEKISTAN  UZBEKISTAN  UZB  VANUATU  VATICAN CITY STATE  VINITED STATES  VANUATU  VENEZUELA  VINITED STATES  USA  VANUATU  VUT  VATICAN CITY STATE  VAT  VENEZUELA  VEN                                                                                                    | TURKS AND CAICOS ISLANDS       | TC  |
| UGANDA UKRAINE UKR UNITED ARAB EMIRATES ARE UNITED KINGDOM GBR UNITED STATES USA URUGUAY URY UZBEKISTAN UZB VANUATU VATICAN CITY STATE VAT VENEZUELA VIGA VICA VICA VICA VICA VICA VICA VICA VIC                                                                                                    | TUVALU                         | TUV |
| UKRAINE UNITED ARAB EMIRATES ARE UNITED KINGDOM GBR UNITED STATES USA URUGUAY URY UZBEKISTAN UZB VANUATU VATICAN CITY STATE VAT VENEZUELA VEN VNM                                                                                                    | U.S. MINOR OUTLYING ISL.       | UMI |
| UNITED ARAB EMIRATES UNITED KINGDOM GBR UNITED STATES USA URUGUAY URY UZBEKISTAN UZB VANUATU VATICAN CITY STATE VENEZUELA VINITED STATES VANUATU VENEZUELA VINITED STATES VINITED STATES VANUATU VENEZUELA VEN VEN VIETNAM                                                                                                    | UGANDA                         | UGA |
| UNITED KINGDOM UNITED STATES USA URUGUAY URY UZBEKISTAN UZB VANUATU VATICAN CITY STATE VAT VENEZUELA VIETNAM VNM                                                                                                    | UKRAINE                        | UKR |
| UNITED STATES URUGUAY URY UZBEKISTAN UZB VANUATU VATICAN CITY STATE VAT VENEZUELA VIETNAM VNM                                                                                                    | UNITED ARAB EMIRATES           | ARE |
| URUGUAY UZBEKISTAN UZB VANUATU VATICAN CITY STATE VENEZUELA VIETNAM URY UZB VUT VUT VUT VAT VAT VAT VAT VAT VAT VAT VAT VAT VEN VIETNAM VNM                                                                                                    | UNITED KINGDOM                 | GBR |
| UZBEKISTANUZBVANUATUVUTVATICAN CITY STATEVATVENEZUELAVENVIETNAMVNM                                                                                                    | UNITED STATES                  | USA |
| VANUATUVUTVATICAN CITY STATEVATVENEZUELAVENVIETNAMVNM                                                                                                    | URUGUAY                        | URY |
| VATICAN CITY STATE VAT  VENEZUELA VEN  VIETNAM VNM                                                                                                    | UZBEKISTAN                     | UZB |
| VENEZUELA VEN VIETNAM VNM                                                                                                    | VANUATU                        | VUT |
| VIETNAM VNM                                                                                                    | VATICAN CITY STATE             | VAT |
|                                                                                                    | VENEZUELA                      | VEN |
| VIRGIN ISLANDS BRITISH VGB                                                                                                    | VIETNAM                        | VNM |
| VIRGIN IDEAN DE ENTIDA                                                                                                    | VIRGIN ISLANDS BRITISH         | VGB |
| VIRGIN ISLANDS US VIR                                                                                                    | VIRGIN ISLANDS US              | VIR |

Visa Country Codes

| WALLIS AND FUTUNA IS | WLF |
|----------------------|-----|
| WESTERN SAHARA       | ESH |
| YEMEN                | YEM |
| YUGOSLAVIA           | YUG |
| ZAIRE                | ZAR |
| ZAMBIA               | ZMB |
| ZIMBABWE             | RHO |

| ALBANIA        | AL |
|----------------|----|
| ALGERIA        | DZ |
| AMERICAN SAMOA | AS |
| ANDORRA        | AD |
| ANGOLA         | AO |
| ANGUILLA       | AI |
| ANTARCTICA     | AQ |
| ANTIGUA        | AG |
| APHGANISTAN    | AF |
| ARGENTINA      | AR |
| ARMENIA        | AM |
| ARUBA          | AW |
| AUSTRALIA      | AU |
| AUSTRIA        | АТ |
| AZERBAIJAN     | AZ |
| BAHAMAS        | BS |
| BAHRAIN        | ВН |
| BANGLADESH     | BD |
| BARBADOS       | BB |
| BELARUS        | BY |
| BELGIUM        | BE |
|                |    |

| BELIZE BZ BENIN BJ                |  |
|-----------------------------------|--|
| BI                                |  |
| BERMUDA BM                        |  |
| BHUTAN BT                         |  |
| BOLIVIA BO                        |  |
| BOSNIA AND HERZEGOVINA BA         |  |
| BOTSWANA BW                       |  |
| BOUVET ISLAND BV                  |  |
| BRAZIL BR                         |  |
| BRITISH INDIAN OCEAN TERRITORY IO |  |
| BRUNEI BN                         |  |
| BULGARIA BG                       |  |
| BURKINA FASO BF                   |  |
| BURUNDI BI                        |  |
| CAMBODIA KH                       |  |
| CANADA CA                         |  |
| CAPE VERDE CV                     |  |
| CAYMAN ISLANDS KY                 |  |
| CENTRAL AFRICAN REPUBLIC CF       |  |
| CHAD TD                           |  |
| CHILE CL                          |  |
| CHINA CN                          |  |
| CHRISTMAS ISLAND CX               |  |
| CMEROON, UNITED REP. CM           |  |
| COLOMBIA CO                       |  |
| COMOROS KM                        |  |
| CONGO CG                          |  |
| COOK ISLANDS CK                   |  |
| COSTA RICA CR                     |  |
| COTED'IVOIRE CI                   |  |
| CROATIA HR                        |  |
| CYPRUS CY                         |  |

| CZECH REPUBLIC              | CZ |
|-----------------------------|----|
| DENMARK                     | DK |
| DJIBOUTI                    | DJ |
| DOMINICA                    | DM |
| DOMINICAN REPUBLIC          | DO |
| EAST TIMOR                  | TP |
| ECUADOR                     | EC |
| EGYPT                       | EG |
| EL SALVADOR                 | SV |
| EQUATORIAL GUINEA           | GQ |
| ESTONIA                     | EE |
| ETHIOPIA                    | ET |
| FAEROE ISLANDS              | FK |
| FALKLAND ISLANDS (MALVINAS) | FK |
| FIJI                        | FJ |
| FINLAND                     | FI |
| FRANCE                      | FR |
| FRENCH GUIANA               | GF |
| FRENCH METROPOLITAN         | FX |
| FRENCH POLYNESIA            | PF |
| FRENCH SOUTHERN TERRITORIES | TF |
| GABON                       | GA |
| GAMBIA                      | GM |
| GEORGIA                     | GE |
| GERMANY                     | DE |
| GHANA                       | GH |
| GIBRALTER                   | GI |
| GREECE                      | GR |
| GREENLAND                   | GL |
| GRENADA                     | GD |
| GUADALUPE                   | GP |
| GUAM                        | GU |
|                             |    |

| GUATEMALA                  | GT |
|----------------------------|----|
| GUINEA                     | GN |
| GUINEA-BISSAU              | GW |
| GUYANA                     | GY |
| HAITI                      | НТ |
| HEARD AND MCDONALD ISLANDS | НМ |
| HONDURAS                   | HN |
| HONG KONG                  | НК |
| HUNGARY                    | HU |
| ICELAND                    | IS |
| INDIA                      | IN |
| INDONESIA                  | ID |
| IRAN                       | IR |
| IRAQ                       | IQ |
| IRELAND                    | IE |
| ISRAEL                     | IL |
| ITALY                      | IT |
| JAMAICA                    | JM |
| JAPAN                      | JP |
| JORDAN                     | JO |
| KAZAKHSTAN                 | KZ |
| KENYA                      | KE |
| KIRIBATI                   | KI |
| KOREA, REPUBLIC OF         | KR |
| KUWAIT                     | KW |
| KYRGYZSTAN                 | KG |
| LAO PEOPLES DEMOCRATIC     | LA |
| LATVIA                     | LV |
| LEBANON                    | LB |
| LESOTHO                    | LS |
| LIBERIA                    | LR |
| LIBYAN ARAB JAMAHIRIYA     | LY |

| LIECHTNSTIEN         | LI |
|----------------------|----|
| LITHUANIA            | LT |
| LUXEMBOURG           | LU |
| MACAU                | MO |
| MACEDONIA            | MK |
| MADAGASCAR           | MG |
| MALAWI               | MW |
| MALAYSIA             | MY |
| MALDIVES             | MV |
| MALI                 | ML |
| MALTA                | MT |
| MANACO               | MC |
|                      |    |
| MARSHALL ISLANDS     | MH |
| MARTINIQUE           | MQ |
| MAURITANIA           | MR |
| MAURITIUS            | MU |
| MAYOTTE              | YT |
| MEXICO               | MX |
| MICRONESIA           | FM |
| MOLDOVA              | MD |
| MONGOLIA             | MN |
| MONTSERRAT           | MS |
| MOROCCO              | MA |
| MOZAMBIQUE           | MZ |
| MYANMAR              | MM |
| NAMIBIA              | NA |
| NAURU                | NR |
| NEPAL                | NP |
| NETHERLANDS          | NL |
| NETHERLANDS ANTILLES | AN |
| NEW CALDONIA         | NC |
| NEW ZEALAND          | NZ |
|                      |    |

| NIGER NIGER NIGERIA NIGERIA NIUE NU NORFOLK ISLAND NF NORTHERN MARIANA ISLAND MP NORWAY NO OMAN OM PAKISTAN PK PALAU PW PANAMA PAPUA NEW GUINEA PE PHILIPPINES PH PITCAIRN ISLAND POLAND PORTUGUL PT PUERTO RICO PR QATAR REUNION RE ROMANIA RO RUSSIAN FEDERATION RU RWANDA SAN OA SAN MARINO SAN TOME AND PRICIPEL SIERRA LEONA SIERRA LEONA SIERRA L | NICARAGUA             | NI |
|----------------------------------------------------------------------------------------------------|-----------------------|----|
| NIGERIA         NG           NIUE         NU           NORFOLK ISLAND         NF           NORTHERN MARIANA ISLAND         MP           NORWAY         NO           OMAN         OM           PAKISTAN         PK           PALAU         PW           PANAMA         PA           PAPUA NEW GUINEA         PG           PARAGUAY         PY           PERU         PE           PHILIPPINES         PH           PITCAIRN ISLAND         PN           POLAND         PL           PORTUGUL         PT           PUERTO RICO         PR           QATAR         QA           REUNION         RE           ROMANIA         RO           RUSSIAN FEDERATION         RU           RWANDA         RW           SAMOA         WS           SAN MARINO         SM           SAN TOME AND PRICIPEL         ST           SAUDI ARABIA         SA           SEYCHELLES         SC           SIERRA LEONA         SL                                                                                                    |                       |    |
| NIUE         NU           NORFOLK ISLAND         NF           NORTHERN MARIANA ISLAND         MP           NORWAY         NO           OMAN         OM           PAKISTAN         PK           PALAU         PW           PANAMA         PA           PAPUA NEW GUINEA         PG           PARAGUAY         PY           PERU         PE           PHILIPPINES         PH           PITCAIRN ISLAND         PN           POLAND         PL           PORTUGUL         PT           PUERTO RICO         PR           QATAR         QA           REUNION         RE           ROMANIA         RO           RUSSIAN FEDERATION         RU           RWANDA         RW           SAMOA         WS           SAN MARINO         SM           SAN TOME AND PRICIPEL         ST           SAUDI ARABIA         SA           SENEGAL         SN           SIERRA LEONA         SL                                                                                                    |                       |    |
| NORFOLK ISLAND         NF           NORTHERN MARIANA ISLAND         MP           NORWAY         NO           OMAN         OM           PAKISTAN         PK           PALAU         PW           PANAMA         PA           PAPUA NEW GUINEA         PG           PARAGUAY         PY           PERU         PE           PHILIPPINES         PH           PITCAIRN ISLAND         PN           POLAND         PL           PORTUGUL         PT           PUERTO RICO         PR           QATAR         QA           REUNION         RE           ROMANIA         RO           RUSSIAN FEDERATION         RU           SAMOA         WS           SAN MARINO         SM           SAN TOME AND PRICIPEL         ST           SAULI ARABIA         SA           SENEGAL         SN           SIERRA LEONA         SL                                                                                                    |                       |    |
| NORTHERN MARIANA ISLAND         MP           NORWAY         NO           OMAN         OM           PAKISTAN         PK           PALAU         PW           PANAMA         PA           PAPUA NEW GUINEA         PG           PARAGUAY         PY           PERU         PE           PHILIPPINES         PH           PITCAIRN ISLAND         PN           POLAND         PL           PORTUGUL         PT           PUERTO RICO         PR           QATAR         QA           REUNION         RE           ROMANIA         RO           RUSSIAN FEDERATION         RU           RWANDA         RW           SAMOA         WS           SAN MARINO         SM           SAN TOME AND PRICIPEL         ST           SAUDI ARABIA         SA           SENEGAL         SN           SIERRA LEONA         SL                                                                                                    |                       |    |
| NORWAY         NO           OMAN         OM           PAKISTAN         PK           PALAU         PW           PANAMA         PA           PAPUA NEW GUINEA         PG           PARAGUAY         PY           PERU         PE           PHILIPPINES         PH           PITCAIRN ISLAND         PN           POLAND         PL           PORTUGUL         PT           PUERTO RICO         PR           QATAR         QA           REUNION         RE           ROMANIA         RO           RUSSIAN FEDERATION         RU           RWANDA         RW           SAMOA         WS           SAN MARINO         SM           SAN TOME AND PRICIPEL         ST           SAUDI ARABIA         SA           SENEGAL         SN           SEYCHELLES         SC           SIERRA LEONA         SL                                                                                                    |                       |    |
| OMAN         OM           PAKISTAN         PK           PALAU         PW           PANAMA         PA           PAPUA NEW GUINEA         PG           PARAGUAY         PY           PERU         PE           PHILIPPINES         PH           PICAIRN ISLAND         PN           PORTUGUL         PT           PUERTO RICO         PR           QATAR         QA           REUNION         RE           ROMANIA         RO           RUSSIAN FEDERATION         RU           RWANDA         RW           SAMOA         WS           SAN MARINO         SM           SAN TOME AND PRICIPEL         ST           SAUDI ARABIA         SA           SENEGAL         SN           SEYCHELLES         SC           SIERRA LEONA         SL                                                                                                    |                       |    |
| PAKISTAN         PK           PALAU         PW           PANAMA         PA           PAPUA NEW GUINEA         PG           PARAGUAY         PY           PERU         PE           PHILIPPINES         PH           PITCAIRN ISLAND         PN           POLAND         PL           PORTUGUL         PT           PUERTO RICO         PR           QATAR         QA           REUNION         RE           ROMANIA         RO           RUSSIAN FEDERATION         RU           RWANDA         RW           SAMOA         WS           SAN TOME AND PRICIPEL         ST           SAN TOME AND PRICIPEL         ST           SAUDI ARABIA         SA           SEYCHELLES         SC           SIERRA LEONA         SL                                                                                                    |                       |    |
| PALAU         PW           PANAMA         PA           PAPUA NEW GUINEA         PG           PARAGUAY         PY           PERU         PE           PHILIPPINES         PH           PITCAIRN ISLAND         PN           POLAND         PL           PORTUGUL         PT           PUERTO RICO         PR           QATAR         QA           REUNION         RE           ROMANIA         RO           RUSSIAN FEDERATION         RU           RWANDA         RW           SAMOA         WS           SAN MARINO         SM           SAN TOME AND PRICIPEL         ST           SAUDI ARABIA         SA           SENEGAL         SN           SEYCHELLES         SC           SIERRA LEONA         SL                                                                                                    |                       |    |
| PANAMA PAPUA NEW GUINEA PAPUA NEW GUINEA PARAGUAY PERU PERU PEBU PHILIPPINES PH PITCAIRN ISLAND POLAND POLAND POLAND PORTUGUL PT PUERTO RICO PR QATAR QA REUNION RE ROMANIA RO RUSSIAN FEDERATION RU SAMOA SAN MARINO SAN TOME AND PRICIPEL ST SAUDI ARABIA SENEGAL SEYCHELLES SC SIERRA LEONA PY PA POR POR POR POR POR POR POR POR POR POR                                                                                                    |                       |    |
| PAPUA NEW GUINEA PG PARAGUAY PY PERU PE PHILIPPINES PH PITCAIRN ISLAND PN POLAND PL PORTUGUL PT PUERTO RICO PR QATAR QA REUNION RE ROMANIA RO RUSSIAN FEDERATION RU RWANDA RW SAMOA WS SAN MARINO SM SAN TOME AND PRICIPEL ST SAUDI ARABIA SA SENEGAL SN SEYCHELLES SC SIERRA LEONA SI                                                                                                    |                       |    |
| PARAGUAY PERU PERU PERU PHILIPPINES PH PITCAIRN ISLAND PN POLAND PORTUGUL PORTUGUL PUERTO RICO PR QATAR QA REUNION RE ROMANIA RO RUSSIAN FEDERATION RWANDA SAMOA SAN MARINO SAN TOME AND PRICIPEL SAUDI ARABIA SEYCHELLES SEYCHELLES SIERRA LEONA PH PORTUGUL PT PUERO PR PR PR PR PR PR PR PR PR PR PR PR PR                                                                                                    |                       |    |
| PERU PHILIPPINES PH PITCAIRN ISLAND PN POLAND PL PORTUGUL PT RUERTO RICO PR QATAR QA REUNION RE ROMANIA RO RUSSIAN FEDERATION RU SAMOA WS SAN MARINO SM SAN TOME AND PRICIPEL ST SAUDI ARABIA SA SENEGAL SN SEYCHELLES SC SIERRA LEONA SI                                                                                                    |                       |    |
| PHILIPPINES PITCAIRN ISLAND POLAND POLAND PORTUGUL PORTUGUL PUERTO RICO PR QATAR QA REUNION REUNION RO RUSSIAN FEDERATION RU RWANDA SAMOA SAN MARINO SAN TOME AND PRICIPEL ST SAUDI ARABIA SENEGAL SEYCHELLES SIERRA LEONA PI  PH PM PM PM PN PN PN PN PN PN PL PC PT PT PUERTO RICO PR PR PR PR PR PR PR PR PR PR PR PR PR                                                                                                    |                       |    |
| PITCAIRN ISLAND POLAND POLAND PORTUGUL PORTUGUL PUERTO RICO PR QATAR QA REUNION REUNION ROMANIA RO RUSSIAN FEDERATION RU RWANDA SAMOA WS SAN MARINO SAN TOME AND PRICIPEL SAUDI ARABIA SEYCHELLES SEYCHELLES SIERRA LEONA PT PT PT PT PT PT PT PT PT PT PT PT PT                                                                                                    |                       |    |
| POLAND PORTUGUL PORTUGUL PUERTO RICO PR QATAR QA REUNION RE ROMANIA ROMANIA ROSIAN FEDERATION RWANDA RWANDA SAMOA SAN MARINO SAN TOME AND PRICIPEL SAUDI ARABIA SEYCHELLES SIERRA LEONA PR PR PR PR PR PR PR PR PR PR PR PR PR                                                                                                    |                       |    |
| PORTUGUL PT PUERTO RICO PR QATAR QA REUNION RE ROMANIA RO RUSSIAN FEDERATION RU SAMOA WS SAN MARINO SM SAN TOME AND PRICIPEL ST SAUDI ARABIA SA SEYCHELLES SC SIERRA LEONA SI                                                                                                    | PITCAIRN ISLAND       | PN |
| PUERTO RICO  QATAR  QA REUNION  RE ROMANIA  RO RUSSIAN FEDERATION  RWANDA  SAMOA  SAN MARINO  SAN TOME AND PRICIPEL  SAUDI ARABIA  SEYCHELLES  SIERRA LEONA  PR  QA  RE  RO  RA  RE  RO  RO  RO  RO  RO  RU  RU  RU  SAU  SAU  SAU  SAU  SAU  S                                                                                                    | POLAND                | PL |
| QATAR REUNION RE ROMANIA RO RUSSIAN FEDERATION RU SAMOA SAMOA SAN MARINO SAN TOME AND PRICIPEL ST SAUDI ARABIA SEYCHELLES SC SIERRA LEONA QA RE RE RE RE RE RE RE RE RE RE RE RE RE                                                                                                    | PORTUGUL              | PT |
| REUNION RE ROMANIA RO RUSSIAN FEDERATION RU RWANDA RW SAMOA WS SAN MARINO SM SAN TOME AND PRICIPEL ST SAUDI ARABIA SA SENEGAL SN SEYCHELLES SC SIERRA LEONA SL                                                                                                    | PUERTO RICO           | PR |
| ROMANIA RO RUSSIAN FEDERATION RU RWANDA RW SAMOA WS SAN MARINO SM SAN TOME AND PRICIPEL ST SAUDI ARABIA SA SENEGAL SN SEYCHELLES SC SIERRA LEONA SL                                                                                                    | QATAR                 | QA |
| RUSSIAN FEDERATION RU RWANDA RW SAMOA WS SAN MARINO SM SAN TOME AND PRICIPEL ST SAUDI ARABIA SA SENEGAL SN SEYCHELLES SC SIERRA LEONA SL                                                                                                    | REUNION               | RE |
| RWANDA RW SAMOA WS SAN MARINO SM SAN TOME AND PRICIPEL ST SAUDI ARABIA SA SENEGAL SN SEYCHELLES SC SIERRA LEONA SL                                                                                                    | ROMANIA               | RO |
| SAMOAWSSAN MARINOSMSAN TOME AND PRICIPELSTSAUDI ARABIASASENEGALSNSEYCHELLESSCSIERRA LEONASL                                                                                                    | RUSSIAN FEDERATION    | RU |
| SAN MARINOSMSAN TOME AND PRICIPELSTSAUDI ARABIASASENEGALSNSEYCHELLESSCSIERRA LEONASL                                                                                                    | RWANDA                | RW |
| SAN TOME AND PRICIPELSTSAUDI ARABIASASENEGALSNSEYCHELLESSCSIERRA LEONASL                                                                                                    | SAMOA                 | WS |
| SAUDI ARABIA SA SENEGAL SN SEYCHELLES SC SIERRA LEONA SL                                                                                                    | SAN MARINO            | SM |
| SENEGAL SN SEYCHELLES SC SIERRA LEONA SL                                                                                                    | SAN TOME AND PRICIPEL | ST |
| SEYCHELLES SC<br>SIERRA LEONA SL                                                                                                    | SAUDI ARABIA          | SA |
| SIERRA LEONA SL                                                                                                    | SENEGAL               | SN |
|                                                                                                    | SEYCHELLES            | SC |
| SINGAPORE SG                                                                                                    | SIERRA LEONA          | SL |
|                                                                                                    | SINGAPORE             | SG |

| ST. HELENA                     | SH |
|--------------------------------|----|
| ST. KITTS-NEVIS-ANGUILLA       | KN |
| ST. LUCIA                      | LC |
| ST. PIERRE AND MIQUELON        | PM |
| ST. VINCENT AND THE GRENADINES | VC |
| SUDAN                          | SD |
| SURINAME                       | SR |
| SVALBARD AND JAN MAYEN IS      | SJ |
| SWAZILAND                      | SZ |
| SWEDEN                         | SE |
| SWITZERLAND                    | СН |
| SYRIAN ARAB REPUBLIC           | SY |
| TAIWAN, PROVIDENCE OF CHINA    | TW |
| TAJIKISTAN                     | TJ |
| TANZANIA, UNITED REPUBLIC      | TZ |
| THAILAND                       | TH |
| TOGO                           | TG |
| TOKELAU                        | TK |
| TONGA                          | TO |
| TRINIDAD AND TOBAGO            | TT |
| TUNISIA                        | TN |
| TURKEY                         | TR |
| TURKMENISTAN                   | TM |
| TURKS AND CAICOS ISLANDS       | TC |
| TUVALU                         | TV |
| U.S. MINOR OUTLYING ISL.       | UM |
| UGANDA                         | UG |
| UKRAINIAN SSR                  | UA |
| UNITED ARAB EMIRATES           | AE |
| UNITED KINGDOM                 | GB |
| UNITED STATES                  | US |
| URUGUAY                        | UY |
|                                |    |

| UZBEKISTAN             | UZ |
|------------------------|----|
| VANUATU                | VU |
| VATICAN CITY STATE     | VA |
| VENEZUELA              | VE |
| VIETNAM                | VN |
| VIRGIN ISLANDS BRITISH | VG |
| VIRGIN ISLANDS US      | VI |
| WALLIS AND FUTUNA IS   | WF |
| WESTERN SAHARA         | ЕН |
| YEMEN                  | YE |
| YUGOSLAVIA             | YU |
| ZAIRE                  | ZR |
| ZAMBIA                 | ZM |
| ZIMBABWE               | ZW |
|                        |    |

| Acre (4840 yd2)                         | ACR |
|-----------------------------------------|-----|
| Alcoholic strength by mass              | ASM |
| Alcoholic strength by volume            | ASV |
| Ampere*                                 | AMP |
| Ampere=hour (3,6 kC)*                   | АМН |
| Are (100 m2)                            | ARE |
| Bar*                                    | BAR |
| Barrel (petroleum) (158,987 dm3)        | BLL |
| Becquerel*                              | BQL |
| Billion EUR                             | BIL |
| Billion US                              | MLD |
| Board foot                              | BFT |
| Brake horse power (245,7 watts)         | ВНР |
| British thermal unit (1,055 kilojoules) | BTU |
|                                         |     |

| Bushel (35,2391 dm3)                          | BUA |
|-----------------------------------------------|-----|
| Bushel (36,36874 dm3)                         | BUI |
| Candela*                                      | CDL |
| Carrying capacity in metric tonnes            | CCT |
| Cental GB (45,359237 kg)                      | CNT |
| Center, metric (100 kg) (syn.: Hectokilogram) | DTN |
| Centigram*                                    | CGM |
| Centilitre*                                   | CLT |
| Centimetre*                                   | CMT |
| Cord (3,63 m3)                                | WCD |
| Coulomb per kilogram*                         | CKG |
| Coulomb*                                      | COU |
| Cubic centimetre*                             | CMQ |
| Cubic decimetre*                              | DMQ |
| Cubic foot                                    | FTQ |
| Cubic inch                                    | INQ |
| Cubic metre per hour*                         | MQH |
| Cubic metre per second*                       | MQS |
| Cubic metre*                                  | MTQ |
| Cubic millimetre*                             | MMQ |
| Cubic yard                                    | YDQ |
| Curie                                         | CUR |
| Day*                                          | DAY |
| Decade (ten years)                            | DEC |
| Decare                                        | DAA |
| Decilitre*                                    | DLT |
| Decimetre*                                    | DMT |
| Decitonne*                                    | DTN |
| Degree Celsius                                | CEL |
| Degree Fahrenheit                             | FAH |
| Degree Kelvin: Kelvin                         |     |
| Displacement tonnage                          | DPT |

| Dozen                           | DZN |
|---------------------------------|-----|
| Dozen packs                     | DZP |
| Dozen pairs                     | DZR |
| Dozen pieces                    | DCP |
| Dozen rolls                     | DRL |
| Drachm GB (3,887935 g)          | DRM |
| Dram GB (1,771745 g)            | DRI |
| Dram US (3,887935 g)            | DRA |
| Dry Barrel (115,627 dm3)        | BLD |
| Dry gallon (4,404884 dm3)       | GLD |
| Dry pint (0,55061 dm3)          | PTD |
| Dry quart (1,101221 dm3)        | QTD |
| Farad*                          | FAR |
| Fluid ounce (28,413 cm3)        | OZI |
| Fluid ounce (29,5735 cm3)       | OZA |
| Foot (0,3048 m)                 | FOT |
| Gallon (4,546092 dm3)           | GLI |
| Gigabecquerel*                  | GBQ |
| Gigawatt-hour (1 million kW/h)* | GWH |
| Gill (0,142065 dm3)             | GII |
| Gill (11,8294 cm3)              | GIA |
| Grain GB, US (64,798910 mg)     | GRN |
| Gram of fissile isotopes        | GFI |
| Gram*                           | GRM |
| Great gross (12 gross)          | GGR |
| Gross                           | GRO |
| Gross (register) ton            | GRT |
| Half year (six months)          | SAN |
| Hectare                         | HAR |
| Hectobar*                       | НВА |
| Hectogram*                      | HGM |
| Hectokilogram*                  | DTH |
|                                 |     |

| Hectolitre of pure alcohol           | НРА |
|--------------------------------------|-----|
| Hectolitre*                          | HLT |
| Hectometre*                          | НМТ |
| Hertz*                               | HTZ |
| Hour*                                | HUR |
| Hundred                              | CEN |
| Hundred boxes                        | BHX |
| Hundred international units          | HIU |
| Hundred leaves                       | CLF |
| Hundred packs                        | CNP |
| Hundredweight US (45,3592 kg)        | CWA |
| Inch (25,4 mm)                       | INH |
| Joule*                               | JOU |
| Kelvin*                              | KEL |
| Kilobar*                             | KBA |
| Kilogram of caustic potash           | КРН |
| Kilogram of caustic soda             | KSH |
| Kilogram of named substance          | KNS |
| Kilogram of nitrogen                 | KNI |
| Kilogram of phosphonic anhydride     | KPP |
| Kilogram of phosphorus pentoxide     | KPP |
| Kilogram of potassium hydroxide      | КРН |
| Kilogram of potassium oxide          | KPO |
| Kilogram of sodium hydroxide         | KSH |
| Kilogram of substance 90 percent dry | KSD |
| Kilogram per cubic meter*            | KMQ |
| Kilogram per second*                 | KGS |
| Kilogram*                            | KGM |
| Kilohertz*                           | KHZ |
| Kilojoule*                           | KJO |
| Kilometre per hour*                  | КМН |
| Kilometre*                           | KMT |

| Kilopascal*                            | KPA |
|----------------------------------------|-----|
| Kilorgram of uranium                   | KUR |
| Kilotonne*                             | KTN |
| Kilovar                                | KVR |
| Kilovolt*                              | KVT |
| Kilovolt-ampere*                       | KVA |
| Kilowatt*                              | KWT |
| Kilowatt-hour*                         | KWH |
| Knot (1 nautical mile per hour)        | KNT |
| Leaf                                   | LEF |
| Liquid gallon (3,78541 dm3)            | GLL |
| Liquid pint (0,473176 dm3)             | PTL |
| Liquid quart (0,946353 dm3)            | QTL |
| Litre (1 dm3)*                         | LTR |
| Litre of pure alcohol                  | LPA |
| Long ton GB, US (1,0160469 t)          | LTN |
| (long) hundredweight GB (50,802345 kg) | CWI |
| Lumen*                                 | LUM |
| Lux                                    | LUX |
| Megahertz*                             | MHZ |
| Megalitre*                             | MAL |
| Megametre*                             | MAM |
| Megapascal*                            | MPA |
| Megavolt-ampere (1000 KVA)*            | MVA |
| Megawatt*                              | MAW |
| Megawatt-hour (100 kW/h)*              | MWH |
| Metre per second squared*              | MSK |
| Metre per second*                      | MTS |
| Metre*                                 | MTR |
| Metric carat (200 mg=2,10-4 kg)        | CTM |
| Metric ton (1000 kg)                   | TNE |
| Milliard                               | MLD |
|                                        |     |

| Millibar*                                    | MBR |
|----------------------------------------------|-----|
| Millicurie                                   | MCU |
| Milligram*                                   | MGM |
| Millilitre*                                  | MLT |
| Millimetre*                                  | MMT |
| Million                                      | MIO |
| Million cubic metres*                        | HMQ |
| Million international units                  | MIU |
| Minute*                                      | MIN |
| Month                                        | MON |
| Nautical mile (1852 m)                       | NMI |
| Net (register) ton                           | NTT |
| Newton*                                      | NEW |
| Number                                       | NMB |
| Number of articles                           | NAR |
| Number of bobbons                            | NBB |
| Number of cells*                             | NCL |
| Number of international units                | NIU |
| Number of packs                              | NMP |
| Number of pairs                              | NMR |
| Number of parcels                            | NPL |
| Number of parts                              | NPT |
| Number of rolls                              | NRL |
| Ohm*                                         | OHM |
| Ounce GB, US (28,349523 g)                   | ONZ |
| Ounce GB, US (31,103448 g) (syn: Troy ounce) | APZ |
| Pascal*                                      | PAL |
| Pennyweight GB, US (1555174 g)               | DWT |
| Piece                                        | PCE |
| Pint (0,568262 dm3)                          | PTI |
| Pound GB, US (0,45359237 kg)                 | LBR |
| Proof gallon                                 | PGL |
|                                              |     |

| Quart (1,136523 dm3)              | QTI |
|-----------------------------------|-----|
| Quarter (of a year)               | QAN |
| Quarter, GB (12,700586 kg)        | QTR |
| Quintal, metric (100 kg)          | DTN |
|                                   |     |
| Revolution per minute*            | RPM |
| Revolution per second*            | RPS |
| Score                             | SCO |
| scruple, GB (1,2955982 g)         | SCR |
| Second*                           | SEC |
| Set                               | SET |
| Shipping ton                      | SHT |
| Short standard (7200 matches)     | SST |
| Short ton GB, US (0,90718474 t)   | STN |
| Siemens*                          | SIE |
| Square centimetre*                | CMK |
| Square decimetre*                 | DMK |
| Square foot                       | FTK |
| Square inch                       | INK |
| Square kilometre*                 | KMK |
| Square metre*                     | MTK |
| Square mile                       | MIK |
| Square millimetre*                | MMK |
| Square yard                       | YDK |
| Standard                          | WSD |
| standard atmosphere (101325 Pa)   | ATM |
| (statue) mile (1609,344 m)        | SMI |
| Stone GB (6,350293 kg)            | STI |
| Technical atmosphere (98066,5 Pa) | АГТ |
| Ten days                          | DAD |
| Ten pairs                         | TPR |
| Thousand                          | MIL |
| Thousand ampere-hour*             | ТАН |
| 1                                 |     |

| Thousand board feet (2,36 m3)      | MBF |
|------------------------------------|-----|
| Thousand cubic metres per day*     | TQD |
| Thousand standard brick equivalent | MBE |
| Ton of steam per hour              | TSH |
| Tonne (1000 kg)*                   | TNE |
| Tonne of substance 90 percent dry  | TSD |
| Trillion EUR                       | TRL |
| Trillion US                        | BIL |
| Troy ounce                         | APZ |
| Troy pound, US (373,242 g)         | LBT |
| Volt*                              | VLT |
| Watt*                              | WTT |
| Watt-hour*                         | WHR |
| Weber                              | WEB |
| Week                               | WEE |
| Yard (0,9144 m)                    | YRD |
| Year                               | ANN |
|                                    |     |

If PayPal is your acquirer and no other bank is involved in processing your transactions, use the following PayPal specific codes.

# **Countries and Regions Supported by PayPal**

PayPal uses 2-character IS0-3166-1 codes for specifying countries and regions that are supported in fields and variables.

For a complete list of countries and regions supported by PayPal and their 2-character ISO-3166-1 codes, please refer to the PayPal API reference list of Countries and Regions.

#### **PayPal Currency Codes**

PayPal uses 3-character ISO-4217 codes for specifying currencies in fields and variables. Please refer to the <u>Currency Codes section of the PayPal API reference</u> for a complete list of currencies supported by PayPal.

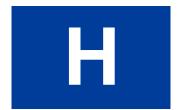

# **Additional Processor Information**

#### **Moneris Solutions**

The Moneris Solutions processor has the following characteristics:

- It supports ecommerce and mail order or telephone order (MOTO) transactions.
- It supports the four basic credit card types: American Express, Discover, MasterCard, and Visa.
- To process live transactions, it requires undergoing a certification process. For details, see the *Moneris Receipts Specification* available on the PayPal developer website.

### **Additional Processor Information**

Moneris Solutions

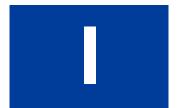

# **Payflow Link Migration**

If you are currently using the legacy Payflow Link HTML input tag integration and you would like to use the name-value pair integration, you will need to contact PayPal Merchant Technical Support to request your account to be upgraded to the new version of Payflow.

Before you request an upgrade, it is important that you understand the differences between the Payflow Link legacy parameters and the equivalent Payflow parameters. Once you upgrade your account to the new version your old legacy integration will still work. However, to take advantage of the new features we recommend that you update your Payflow Link integration and use equivalent Payflow parameters instead of the legacy Payflow Link HTML input tags.

## Migrating from a legacy Payflow Link Integration

The legacy Payflow Link integration is now deprecated. It is recommended that you upgrade the version of your Payflow Link account which allows you to perform a broader set of functions. This upgrade allows you to switch from using the legacy Payflow Link HTML input tag parameters to using Payflow parameters. The table below lists legacy Payflow Link parameters and their Payflow equivalents.

#### Payflow Link legacy parameters and the equivalent Payflow parameters

| Payflow Link Legacy Parameter | Payflow Parameter  |
|-------------------------------|--------------------|
| ADDRESS                       | BILTOSTREET        |
| ADDRESSTOSHIP                 | SHIPTOSTREET       |
| AMOUNT                        | AMT                |
| AVSDATA                       | AVSADDR and AVSZIP |
| CARDNUM                       | ACCT               |
| CITY                          | BILLTOCITY         |
| CITYTOSHIP                    | SHIPTOCITY         |
| COMMENT1                      | COMMENT1           |
| COMMENT2                      | COMMENT2           |
| COUNTRY                       | BILLTOCOUNTRY      |
| COUNTRYTOSHIP                 | SHIPTOCOUNTRY      |
| COUNTRYCODE                   | COUNTRYCODE        |
| CSC                           | CVV2               |

### Migrating from a legacy Payflow Link Integration

| Payflow Link Legacy Parameter | Payflow Parameter                 |
|-------------------------------|-----------------------------------|
| CSCMATCH                      | CVV2MATCH                         |
| CUSTID                        | CUSTID                            |
| DESCRIPTION                   | N/A                               |
| DLNUM                         | DLNUM                             |
| EMAIL                         | BILLTOEMAIL                       |
| EMAILTOSHIP                   | SHIPTOEMAIL                       |
| EXPDATE                       | EXPDATE                           |
| FAX                           | BILLTOFAX                         |
| FAXTOSHIP                     | SHIPTOFAX                         |
| FIRSTNAME                     | BILLTOFIRSTNAME                   |
| INVOICE                       | INVNUM                            |
| LASTNAME                      | BILLTOLASTNAME                    |
| LOGIN                         | VENDOR                            |
| METHOD                        | TENDER                            |
| NAME                          | BILLTOFIRSTNAME<br>BILLTOLASTNAME |
| NAMETOSHIP                    | SHIPTOFIRSTNAME<br>SHIPTOLASTNAME |
| PARTNER                       | PARTNER                           |
| PHONE                         | BILLTOPHONENUM                    |
| PHONETOSHIP                   | SHIPTOPHONENUM                    |
| PONUM                         | PONUM                             |
| SHIPAMOUNT                    | FREIGHTAMT                        |
| STATE                         | BILLTOSTATE                       |
| STATETOSHIP                   | SHIPTOSTATE                       |
| TAX                           | TAXAMT                            |
| TYPE                          | TRXTYPE                           |
| USER1 - USER10                | USER                              |
| ZIP                           | BILLTOZIP                         |
| ZIPTOSHIP                     | SHIPTOZIP                         |